# MICROLOISIRS

 $\boldsymbol{\eta}$ 

 $\bullet$ 

 $3.11$ 

Q

 $\bullet$ 

# **MICRO-SIMULATION** PILOTEZ UN SOUS-MARIN **MSTRAD UR LES COMPATIBLES BANGDIESSAI MSX II SONY** SPECTRUM 128+2

 $\overline{\mathbf{c}}$ 

a C

**e** 

(M 3085-36-20 F) Nº 36 MENSUEL NOVEMBRE 1986-20 F - BELGIQUE : 140 FB - SUISSE : 6 FS - CANADA : 3,50 S CANADIENS - MAROC : 28 DH - ESPAGNE : 550 PESETAS

Q

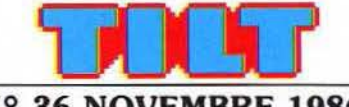

# N° 36 NOVEMBRE 1986

RÉDACTION Rédacteur en chef: Jean-Michel Blottière Directeur artistique: Jean-Pierre Aldebert Rédactrice en chef adjointe : Alexandra de Panafieu Secrétaire de rédaction : Francine Gaudard Chef de rubrique : Nathalie Meistermann Rédaction : Mathieu Brisou, Jean-Philippe Delalandre, Denis Scherer Ont collaboré à ce numéro : Laurent Bernat, Catherine Bourrabier, Bruno Braure, Jean Chagny, Loïc Chauvin, Nicolas Coste, Laurent Decomble, Marc Florian, Pierre Fouillet, Olivier Frare, Anita Gallego, Didier Guilhem, Jimmy<br>Graph, Jacques Harbonn, Olivier Hautefeuille, Fabien Lacaf, Dominique Leclerc, Frédéric Rivaux, Armel Roubeix, Rosario de Sanctis, Jérôme Tesseyre. Charles Villoutreix. Maquette: Christine Gourdal, Gérard Lavoir, Michel Longuet, Pascale Millet Secrétariat : Sylvie Lefebvre PUBLICITÉ Tél. : (16) 1 48.24.46.21 Directeur de la publicité: Dominique Bovio Chef de publicité : Claire Vesine Assistante : Chantal Renault ADMINISTRATION - DIFFUSION 2, rue des Italiens, 75009 Paris.<br>Tél. : (16) 1 48.24.46.21. Ventes : SOC. Philippe Brunie, 24, bd Poissonnière, 75009 Paris. Tél. : (1) 45.23.25.60. Tél. vert : 05.21.32.07 (gratuit) Abonnements : Catherine lnnocenti, Anne-Dominique Lancelin Tél. : (16) 1 60.65.45.54. France: l an (ll numêros + un hors-sériel: 198 F (dont TVA 4 %) Etranger : 1 an (l I numéros + un hors·série) : 285 F (train/bateau) [farlfs avion : nous consulter) Les règlements doivent être effectués<br>par chèque bancaire, mandat<br>ou virement postal (3 volets)<br>BP 73 77987 Saint-Fargeau-Ponthierry.<br>**Relations extérieures :** Françoise Serre-Loutreuil Promotion : Bernard Blazin, Isabelle Neyraud<br>Directeur technique : Guy Cuypers Réalisation : Jean-Jack Vallet avec Pascale Bruxelles ÉDITEUR «Tilt-Microloisirs » est un mensuel édité par<br>Éditions Mondiales S.A. Editions Mondiales S.A. au capital de 10 000 000 F. R.C.S. Paris B 320 508 799. Durée de la société : 99 ans à compter du 19/12/1980. Principal associé : Ségur<br>Siège social : 2, rue des Italiens, 75440 Paris 9ª Président-Directeur général : Antoine de Clermont-Tonnerre Directeur délégué : Jean-Pierre Roger La reproduction, même partielle, de tous les<br>articles parus dans la publication<br>(copyright Tilt) est interdite, les informations rédactionnelles publiées dans « Tilt-Microloisirs »<br>sont libres de toute publicité. Couverture : Jérôme Tesseyre et Lucie vidéographie Les exemplaires de Tilt peuvent être conservés sous coffret (prix unitaire : 70 F port compris). Règlement anticipé (par chèque ou mandat à l'ordre de : TILT) adressé à : Mondial manutention - Tilt 30, rue Cino-del-Duca, 94700 Maisons-Alfort. TILT Mlcroloisirs 2, rue des Italiens, 75009 Paris Tél. : (16) 1 48.24 .46.21 Télex : 643932 Edimondi Tirage du numéro : 110 000 exemplaires.

# **TILT JOURNAL**

Le PCW Show joue et gagne : la micro familiale joue son va-tout annuel. Le jeu est roi. Nathalie Meistermann était à Londres pour vous. lnnelec: un succès tranquille; « Aliens », une réussite, Expositions et Salons, les dernières nouveautés.

# TUBES

La sélection des meilleurs logiciels du mois impitoyablement testés par les spécialistes de Tilt.

# TILT PARADE

Graphie Adventure Creator et Star Trek pour *Commodore 64,*  Digitaliseur Print-Tecknik pour *Atari* ST.

# ACTUEL

Standards : les incompatibles. Les compatibles le sont-ils **vraiment**? Tilt enquête.

# **SESAME**

A la recherche des mots perdus pour *Commodore 64* et *128,*  Mastermind pour *Amstrad,* Carnet d'adresses pour *EXL 100.* 

**BANC D'ESSAI** 

HB-F 700 F, puissance soft et

Spectrum  $+$  2, l'héritier.

# **DOSSIER**

Trente logiciels de création graphique au Tiltoscope.

# CHALLENGE

Torpille party. Les conflits sous-marins sur micro : passionnants.

# LUDIC

Vampire pour *TO 7/70*; Buveurs de sang et loups-garous des grands soirs sont en place.

# KID'S SCHOOL

La livraison du mois, des logiciels éducatifs.

# **S.O.S. AVENTURE**

L'affaire pour M.S.X., Wizard's crown pour Apple II, Mindstone pour Spectrum, Message in a bottle, le courrier des aventuriers fous.

# **TAM-TAM SOFT**

66 L'actualité de la micro informatique, en bref et le hit-parade des meilleures ventes.

# **PETITES ANNONCES**

69 Achats, ventes Clubs, échanges. **CHER TILT** Le courrier des lecteurs, vos idées, vos suggestions et... vos critiques.

Ce numéro comporte un encart abonnement non folioté en pages 3 et 4.

Code des prix utilisé dans Tilt: A=moins de 100 F B=100 à 200 F C=200 à 300 F D=300 à 400 F E=400 à 500 F F=plus de 500 F.

Directeur de la publication: Antoine de CLERMONT-TONNERRE - Dépôt légal: 4• trimestre 1986 - Photocomposition et gravure: Jmp. M.-A., 60, rue Clno-del-Duca, 94700 Maisons-Alfort. - Imprimerie: Sima, Torcy - Distribution: N.M.P.P. - Numéro de commission paritaire : 64·671.

# **TILT JOURNAL**

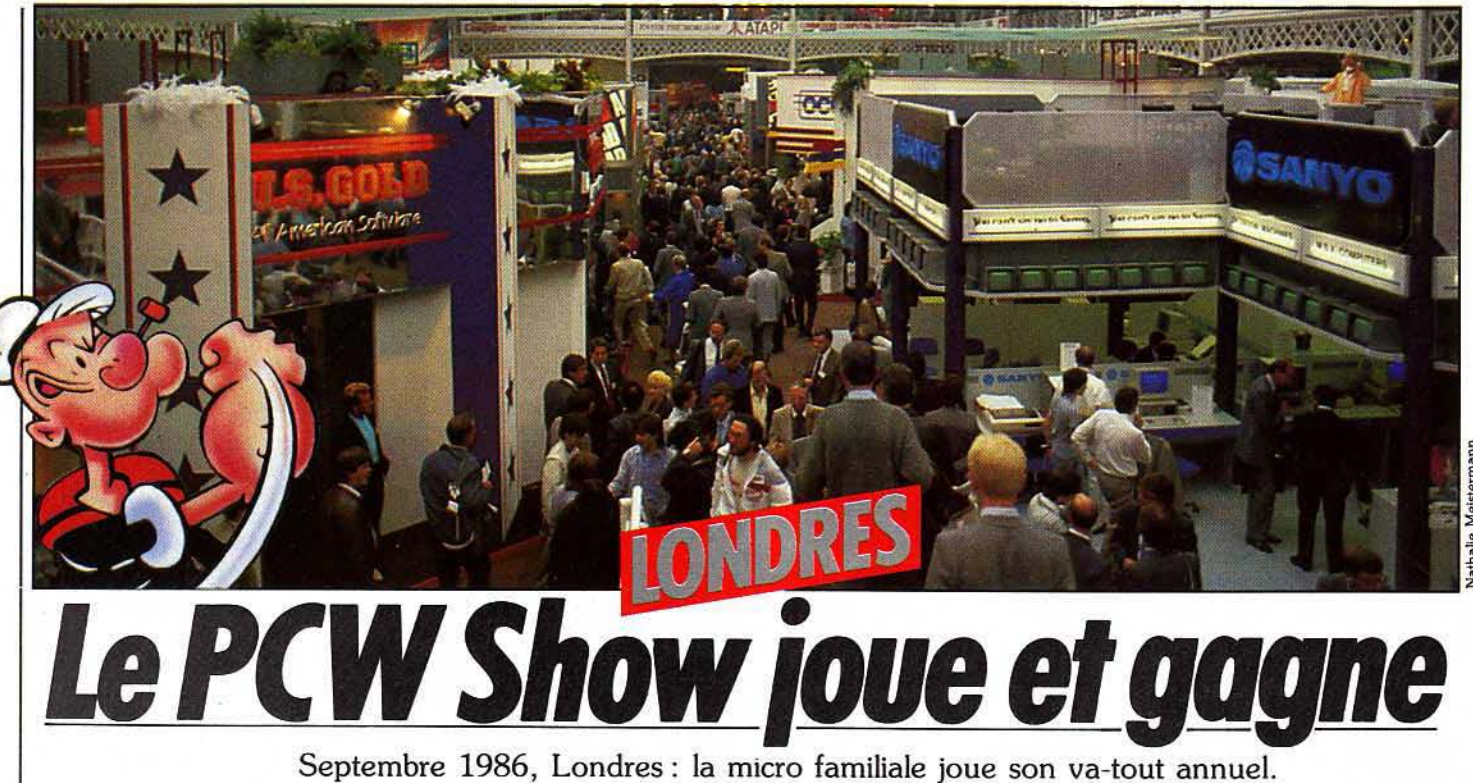

A l'approche du boum des fêtes, le jeu est roi, les sociétés de soft prospèrent, le marché prend son envol. My software is rich!

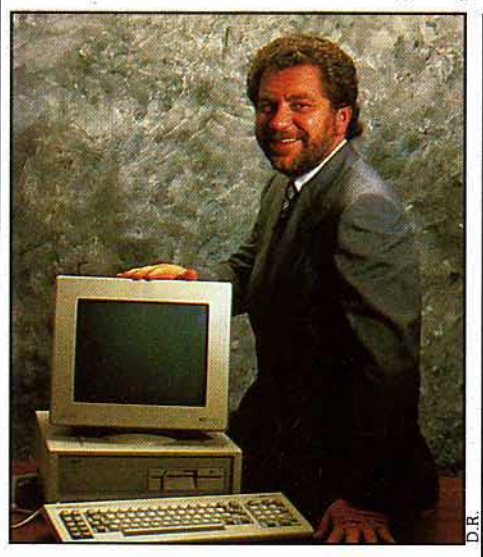

#### *Alan Michael Sugar et son* PC. *Cherchez la* star.

Les Anglais sont vernis. Est-ce que nous avons, nous, un salon entièrement dédié à la micro familiale? Existe-t-il en France une exposition où les jeux ont leur place au soleil sous les spotlights des plus grands stands? Les *Astérix, Cyborg, Paper Boy* et autres *Commando*  volent-ils la vedette à Lotus, Jazz ou Wordstar? NON. Ça n'est pas juste. Espérons qu'au Sicob de septembre 1987 l'informatique domestique gauloise va enfin se réveiller et montrer autant de dynamisme et d'enthousiasme que lors du PCW Show londonien.

Le Persona! Computer World Show, qui s'est tenu du 3 au 7 septembre dernier, est !'Exposition informatique anglaise, le must de

tous les fabricants et revendeurs d'Outre-Manche. Contrairement au Sicob, le professionnel est relégué dans une annexe du Grand hall monopolisé, lui, par les stands Ocean, Elite, Gremlins Graphies, Melbourne House, Mîrrorsoft, Atari et Amstrad.

# Show à l'américaine pour le PC 1512

En réalité le show a commencé la veille lors de la présentation du *PC 1512,* le compatible *IBMPC* d'Amstrad.

Pour l'entrée dans le monde de son poulain, Alan Sugar avait invité tous les gros tirages de la presse anglaise, sans compter cinquante journalistes français conviés spécialement pour l'occasion. Sept cents journalistes ont assisté pendant deux heures à un grand show à l'américaine. Une mise en scène digne de la présentation des oscars où acteurs, images de synthèse, publicité comparative se relayaient à la gloire d'Alan Michael Sugar Trade Company. Clou de la présentation : l'arrivée sur scène de Sugar en personne annonçant les prix d'une machine censée révolutionner la distribution : 399 f hors taxe en Angleterre, commercialisé à 6 000 francs, prix public en France dans la version de base. Il est vrai que peu de compatibles peuvent rivaliser avec le Package de base. Le *PC 1512 SD* avec ses 512 Ko de mémoire vive extensible à 640 Ko, processeur 8086 tournant à 8 MHz, processeur graphique intégré avec seize couleurs en haute définition, lecteur de disquettes 360 Ko, est livré avec un écran monochrome, une souris et les logiciels suivants : « MS DOS 3.2 », « DOS Plus », « Gem desktop », « Gem Paint » et « Basic 2 ». Citons également les trois slots destinés aux cartes

d'extension, les interfaces RS 232 et parallèle et la prise joystick. Cette dernière est révélatrice du marché visé de même que la brochure Amstrad Gold qui présentait dans le dossier de presse *Summer Games II, Pitstop II, Mean 18 golf, Cyrus* If *chess.* La gamme lancée compte également la version double lecteur de disquettes, et les versions 10 Mo et 20 Mo avec moniteurs monochrome ou couleur. Amstrad compte vendre 85 000 compatibles d'ici la fin de l'année en visant tant le marché professionnel que le marché familial. Il est certain que Amstrad va bousculer nombre de clones du best-seller de • Big blue » et faire baisser le prix des logiciels sur le marché. Mais l'impact sera surtout sensible au niveau du secteur familial, image de marque et talents marketing de la firme obligent. Pour le professionnel, Amstrad pâtit en revanche de cette même image de marque qui fait de lui un champion du moyen de gamme grand public.

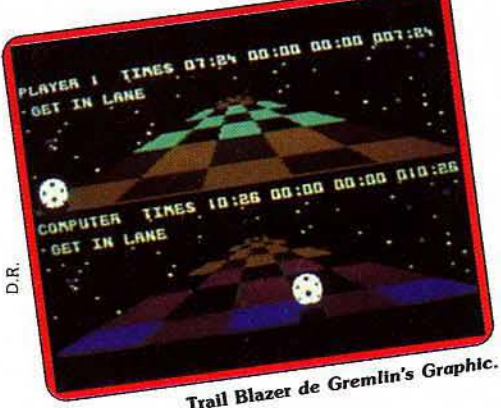

14

### Hard est le show

Les costumes trois-pièces se bousculent sur le stand Amstrad, s'arrachent la documentation, prennent d'assaut les gentils démonstrateurs. Prétendre poser un petit doigt sur une des touches du clavier relève de l'utopie pure et simple. Non loin de là, un autre stand Amstrad vaut le coup d'œil. Sous la bannière Sinclair, des présentoirs entiers remplis de *CPC* 464, 646 et 6128 occupent une place égale au pas vraiment «nouveau• *Spectrum* + *2* (voir banc d'essai). Si d'aventure vous désirez en savoir plus sur la machine, l'hôtesse vous renvoie directement sur le stand Amstrad : « Je ne *sais rien, adressez-vous* en *face».* Savoureux! Atari, tout aussi mégalomane, se réserve une partie de l'exposition à la jonction entre les halls familial et professionnel. Plus de vingt stands en majorité professionnels déclinent les applications de la gamme *ST.* Parmi les nouveautés, le « Blitter •, puce graphique, qui multiplie par six la vitesse d'animation et donc les mouvements du curseur à l'écran ; la version définitive de *Néochrome,* payante, qui comprend un module d'animation ; un émulateur PC ; Terminal/ST, logiciel qui transforme le ST en terminal de *mainframe* (grosse configuration) et les nouvelles versions à deux et quatre megabytes du *ST;*  sans compter les multiples bases de données compatibles D Base 2. IBM PC, *mainframe,*  D Base Il, autant de nouvelles voies qui trahissent l'originalité première du ST. Loin de tout standard, Tatung et ses *Einstein*  continue sa carrière d'outsider avec un nouveau venu l'Einstein 256.

Ce pseudo M.S.X., équipé d'un processeur Z80A tournant sous CP/M, a 256Ko de mémoire vive et surtout une résolution graphique de 512 x 424 pixels (deux fois la résolution du M.S.X. 2), et il ne coûte que 399 f, soit environ 4 000 francs, avec moniteur couleur. Autrement dit une machine ludique de rêve qui a bien peu de chances de réussir faute de logiciels. La carrière française des précédents *Einstein* n'invite pas à l'optimisme. Toutes ces machines ne doivent pas faire oublier

la popularité de Spectrum qui possède la plus grosse part du marché avec Commodore, Amstrad ne représentant que 10 % des ventes d'ordinateurs en Grande-Bretagne. Contrairement aux Etats-Unis, les nouveautés sont avant tout destinées à ces trois grands, le *ST* est négligeable. Ne parlons même pas de

*l'Amiga* quasiment inconnu.

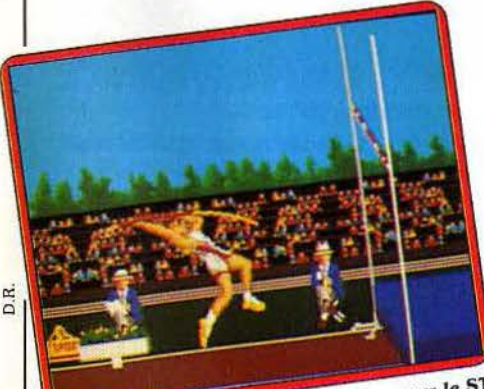

Arena de Psygnosis, un polythlon pour le ST.

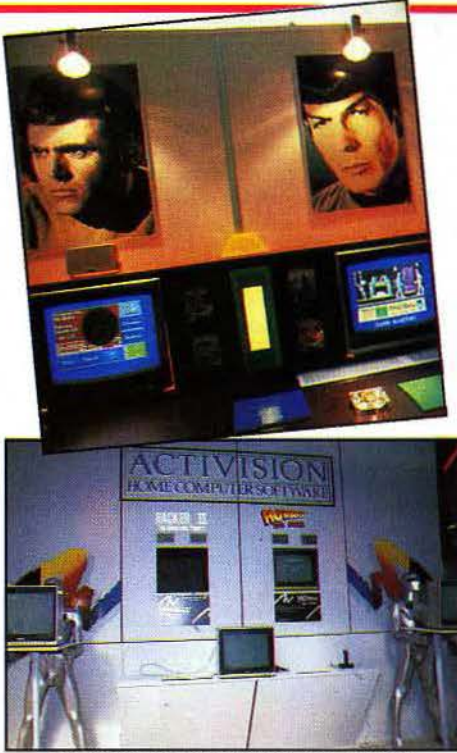

Gros *plan* sur *les oedettes* chez Beyond Software et *Actiolslon.* Attention *les* yeux.

#### Les jeux du Star system

*Pac Man* est bien loin, les héros des logiciels nous viennent directement du cinéma ou de la bande dessinée. Les plus grands stands jouent la carte de la célébrité : *Star Trek* pour Beyond Software, *Cobra* et *Highlander* chez Ocean, Aliens, les aventures de Jack Burton et Howard the Duck chez Electric Dreams/Activision. Malheureusement aucun de ces grands titres n'est réellement achevé et les écrans ne reflètent le plus souvent que des préversions, ou comment tromper le badaud sur la marchandise. Même absence pour les grands succès des salles d'arcade. On attend toujours *Shao-Lin's Road*  de The Edge et *Gauntlet* de US Gold sur *Commodore* 64, *Spectrum et Amstrad.*  Elite qui annonce depuis au moins six mois la sortie de *Paper Boy* sur *Spectrum,* Commodore et *Amstrad* ne présente qu'une ébauche. Même problème pour *Bomb Jack* 2, Scoobie *Doo* et *Commando* 86 : la suite du best-seller abandonne les francs-tireurs pour permettre à deux joueurs de guerroyer côte à côte. En revanche, Melbourne House aurait peut-être dû peaufiner un peu plus son *Astérix* trop carré et trop lent. Comble de la déception : même Obélix a un profil cubique (voir S.O.S. aventure). La version de présentation de l'inspecteur Gadget semble beaucoup plus réussie.

La suite de *The way of the exploding fist* sur *Commodore* 64, *Amstrad* et *Spectrum* est à la fois un jeu d'aventure/action et un jeu d'action pure. Sur une face de la cassette le protagoniste affronte quinze ennemis, panthères et cobras inclus, à travers grottes et marais jusqu'au combat ultime avec le seigneur de la guerre. Sur l'autre face, seuls les combats ont été retenus. La société Piranha - les charmants carnivores sont en présentation *live* sur l'aquarium du stand - qui a mis en scène avec succès *Popeye et* 

*Rogue,* se lance dans la quête éperdue de « Nosferatu • pour son hémoglobine. CRL s'adonne aussi au crucifix et à la gousse d'ail avec *Dracula.* Plus moderne, Cyborg est un robot hypersophistiqué qui part à l'assaut d'un vaisseau alien dans une aventure/ action classique. Gremlins Graphies sort la deuxième partie de *The way of the tiger, Avenger* et surtout *Trait Blazer,* un jeu d'action pure, simpliste mais très réussi. Il s'agit *de* faire avancer une boule sur un tapis roulant. Le scrolling est digne des jeux d'arcade. Alligata Software lance une compilation des jeux de pub : fléchettes, billard et baby foot à ne jouer qu'aux heures tardives, une chope de Guiness à la main.

### Les jeux des « gros » : ST, IBM. M.S.X. 2

Ariolasoft sort la version française de *'Print master (C* 64, *lBM, Apple* et *ST)* et de *Bard's Tale (C* 64, *lBM)* et compte d'ici peu commercialiser toute sa gamme sur */BM PC: Archon, Seven* cities *of gold* et *Pinball*  construction *set. Les mines du roi Cantus* de cette même société ne sont autres que " *Lode Runner* sur Amstrad.

Les voies des droits d'auteurs sont impénétrables. Mirrorsoft est parmi les rares sociétés du PCW Show qui développent sur *ST.*  Les simulateurs de vol, Spitfire 40 et Strike *Force Harrier,* prennent leur envol sur le *ST. Reet Street Editor et* son pendant professionnel *Reet Street Publisher* sont deux logiciels de mise en page pour réaliser vos propres quotidiens sur *ST, IBM* et *Amstrad.* Les programmeurs de Psygnosis, dès le départ spécialisés dans le *ST*  avec *Bratacas,* sortent un polythlon d'athlétisme plein d'humour, *Arena* et un simulateur de combat spatial : *Deep Space.* Aackosoft est la seule société présente à offrir des jeux sur *M.S.X.* 2. *The* chess *game et Red lights of Amsterdam* sont testés dans ce numéro. Pour finir en beauté, citons les jeux sur cartes à mémoire de Hudson Soft, compagnie japonaise. Leur qualité est sans aucune mesure avec les premiers jeux sur cartes introduits sur le marché pour M.S.X. Les programmes présentés en prototypes sur *Amstrad, Bomber* man, Birnary *land* et *Samurai,* dépassent d'une tête la majorité des jeux du PCW Show et tous les jeux tournants actuellement sur *Amstrad.* Espérons que cette société japonaise trouvera rapidement un partenaire prêt à commercialiser les adaptations de ces petites merveilles. N.M.

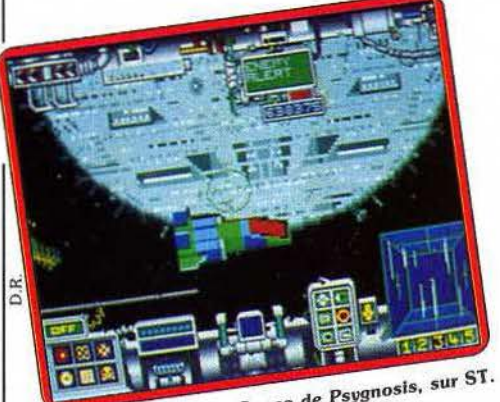

Deep Space de Psygn

# *--------A* **vue** *d'oeil------ --*

La réalité dépasse la fiction. Dans « Jamais plus jamais», un film qui marque le retour de Sean Connery dans le rôle de James Bond 007. une scène montre l'identification par ordinateur de la rétine comme code d'accès. Or une société américaine spécialisée dans les systèmes de sécurité vient de mettre sur le marché un système d'identification par les yeux. Fini les • passwords » archaïques, le nouveau mot de passe est la disposition des vaisseaux sanguins de la rétine.

Il suffit de placer ses yeux devant une sorte de paire de lunettes et l'ordinateur identifie immédiatement la personne. Grâce à une caméra infrarouge opérant un balayage circulaire, il reconnaît les vaisseaux sanguins par leur forme, leur nombre et leur disposition avec l'image de la rétine stockée en mémoire. Même homme, même œil : vous pouvez passer. Toutes les possibilités sont examinées, variations de température, reflets sur la rétine, etc. , trois cent cinquante lectures sont effectuées. Avec un seul œil en mémoire l'ordinateur lors des tests

> a commis une erreur sur un million, avec les deux yeux en mémoire le taux d'erreur est nul...

# *<u>Un succès tranquille</u>*

lnnelec, solidement établie sur le marché familial s'attaque au professionnel. Denis Thébaud, directeur de la société nous livre son analyse du marché.

### Denis *Thébaud, parlez-nous du démarrage de la société.*

Innelec a été créée en 1983 avec un capital de 250 000 F. A l'époque nous étions trois, le catalogue contenait une cinquantaine de logiciels.

# - *Après trois ans d'existence, quelle est la situation d'Innelec?*

- Eh bien, l'équipe comprend trente-deux personnes. Nous disposons de 1 500 titres et le chiffre d'affaires prévisionnel pour 1986 est d'environ cinquante millions de francs.

# - *Quelles sont les raisons de cette progression ?*

C'est simple : nous essayons de servir au mieux l'utilisateur. Le catalogue permet à l'acheteur de savoir si tel ou tel produit lui convient car chaque logiciel est résumé. Le •Top Ten » va dans le même sens, de plus ce souci de service se retrouve dans notre organisation.

# - *De quelle manière ?*

- Si un client désire un logiciel que le revendeur ne possède pas en stock, ce dernier peut immédiatement le commander chez nous. Nous sommes capables de lui indiquer séance tenante le temps nécessaire à la livraison . L'acheteur sait donc à quoi s'en tenir !

# - *Quelle est la structure du marché du logiciel familial?*

- C'est un marché relativement petit puisqu'il représente environ 180 millions de francs. Les parts respectives entre nos concurrents et nous sont assez stables.

# D. Thébaud et N. Geoffroy: Micropool France.

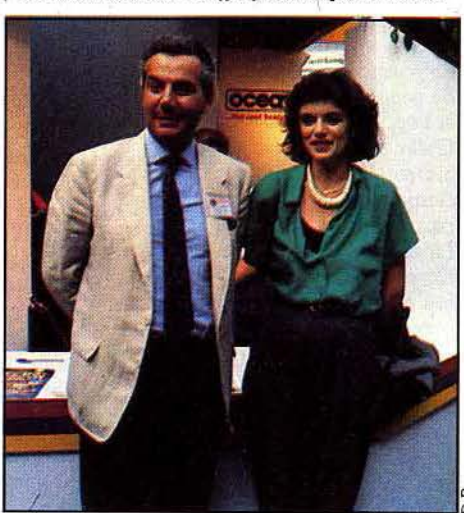

# *Lorsque l'on pense lnnelec, un autre*  nom *vient à l'esprit: No man's land. Que devient cette société?*

- L'édition de logiciels nous a.permis de faire un choix. En 1983 le marché était naissant, personne ne savait dans quelle direction aller. Maintenant, c'est différent. Nous avons choisi la distribution. No man' land est une activité devenue annexe. Autre avantage: cela nous a permis de mieux comprendre les problèmes que pose l'édition. C'est pourquoi, de bons rapports entre les éditeurs et nous sont possibles.

# - *Qu'est-ce que Micropool?*

- Micropool est une structure de diffusion supranationale. Un regroupement d'éditeurs et de distributeurs qui permet la diffusion de logiciels dans plusieurs pays. Mais ce n'est pas tout, cette structure assure aussi la traduction des programmes.

# - *L'avantage pour les éditeurs est évident, mais l'acheteur?*

C'est tout aussi évident. Acheter un programme anglais avec notice de même langue peut poser problème si on ne la parle pas. C'est vrai pour certains jeux d'arcade, mais ça l'est encore plus pour les jeux d'aventure.

### - On *entend dire que Micropool n'est pas vraiment une réussite, qu'en est-il?*

- Après huit mois d'existence Micropool a trois contrats principaux : Mirrorsoft, Melbourne et Martech. Le succès de programmes comme *Biggles, Zoïdes ou Co/ossus Chess* 4 démontre que cette structure marche bien. Et ce n'est pas tout, Micropool a fait la plus grosse opération européenne en matière de joystick. • Speed King», ça ne vous dit rien?

# - *D'accord, pourtant Jeremy Cook n'est plus directeur de Micropool* !

- C'est vrai, le problème est que Jeremy Cook dirige PSL. Il ne pouvait pas porter les deux casquettes, c'est tout. De là à conclure que Micropool est un échec il y a une marge non?

## - *Absolument, cependant un point m'échappe: pourquoi les éditeurs, sont-ils attirés par Micropool? Traduire un logiciel n'est pos très difficile.*

- Mais justement, ce n'est pas le problème ! Comme je vous l'ai dit tout à l'heure, le marché français n'est pas colossal. Et c'est pareil en Angleterre. Rares sont les éditeurs suffisamment gros pour affronter les difficultés d'un marché national. Il faut beaucoup de moyens pour mettre en place un réseau qui vous mette en prise directe avec les revendeurs, acheteurs ou journalistes. Micropool est une courroie de transmission, les éditeurs peuvent être présents sur plusieurs marchés avec une bonne structure et en minimisant les risques.

# - Si *le marché est limité, quelles sont vos perspectives de développement?*

- Le logiciel professionnel, le monde du *PC*  et compatibles.

# - *Pourquoi?*

- La venue d'Amstrad sur ce marché risque de faire basculer les choses. Ce *PC* est différent, il ne coûte pas cher mais ce n'est pas au détriment de la qualité. Gem lui donne une facilité d'utilisation et une convivialité qui le rend plus souple que les *CPC.* Il devrait marcher!

- *Vous concrétisez cela de quelle façon?*  - Nous avons passé un accord avec Digital Research, le ctéateur de Gem. Chaque acheteur d'un PC Amstrad trouvera dans la boîte un catalogue des produits Gem. Sur ce catalogue se trouve un coupon réponse qui permet l'achat de ces programmes, et ce coupon est adressé à lnnelec.

### - *Vous devenez le distributeur de Digital Research?*

En effet, et ce n'est pas tout. Nous allons distribuer les produits Borland, des produits Memsoft et autres. Ce sont des applications

professionnelles, mais les prix sont en rapport avec celui du CPC Amstrad. Les perspectives de développement sont réelles !

- *O.K. message reçu. Pouvez-vous* nous dire quelle est votre plus grande joie? - Eh bien, c'est que ça ne marche pas si mal que ca!

- *Et quel est votre plus* grand regret? - Je pense que nous aurions dû faire du logiciel professionnel il y a un ou deux ans. Si nous l'avions fait nous aurions probablement un chiffre d'affaires d'environ cent millions de francs. Propos recueillis par Mathieu Brisou.

# *-------Savoir en marche-------* Réunir la culture scientifique et technique en

une encyclopédie multimédias, tel est le pari de la fondation Diderot créée en 1982 à l'initiative de Jean-Pierre Chevènement alors ministre de !'Education nationale. Une entreprise qui se veut à la fois mise à jour de l'Encyclopédie des Lumières menée par Diderot et synthèse des • questions vives » qui agitent notre époque. Trois maîtres d'œuvre vont travailler pendant dix ans sur ce vaste programme : Fayard, Hachettejeunesse et lnfogrames. Fayard, qui a prévu deux cents titres en dix ans, sort quatre livres d'ici décembre: «L'ordre et la diversité du vivant » ; « Etats de langue » ; « Intelligence et mécanismes de l'intelligence • ; • Espace, jeu et enjeux•. Plus proche de nous, Hachettejeunesse s'adresse aux dix/ quinze ans en association avec lnfogrames. Le projet est ambitieux : sortir huit titres par an pendant cinq ans. Les premières parutions de la collection ont un parfum de leçons de choses d'antan : «Vie et mort des dinausaures », • Aux origines de la vie », « Objectif univers » et « Histoire et géographie des climats ». Chacun de ces livres sera illustré par un logiciel éducatif. Le premier s'intéresse à la vie de ces reptiles fossiles gigantesques de l'ère secondaire : sont-ils morts

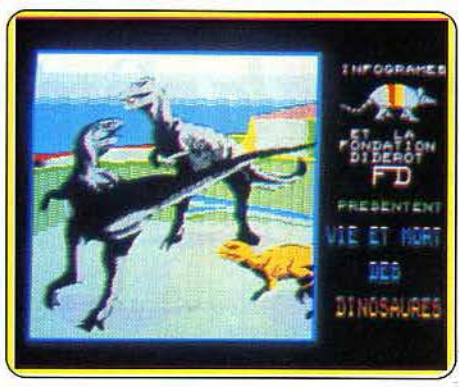

Vie *et* mort *des dinosaures d'lnfogrames.* 

de faim, de froid? Rien n'est encore sûr. Dans le jeu, l'apprenti paléontologue forge son opinion sur le terrain. Après préparation de son équipement de parfait amateur de dinosaures, il laboure un champ de fouilles pour finalement soutenir sa thèse au vu des comptes-rendus du laboratoire. Les théories s'affrontent, la question reste ouverte, c'est sans doute l'intérêt majeur de cette encyclopédie du savoir en marche.<br>(Voir Kid's school). (Voir Kid's school).

# **Froggies chez les Yankees**

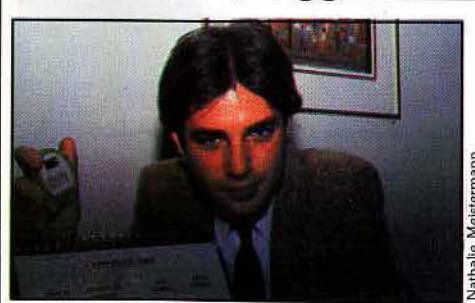

 $J.-M.$  Laethen et sa grenouille: USA nous voilà.

Parmi les solutions envisagées pour mettre en échec les taupes informatiques, les grenouilles viennent grossir le bestiaire de nos ordinateurs. Il en existe de toutes sortes, qu'elles se branchent par devant, sur l'écran ou par derrière sur les sorties série ou parallèle. Le principe est simple : adjoindre au système sans défense un code et une pièce de hardware qui le déchiffre : une serrure et une clef. li est naturellement plus difficile de reproduire une pièce de hardware que de photocopier une matrice de codes coloriés. De là à affirmer que ces protections

sont inviolables, il y a un pas. Mustang technologies est le premier à avoir développé un tel système. Le nom de leur bête a depuis fait école. Sous un boîtier ovale de couleur olive se cache un microprocesseur CMOS (complementary metalic oxyde semi-conductor : type de composant qui consomme très peu de courant), et quatre photos transistors. Placé sur l'écran, le batracien décode le signal visuel et affiche un mot de passe que l'utilisateur tape sur son clavier. Ce videur d'indésirables se trouve aux portes des logiciels, des fichiers ou des terminaux. li s'adresse avant tout aux logiciels verticaux ou très professionnels qui justifient un investissement supplémentaire d'environ 1000 F. Roussel Uclaf a acheté mille « Hacker's out » (halte aux fouineurs); la Marine nationale, cinq cents. Maintenant les grenouilles françaises, partent à la conquête des Etats-Unis où le marché est plus restreint. La sévérité de la loi est paraît-il telle qu'elle découragerait les pirates outre-Atlantique. Que font nos parlementaires?

Mustang Technologies, 17, rue d'Orléans, 92210 Saint-Cloud. Tél.: (1) 47.71.14.15.

# *Base de données*

Pour les dingues, les fêlés du cinéma, le groupe Hachette-Filipacchi a créé « Cinescope ». C'est à ce jour la première banque de données sur le cinéma.

• Cinescope • se présente comme suit : titre (français et original), comédiens, rôles, réalisateurs, genre (parmi vingt-quatre), année de réalisation, durée, récompenses obtenues, résumé du scénario. Un seul hic, l'accès à cette banque de données coûte 360 F hors taxe par heure ; il y a toutefois des possibilüés d'abonnement. Pour tout renseignement sur les conditions d'accès, téléphoner au 16 (1) 47.38.43.21 poste 4664, et pour les informations générales au 16 (1) 42.56.42.46.

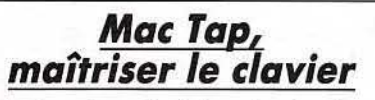

Pour tout savoir sur le clavier « Azerty » du *Macintosh* sans jamais le regarder, l'œil consciencieusement rivé sur les lignes bleues de l'écran. Un logiciel d'autant plus utile que le Macintosh est souvent dédié aux étudiants qui tricotent avec dextérité de l'index, du majeur et exceptionnellement de l'annulaire. Si vous jouez Je jeu, *Mac Tap* vous guide par paliers dans l'apprentissage de *1'•* Azerty •. Première étape : le clavier muet pour apprendre sa configuration et l'enchaînement des doigts. A tout moment, le programme peut vous donner votre note globale ainsi que les points obtenus pour chaque doigt et chaque rangée du clavier. Une analyse qui permet de repérer les doigts récalcitrants. Dans

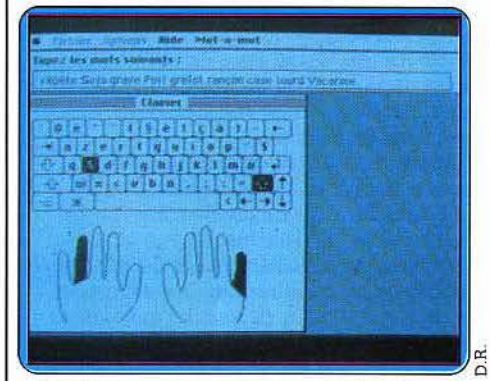

*Mac Tap: un apprentissage vocal du clavier.* le «mot à mot», l'élève apprend la position des lettres. Le doublage vocal de chaque lettre renforce la mémorisation. Le résultat du match, avec pourcentage d'erreur et nombre de mots à la minute, fait le point sur les progrès réalisés. Des dictées empruntées à Machiavel, Rimbaud ou Zola terminent la leçon. Comme tout « éducatif » digne de ce nom, le programme possède sa carotte : le laser vitesse. Le but du jeu : détruire un jet de lettres avant qu'il n'atteigne le bord gauche de l'écran. Simple et séduisant, Mac *Tap* est un bon apprentissage en douceur. Existe aussi sur Amiga, PC, Nanoreseau et *TO* 9. A noter que le même programme était livré, accompagné d'un ensemble d'utilitaires de base, avec la version • Azerty • du *C 128.* Distribué par !'Ordinateur Express, 3, rue Pelouze, 75008 Paris. 495 F.

# **TILT .\_IOURNAL**

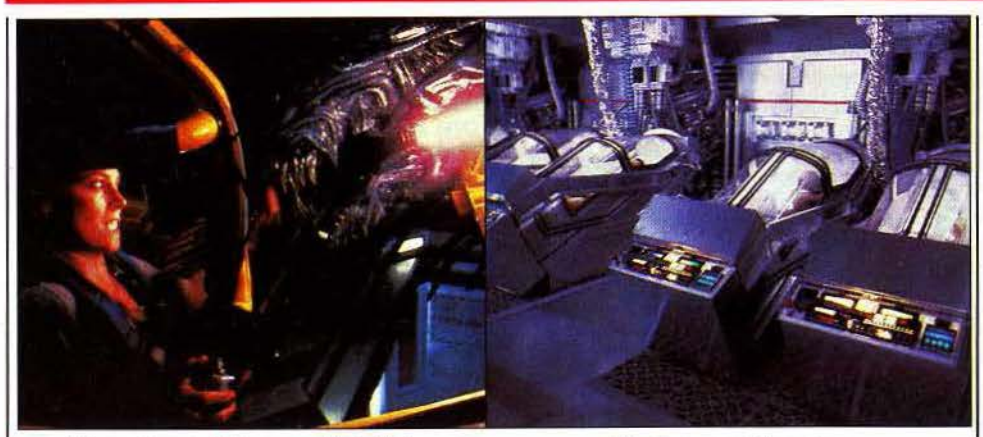

Allens : *le grand* frisson *made* ln *USA. L'équipage en hibernation.* 

# **Damned, "c'est" dans la pièce !**

James Cosmatos signe avec « Aliens » l'une des meilleures « suites » qu'ait connu l'histoire de la science-fiction. Un film qui n'aura pas à rougir devant son aîné.

On se souvient de la mort du monstre projeté dans l'espace, de la mise en hibernation d'Ellen Ripley (Seagoumey Weaver) avec son chat et de cette capsule à la dérive dans l'espace. Tous ceux qui ont vu Alîen n'ont pu l'oublier. Cinquante-sept ans plus tard, un vaisseau retrouve la capsule et ramène à la vie l'officier Ellen Rlpley. A peine rétablie, elle apprend que la planète Acheron, lieu de naissance des aliens, est aujourd'hui une colonie terrienne! Ou du moins doit-elle l'être car depuis quelque temps, aucune des soixante-dix familles devant y résider n'a plus donné signe de vie ... Ellen Ripley décide alors de retourner sur Acheron et, avec l'aide de quelques militaires, d'en exterminer les monstres.

Y arrivera-t-elle? Bien sûr que oui! Mais ne comptez pas sur moi pour vous raconter comment. Il y a des cauchemars que l'on ne tient pas à revivre deux fois.

Si A/iens est une réussite, James Cameron le doit aussi à ses talentueux collaborateurs pour les effets spéciaux (ils ne sont pas moins de soixante!). En effet, avec ce film, James Cameron a voulu aller plus loin, mettre sa

caméra plus prês des monstres, plus prês de l'action. Pour les créatures, la plus haute perfection technique était alors requise. Les « face hugger » par exemple, ces charmants personnages qui se jettent à votre tête, le concepteur Stan Winston a dû en créer un type par action : un monstre qui saute au visage, un qui attrape la face de ses pattes griffues, un troisième étrangleur, etc. Tout cela pour qu'en gros plan la créature soit crédible et, croyez-moi, elle l'est! Mais le clou du film est sans aucun doute la reine des aliens. Avec ses quatre bras, ses deux jambes, ses deux mâchoires, et vous me pardonnerez de ne pas compter les dents, elle mobilise à elle seule pour certaines prises de vues la bagatelle de quinze manipulateurs! Sa plus grande réussite est sans aucun doute de persuader le spectateur qu'il n'y a pas de manipulateur du tout !

Pour nous défendre, pauvres Terriens, face à de tels monstres, les créateurs ont planché sur les armes. Encore une fois, c'est le souci du réalisme qui l'a emporté. Chaque combattant est doté d'un casque émetteur-récepteur, sans brouillage ni parasite, directement relié au

# *Créateur du mois: Pascal Jarry*

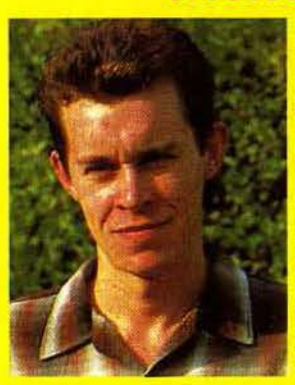

Une *HP* 41 offre l'occasion à Pascal de faire ses premiers pas *dans* l'unloers de *l'lnfonnatlque : Il* apprend *la programmation* en *• bidouillant• sa* calculatrice. Puis, *très* ulte, *Il* se *sent limité* por *les possibilités* de *la* machine.

Grand bond en avant : il se procure un TI 99. Son côté négatif *prenant le* dessus, *Il* se met *au piratage. Progressant dans l'infâme* technique du *déplombage, Il se* rend compte du peu de *subtilité* des protections.

Une *fols les* ressources de son Texas épuisées, *Il* part *à la*  conquête de *la planite* Orle. *Portant le* drapeau *noir* des déplombeurs bien *haut, Il progresse* de *plua* en *plus.* Puis un *jour, Il* se décide : *pirate* Je suis, plombeur je deulendral. *ll*  contacte Lorlclels *et propose* un systême de *protection. Ensuite tout ua très* ulte *:* création de Planète Base *et Intégration dans*  l'équipe *Lorlclels.* Co-déoeloppeur de *MGT, Il a atteint son but:*  devenir *programmeur de jeux.* 

commandement. Or, il se trouve que l'armée américaine travaille actuellement à la mise au point du dispositif. Nos combattants possèdent aussi les fameux « Pulse Gun » et « Smart Gun ». Le premier est un modèle opérationnel Outre-Atlantique qui mélange savamment mitraillette légère et fusil à pompe lance-grenades. Le « Smart Gun », plus fantaisiste, est l'une des plus belles trouvailles de A/iens. C'est une mitraillette lourde montée sur un harnais de « steady cam ». Non seulement le concept d'une telle arme est totalement nouveau mais il est d'un effet visuel saisissant.

Cherchant le réalisme avant tout, comme Ridley Scott, James Cameron a travaillé ici avec intelligence. Il prend le temps de nous mettre dans l'ambiance, comme pour un film noir, et une fois qu'il nous tient, il lâche son scénario, diabolique mixture de suspense et d'action menée à un rythme d'enfer qui nous cloue à notre fauteuil pour deux heures vingt d'angoisse. Parce qu'A/iens c'est la grande école du cinéma américain, celle des grands professionnels, des hauts techniciens et de l'efficacité.

Alors, merci monsieur Cosmatos, grâce à vos monstres et à votre talent, nous allons bien trembler dans nos baskets. Et ceux qui n'auraient pas assez tremblé et qui, sérieux comme pas deux, ne penseraient qu'à s'amuser, pourront retrouver toutes leurs frayeurs à domicile avec les nouveaux jeux Activision :<br>Aliens et Jack Burton. B.B. Aliens et Jack Burton.

# **Images et synthèses**

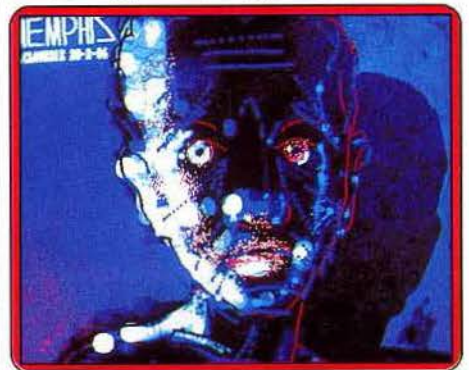

*Exemple* de *réalisation* sur *Palette* 

Conçus dans les années 40 par des informaticiens et des ingénieurs, les systèmes graphiques pour la création d'images synthétiques mettront quelque quarante ans avant de s'adapter aux besoin des utilisateurs (à savoir les artistes). Cette phase étant en voie d'amélioration, c'est ce que nous pouvoir voir jusqu'au 10 novembre à la B.P.I. Les palettes « Mini Paint • (Thomson Video Equipement) Graph 9 (X Com), Pictel (Proxima), Beacon (Florida), Polycad 10 (Cubicomp), Ava-3 (Ampex), Radiance (Gixi) ... seront mises en démonstration auprês du public. Les professionnels et les artistes pourront les utiliser avec l'assistance des techniciens des différentes firmes.

« Images codées » : jusqu'au 10 novembre à la Bibliothèque Publique d'information, Centre Georges-Pompidou. Paris.

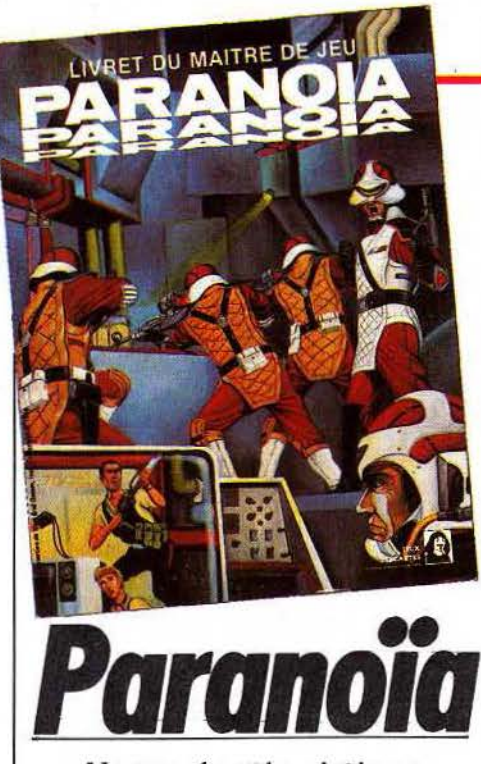

Un jeu de rôle, drôle et saignant. La traîtrise règne. Contrairement aux autres articles, nous ne parlerons par d'informatique dans celui-ci. Enfin, presque pas ... *Paranoïa,* jeu drôle et de rôles, vous met face à un ordinateur de papier complètement malade. Le but est simple : survivre. En effet, dénonciation et traîtrise vous entourent. La clef de votre survie : devenir paranoïaque. Le jeu drôle, catégorie très particulière, oppose des intervenants qui ne sont pas tous égaux : maître de jeu, joueurs actifs et non actifs (ces derniers sont facultatifs). L'attrait de Paranoïa dépend du maître de jeu, le metteur en scène, dont le rôle est de conduire les joueurs actifs dans un décor imaginaire et à la rencontre des joueurs non actifs. Multipliant la variété des situations, leur présence est comparable à celle des figurants. Le théâtre des opératlons est constitué par le complexe Alpha et ses environs. La vie de la cité, très structurée, repose sur un système de castes. Selon son accréditation (en fonction de sa caste), un personnage a, ou n'a pas, accès à certains lieux et à certaines informations. Tout ceci est sous contrôle de l'ordinateur central, par l'intermédiaire du maître de jeu. Ce dernier est donc metteur en scène mais aussi censeur, juge...

Dans Paranoïa, les joueurs ne doivent compter que sur eux-mêmes, les amitiés ne sont que fictives et temporaires. Comme le dit si bien l'ordinateur: soyez sur vos gardes. L'accréditation-est structurées de la façon suivante: infrarouge, rouge, orange, jaune, verte, bleue, indigo, violette et ultraviolette (pour information sachez que le maître de jeu est d'accréditation ultraviolette, mais ne le répétez pas car le savoir est une trahison passible de la peine de mort). Les joueurs actifs ont tous, deux points en commun : accréditation rouge, et acte de traîtrise potentiel. L'ordinateur les reconnaît comme faisant partie d'un service fondamental : sécurité interne, services techniques, préservation/ développement de

# **TILT JOURNAL**

l'habitat et contrôle mental!... L'appartenance à l'un de ces services n'est pas source d'avantages, en revanche les clarificateurs sont généralement favorisés. Cependant, ce métier est le plus dangereux (c'est pourquoi les volontaires à l'exercice de cette profession sont désignés par l'ordinateur). Mais, vous êtes clarificateur ! Ne dites pas le contraire, c'est un délit passible aussi de la peine de mort. Désormais votre devoir est de servir l'ordinateur. éliminer les traîtres, lutter pour la survie du complexe Alpha... Prendre des risques ou perdre la vie n'est pas important, car vous possédez six clônes activables à tout instant. Tout est pour le mieux dans le meilleur des mondes, exepté le fait que des mutants et des sociétés secrètes pourrissent l'harmonie du complexe Alpha. Les individus mutants ou membres d'une société secrète seront vos premières cibles, à la plus grande satisfaction de l'ordinateur. Mais il y a un problème : vous êtes mutant et membre d'une société secrète. Faut-il le révéler à l'ordinateur? Des pouvoirs dangereux pour celui-ci ne peuvent lui convenir : en ce cas, il vaut mieux se taire (mais c'est une trahison). En revanche, si votre mutation n'est pas source de danger, l'ordinateur vous saura gré de votre confession : un magnifique uniforme portant une bande jaune vous sera remis. L'appartenance à une société secrète est source d'ennuis, mais aussi de pouvoir. Les connaissances et les structures de celle-ci se révèlent utiles pour votre survie. Cependant, l'ordinateur ne doit rien savoir. En revanche, dénoncez vos rivaux membres d'une société secrète concurrente. *Paranoïa* est un monde, à part, d'une grande complexité. Pour simplifier les choses, le jeu comporte un scénario d'initiation. Il se présente sous la forme d'une aventure en solitaire, sorte de questionnaire à choix multiples. Le vrai jeu intervient à l'étape suivante - Café et aspirine fortement conseillés... (Jeu de rôles: édité par Jeux Descartes. 5, rue de la Baume. 75008 Paris. Prix: B).

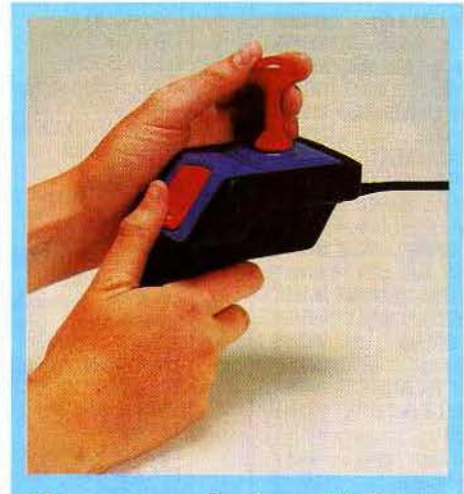

# *Magnum, le joystiek pro*

*Lo* **nouoelle** *manette* **de** *Mastertronlcs*  **qui** *doit son nom* **à** *sa silhouette* **soit***disant* **empruntée** *au pistolet. Viril, n'est-li* **pas?** *(149 F. 110,* **quai de Jemmapes.** *75010 Paris)* 

# *Pertes et profits*

Commodore International Limited annonce le retour à un solde positif pour le quatrième semestre fiscal de 1985/ 1986, avec un bénéfice net de 1,2 millions de dollars contre 124 millions de pertes pour la même période de l'année précédente. Un frémissement qui se traduit néanmoins par 127,9 millions de déficit sur l'année par rapport à 113,9 millions l'année précédente. Cela n'empêche pas Commodore d'analyser les causes de « l'amélioration ». Depuis décembre 1985, réduction d'un tiers de l'effectif total, production européenne des ordinateurs familiaux transférée en Extrême· Orient, réduction de 30 % des stocks et de la dette bancaire et surtout une progression des ventes sur toutes les grandes lignes de produits C 64, *Amiga* et compatibles *PC.* Des accords auraient été conclus entre Commodore et un grand groupe bancaire américain jusqu'à mars 1987. A suivre...

L' Agence pour la protection des programmes annonce les préjudices subis par l'industrie en raison du piratage en 1985. Elles seraient de 583 millions de francs pour les micros et de 537 millions pour les « mini-grands » systèmes. Ces chiffres obtenus par extrapolation sont assez aléatoires. En revanche, les tendances générales pour 1986 paraissent plus réalistes. Il apparaît que la majorité des pertes résulte du piratage inter-entreprises à des fins professionnelles.

*Stages* 

L'ENSAD propose dix stages de formation aux nouvelles technologies de l'image. Réparti sur trois niveaux, cet atelier d'images et d'informatique propose : un niveau dit de **c** sensibilisation • sur deux jours, comprenant une présentation de l'ensemble des techniques de création et de communication par l'image (palette graphique, vidéodisque, serveur, videotex, banc de montage) ... ; un deuxième, consacré à la réalisation d'images sur palette électronique, synthèse d'images en trois dimensions, vidéotex, montage et effets spéciaux vidéo ; enfin, un troisième niveau orienté vers des systèmes spécialisés du type Graph 9, X Paint, Légende, Imagic, Lumena... Renseignements: Atelier d'images Informatiques • ENSAD, 31, rue d'Ulm, 75005 Paris.

# *Art et télématique*

Orlan, connue du public pour ses performances sanguino·sexuelles, ou pour son baiser à 5 F au Centre Georges Pompidou propose avec Develay, artiste poète ayant quitté le support papier pour la vidéo et la bande magnétique, un très séduisant service Minitel baptisé «Art Access Revue •.

**<sup>c</sup>**Art Access Revue •, est la première revue télématique d'art contemporain, d'artistes en réseau (plus de cent artistes internationaux), dans le domaine des arts plastiques, de la littérature et de la musique. Pour «Art Access • ce support est moins un lieu de création qu'une approche de l'art par des voies autres que le musée ou le papier.

Art Access · 36.15.91.77. Code AL 33.

# **TILT JOURNAL**

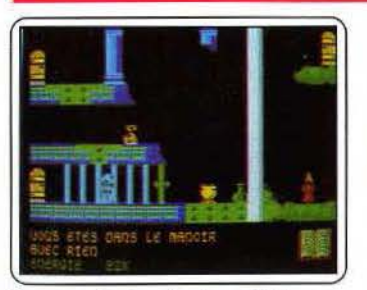

Sorcery: la star des jeux d'action sur *Thomson.* Adaptation de très grande qua· lité, il propose un graphisme étonnant. L'animation ne peut être prise en défaut, mais la bande sonore gagnerait à plus de présence. A voir de toute urgence! (Cassette Virgln Garnes pour *Thomson.* Prix : B. Intérêt :  $\star \star \star \star$ ).

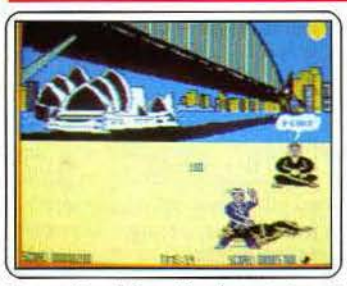

International karaté: n'est ni pire, ni meilleur que ses concurrents. Un graphisme de qualité, une animation honnête mais sans plus et une bande sonore de très bonne facture. Cependant, il n'a pas que des qualités : les commandes ne sont pas évidentes. (Cassette Endurance games pour Amstrad. Prix : A. Intérêt : \* \* \* \* ).

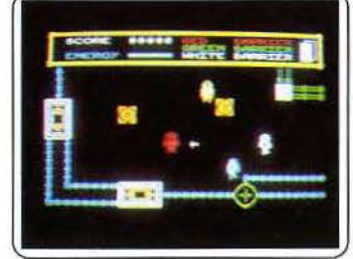

Captaln Slog : perdu au milieu d'un laby· rinthe peuplé de robots agressifs, votre seule planche de salut sera de collecter les clés qui vous aideront à franchir les écrans de la couleur correspondante et surtout les neuf objets permettant d'accéder enfin à la salle de téléportation. (Cassette Alpha. pour Spectrum. Prix: B. Intérêt:  $\star \star$ ).

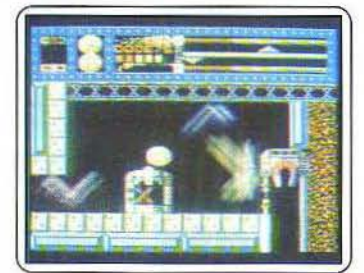

Equinox : arrive pour *Commodore.* Il faut nettoyer les mines des affreuses bestioles qui les infestent. Pour cela, des objets disséminés dans les galeries et un itinéraire bien précis. Le tout dans la joie, grace à une ani-mation et un graphisme de qualité. (Cassette Mikrogen pour *C 64/128*. Prix : B. Intérêt:  $\star \star \star \star$ ).

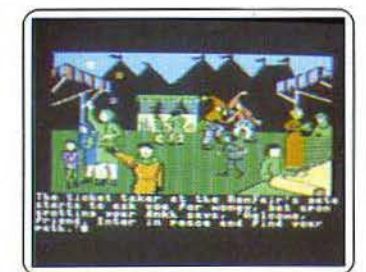

Ultima IV : après avoir été vaincu, le diable décide de se venger et lance ses mons· trueuses créatures à fassaut des vertes val· lées. Votre but : l'empêcher d'arriver à ses fins. Des graphismes honnêtes pour un programme qui ne parle qu'anglais, dommage ! (Disquette US Gold pour *C 641128.* Prix: C. Intérêt :  $\star \star \star \star$ ).

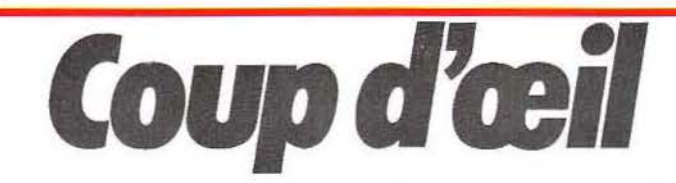

Les toutes dernières nouveautés du mois, en un bref panorama. Pour ceux qui veulent tout savoir et se doivent de tout essayer. Parmi ces logiciels tous ne sont pas promis au même avenir. Voici l'avis de nos spécialistes.

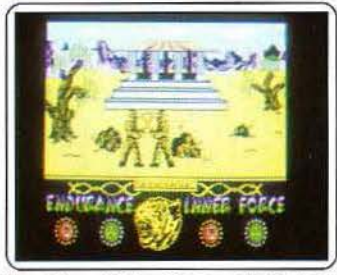

The Way of the Tiger: adapté pour *Thomson,* il est certainement le meilleur programme pour ces machines: un graphisme étonnant, une animation digne des meilleurs. Seul le son gagnerait à plus de présence. Un programme à se procurer de toute urgence! (Cassette US Gold pour  $Thomson$ . Prix: B. Intérêt:  $\star \star \star \star \star$ 

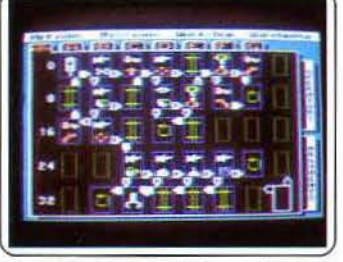

Chipwits: un logiciel de simulation où vous programmez des robots selon les prinvez créer votre propre automate ou en modifier un déjà existant. Une aventure qui contient plus qu'il n'y parait. (Disquette Brainpower, pour *Apple/ Mocintosh.* Prix: F. Intérêt :  $\star \star \star \star \star \star$ ).

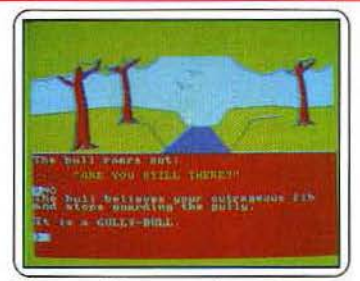

The very big cave adventure: vous emmène sur la vole de la fortune. Mais attention, le danger de cette quête est três grand. Des graphismes très moyens. et un analyseur syntaxique défaillant sont les traits caractéristiques de oe jeu d'aventure qul a bien du mal à convaincre. (Cassette CRL pour *Amstrad.* Prix : A. Intérêt :  $\star$ ).

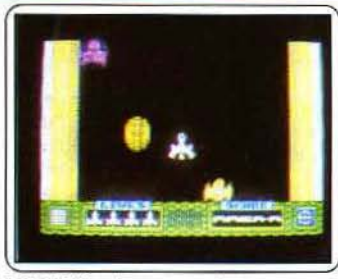

I.C.U.P.S.: dans un premier temps, vous devez piloter votre appareil dans un tunnel spatial encombré de nombreux vaisseaux qui tentent de vous arrêter. Puis il vous faut retrouver dans un labyrinthe hostile les quatre parties de la bombe. Un jeu au style désuet et peu prenant. (Cassette Thor, pour *Spectrum.* Prix: B. Intérêt:  $\star \star$ ).

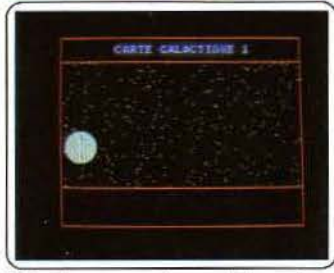

Elite : la super aventure spatiale en cham· bre existe sur *Amstrod.* Une présentation excellente et un démarrage lassant du fait des trop nombreux achats à effectuer. Mal· gré cela, l'on est captivé par cette saga et par sa réalisation : graphisme, animation et<br>bande sonore. (Disquette Firebird pour<br>*Amstrad.* Prix : B. Intérêt :  $\star \star \star \star$ ).

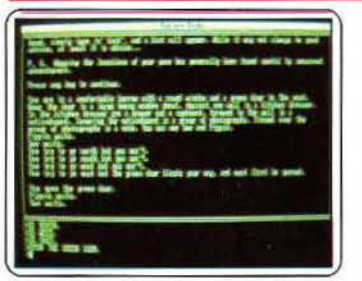

Lords of the Rings : à l'image de Bilbo the *Hobbit,* 11 possède un analyseur syntaxique étonnant. mais les graphismes ne sont pas au rendez-vous. Cependant, ce monde fantastique ne rend pas ces derniers nécessai- res, à condition de connaitre l'anglais ... (Disquette Melbourne House, pour PCW. Prix : C. Intérêt :  $\star \star \star \star$ ).

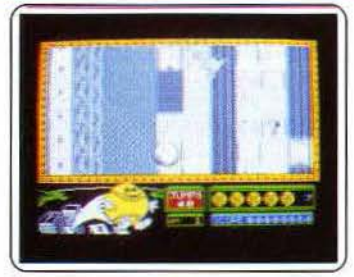

Bounder: retrouvez notre sympathique balle de tennis, qui doit sauter de dalle en dalle en évitant tous les obstacles (Tilt 33). L'animation est toujours aussi réussie et cette adaptation n'a pas grand-chose à envier à la version *Amstrad.* Amusant et di!· ficile. (Cassette Gremlin Graphics, pour Spectrum. Prix : A. Intérêt : \* \* \* \* ).

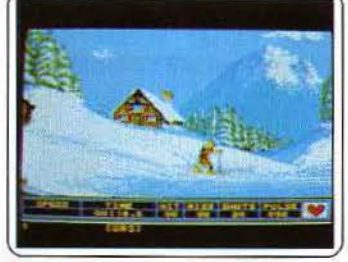

Winter games : la version utihse les capacités de l'Atori: Winter *gomes* toujours très rapide gagne en réalisme. Le circuit de bobsleigh laisse coi. Le pattnage sur glace est hallucinant de vérité. Des jeux atta· chants, deux ad versaires simultanément. plus en différé. (Disquette Epyx pour *Atori*  ST. Prix: D. Intérêt:  $\star \star \star \star \star \star$ ).

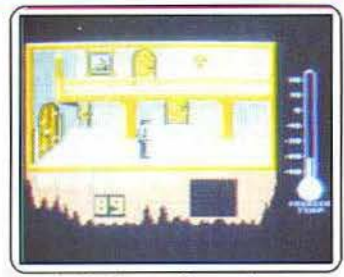

The Rocky Horror Show : de nouveau parmi nous, mais dans une version étendue. spéciale *C 128.* Graphisme et animation au top niveau, bande sonore excel· lente, gestion des commandes parfaite. Bref, les concepteurs de ce jeu d'aventure graphique ont tout compris. (Cassette CRL pour C 128. Prix: B. Intérêt: \* \* \* \* \* ).

# <u>TUBES</u>

# **Cassettes, cartouches, disquettes:** la sélection du mois

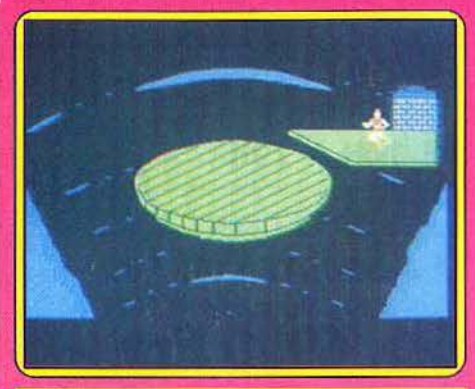

# **DRAGON'S LAIR**

### **Chevaleresque**

Le roi Aethelred vient de perdre sa fille chérie ... S'il faut combattre l'infâme Singe, dragon de son état, et récupérer la chère enfant. que les preux chevaliers du joystick affutent leurs réflexes, aiguisent leur patience et... partent à l'aventure ! Dragon's Lair est un logiciel étrange.

Sous des allures de jeu d'aventure. la partie dévoile en fait neuf épreuves d'arcade de la plus grande difficulté. Vous incarnez Dirk le Téméraire, le chevalier le plus courageux du royaume. Mais comment ne pas trembler de peur lorsque votre première mission vous suspend dans le vide sous les violents assauts du Génie de l'Air ? En équi· libre sur un disque, vous tentez malgré tout de sauter sur la première passerelle pour affronter un couloir hanté d'ossements affamés ... Du « damier mortel » aux « cordes brûlantes », les neuf phases de votre mission rivalisent de danger.

Les cinq vies dont vous disposez au départ ne vous permettent pas de mettre à mort le dragon, à moins que.

Dans un contexte graphique superbe, les épreuves sont d'une rare originalité. La stratégie de vos déplacements est différente pour chaque phase du jeu. Saut d'obstacles ou combat à l'épée, il ne s'agit pas de lutter à tort et à travers, encore moins de tenter un passage en force... Un logiciel subtil qui vous fera redécouvrir les vraies joies de **r'arcade ! (Cassette Software Projects pour C 64 et 128.)** 

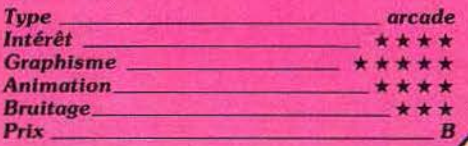

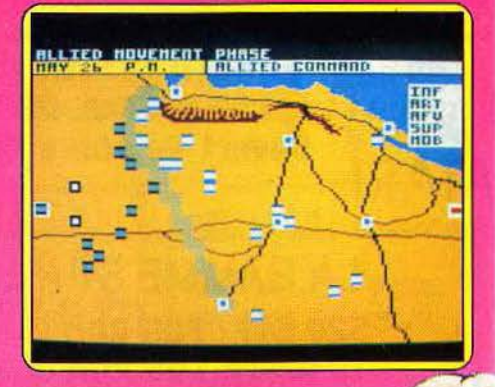

# **TOBRUK**

# **Sanglants combats**

Le désert nord-africain est aujourd'hui le théâtre de sanglants combats. Pour un wargame de bonne qualité, Tobruk propose en outre de brèves séances d'arcade qui concernent les

> attaques de blindés. Pour jouer soit contre l'ordinateur. soit contre l'un de vos parte· naires habituels, l'action se décompose en diverses phases.

> L'écran de jeu principal est une carte de votre terrain de manœuvre, Tandis que vous organisez vos unités - plus ou moins rapidement selon leur composition - vous devez prendre en compte la puissance adverse. Il n'est malheureusement pas possible de connaître la formation des unités ennemies et l'encerclement systématique est fort dangereux. L'offensive ne sera réellement lancée que lorsque deux unités seront en contact. La supériorité numérique n'est pas l'unique composante de l'issue du combat. Il est en effet possible de mener votre attaque par l'analyse du computer ou à l'aide d'une phase<br>« action ». Dans ce dernier cas, vous êtes amené à piloter un blindé. Le mode « conduite » vous permet de localiser l'en· nemi et de vous en rap· procher. Ensuite, à l'ai· de de la mitrailleuse ou du canon. vous tentez de détruire la base adverse. Durant toute la partie, le

jeu de l'ordinateur est puissant, plaisant et bien mené.

Si I'on ne tient pas compte des parties d'arcade (il est possible de ne pas les inclure dans le jeu...), la partie s'appuie sur une stratégie classique à base d'encerclements, de replis et de réorganisation des unités malmenées. Notons enfin que la chasse aérienne est également de la partie.

Le graphisme n'a rien d'exceptionnel et les animations des parties action » manquent souvent de réalisme. Il reste heureusement la stratégie... (Cassette PSS pour Amstrad CPC 464, 664 O.H.

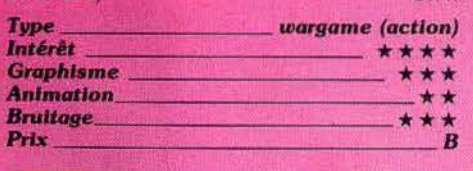

# QUESTOR

# Belle captive

Le scénario de ce logiciel est simple : vous devez libérer une princesse des griffes d'un affreux malfaisant. Ce genre d'histoire est connue de tous, il est donc inutile d'entrer plus avant dans les détails. En revanche, la qualité de la réalisation appelle quelques commentaires. Tout d'abord le graphisme en basse résolution, c'est-à-dire 160 par 200, avec seize couleurs simultanées offre certes des coloris variés mais malheureu-

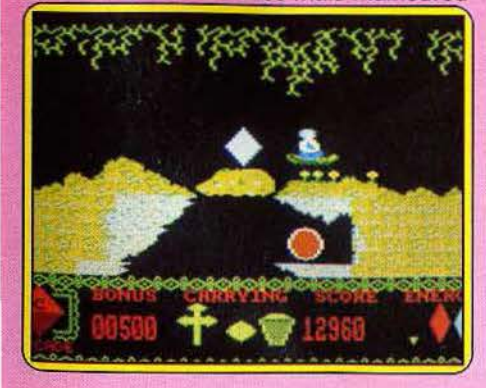

sement une qualité très relative des personnages. Pourquoi ne pas avoir choisi le mode intermédiaire - 320 par 200, quatre couleurs -, avec lequel il est possible d'obtenir un graphisme de qualité? Second point important : l'animation. Elle est d'une lenteur plus que désagréa· ble, ce qui réduit énormément le plaisir du jeu. Et. de plus, elle est saccadée : après un certain temps d'hésitation, le personnage que vous dirigez est projeté en avant de plusieurs pixels. Cela s'avère gênant, surtout si une sale bestiole n'est pas loin. Le bruitage est logé à la même enseigne : pas fondamentalement mauvais, mais pas vraiment au point non plus. Ce logiciel est d'un niveau plus que moyen. Dommage car la production sur Amstrad nous a habitué à mieux, à beaucoup mieux même ... (Cas· sette Cascade pour Amstrad). M.B.<br> **Type**<br> **Intérêt**<br> **Antérêt** 

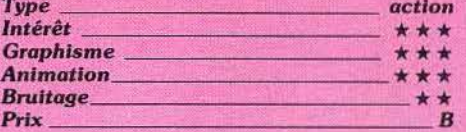

# STORM

### Sauver la belle

Nouvelle quête pour les aventuriers du joystick. Storm l'invincible part au secours de sa bien-aimée. Dans un dédale de pièces ténébreuses où veillent les très nombreux guerriers du Maître ... La présentation graphique de ce logiciel montre l'aventure en vue aérienne. Le graphisme, net et précis. met en valeur la difficulté de l'action.

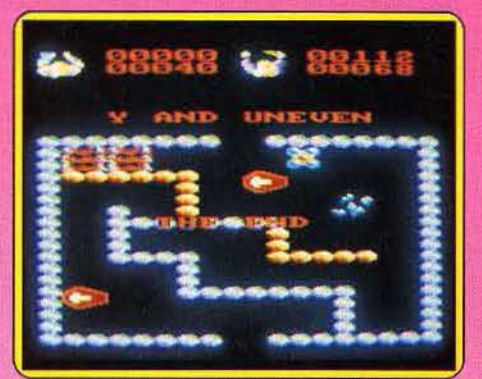

Dans chaque salle, divers postes de garde, d'où s'échappent les guerriers, retardent votre progression. Sur les conseils éclairés de votre ami le magicien, vous devez utiliser les nombreux artifices égarés dans le château. Armé d'une épée, usant de masques magiques, d'armurés ou d'amulettes<br>sacrées, vous surveillez avec attention votre

39

quotient vital qui diminue sans cesse en haut de l'écran. Les quelques cuisses de poulet ou potions vitaminées vous permettront peut· être de découvrir, un jour, les trois broches magiques donc la clef de l'énigme.

Sur un scénario classique, cette aventure s'agrémente d'une animation remarquable. Le maniement des personnages reste quel· que peu délicat puisqu'il s'opère au clavier et ne permet rien d'autre que tourner sur soi-même et avancer. Et si l'aventure vous effraie, sachez qu'il est toujours possible d'embarquer l'un de vos amis avec vous. Le jeu à deux permet de lutter coude à coude, il n'en est pas plus facile pour autant... (Cassette Mastertronic pour Amstrad.) O.H.

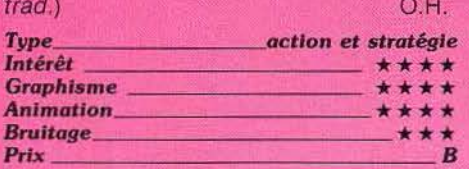

# DYNAMITE DAN Il

# Iles mystérieuses

Voici une nouvelle épreuve pour notre dynamique Dan. Le monde est mis en danger par l'abominable Dr. Blitzen. Celui-ci a ses quartiers secrets dans un groupe de huit îles connues sous le nom d'Arcanum. Sur chacune de ces îles, vous devez mettre la main sur un disque bien caché, localiser le jukebox et écouter finalement le disque, ce qui vous donne les indications nécessaires pour passer au lieu suivant.

Lorsque vous parvenez à la dernière île et écoutez le fameux enregistrement, il vous faut encore placer une bombe dans le laboratoire du Dr. Blitzen et quitter la place dans les trois minutes, si vous ne voulez pas sauter avec. Comme de bien entendu, chaque endroit est peuplé de créatures agressives qui cherchent à vous détruire. Vous ne dis-

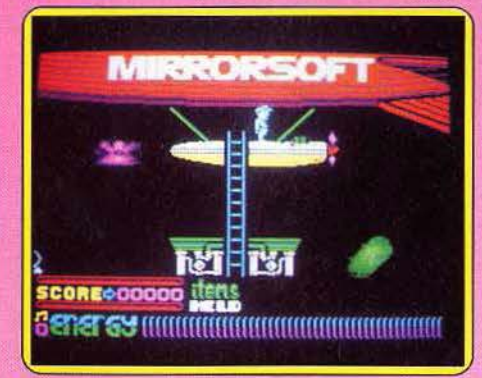

seul coup. En revanche, ils vous font per-<br>dre une partie de votre précieuse énergie, que vous ne pouvez récupérer qu'en mangeant un peu.

E n parcourant les différen tes sal l es, vous devez aussi prendre les bombes qui vous lunettes filtrantes vous protègent des rayons paralysants tirés par le Or. Blltzen. Enfin les réserves de carburant sont indis· pensables pour refaire le plein de votre dirigeable et passer ainsi d'une zone à l'autre Chaque île contient aussi un passage secret mis à jour uniquement par un objet parti· culier. Un bon jeu bien réalisé (Cassette Mir·

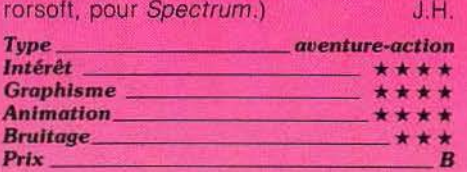

# MARACAÏBO

# Prison marine

Le feuilleton «faux époux Turenge » conti· nue : un cousin ou un frère de ces agents spéciaux palmés est retenu dans une grotte et prison sous-marine, quelque part dans une mer riche en vestiges archéologiques. Vous devez le libérer en trouvant la clef de la grotte-prison. Mals Il serait judicieux de délivrer un agent secret tout frétillant et non le cadavre qu'il deviendra bientôt si vous oubliez de le ravitailler en oxygène à travers les barreaux !

Ces fonds marins furent et restent très fré· quentés: bouteilles d'oxygène astucieuse· ment dissimulées dans les amphores qui jonchent les fonds, à proximité des colon· nes ruinées agrémentant le paysage, traces d'une civilisation engloutie. Les mauvaises rencontres fourmillent : requins, poissons torpilles qui vous tétaniseront provisoirement, et plongeurs ennemis fort agressifs. De la surface pleuvent des mines explosives qui feront dè vous de la chair à requin déjà déchiquetée.

Les commandes vous font nager dans tou· tes les directions, tandis que la couleur de l'eau évolue selon les zones dans lesquel· les vous poursuivez votre recherche. Le

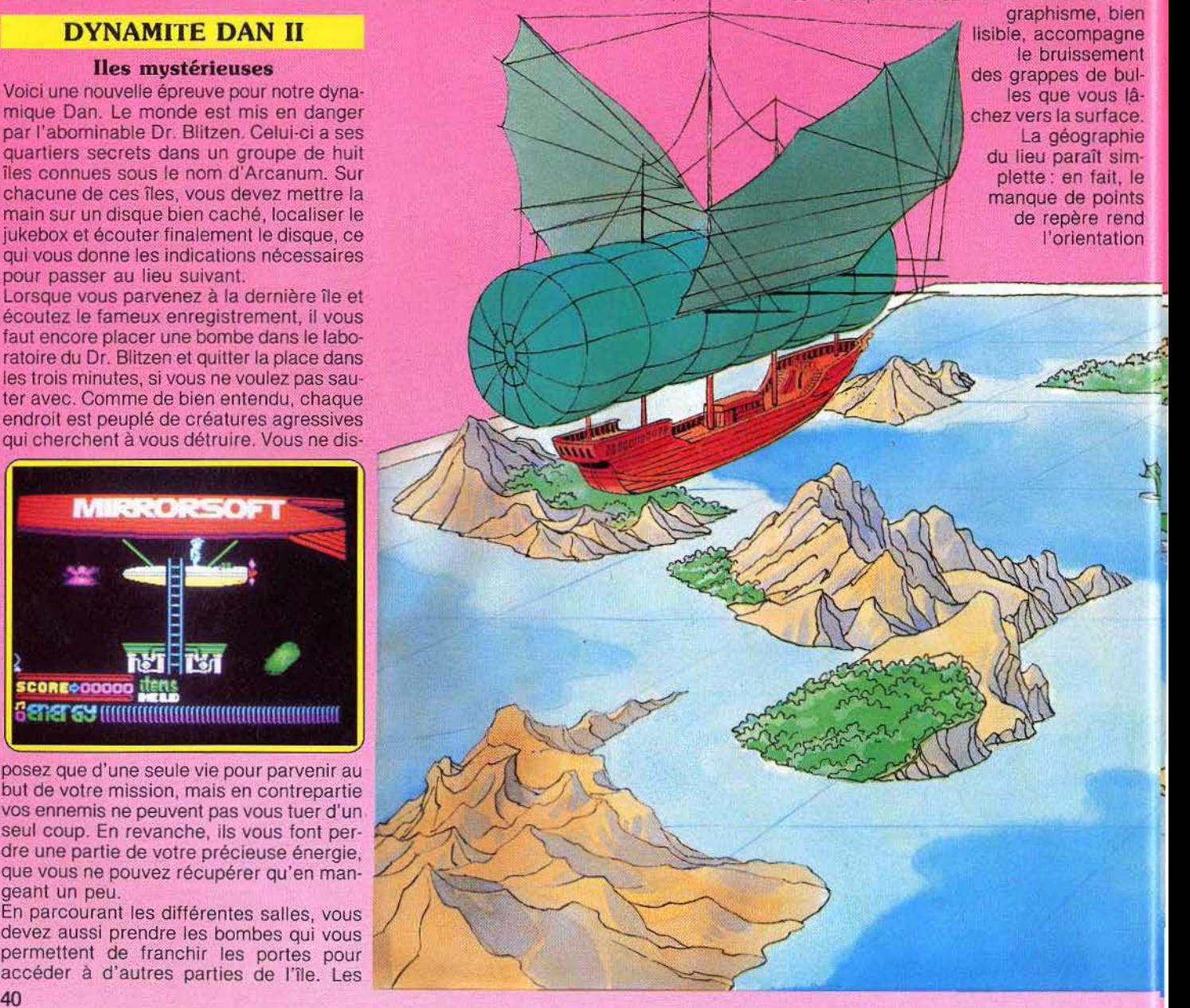

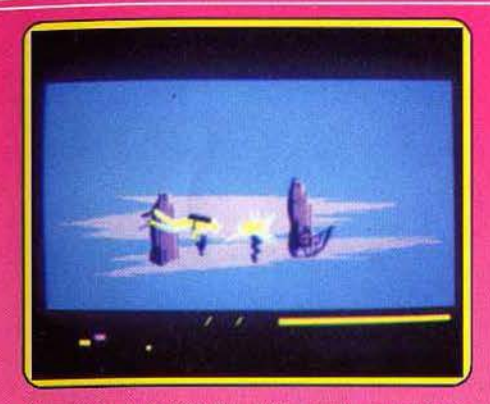

d'autant plus difficile. Maracaibo participe d'un mouvement de renouvellement des thèmes. graphismes et rythmes des jeux d'arcade. (Disquette ou cassette Loriciels<br>nour Amstrad.) D.S. pour Amstrad.)

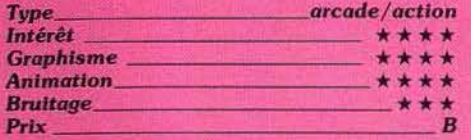

# IRIDIS ALPHA

## **Etrange**

Franchement. j'ai pas tout compris. On voit un paysage. avec des prairies ou quelque chose de bleu que ie croyais liquide, mais qui supporte très bien le passage d'êtres pesants. Et puis des tas de

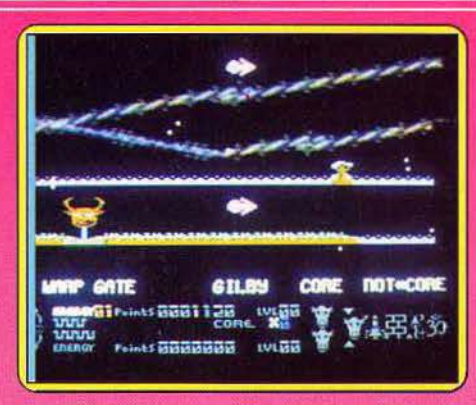

modules qui bougent très vite dans tous les sens. Mais le joystick fraîchement rapporté de Londres me fournit quelques indications de base. L'entité contrôlée prend au début du jeu la forme d'une chenille volante aux couleurs d'arc-en-ciel. Ensuite elle se mue en un engin très mobile qui tire des rafales blanches et, parfois, se métamorphose en bestiole ou robot tripode projetant autour de lui des sortes de grenades. Ce qui en revanche me fit plonger dans une jubilation fébrile fut la découverte d'un point de repère stable (façon de parler): plus l'on tire, plus l'on vole vite, plus le score affiché sous le tableau augmente ! Puis mon enquête gagna en précision : le contact avec les plantes du sol. sortes de muguets mauves voisinant avec des cèdres du Liban nains est mortel.

Curieusement, les

objets volants non identifiés se montrent moins méchants, leur contact ne produit aucun résultat immédiat. Si ! j'allais oublier les masques rlcanants extrêmement agressifs qui se mettent en grappe autour de vous avant votre mort. Bref, m'interrompez. vous, en quoi réside au juste le but du jeu ? Je n'en sais trop rien. Iridis Alpha est plus rapide encore que les meilleurs « Defender » sur consoles de jeux. Les scores grimpent quand on commence à comprendre, j'ai l'espoir de faire mieux. Alors, pour mettre fin aux petits matins ensommeillés, entre un café serré et une partie de Jridis Alpha, mon cœur balance ! (Cassette Lla-<br>masoft pour *Commodore 64.*) D.S.

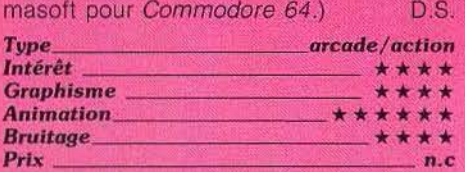

# RÉVOLUTION

# Rebondissant

Contrairement à son nom. ce programme ne propose ni un jeu d'aventure ni une fres· que historique éducative.

Non, il ne s'agit que d'une histoire de « baballe » qui rebondit sans cesse et qui représente votre personnage.

Vous devez la diriger dans une sorte de •

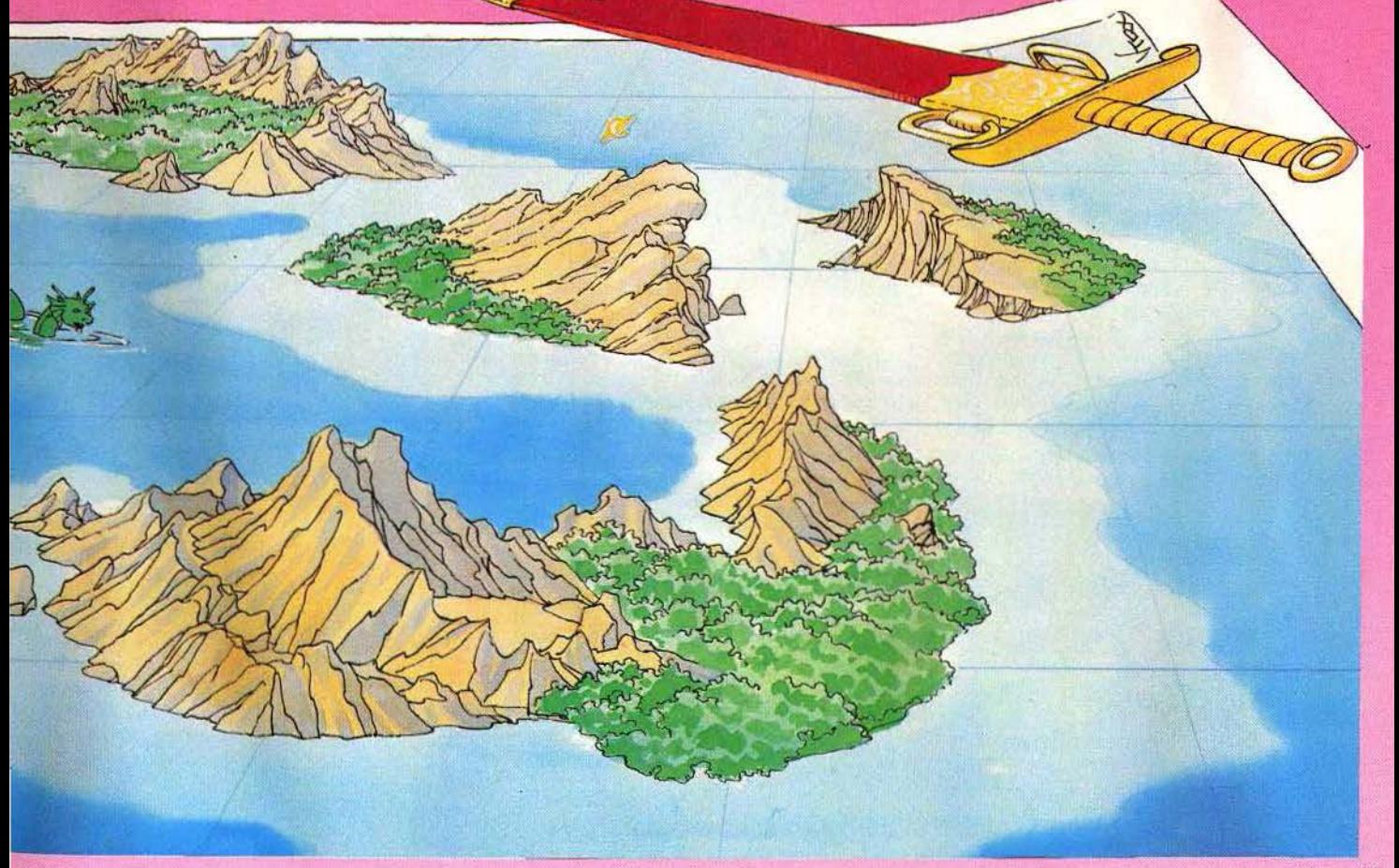

labyrinthe spatial comportant huit niveaux à chaque niveau correspond un « puzzle » qu'il faut résoudre. Mais soyez vigilant et portez une attention toute particulière au niveau d'énergie, ainsi qu'au temps qui est limité. Tout cela est passionnant et les neurones sont mis à rude épreuve. De plus ce logiciel, réellement bien réalisé offre un graphisme de très grande qualité et d'une étonnante finesse pour un Spectrum. L'animation, rapide, n'est jamais prise en défaut et

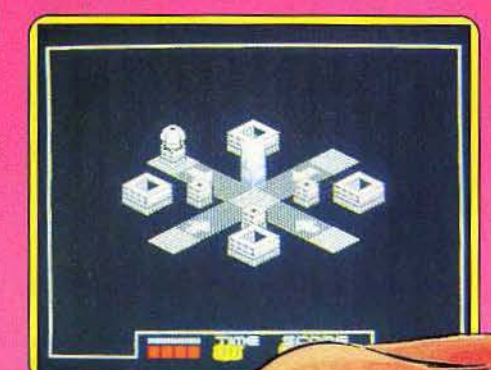

amis anglo-saxons. Jusqu'à quatre joueurs (ou équipes) peuvent participer ; le but est de parcourir un itinéraire matérialisé par des cases contenant différents chiffres : 25, 50 et 100. A chaque tour l'ordinateur vous pose une question. Le type de chiffre se trouvant sur la case où vous passez détermine en fait la difficulté pour la case marquée« 100 », vous avez à donner une réponse sans que le programme vous fournisse d'indi· cation. Au contraire, qua· tre options vous sont proposées si vous vous trouvez dans les « 50 •, et, pour les cases notées « 25 », vous choisissez une réponse de type «vrai ou faux». Le jeu se poursuit jusqu'à

se situe au top niveau. Seul regret, la sonorisation. Nous ne remettons pas ici en cause la réalisation du logiciel mais plutôt le manque de sérieux dans l'élaboration des circuits sonores du Speotrum. Malgré ce petit défaut, ce logiciel extrêmement divertissant montre qu'il est possible de concocter de bons softs pour Spectrum. (Cassette

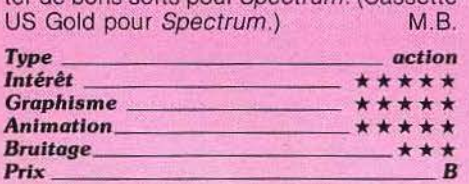

# MIND PURSUIT

# That is the question

Une poursuite infernale à travers un laby· rinthe de plusieurs milliers de questions. Mind pursuit n'est pas sans rappeler Trivial poursuite, le jeu qui fait fureur chez nos ce que les différentes équipes atteignent la ligne d'arrivée ; les totaux sont alors effectués et vous pouvez repartir pour une autre manche. Vous avez également la possi· bilité de corser la difficulté en sélectionnant un compteur: vous aurez alors 30, 45 ou 60 secondes

 $M$ *M*  $45$ 

**ECT CATEGOR** PRESS ANY KEY

our répondre. Les questions sont variées et re· couvrent six catégories différentes: « science/nature », « histoire/géographie »,

«TV/films», «sports/jeux», «culture» et enfin « divers ». Quelques «plus» en vrac : certaines ques-

tions sont graphiques. c'est-à-dire qu'apparaît une image à l'écran sur laquelle est proposé un choix d'options différentes. Par exemple, pour Georges Washington, on vous demande pour quel type de billet se trouve son effigie : 1, 10, 50 ou 100 dollars.

Certaines autres sont musicales. Seule ombre au tableau, les questions (et les réponses à fournir) sont en anglais et concernent plutôt la culture anglo-saxonne, itte Bardot y est évoquée • -sex-symbol • français. (Dis· quette Datasoft pour Apple.) D.G.

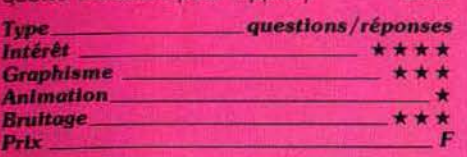

# **ACTION REFLEX**

## Saisir la balle au bond

Que la vie est donc dure quand on n'est qu'une pauvre petite balle ne sachant que sauter. Pourtant vous devez franchir avec succès une série de trois labyrinthes, chacun d'eux étant constitué de vingt-cinq salles. Bien entendu, chaque salle présente des difficultés propres que vous devez résoudre à chaque fois d'une manière différente. Ainsi pour passer certains obstaférente, Ainsi po<br>cles, il suffit d<br>moment opportu il suffit de rouler rapidement au moment opportun, en évitant les flèches acérées qui risquent de crever le ballon. Ailleurs, vous devez commencer par prendre votre élan, sauter sur place quelques ins·

tants, avant de vous lancer en avant d'un grand bond èt franchir ainsi un obs· tacle vous barrant la

blier nombre de flaques d'eau où vous vous enlisez et foyers brûlants du plus mortel effet. Chaque labyrinthe doit être franchi en un temps limité. Pourtant, Il faut prendre la précaution de vous arrêter ne serait-ce qu'un instant à l'entrée de chaque salle si vous voulez éviter de tomber directement dans un piège. Un jeu sans prétention, qui demeure correct (Cassette Mirrosoft, pour<br>Spectrum), J.H. Spectrum).

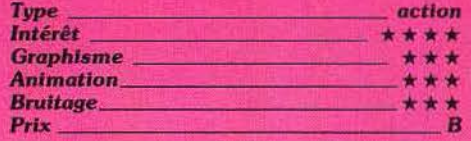

# NINJA

#### Réussir ou mourir

Il est naturel pour un Ninja, de se voir con· fier une mission très dangereuse : « Délivrez la princesse Di-Di Perle d'Orient, elle est la prisonnière d'un somptueux palais ». Pour remplir votre mission, vous disposez de plusieurs armes : un katana, des étoiles de métal et, bien entendu, votre légendaire maîtrise des arts martiaux. Tout cela sera amplement nécessaire pour lutter contre Torrii, Shigo, Shrine, Hallway et Walkway. Ces derniers sont les gardiens du palais, leur grande connaissance des arts de la guerre rendra difficile l'accomplissement de votre mission. Cependant. vous ne vous découragez pas : les ennemis sont dangegrande qualité. Un petit regret : la fantas-<br>tique palette des Afari XL/XE n'est que partiellement utilisée. Cependant l'animation est extraordinaire, les commandes très agréables et directes.

Le son décevant et le chargement long, long, long... n'arrivent pas à faire oublier la grande valeur de ce programme. (Cassette Entertainment USA pour Atari 800 XL<br>et 130 XE.) M.B. *et 130 XE.*)

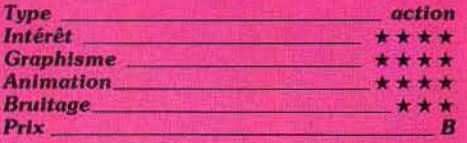

# PSI CHESS

### Echec et mat l

Ce logiciel d'échecs, dernier sorti pour cette machine, présente plusieurs particularités intéressantes. Tout d'abord l'échi· quier est représenté soit en deux dimensions, soit en relief avec le choix entre les classiques pièces Staunton et les très bel· les pièces Lewis. L'inclinaison du plateau rend le jeu aisé, mais il est toujours possi· ble de le faire tourner pour vérifier une posi· tion. Le déplacement des pièces s'effectue au choix, par l'entrée des codes des cases ou bien par le déplacement d'un curseur au clavier ou à la manette de jeu.

Toutes les règles du maître-jeu sont respec· tées, l'ordinateur allant jusqu'à annoncer le

route. Ces obstacles sont assez variés, depuis une sorte de ressort qui vous projette sur des pointes aiguês, en passant par un aspirateur qui, s'il ne vous fait pas perdre de vie, vous ramène cependant à la salle précédente, sans ou-

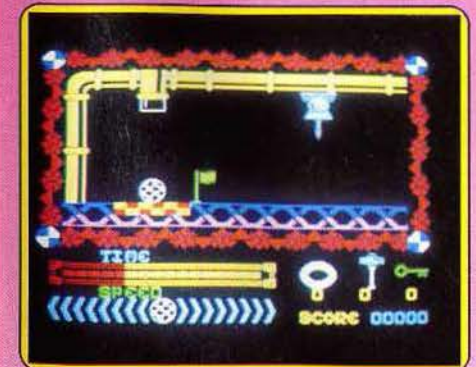

reux, mais la vie de la princesse est en jeu. Comme tout Ninja, vous devez réussir ou mourir. A coups de pied, de poing, de katana vous éliminez un premier agresseur. Un deuxième succombe. vous êtes en train de réussir. Un troisième ennemi est en vue, vous n'en ferez qu'une bouchée. Hélas, vous avez surestimé votre force : vous voici mort. Heureusement, vous pouvez conti· nuer votre mission à la suite de votre prochaine réincarnation. Ninja est exemplaire à plus d'un titre. Premièrement, les graphis· mes, bien qu'exagérément stylisés. sont de

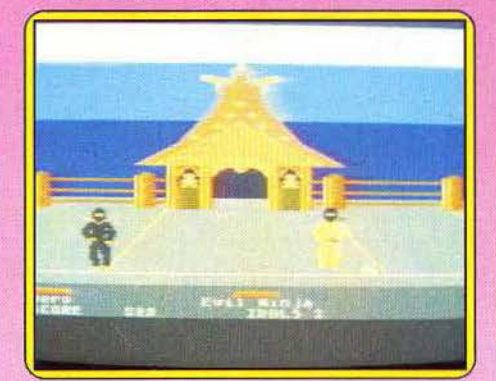

nul lorsqu'il n'y a plus assez de pièces pour faire mat (roi plus fou ou cheval), ce qui est très rare. Il offre de plus fe retour sur les soixante derniers coups de la partie, mais la procédure utilisée est un peu lourde. L'éventail des niveaux proposés est large: sept normaux dont les temps de réflexion s'échelonnent d'une réponse instantanée à trois minutes et six autres disponibles pour les parties par correspondance. Dans le mode Blitz, le programme fera toute la par· tie dans un temps déterminé, que vous pouvez régler suivant votre humeur. En mode >

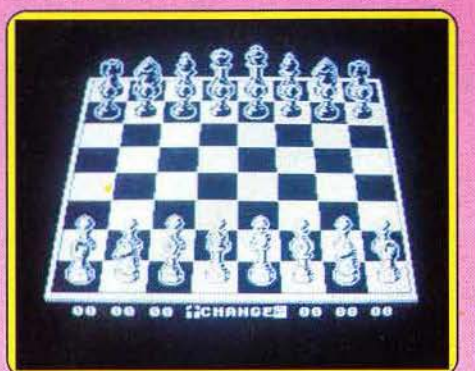

Balance. Il calquera son temps de réflexion sur le vôtre, ce qui est bien pratique. Enfin. If existe un mode Débutant où l'ordinateur perd sa bibliothèque d'ouverture, devient incapable de forcer le mat et offre un jeu plus pauvre.

La bibliothèque d'ouverture est correcte et les lignes s' étendent suffisamment loin. Par contre. il ne sait pas reconnaitre les interversions de coups. En milieu de partie, il joue parfois bizarrement, n'hésitant pas à mener une attaque à l'aide des pions du roi, quitte à effectuer lui-même le grand roque. Il est capable de bonnes combinaisons et possède un sens tactique correct. En finale, son jeu reste bon, utilisant règle du carré et opposition. et pouvant même jouer de la sous-promotion pour éviter un pat ! Un excellent logiciel qui donnera du fil à retor· dre même à des joueurs de club (Cassette<br>The Edge, pour Spectrum.) The Edge, pour Spectrum.)

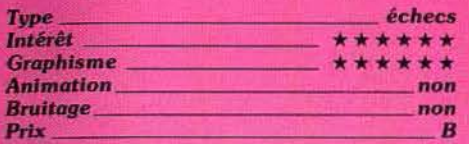

# LES MINES DU ROI AQUANTUS

#### Triste sort

Coureur de marathon et mineur de fond : voilà le triste sort qu'Ariolasoft vous a concocté sur Amstrad. Sans compter les mauvaises rencontres. Le roi Aquantus était fort aimé de ses sujets qui lui édifièrent de «labyrinthiques» monuments funéraires souterrains, jonchés de tout l'or du prospère royaume. Il reste fort aimé des momies qui tuent sans pitié quiconque trouble la tranquillité du mort. Alors, il faut courir, grimper sur les échelles, sauter d'un niveau à l'autre, éviter les lourds wagonnets qui servaient à extraire le marbre, poser les bombes qui constitueront autant de pièges pour vos poursuivants.

La moindre indécision vous sera fatale !

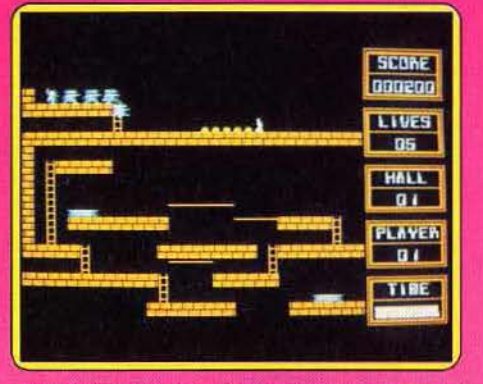

Enfin atteinte, la petite porte salvatrice qui s'ouvre en grinçant... Sauvé ? Non ! Au suivant des vingt-quatre tableaux, les embûches se multiplient : plancher pourri, au travers duquel vous passez. et tombez au niveau des momies, l'or à malice qui semble justifier de périlleux détours ne se laisse pas prendre, et ne donne pas de points ! La disquette comprend une seconde série de vingt-quatre tableaux, plus difficiles et les« accrochés» pourront définir et sauvegarder des tableaux encore différents. A essayer sur les amis? (Disquette Rainbow<br>Arts pour Amstrad.) (D.S.

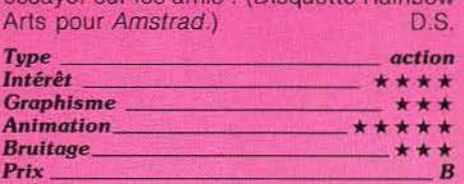

# REBEL STAR

#### **Lunaire**

A la tête d'une équipe composée de diffé· rents personnages, vous tentez d'investir la base lunaire Delta. Si vous jouez à deux, le second joueur aura pour mission de la défendre. Chacun de v0s équipiers est ca· ractérisé par ses capacités à résister aux coups, son armement, et sa rapidité à se se déplacer. Le jeu se déroule comme un wargame. Ainsi à tour de rôle, chaque camp fait circuler ses personnages, ses armes, et détruit un ennemi ou un équipement tout· à-fait capital.

Attention, pour pénétrer dans la base au départ, vous devez faire agir les robots, qui

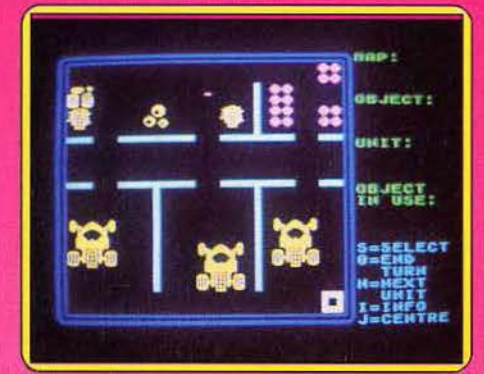

seuls sont en possession d'une arme sus· ceptible de forcer les portes de sécurité et les portes à fermeture à air. Une fois dans la base, vous avez tout Intérêt à regrouper un peu votre équipe pour qu'elle se trouve en meilleure position en cas d'attaque ennemie. Cependant, vous devez aussi conserver une bonne mobilité à chaque individu. La plupart des personnages disposent de plusieurs armes. Vous choisissez celle qui vous parait la plus efficace sur le moment, tout en vous assurant qu'il reste suffisamment de munitions. Vous disposez de plusieurs options pour tirer : un tir réflexe peu coûteux en énergie, et un tir précis, mieux approprié mais aussi plus gourmand. Enfin rien ne vous empêche de choisir une solu· tion d'attente où votre homme ne tire que s'il pense être en bonne position.

Mais le jeu ne s'arrête pas là, car au cours de votre invasion, vous pouvez aussi mettre la main sur des objets (munitions ou autres) qui vous seront très utiles. Un très bon jeu original (Cassette Firebird,

pour Spectrum). J.H.

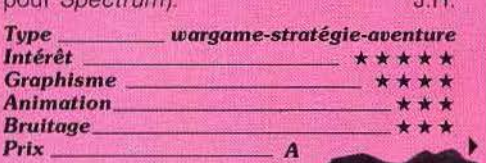

# **STAINLESS STEEL**

### Le bien contre le mal...

Le célèbre Join Ricky Steel, un jeune superhéros, se trouve aux prises avec une armée d'androïdes. Ces créatures d'acier sont le résultat des études de l'infâme docteur Vardos, être démoniaque qui n'a qu'un but : asservir la terre et ses habitants. Heureusement, Join Ricky Steel veille, mais les armées maléfiques dont la mission est l'élimination de notre héros le mettent à rude épreuve. Son courage et son canon à flux d'énergie ne sont pas de trop pour rejoindre Nightwind, le véhicule blindé.

La puissance de feu de l'appareil est telle qu'il est la cief de cet affrontement entre le bien et le mal. A coup de rayon magnétique, de projectiles ioniques, notre héros se frave un chemin dans la ville pour rejoindre son engin de guerre. Enfin, le véhicule est en vue | Désormais, les heures du docteur Vardos sont comptées.

Stainless Steel repose sur un principe élémentaire : tuer ou être tué. Pourtant, cette apparente simplicité ne doit pas faire oublier la valeur du graphisme et de l'animation. Réalisé en mode écran 1 (320 par 200 en quatre couleurs), ce logiciel s'avère

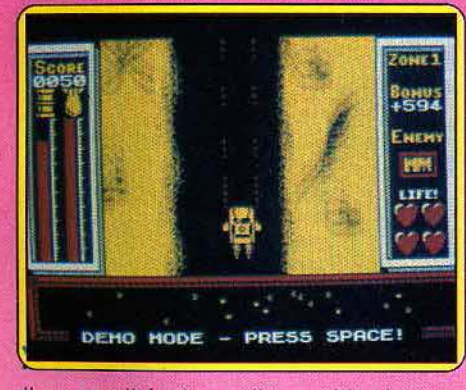

d'une qualité plus qu'honorable. La programmation utilise au mieux la faible palette disponible en créant une ambiance très plaisante. Certes, l'animation connaît des lenteurs, mais le programme n'en souffre pas exagérément. Même si le son gagnerait à plus de présence, le résultat est globalement positif. (Cassette Mikro-Gen pour Amstrad.)  $M.B.$ 

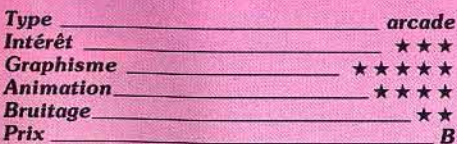

# **MIAMI VICE**

# **Mission** choc

Dimanche, minuit... L'informateur est formel, une livraison d'un million de marchandises de contrebande vient d'être introduite à Miami. Crockett et Tubbs sont chargés de l'enquête. Une mission choc, stratégie calibre 32, il ne vous reste que quatre jours pour démanteler le réseau des trafiquants !

 $\frac{1}{2}$ ø G  $10205$ 

Vous sillonnez les rues encombrées de Miami, à la recherche de l'un des points de rendez-vous. Vous possédez en effet une liste de tous les bars fréquentés par vos ennemis, ainsi qu'un horaire probable de chaque rencontre. La difficulté consiste,

dans un premier temps, a trouver le « Sam's Bar » ou I'« Island Bar » afin d'y mettre en place votre souricière. Pour ce faire, la rapidité de votre conduite à travers la ville est essentielle. A l'aide du joystick, le bolide mis à votre disposition est d'un maniement

assez délicat. Inutile de vouloir freiner à trop grande vitesse ou de tenter un quelconque demi-tour. Les joueurs

novices n'éviteront pas avant longtemps les accidents du trafic... Lorsque Crockett et Tubbs parviennent enfin au rendez-vous, ils stoppent leur véhicule et s'élancent dans le bar. Seul un minutage précis vous permet de mettre la main sur un indice. Pour quatre minutes de retard (soit quatre secondes de jeu...), les trafiquants ont déjà disparu, ne laissant que de maigres preuves de leur passage. Par contre, si vous les surprenez dans le bar, il est possible de les arrêter, de les tuer, de leur verser des potsde-vin ou encore de prendre en chasse leurs complices à travers Miami, le revolver au poing

Bien que d'un abord lent et fastidieux - la conduite est peut-être trop délicate - ce logiciel séduit par son originalité. Les graphismes et animations sont corrects (mis à part un léger manque de souplesse et de réalisme) et le scénario implique une cadence de jeu épuisante, au bon sens du terme. Reste à noter l'absence classique de bruitage, comblée par une musique grinçante qui supportera très bien le niveau zéro du potentiomètre de votre téléviseur... (Cassette Ocean pour C64.)  $O.H.$ 

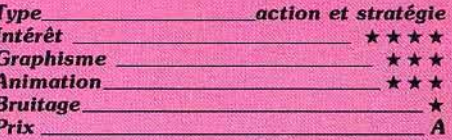

# **PARALLAX**

#### **Danger**

Un monde artificiel, cing zones de dangers et de craintes, une mission réservée aux meilleurs astronautes du monde... Parallax

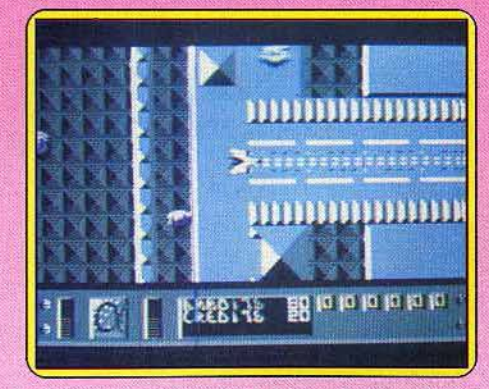

est une cité dominée par la puissance d'un ordinateur général. Si votre visite actuelle est amicale, quelle n'est pas votre surprise lorsque vous apprenez que le peuple qui vous accueille se prépare à envahir la Terre? Votre seule chance de survie est de ▶

détruire le « cerveau » de cette base... Loin des « Zaxxon » de tout genre (dont on retrouve ici un graphisme étrangement similaire), Parallax a eu l'intelligence d'ajouter à l'action une part importante de stratégie et de réflexion.

Votre vaisseau parcourt un superbe espace tridimensionnel, assailli de tous côtés par de cruels vaisseaux. Fort heureusement, le tir laser n'est pas votre seul atout. Descendu sur le sol, vous voici à la recherche des savants ennemis. Ces derniers possèdent en effet des cartes magnétiques qui vous donneront accès à divers indices. De la banque au magasin, tout est ici relié à l'unité centrale, le but de vos recherches. L'aventure va ainsi vous conduire peu à peu aux niveaux de jeu supérieurs, jusqu'à l'aboutissement complet de votre mission. Parallax est géré par une animation exceptionnelle. Le « générique » vaut à lui seul le détour et, tout au long de la partie, les effets graphiques et sonores sont d'une rare qualité. L'action, quelque peu répétitive il est vrai, a tout de même l'avantage de nécessiter une certaine réflexion, ce que l'on ne peut qu'admirer ! (Cassette Ocean pour C64 et 128.) O.H.

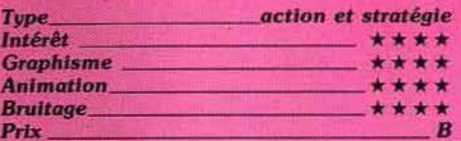

# **HEADCOACH**

### **Football américain**

Votre but suprême en temps qu'entraîneur de football américain est bien entendu de gagner la coupe. Pour cela, vous devez dans un premier temps remporter suffisamment de victoires au cours des douze semaines de jeu de la saison pour être inscrit aux tournois suivants qui vous conduiront au bonheur total. Mais ce n'est pas seulement en jouant que vous défendrez vos chances. Vous aurez tout d'abord à fixer la composition de votre équipe, en équilibrant attaque et défense et en tentant de compen-

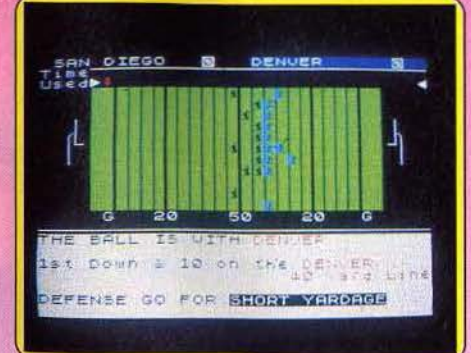

ser les points forts adverses. Chaque joueur est caractérisé par son âge, son efficacité et sa forme. Pour renforcer votre camp, vous achetez éventuellement un joueur à un club concurrent.

Une fois l'équipe formée, le match peut commencer et vous décidez du type de tactique à adopter à chaque tournant de la partie. Ainsi en attaque, vous choisissez un jeu très solide mais assez statique, ou au contraire un style plus agressif qui peut permettre de marquer tout de suite, mais qui laisse aussi plus de place au contre.

De même vous pouvez opter pour une défense standard ou pour une stratégie plus particulièrement adaptée à une attaque donnée. A la fin de la saison, si vos résultats sont bons, vous êtes conviés à disputer les supermatchs. Vous disposez de vingt jours pour entraîner vos hommes et vous ne gardez ensuite que les meilleurs. Prenez garde à ne pas les choisir trop âgés car leurs chances sont plus faibles. Un bon jeu de tactique, assez complet.

(Cassette Additive, pour Spectrum.) O.H.

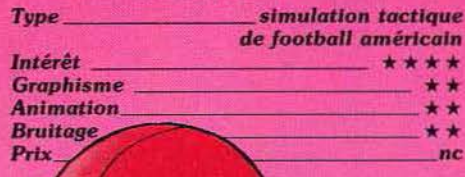

# **SPÉCIAL OPÉRATIONS**

#### **Gagner la guerre**

Il y a deux mois, un de vos avions de reconnaissance a pu photographier le centre de recherche en armement ennemi. Vos adversaires seraient sur le point de découvrir une nouvelle arme bactériologique et un nouveau type de roquette. Pour gagner la guerre, il faut à tout prix détruire ce centre. Commencez par choisir votre mission (qui correspond au niveau de difficulté). Ensuite vous constituez votre commando en sélectionnant quatre coéquipiers. Chacun d'eux est aussi formé dans une autre discipline que celle qu'il indique. Pour en savoir plus, vous en questionnez quelques uns. Choisissez-les soigneusement car la réussite de votre mission en dépend.

Vous êtes parachuté dans une forêt explorez-la pour en localiser le centre. Si vous cotoyez une patrouille ennemie, un combat style wargame s'engage sur un écran annexe. Vous devez effectuer le déplacement de chaque personnage et choisir sa cible. Profitez au mieux du terrain pour vous protéger des tirs ennemis et surtout évitez de tirer dans le dos de vos camarades ! Certains combats risquent d'entraîner la mort d'un de vos hommes. Veillez à maintenir le leader un peu à l'écart, car sans lui, la mission deviendrait encore plus difficile à réaliser.

Une fois dans le périmètre du centre, il vous faut encore parvenir à trouver l'entrée, en dépit des soldats qui la gardent. Enfin, dans le complexe lui-même, vous vous dirigez au

ACTION 7

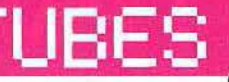

# M'EN FOUS!<br>Si d'PERDS<br>J'ENLÈVE<br>L'ECRAN!

avec un client. Ce qui ne correspond pas à l'atmosphère enjouée des parties de strip poker entre copains et copines ! (Disq. Eaglesoft pour *M.S.X.2*) D.S.

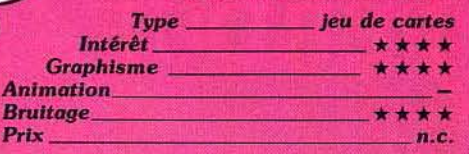

# **KNIGHT RIDER**

# **.L'union fait la force**

Les séries télévisées américaines se prêtent assez bien à ce genre de manœuvre. De l'action, rien que de l'action, Michael Knight quitte le petit écran pour le moniteur de votre *C 64*. Ce fringuant chevalier des temps modernes possède une voiture « intelligente » qui conduit à sa place et... réfléchit<br>de même. Vous l'avez compris, il n'est pas question ici de stratégie. Certes, le scénario semble tout

d'abord complexe : parmi les diverses grandes villes améri-

caines proposées, vous devez lutter contre une dangèreuse organisation terroriste. Pour vous rendre dans la cité indiquée par K.I.T.T. (votre « voiture cerveau »), vous allez en fait affronter une armée d'hélicoptères. Profitez-en, il s'agit ici de votre principale mission!

Dans un scrolling 3D correct mais d'une simplicité extrême, votre véhicule doit parcourir une route sinueuse. Et comme l'union fait la force, c'est une fois de plus votre chère voiture qui va vous venir en aide.Un ordinateur à la conduite, l'autre (celui de bord) au tir laser, l'affaire est dans le sac, l'intérêt dans le lac...

Simple question de temps, vous arrivez bientôt sur la base ennemie. Ce logiciel n'offre rien d'exceptionnel. La conduite de votre voiture est d'une facilité déconcertante et la lutte qu'il faut mener à l'intérieur  $\blacktriangleright$ 

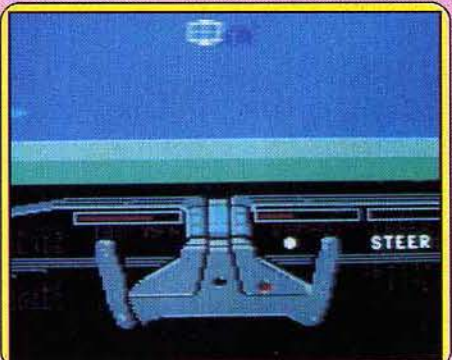

milieu d'un vaste

réseau de galeries. Un jeu mi-wargame, mi-aventure, qui n'a pas su nous enthousiasmer. (Cassette Lothlorien,<br>pour Spectrum.) pour Specttum.) · J.H. ~., \_\_\_\_\_\_\_ aventure-wai'game

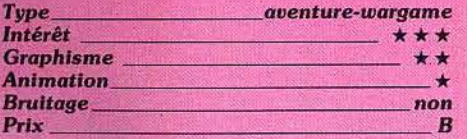

# **RED LIGHTS OF AMSTERDAM**

# **Strip poker**

Un jeu pour M.S.X. 2, enfin ! Un strip poker qui respecte les règles. Vos cinq cartes s'étalent avec le bruissement caractéristique des cartes souples. Vous sélectionnez (avec le joystick ou les touches de mouvement du curseur) votre attitude : parier (et combien : entre cinq et vingt-cinq), attendre, ou renoncer si la main est trop mauvaise. Selon l'attitude de votre adversaire, vous surenchérirez, demanderez à voir les cartes de la grande fille brune qui vous a fait face, ou préférerez renoncer.

Vous désignez les cartes que vous voulez abandonner. Le bluff marche, une stratégie très prudente vous donne un léger avantage (temporiser, parier peu, changer les cartes faibles systématiquement), En fait j'ai dû tricher pour écrire ce compte-rendu : il y avait longtemps qu'à force de me déshabiller je n'avais plus le dernier et crucial élément :

mon stylo ! Votre adversaire batave se dévêt de bonne grâce, à condition d'avoir

VIRX

subi une défaite à plates coutures... Deux observations : le manuel, outre la version originale en hollandais, comprend un texte en français qui suggère que pour parier (Bet) il faut taper B sur le clavier. Erreur: c'est en frappant la touche de déplacement vertical du curseur que les options défilent à l'écran, et que le montant des paris se détermine. Votre adversaire, douée de parole parie en anglais. Ensuite. le titre de la disquette (les lumières rouges d'Amsterdam) fait allusion au plus sinistre des quartiers de la ville, où des prostituées attendent les clients, derrière des vitrines, comme dans des aquariums. Une. lampe rouge s'allume quand elles sont occupées

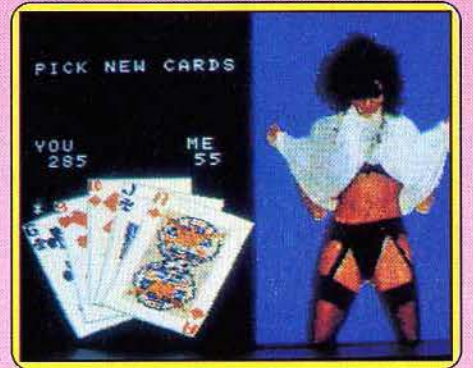

des bases ennemies n'est qu'un parcours de labyrinthe sans envergure. Décevant l

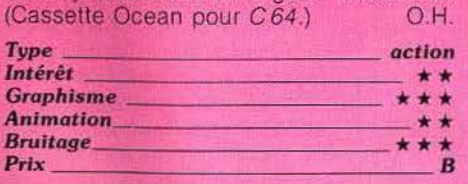

# **GRAPHIC CITY**

# **Faites vos jeux**

Ce programme d'animation de lutins permet de réaliser un jeu d'arcade en quelques heures Il s'adresse au programmeur che· vronné et à l'amateur. Les auteurs de la démonstration. eux, ne doivent pas manquer d'expérience à la place du logo tristounet relégué sur le dernier fichier de la disquette. Ubisoft montre en introduction un chantier de construction.

Trois ouvriers (lutins) casqués y travaillent d'arrache-pied . l'un d'entre eux conduit un chariot élévateur, un autre alimente la bétonneuse tandis que le dernier multiplie les allées et venues entre le dernier étage et celui d'en dessous. Il prend le monte· charge entre les étages. Il descend cher· cher des éléments empilés près de la bétonneuse, et arrivé en haut les accroche devant lui. Chaque élément constitue une lettre de Graphic City. Si vos programmes obtiennent une ielle qualité. les faillites en chaine se succèderont chez les éditeurs de 1eux d'arcade! Deux modes permettent de réaliser les lutins en dix couleurs ou seule· ment en deux couleurs (mais une résolution de 200 x 320 pixels).

Les lutins sont les personnages de jeux d'arcade. Le programme permei de les créer, en les dessinant, puis de les stocker. jusqu'à cent vingt-sept différents avec quarante-cinq pixels de haut et quarante ou vingt selon le mode choisi. On peut fusionner l'image de deux lutins. les modifier, el bien sûr gérer leurs déplacements sur l'écran, notamment en élaborant les « sentiers » qu'ils emprunteront. Graphie *City* n'est donc pas un jeu, mais un moyen souple et puissant pour met· tre au point des jeux d'arcade. (Disquette et Cassette Ubisoft pour Amstrad.) D.S.

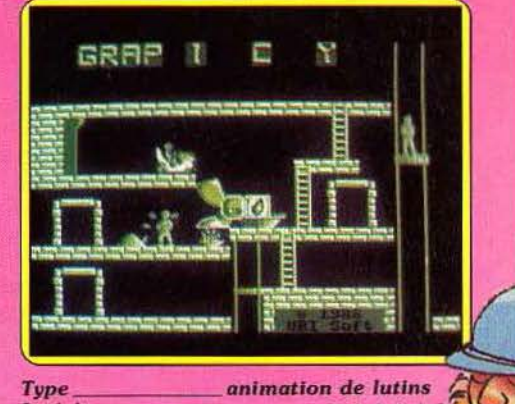

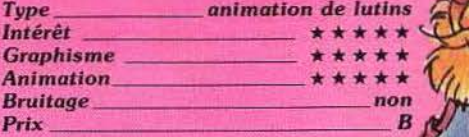

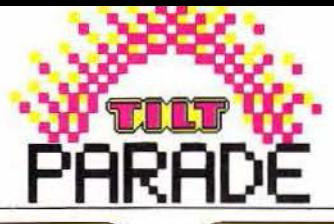

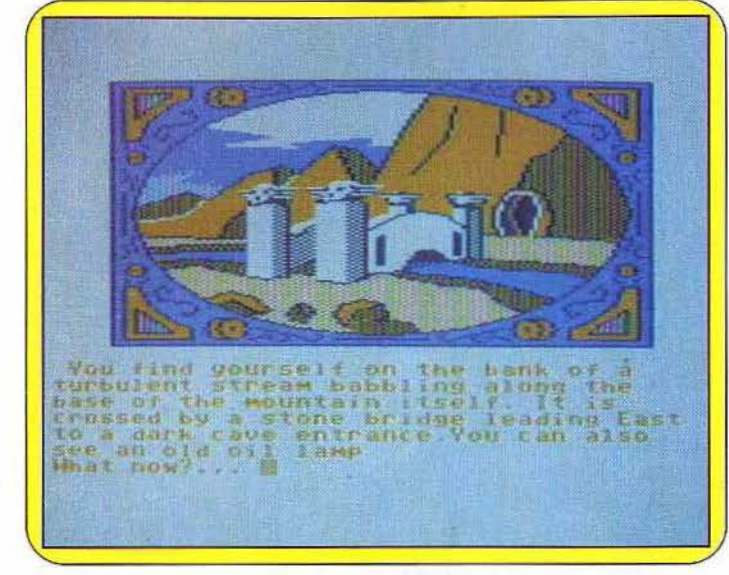

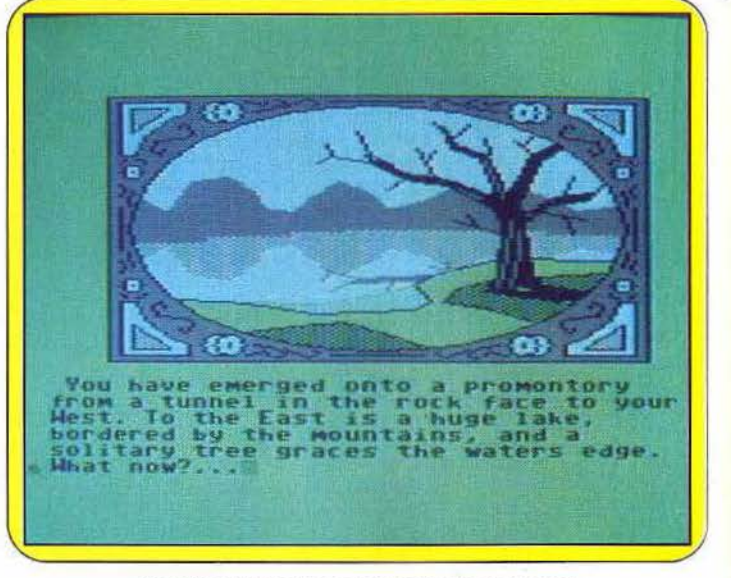

*Allumer* Io *lampe* crée des *points et* ougmenle le *poids. Examiner l'arbre:* une *clef* 1 *Vous l'y aoiez mise.* 

# *- - ----COMMODORE64 - -----* **Graphic Adventure Creator**

Rédiger un jeu en Basic ou en Assembleur demande beaucoup de temps. Des logiciels qui mâchent le travail. En voici un qui nous a paru particulièrement intéressant.

Je suis un créateur depuis ce matin, puisque mon jeu, mis en forme avec *The Graphie Adventure Creator* tourne correctement. Bien sûr, il ne vaut pas un clou mon premier petit jeu. C'est à peine s'il est illustré (mais il l'est). Il comprend quatre tableaux, des salles en l'occurrence, dont les communications se font en dépit de la logique la plus élémentaire, puisqu'en sortant du couloir par l'Est on entre dans un bureau que sa sortie dans ladite direction fait communiquer avec le couloir du départ. Mais la circulation entre les salles se fait comme je l'avais ordonnée.

La stratégie fait cruellement défaut: n'empêche, si je travaille un peu, le jeu s'améliorera, si je travaille beaucoup, nul doute qu'il deviendra excellent.

Le petit livret de vingt-quatre pages demi-format (en anglais) fournit toutes les instructions nécessaires pour mettre au point les aventures les plus risquées dans des mondes étranges : un polar nerveux avec son décor familier ou pourquoi pas un roman de Balzac ?

La disquette contient une démonstration, le livret en suggère 54

une autre. La « démo » numéro un prend l'allure d'une miniaventure point trop difficile du genre «allez délivrer le prisonnier de la forteresse en apportant le trésor constituant la rançon», etc. Un peu plus développé le programme serait vendable. L'aventure est élaborée avec *The* Gra· *phic Adventure Creator.* Pour briser votre éventuel scepticisme, le livret suggère une solution radi· cale : écrivez une aventure en trente secondes (pendant que la bouilloire chauffe, précisent les très britanniques rédacteurs). Quinze appuis sur le clavier plus tard, l'aventure existe. Un écran noir affiche : «A cave. What now? » Et c'est tout, vous avez

Bon à prendre, pas à manger; les « verbes » diffèrent !

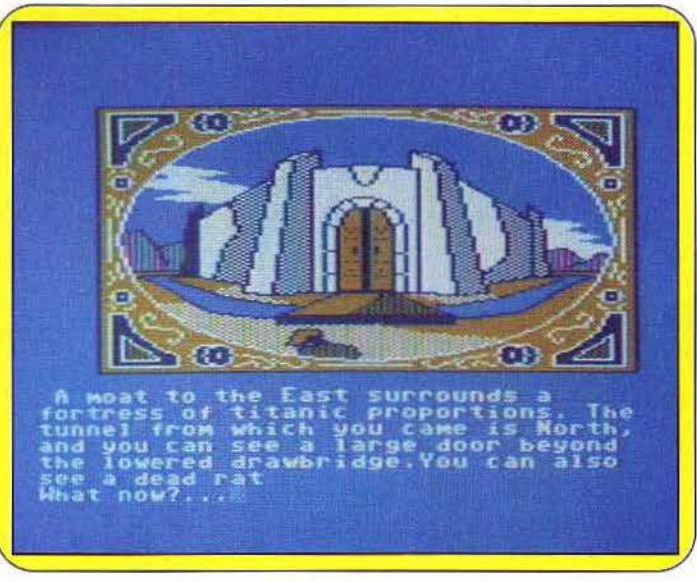

créé le niveau zéro de l'aventure, toute nouvelle tentative marquera un progrès.

Les possibilités du programme butent sur le talent des utilisateurs et sur les capacités de mémoire du matériel. Les limites propres au logiciel sont tracées très larges pour des débutants. Vous pourrez créer jusqu'à 9 999 tableaux, chacun étant susceptible de communiquer avec plusieurs autres dans toutes les directions : Nord, Sud, Est, Ouest, vers le haut, par le bas et à l'aide de n'importe quel « verbe » : quitte, saute, ou si le cœur vous en dit : téléporte, mange, prie... 255 objets pourront cohabiter dans l'aventure, chaque tableau sera illustré, en quatre couleurs à l'aide de commandes graphiques simples comprenant un générateur de rectan· gles, d'ellipses, autorisant des effets de miroir, etc.

Reprenons la démarche de création d'un jeu pour la suivre pas à pas. li va sans dire qu'un jeu tient le choc de l'utilisation d'autant mieux qu'il a été soigneusement préparé dans son scénario, comme dans sa géographie, conçu autour d'un plan et d'une trame cohérente.

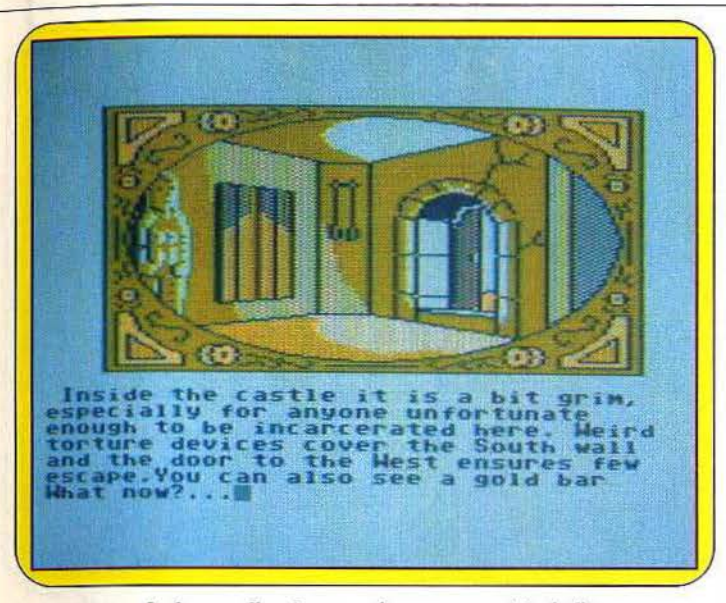

La lampe allumée encombre pour se saisir *de* l'or.

Le *Creator* s'ouvre par un menu. Frapper « R •, comme indiqué ouvre la page« Room » , qui désigne la pièce, l'endroit, le tableau par lequel vous commencez la création du jeu. L'endroit sera une voiture, une forêt, un monde bizarre et étranger... Donnez le numéro choisi, un au hasàrd, mais si vous effectuez une retouche sur un jeu déjà commencé, il faudra donner le numéro du tableau que vous voulez modifier. Ensuite indiquez les connexions : c'est-à-dire tous les passages vers d'autres tableaux, les passages ont curieusement le statut de « verbes » : « Est » y est pris pour « aller vers l'Est », vous indiquez donc l'ordre que le joueur devra frapper pour se déplacer. Le « verbe » doit précéder le numéro du tableau auquel il permet d'accéder. La connexion utilise jusqu'à deux cent cinquante-cinq caractères, vous pouvez donc connecter un tableau avec beaucoup d'autres: un couloir d'hôtel sera connecté avec tous les tableaux représentant les chambres qu'il dessert!

Les verbes de votre invention rentrent très bien dans le jeu, à condition de les faire figurer dans le dictionnaire des deux cent cinquante-cinq verbes. La pièce correspond à un numéro d'image : les images proviennent de votre travail avec la section graphique du créateur.

Ne cachons pas qu'une bonne image demande beaucoup de travail, et que des gribouillis informes lasseront les joueurs avant le neuf mille neuf cent quatre-vingt-dix- neuvième tableau! Vous devez élaborer des messages, qui apparaitront à l'écran sous l'illustration. Deux cent cinquante-cinq possibilités encore, dont quinze ont une signification prédéterminée. En moins de deux cent cinquantecinq caractères à chaque fois, vous écrirez l'obligatoire message signifiant« impossible!», «l'objet n'est pas ici », etc. et éventuellement deux cent quarante messages libres. Vous disposez maintenant d'une version réduite à sa géographie, un jeu en « libre accès •, la partie stratégique commence. Prenons quelques exemples : les objets ont une localisation (un livre dans la salle de lecture) le joueur peut l'emporter. Vous dictez les «conditions» : il doit frapper tel ou tel mot (de préférence plusieurs synonymes seront rentrés pour un seul ordre afin d'assouplir les contraintes lexicales subies par l'utilisateur). Le joueur ne peut porter qu'un certain « poids •, vous attribuez aux objets ramassables leur propre poids, et le dépassement de la charge maximale provoque l'impossibilité d'exécution de l'ordre de ramassage avant de s'être délesté de certains objets, d'où de cruels dilemmes.

Vous pouvez utiliser des marqueurs, qui signalent si une porte est ouverte ou fermée, un indice apparent ou caché, etc. Vous rentrez aussi la description de lieux, que le joueur lit après une commande « examine ». Il faut également combiner les conditions locales, valables en un lieu, les conditions prioritaires et les conditions secondaires, la meilleure explication figure dans les appendices du livret qui donnent entiè· rement la construction du jeu de

démonstration. L'immense souplesse de la méthode permet d'écrire le jeu entièrement en français, il est donc dommage de ne pas disposer d'une notice dans cette langue. Elle est si simple et concise que l'anglais ne doit pas faire obstacle à l'utilisation de ce programme, remar· quable par sa simplicité d'em· Example et concise que l'anglais d'anglais d'anglais d'anglais de l'anglais de l'anglais d'anglais d'anglais d'anglais d'anglais d'anglais d'anglais d'anglais d'anglais d'anglais d'anglais d'anglais d'anglais d'anglais d'a

ploi. (Cassette et disquette lncentive Software, pour *Commodore 64,* disponible aussi sur *Spectrum*  et *Amstrad.*) D.S. *Type* \_\_\_\_ aide à la création de jeux<br>Intérêt \_\_\_\_\_\_\_\_\_ ★ ★ ★ ★ ★ ★ *Intérêt* \* \* \* \* \* \* *Graphisme* \_ \_\_ *dépend de vous Animation \_\_\_\_\_\_\_\_ \_ Bruitage \_\_\_\_\_\_\_\_ \_* 

*Prix coss. B, disq. C* 

**Sfar Trek** 

Si la série télévisée est interminable, le jeu rigoureux qui s'en inspire fera de vous un participant à l'aventure.

Une bonne connaissance de l'interminable feuilleton américain du même nom qui meuble les soirées de la cinquième chaîne constitue une fort utile introduction à l'univers du jeu. *Star Trek* peut se décrire en opposition aux jeux d'arcade avec soucoupes véloces et rafales frénétiques : on conserve précieusement la disquette contenant les parties sauvegardées parce qu'en mettant bout à bout les moments consacrés à la recherche du vaisseau disparu, on arrive à des dizaines d'heures. Ensuite, parce que dans l'univers de l'aventure, une fraction de notre univers peut se parcourir en tous sens de Oma aux canyons de grès bleu et aux marais salants évaporés jusqu'à Niau, à l'atmosphère répartie en rubans colorés, en passant par Khut aux océans

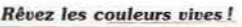

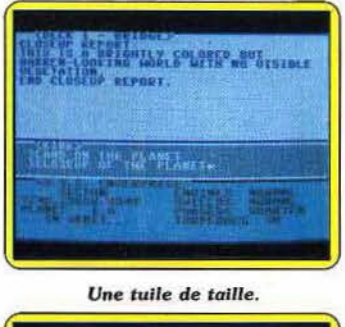

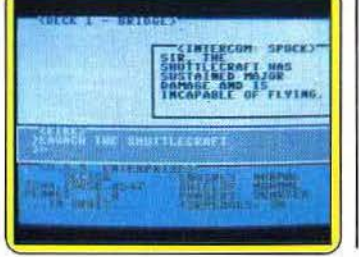

de pétrole et plastiques liquides. Aucun étagement des tableaux : bien que votre ténacité, intelligence dans la direction de l'équipage et la gestion des machines soient parfaites, les pannes et les réparations survenues constitueront les stigmates d'une expédition mouvementée. Opposition encore dans l'illustration, les jeux d'arcade donnent parfois peu à voir et sont souvent inesthétiques. *Star Trek* fait place à l'imagination : la couleur des planètes lointaines se rêve à partir des textes, dommage! Le travail d'illustration qu'on espère pour le futur se devra d'être génial, ou de ne pas être, sauf à risquer de nous décevoir durement! En ce qui concerne le rythme, *Star Trek*  souffre de la lenteur du C 64. Différence essentielle : le maniement de la manette de jeu traverse les frontières sans dictionnaire, la direction du vaisseau spatial « Enterprise » réclame une double compétence linguistique, en anglais d'abord, et le vocabulaire de l'aventure, loin de se limiter à *North, West, South, East* ou pire, à N, W, S, E, réclame de donner et de recevoir des informations utilisables. Les données de l'ordinateur de bord se révèlent cruciales dans la quête des disparus, et sont livrées en anglais contemporain, tandis que proviennent de la petite planète sombre et rocheuse Malakiyy 12 des signaux radios de détresse dans la langue de Shakespeare, c'est-àdire en vieil anglais ! L'autre compétence linguistique indispensable: l'emploi courant du vocabulaire et de la syntaxe de la flotte

de l'espace. Vous devez entrer

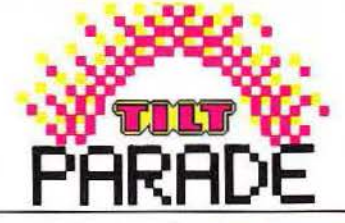

dans le moule du mode de communication usuel dans un grand vaisseau: vos subordonnés vaquent à leurs occupations à chacun des trois ponts de l'« Enterprise », et ne vous entendent que si vous les appelez par leur nom. Hurler dans les couloirs se fait dans les PME de la vieille Europe, et ne troublera pas le silence de ces espaces infinis.

On est rentré dans le jeu quand on sait que le Docteur McCoy ne réparera pas la navette avariée, que seule Nyota Uhura aura une chance d'établir la communication avec les étranges Ornae, quincailliers de la galaxie, friands de composants électroniques et que leur complexion protoplasmique autorise à se transformer eux-mêmes en outils, qu'elle seule saura quoi dire au sujet du monde médiéval, rois et chevaliers qui vivent sur Andhorga. L'arsenal impressionnant d'armes défensives, d'écrans de protections, et les armes d'attaque personnelles ou du vaisseau ne rouillent pas dans une aventure bien conçue, surtout si leur description détaillée figure dans le manuel. Je n'ai pas découvert l'équipage disparu, ni non plus fait de trop mauvaises rencontres : bien des mystères restent donc à découvrir! Je me sens faire partie de l'équipage, pour longtemps! (Disquette Simon and Shuster, pour *Commodore 64, Apple* et D. S.

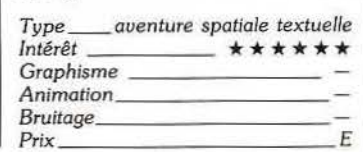

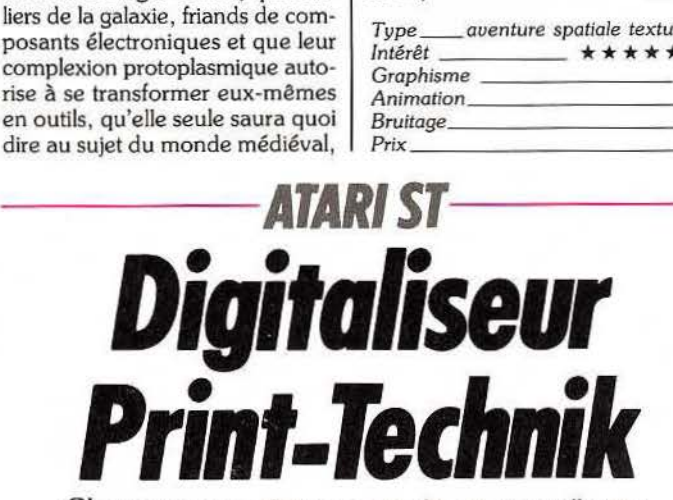

Changez vos pires ennemis en mosaïques étranges ... Le digitaliseur découpe les images en menues parcelles. Inoffensif!

Peu à peu, les digitaliseurs d'images émergent de la brume féerique des rêves inaccessibles pour étaler sur les écrans des amateurs leurs mosaïques étranges. Il n'est plus nécessaire aujourd'hui d'avoir gagné au Loto pour disposer de cet outil fabuleux, il suffit de découvrir une mine d'or. Pour une somme raisonnable, votre micro familier peut désormais vous introduire dans l'univers des nouvelles images.

Le digitaliseur *Print-Technik* pour Atari ST comprend, outre la disquette du logiciel, un boîtier d'interfaçage entre l'ordinateur et la source vidéo qui se raccorde à la sortie imprimante de l'unité centrale. Pour pouvoir utiliser l'appareil, il est donc nécessaire de disposer d'une source vidéo (caméra ou magnétoscope doté d'une fonction d'arrêt sur image). Le digitaliseur ne peut traiter correctement que les images fixes mais il est possible d'obtenir des effets spéciaux intéressants en transgressant cette contrainte.

La souplesse d'emploi laisse 56

rêveur : des menus déroulants sont là pour vous rassurer et vous faire oublier que vous êtes aux commandes d'un outil complexe. L'option « digitize » est sélectionnée en un couinement de souris.

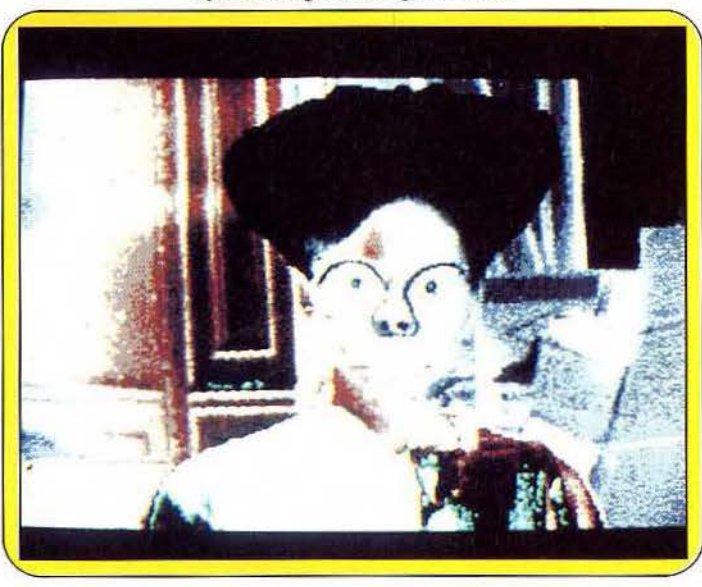

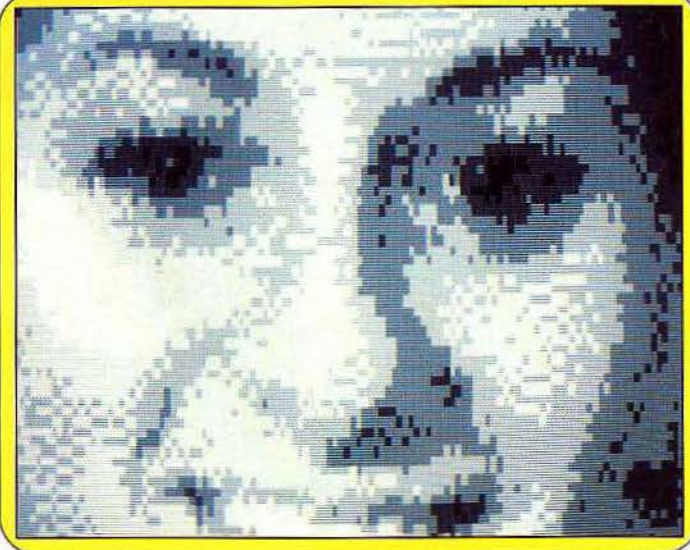

L'accomplissement du miracle<br>demande moins d'une dizaine de secondes : l'image apparaît avec<br>ses seize nuances de gris et sa  $520$  ST ou de  $512 \times 256$  sur le  $1040$  ST (il paraît d'ailleurs que d'utiliser sur le 520 ST la version du 1040 ST.

l'image. La fonction « zoom », qui met la texture en évidence, est des plus impressionnantes. Face à l'écran, dans certaines conditions de grossissement, vous ne distinguez plus qu'une marquetterie insignifiante de demi-teintes. Un recul de quelques mètres est alors nécessaire pour voir réapparaître une image cohérente ! On frise l'art abstrait. Il est en outre possi-

*Une puissante fonction « loupe » permet d'inspecter les détails.***<br>
proplissement du miracle | ble d'obtenir l'affichage de l'image** en négatif, et en inversion (effet<br>miroir). Une option autorise l'affectation de couleurs à chacune<br>des seize nuances de gris présenrésolution de  $256 \times 256$  sur le des seize nuances de gris présen-<br>520 ST ou de  $512 \times 256$  sur le tes dans l'image originale. Moyen- $1040$  ST (il paraît d'ailleurs que nant une certaine habitude, les lorsque le TOS résidera en effets obtenus sont parfois dignes effets obtenus sont parfois dignes<br>d'intérêt bien qu'étant très éloignés mémoire morte, il sera possible d'intérêt bien qu'étant très éloignés<br>d'utiliser sur le 520 ST la version d'une véritable « mise en coudu 1040 ST).<br>Des options supplémentaires per-<br>étant changées sur la totalité de Des options supplémentaires per-<br>mettent ensuite de retravailler<br>l'écran, il est impossible de tenir l'écran, il est impossible de tenir

•

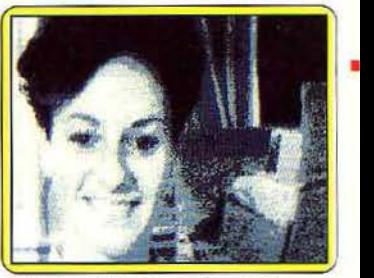

*Sylvie:* • Degas *a changé ma vie!>* Notre *victime avant* mutation. compte des formes). On regrettera que ce logiciel ne soit pas doté de réelles fonctions graphiques. De toute évidence, ce n'est pas là son but : pour transformer vos « clichés », il faudra vous en remettre à des logiciels spécifiques tels que *Néochrome* ou *Degas.* Les images digitalisées peuvent en effet être sauvegardées selon ces formats. Des options d'impression sont en outre disponibles, mais les résultats dépendront essentiellement de la qualité de votre imprimante. (Digitaliseur Print-Technick.)  $J.-P. D.$ 

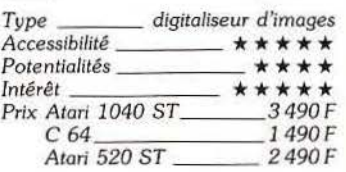

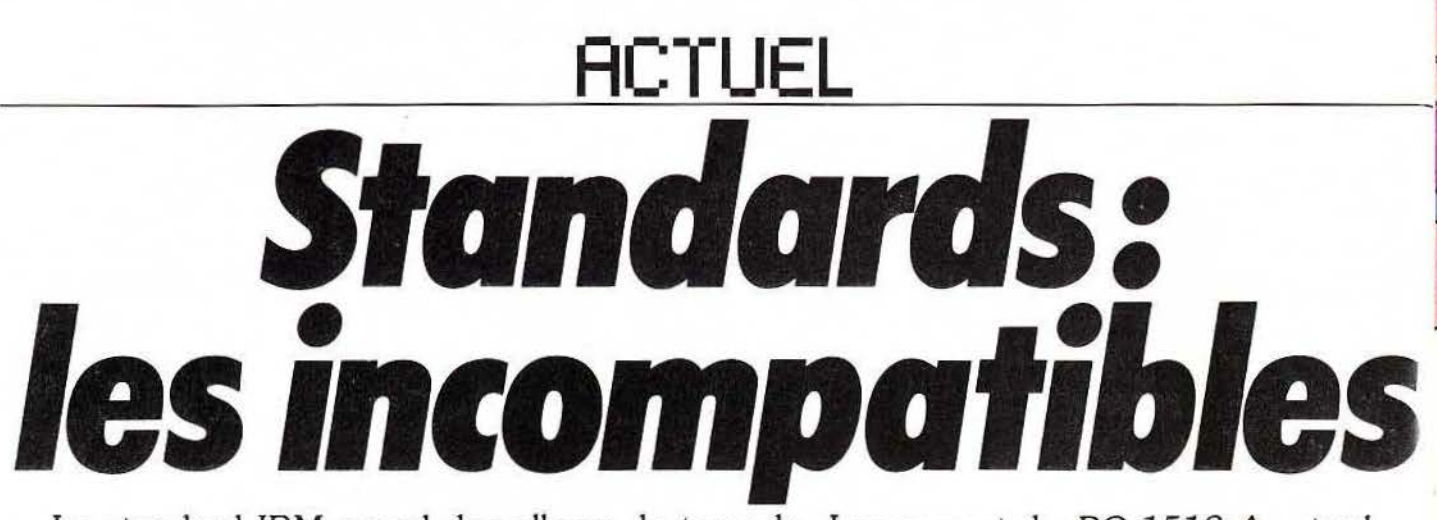

Le standard IBM prend des allures de tornade. Lancement du *PC 1512 A mstrad.*  Commercialisation du «sicle car», qui transforme *l'Amiga* en *PC.* Arrivée imminente d'un compatible Apple. Emulateur MS Dos pour *ST* annoncé pour novembre...<br>Un doute subsiste cependant : les « compatibles » sont-ils bien compatibles? *Tilt* a enquêté. Les résultats? Inquiétants...

Printemps 1986, coup de tonnerre dans un les programmes d'une machine sur l'autre, Plus étonnant à première vue, des machi-<br>ciel déjà passablement nuageux ; Apple autoriserait le branchement de périphériques nes bâties aut annonce officiellement la préparation d'ordinateurs compatibles *IBM*. L'écho en résonnera obtiendrait que la machine exécute des instruc- peut le constater en lisant les fiches techni-<br>longtemps car Apple avait bâti sa stratégie sur tions identiques quand on frappe longtemps car Apple avait bâti sa stratégie sur tions identiques quand on frapperait les ques) ne présentent pas pour autant de com-<br>le refus d'une telle compatibilité, refus consti- mêmes touches. Par exemple, pour efface tuant un point de repère fixe dans la jungle fichier era, erase, remove, rm. etc., s'équiva- l'Oric/ *Atmos* et l'Apple utilisent le micropro-/ mouvante et internationale des constructeurs. lent, mais ne peuvent s'employer indifférem- cesseur 6502 produit par plusieurs firmes,<br>Au ras des pâquerettes, l'incompatibilité est ment. Cette compatibilité, poussée par la Au ras des pâquerettes, l'incompatibilité est ment. Cette compatibilité, poussée par la alors que le *M.S.X. 2* de Philips, le *Spec·*  seule à même de rendre compte de l'impossi- demande des utilisateurs forme la surface du *trum, l'Amstrad CPC 464* et les M.S. X. bilité absolue de faire tourner le jeu Hacker II problème. Nous le décortiquerons en partant d'autres marques utilisent le processeur Z 80 sur Apple II avec la disquette étiquetée du cœur des machines, pour remonter, cou- *Hacker II IBM PC*, comme de jouer sur *IBM*, che par couche, jusqu'aux utilisateurs. quelques dizaines de millimètres carrés de avec la disquette *Hacker II Apple II*. Il s'agit avec la disquette *Hacker II Apple II*. Il s'agit **La théorie et les pratiques** circuits intégrés minuscules tout ce qui effec-<br>
pourtant du même jeu, programmé par le **La théorie et les pratiques** tue les calculs. Sa vite pourtant du même jeu, programmé par le **La théorie et les pratiques** tue les calculs. Sa vitesse de travail déter-<br>même éditeur, sur deux disquettes de marque Au niveau le plus fondamental, l'ensemble des minant la vitesse même éditeur, sur deux disquettes de marque Au niveau le plus fondamental, l'ensemble des minant la vitesse m<br>de fabrique et de format identiques et qui, au ordinateurs, indépendamment de leur cons-dans son ensemble. de fabrique et de format identiques et qui, au départ, auraient indifféremment marché sur truction matérielle, obéissent à la même logi-Apple et sur *IBM* 1 que: la théorie de l'ordinateur s'est dévelop-

### Standard et compatibilité

Pourquoi cette réorganisation? Va-t-on vers une compatibilité générale entre les différents matériels et programmes proposés? Ou, au contraire, est-ce une inaccessible utopie? A poser ainsi la question, on tombe dans un piège grand ouvert : les mots « standard » et « compatibilité » ne désignent jamais deux fois de suite exactement la même chose. A moins de renvoyer à un autre type de question aussi mal formulée : « A quelle condition deux voitures sont-elles compatibles? » ou pire : « un train et un autocar » ou encore : « un autorail et un autocar tous deux diesel qui consommeraient le même carburant?» Ben... ca dépend de ... Ça dépend de l'aspect considéré, chaque aspect n'étant pas logiquement relié aux autres : par exemple, deux véhicules peuvent accepter des pneus Michelin et consommer l'un de l'essence, l'autre du fuel pour moteur diesel, et ça n'aura pas de rapport avec la marque du constructeur (Renault ou Citroën). ou la structure de la suspension. Les ordinateurs présentent des niveaux de compatibilité fort variés, niveaux qui ne se commandent pas directement les uns les autres. Celui qui nous intéresse, ferait tourner

du cœur des machines, pour remonter, cou-<br> **A** de Zilog. Le microprocesseur contient sur<br>
che par couche, jusqu'aux utilisateurs.<br>
quelques dizaines de millimètres carrés de

pée avant la construction de la première machine fonctionnant effectivement : aucune révolution technologique dans les matériels ne rendra périmées les études sur le traitement de l'information ou sur la programmation. Et un choix essentiel gouverne tous les matériels: ils traitent une information véhiculée par des systèmes à deux états : un interrupteur ouvert ou fermé, un transistor bloqué ou saturé, aimantation Nord ou Sud, condensateur chargé ou déchargé, relais excité ou non. Un état correspondra à 0, l'autre à l. Tous les programmes, toutes les opérations reviennent à manipuler des 0 et des 1. Donc l'invention de moyens nouveaux pour manipuler plus vite et stocker plus sûrement des 0 et des 1, ne remettra pas en cause l'édifice informatique. Tous les ordinateurs utilisent donc un système de calcul binaire. Ainsi (presque) tous les véhicules terrestres se déplacentsurdesroues. Hélas cette base ne suffit pas à faire communiquer les machines entre elles. Disons que l'emploi d'un système de numérotation en base 2 ne préjuge pas des solutions concrètes pour effectuer les calculs et pour déterminer les équivalents binaires des chiffres décimaux (utilisant 0, 1, 2, 3, 4, 5, 6, 7, 8, 9, etc.). Mais les utilisateurs ordinaires n'ont aucune raison de se préoccuper de ces détails.

patibilité. Ainsi *l'Atari*, le Commodore 64.

### Le coeur ne suffit pas

Les microprocesseurs sont, le plus souvent. conçus et fabriqués par des entreprises différentes des constructeurs (Motorola, lntel, NEC), tout comme des moteurs Boeing ou Rolls servent à propulser des avions conçus par d'autres constructeurs. L'architecture du montage des mémoires, des circuits de relation avec l'extérieur, la présence d'autres circuits spécialisés (parfois fabriqués par des entreprises différentes de celles du micropro· cesseur principal) la gestion des informations ~ de l'horloge interne, etc. se distinguent bien évidemment d'une machine à l'autre. Donc lafaçon de commander ces éléments, les instruc-f tions nécessaires varient aussi.

Deux ordinateurs utilisant le même microprocesseur peuvent recevoir des instructions similaires quand elles s'adressent directement au microprocesseur : on appelle ces instructions le « langage machine ».

Mais les utilisateurs ordinaires ne sauraient rien faire avec le langage machine : les instructions sont si élémentaires (mettre telle donnée dans telle place en mémoire, transférer telle autre \ d'un registre mémoire à un autre, etc.) qu'une\ instruction toute simple, ou un programme élémentaire en Basic deviennent longs et peu compréhensibles en langage machine. Donc,

# **ACTUEL**

les utilisateurs non techniciens ne se servent de leur machine qu'avec un logiciel technique qui est parfois imprimé à demeure dans leur ordinateur. Apple Jle utilise Apple-DOS (DOS signifie système d'exploitation de disque), TRS 80 le TRS-DOS; les M.S.X., M.S.X.- DOS ; *Atarl ST,* le TOS; *Amiga* l'Amiga-DOS, et certains, comme CP/M, Unix, ou MS-DOS (qu'utilise IBM) conviennent à plusieurs constructeurs.

Le système d'exploitation facilite la vie de l'utilisateur car il reçoit des ordres simples à frapper sur le clavier qu'il traduit à la machine et aux périphériques en instructions élémentaires plus nombreuses adressées aux bons circuits, aux bons périphériques et dont il gère les rapports dans le temps. Si les programmes de jeu se chargent souvent directement avec la mise sous tension de la machine, les programmes interactifs, édition, traitement de texte, gestion de fichiers, se chargent après que le système d'exploitation ait été chargé. Alors, ces programmes qui tournent sous CP/M se fichent éperdument de ce qui se passe dans la machine, pourvu qu'ils aient affaire au système d'exploitation CP / M et pas MS/DOS.

# **Des résultats**

Nous voilà revenus au niveau des utilisateurs ordinaires. Ils s'intéressent aux résultats plus qu'aux moyens de les obtenir. Donc, un scénario de jeu les intéressera autant sur une machine que sur une autre. La rapidité des mouvements, la facilité des commandes, la qualité des graphismes et des sons dépendront des caractéristiques techniques de leur machine, parfois de caractéristiques secondaires et modifiables par l'adjonction de cartes (c'est-à-dire du branchement de circuits supplémentaires}, ainsi la capacité de voir simultanément 512 couleurs sur l'écran dépend de la machine. Mais en disposant seulement d'un moniteur monochrome les illustrations les plus somptueuses d'un jeu programmé pour la couleur deviennent de glauques aquariums.

Si leur intérêt se porte vers la programmation, tout le temps passé à maîtriser le Basic sera réutilisable d'une machine à l'autre, en revanche, les programmes nécessiteront une nouvelle saisie, avec des modifications mineures pour passer d'un constructeur à l'autre. Il s'agit donc ici d'une forme bien particulière de compatibilité, puisqu'elle se limite à la seule portabilité du savoir-faire des utilisateurs. Ce n'est pourtant pas rien puisque dans le domaine des véhicules terrestres, le « savoir-conduire » acquis en passant le permis pour une voiture de tourisme ne vaut ni pour un camion, ni pour une moto.

Quand *Tilt* reçoit dans un paquet une disquetté Apple et une disquette IBM d'un jeu, les deux de format 5 pouces 1/4, intervertir les disquettes provoque un refus de lecture : la surface de la disquette vierge est inorganisée. L'opération de formatage, préalable à toute utilisation, découpe la disquette en zones, sélectionne la zone du répertoire, celle régissant l'allocation des secteurs (c'est-à-dire le sommaire et la table des matières de la disquette), toute une série de repères pour la tête de lecture, faute desquels le lecteur de disquettes n'arrive pas à lire l'information pourtant présente car il loupera les pistes de lectures, ne trouvera pas l'emplacement du répertoire, etc. Le problème diffère ici très peu de celui de câbles incompatibles : ce qui empêche le transfert de l'information réside surtout dans le moyen de transport ou de lecture et pas forcément dans l'incompatibilité des langages employés pour l'un et l'autre programme.

### **«Sac de nœ uds** »

Les autres périphériques posent des problèmes différents de compatibilité. Souvent ce sont des questions de câblage, parfois toutes bêtes, tenant simplement à la forme des prises (ainsi tout constructeur qui se respecte doit livrer ses machines avec l'une des six formes de prises qui, selon les pays, permet, à l'exclusion de toute autre, de se brancher sur le réseau électrique!). Parfois, les pelotes de câbles font beaucoup de nœuds. Et sans accords d'organiser une prise à dix, vingt, voire un plus grand nombre d'entrées, la probabilité qu'un câble corresponde à une prise deviendrait inférieure à celle de gagner au loto. Ainsi s'explique la naissance de la prise Péritel en France, issue des travaux d'une commlssion réunissant une pléïade de représentants d'EDF, PTT et autres administrations. Elle reposait sur une ambition de l'Etat français : faciliter le démarrage de la télématique, micro-informatique française en garantissant que les cinquante-quatre millions de Français pourraient s'équiper, sans trébucher d'emblée dans des fils mal embouchés refusant de s'insérer où que ce soit. L'idée géniale devant faciliter cet objectif venait de la constatation que tous les foyers étaient équipés de postes de télévision, ces postes pourraient donc servir de moniteurs pour les micro-ordinateurs, d'écran pour les serveurs télématiques, devenant le terminal visuel universel. Huit ans après, les micros disposent le plus souvent de leur moniteur et le Minitel et tous les services qui l'utilisent ont leur écran propre.

Quand les dirigeants d'Apple annoncent la fabrication de matériels compatibles IBM, ils s'engagent dans la construction d'ordinateurs sur lesquels pourront tourner les programmes conçus pour IBM, avec très peu d'exceptions. Ils ne suivront pas l'exemple de ces fabricants de compatibles qui commercialisent des matériels ayant la couleur, l'architecture, les composants du matériel IBM, moins le sigle IBM sur le boîtier. Ils essaieront sans nul doute d'ajouter aux caractéristiques qui firent la fortune d'Apple la possibilité d'accès à l'immense bibliothèque de logiciels destinés à IBM.

### **Quel standard unique** ?

Pourquoi et comment l'irrésistible pression du standard IBM opère-elle? En deux temps : d'abord l'absence de compatibilité devient un jour ou l'autre insupportable pour les utilisateurs professionnels, ensuite le choix d'un standard unique se porte naturellement vers le standard dominant. On raconte que certains dirigeants d'entreprises de bonne taille, soucieux d'une informatisation rationnelle de Jeurs services, lancèrent des enquêtes pour recenser les besoins existants. Ils frôlèrent la crise cardiaque en apprenant que« non merci, nos besoins sont satisfaits!» et que, par malchance, chaque service, bureau, sousdirection et atelier était équipé d'un matériel particulier, incapable de transmettre au bureau voisin la moindre information, sauf à resaisir toutes les données! Imaginez l'agacement du responsable de la paye qui repère « le » programme qui répond à ses désirs mais qui ne tourne pas sur son matériel.

Chaque modernisation provoque un affreux dilemme : choisir un matériel plus performant au prix de l'abandon de précieuses archives informatiques, du renvoi de tout le personnel en stage pour se familiariser avec de nouveaux programmes et du réexamen de tous les péri· phériques. A cette étape du renouvellement du système informatique, les arguments en faveur de l'achat du matériel compatible avec IBM pèsent très lourd, et plus lourd encore depuis la récente décision d'Apple : le matériel compatible IBM permet la plus grande souplesse d'adaptation, chaque type de périphérique sera représenté par du matériel de qualité, IBM existera encore dans dix ans et son standard à fortiori, etc. Pensez donc, IBM, jusqu'à la sortie en août 1981, de l'IBM PC était totalement absent de la microinformatique ; trois ans après, la firme dominait le marché, cinq ans après, le n° 2, Apple se rallie au standard : il faut aujourd'hui des raisons sérieuses pour choisir de s'équiper en matériel non compatible.

Comment les producteurs de compatibles font ils leur beurre ? Comment Apple fera-t-il le sien ? En proposant du matériel disposant d'avantages décisifs sur celui fabriqué par IBM dans ses propres usines. L'avantage le plus facile à mettre en valeur est le prix : IBM fait payer le prix de la marque. Les compatibles extrême-orientaux qui ne supportent, il est vrai, pas le coût du développement, et utilisent une main-d'œuvre sous-payée, offrent des matériels équivalents au tiers du prix IBM. Mais des compatibles peuvent se révéler plus rapides qu'IBM, comporter des claviers plus agréables, des possibilités d'extensions plus larges, etc. Ainsi, sur un «créneau», une qua· lité particulière, ou vis-à-vis d'une catégorie d'utilisateurs, des compatibles peuvent s'assu· rer des ventes confortables parmi les acheteurs qui recherchent à priori du matériel compatible IBM. Il est évident que Apple lancera des compatibles possédant des avantages qualita· tifs face à IBM, faisant tout pour asseoir une réputation de qualité dans le maniement du traitement, de l'édition et du montage de textes, dans le confort et la facilité d'utilisation . Il est non moins évident qu'IBM ne lui facilitera pas la tâche.

La question des standards se pose tout diffé· remment pour les micro-ordinateurs familiaux ou de jeux, puisque les programmes, archi· ves, constitués avec leur aide n'ont pas de valeur marchande, et aucune pression de standard dominant ne joue : surtout au début, les programmes de jeux, consommant peu de mémoire, s'élaboraient ou s'adaptaient sans gros frais. Dans ce domaine, le minimum que ' l'on puisse attendre d'une marque, minimum

# **ACTUEL**

mal respecté, est l'observance d'une compatibilité ascendante entre les générations successives de matériel : le matériel le plus récent doit accepter les programmes et les périphériques conçus pour les machines antérieures. Une solution spectaculaire se trouve chez Commodore, puisque le *Commodore 128*  redevient provisoirement un *Commodore 64,*  quand on le fait fonctionner en mode C 64 afin qu'il accepte des logiciels développés pour cette machine.

# **Standards M.S.X.**

L'existence des standards M.S.X.1, M.S.X. 2, et bientôt M.S.X. 3, qui développent une telle compatibilité, illustre le cas d'un standard négocié entre plusieurs entreprises, désireuses de mettre en commun leurs possibilités de connexions à des périphériques et la bibliothèque de logiciels. Le compromis sur les normes ne donne pas de miracles, la résultante innove peu techniquement, mais offre des garanties commerciales minimales. En effet, le matériel sera jugé, et acheté, sur ses propres qualités et défauts, sans risquer la mévente simplement parce que les trois logiciels qui se battent en duel pour tourner sur la machine ne présentent aucun intérêt, ou parce que les disquettes du bon format connaissent une pénurie chronique.

Le temps et la concurrence acharnée conduisent à standardiser les performances et les services offerts. Les grands logiciels, comme les grands jeux, sont disponibles sur plusieurs matériels : le scénario, les résultats sont identiques, tandis que les programmes qui les génèrent diffèrent, chacun étant adapté à un type de matériel.

Un roman traduit en plusieurs langues provoque des réactions similaires chez les lecteurs de plusieurs nationalités, mais quelle tête feriez-vous en recevant un « polar » de votre auteur préféré en édition japonaise ou bengalie? La «traduction » d'un programme à un autre pose autant de problèmes ou presque que celle d'un livre d'une langue à l'autre. La traduction automatique n'est pas au point, se heurte à des difficultés théoriques quasiinsurmontables pour les langages naturels, et ne vaut pas la peine de milliers d'heures de travail pour les langages informatiques : les styles de programmation diffèrent de plus d'un programmeur à l'autre, si bien que la traduc· tion automatique représente un effort bien plus important que la standardisation des matériels et l'éducation des programmeurs à des méthodes de programmation rigoureuses.

L'univers de l'écrit est fractionné par l'existence d'une multitude de langues humaines, qui correspondent à des cultures, des sensibilités, qui ont été forgées par l'histoire et les coutumes, rétives aux tentatives de normalisation, de sim· plification. L'univers informatique n'a pas quarante ans, les langages évoluent, deviennent de plus en plus rationnels, les passerelles entre différents matériels vont se multiplier, mais l'éparpillement des normes et caractéristiques techniques et logicielles tendra à devoir moins au hasard, aux stratégies commerciales, et plus aux besoins spécifiques de telle ou telle application. Des pressions convergentes s'exercent en provenance de plusieurs directions : les utilisateurs, les stratégies commerciales ou la simple évolution des matériels : les microprocesseurs, année par année, phagocytent, absorbent les processeurs associés, les puces d'entrées/sorties: ce qui, hier, constituait une architecture élaborée par les constructeurs des machines tend à s'incorporer physiquement au microprocesseur vendu par les concepteurs de processeurs, si bien que la zone de compatibilité liée au microprocesseur prend de plus en plus d'importance. En effet, figer l'environnement des microprocesseurs dans le même bloc de silicium permet d'éviter les soudures, jointures et autres zones de faiblesses potentielles. Rien n'empêche de figer aussi les circuits contenant en mémoire morte, non modifiable, le système d'exploitation, voire un langage évolué.

# **La tour de Babel**

Revenons aux mécanismes qui poussent à la très large diffusion de langages communs : ce phénomène reste peu sensible pour les microordinateurs parce que les applications ne sont pas révisées, leur faible taille, la noncommunication entre machines ne présentent que peu d'inconvénients réels. En micro on croirait revoir l'arrêt de la construction de la tour de Babel consécutive au fait qu'un jour. la multitude de gens qui y travaillaient se sont mis à parler chacun une langue différente, et ont été incapables de se comprendre. Les versions du Basic prolifèrent et on ne compte plus les titres comme «Le Basic pour Apple Il », « Le Basic sur TO7 », « Le Basic de... ». Pire encore: si les programmes d'autodidactes tournent parfaitement, ils s'imprègnent du style et aussi des faiblesses de leur auteur. Mais le Basic étant peu adapté aux programmes longs, et rendant difficile la localisation des erreurs commises, chaque programme est personnel, et s'ils trahissent les tics, manières d'écrire de leur auteur, peu importe, car en pratique il sera bien le seul à vouloir réviser un de ses programmes.

Les tragédies naissent quand une grosse application professionnelle mérite actualisation. L'auteur du programme a changé entre-temps d'entreprise, et la personne qui plonge dans le programme se noie dans une suite de listings absolument incompréhensibles, au bout de quinze jours de travail s'impose la triste évidence : il faut tout réécrire de A à Z. Multiplier les dialectes ou programmer de manière trop personnelle provoque la perte d'une qualité essentielle de tout un langage: celle d'être un moyen de communication.

La seule façon de se prémunir, celle permettant à plusieurs équipes de travailler simultanément à la même application a été cherchée dans des méthodes et des langages de programmations structurées, plus rationnelles, autorisant les tests module par module.

Ainsi le langage Pascal (du nom du mathématicien et philosophe français Blaise Pascal), né pour des besoins universitaires au début des années 1970 diffuse rapidement dans le monde entier, et pour des applications très différentes. li demande à sa naissance bien trop de mémoire pour tourner sur des microordinateurs (ses différentes versions sont précisément définies) et devient disponible sur un nombre de plus en plus grand de micros.

# **Langage universel** *?*

La plus récente des naissances conscientes et maîtrisées d'un langage résulte d'une histoire franco-américaine : il y a dix ans, le ministère de la Défense américain, le plus gros consommateur de logiciels au monde, se rend compte des gaspillages de temps et d'argent, comme du manque de fiabilité provoqués par l'absence d'homogénéité qui règne dans ses services en matière de programmation. Le ministère lance un appel d'offre international pour définir un langage de haut niveau. Le marché sera remporté par une équipe fran çaise de Cll-Honeywell-Bull. Le mode de création de ADA lui garantit une évolution qui respectera son homogénéité. Le langage exige bien trop de mémoire, et répond à des exigences formelles totalement inutiles pour de petits programmes, mais la capacité croissante des matériels (dont le prix bloque à la baisse davantage sur les lecteurs de disquettes que sur les capacités de mémoire et de calcul), la compatibilité entre des micros et des miniordinateurs d'une même marque vont provo quer, y compris pour les micros, des conséquences indirectes de la diffusion d'un langage universel du type d'ADA.

Une homogénéisation totale de l'univers informatique ne se dessine pourtant pas : les besoins des utilisateurs provoquent la construction de matériels particuliers ou l'élaboration de langages spécifiques. Ainsi la recherche en intelligence artificielle dispose de langages par ticulièrement adaptés à ses problèmes, ayant des capacités à manipuler des concepts abstraits, facilitant les choix dans un large éventail de possibilités à chaque étape... Des machines, des microprocesseurs ont été conçus spécialement pour tirer le meilleur rapport des spécificités de ces langages. Les scientifiques ont d'autres besoins que les gestionnaires: la taille des chiffres sur lesquels s'effec tuent les calculs dans la machine est une carac téristique quasi-immuable d'un type de machine ou d'un langage, la gestion des payes d'une administration et le calcul du trajet des particules en physique corpusculaires, ou la prévision du temps requièrent des caractéris· tiques parfois contradictoires. Les différences découlant des besoins de diverses communautés d'utilisateurs vont ainsi perdurer.

Sur un marché aussi disputé que celui de l'informatique, les consommateurs arbitrent la compétition. Le géant IBM lui-même ne peut se permettre de vivre sur une rente de situation, si des concurrents directs (et les concurrents sont d'autant plus directs qu'ils propo· sent du matériel compatible) offrent des machi nes, dispositifs, périphériques qui satisfont mieux le public qu'IBM, IBM perdra ce créneau. Comment réagirait-il? En adoptant l'innovation séduisante ou en proposant mieux. L'arrivée de nouvelles entreprises ayant fait leurs preuves dans l'arène du mar· ché des compatibles, donne du fil à retordre à lBM !

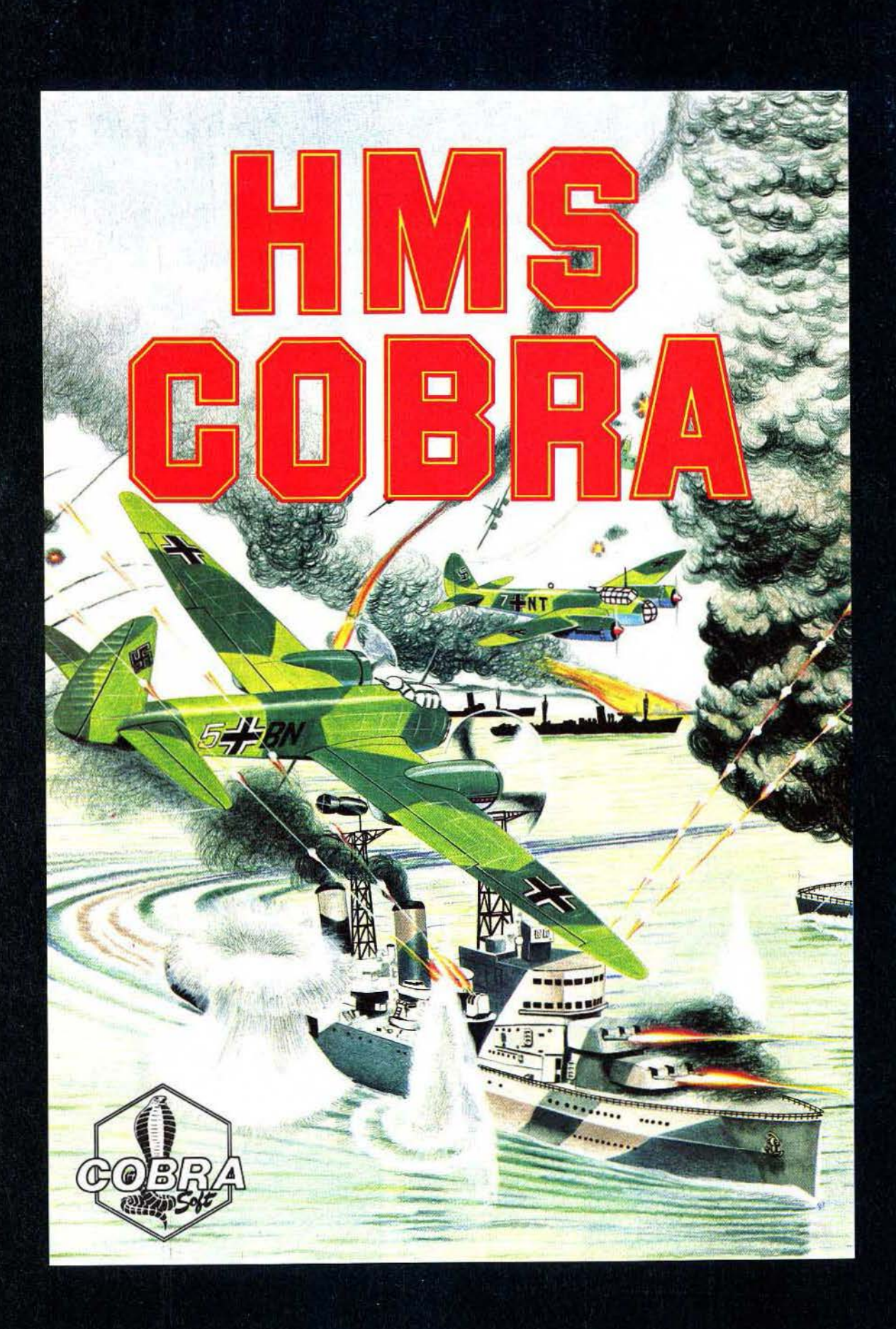

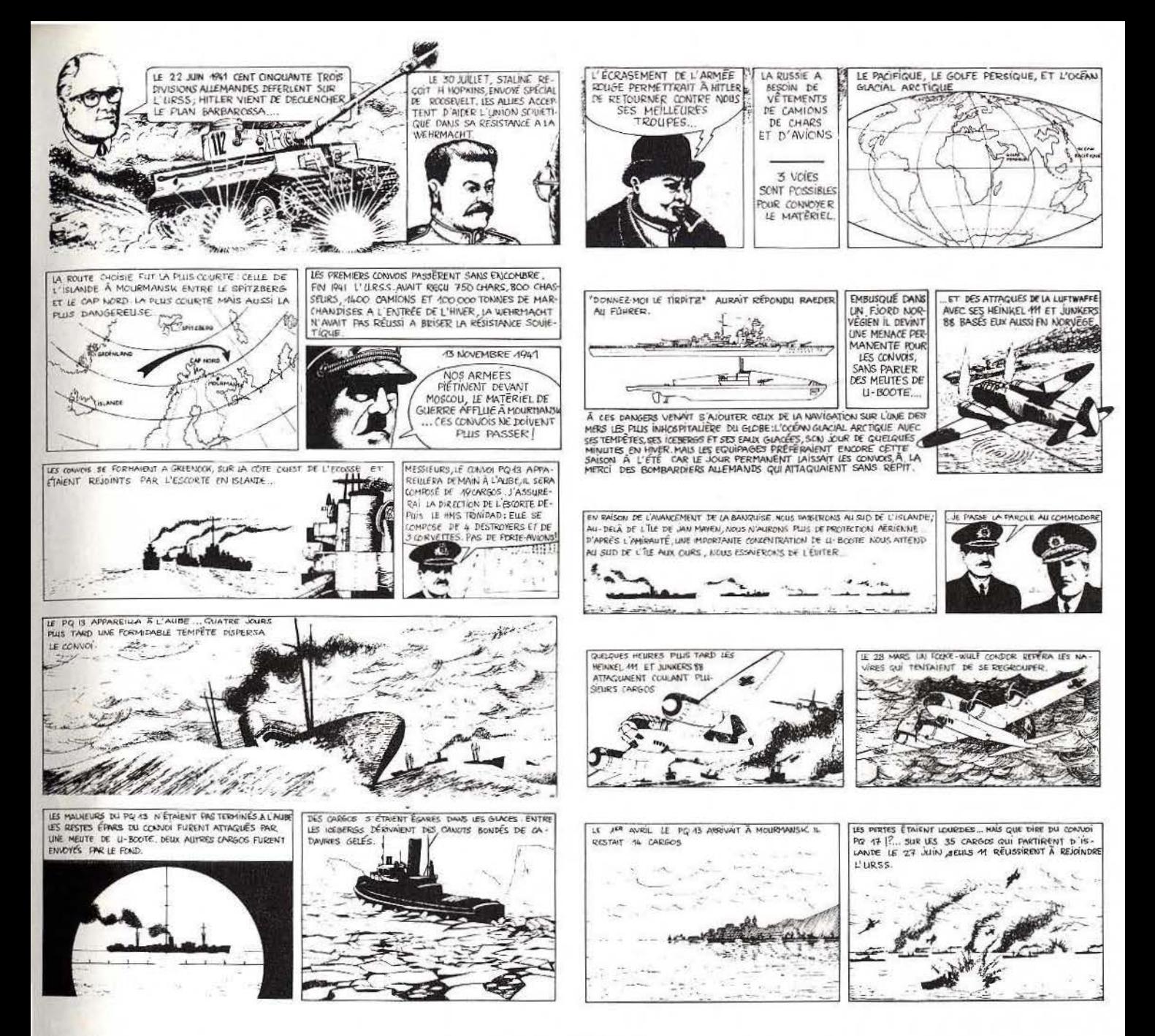

# **H.M.S. COBRA**

Trois ans de travail ont été nécessaires à Bertrand BROCARD et Roland MORCA pour vous présenter ce logiciel exceptionnel.

Il retrace l'odyssée des convois de MOURMANSK pendant la seconde guerre mondiale.

- Amiral vous élaborez la stratégie,
- Commandant, vous dirigez le croiseur et les escorteurs,
- Commodore, vous contrôlez le convoi marchand,
- Directeur de tir, vous défendez vos bâtiments.

A votre disposition, radars, sonars, salle d'opération, armements pour le plus fantastique des combats navals.

#### UN JEU EN 5 DIMENSIONS

Vous devez affronter les périls navals, aériens et sous-marin mais vous serez également confrontés au temps qui passe et au temps qu'il fait (l'océan glacial est l'un des plus redoutables...).

#### UNE PRESENTATION EXCEPTIONNELLE

Présenté dans un magnifique coffret, "HMS COBRA" contient bien sûr le logiciel (cassette ou disquette) mais également une table d'opération<br>(Plotter desk) de 30 X 40 cm, une carte stratégique, un rapporteur, une règle spéciale pour tracer les routes, un annuaire des flottes anglaises et allemandes pour les caractéristiques des navires, une notice explicative<br>(Manuel de l'Amiral) et le livre de Jean-Jacques ANTIER : "Bataille pour Mourmansk" (270 pages illustrées).

# A envoyer à **COBRA SOFT B.P. 155** Chalon-sur-Saône Cedex 71104

#### **BON DE COMMANDE version Amstrad**

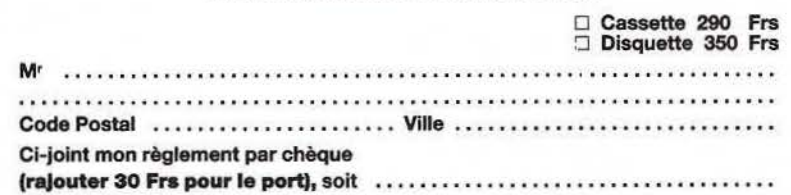

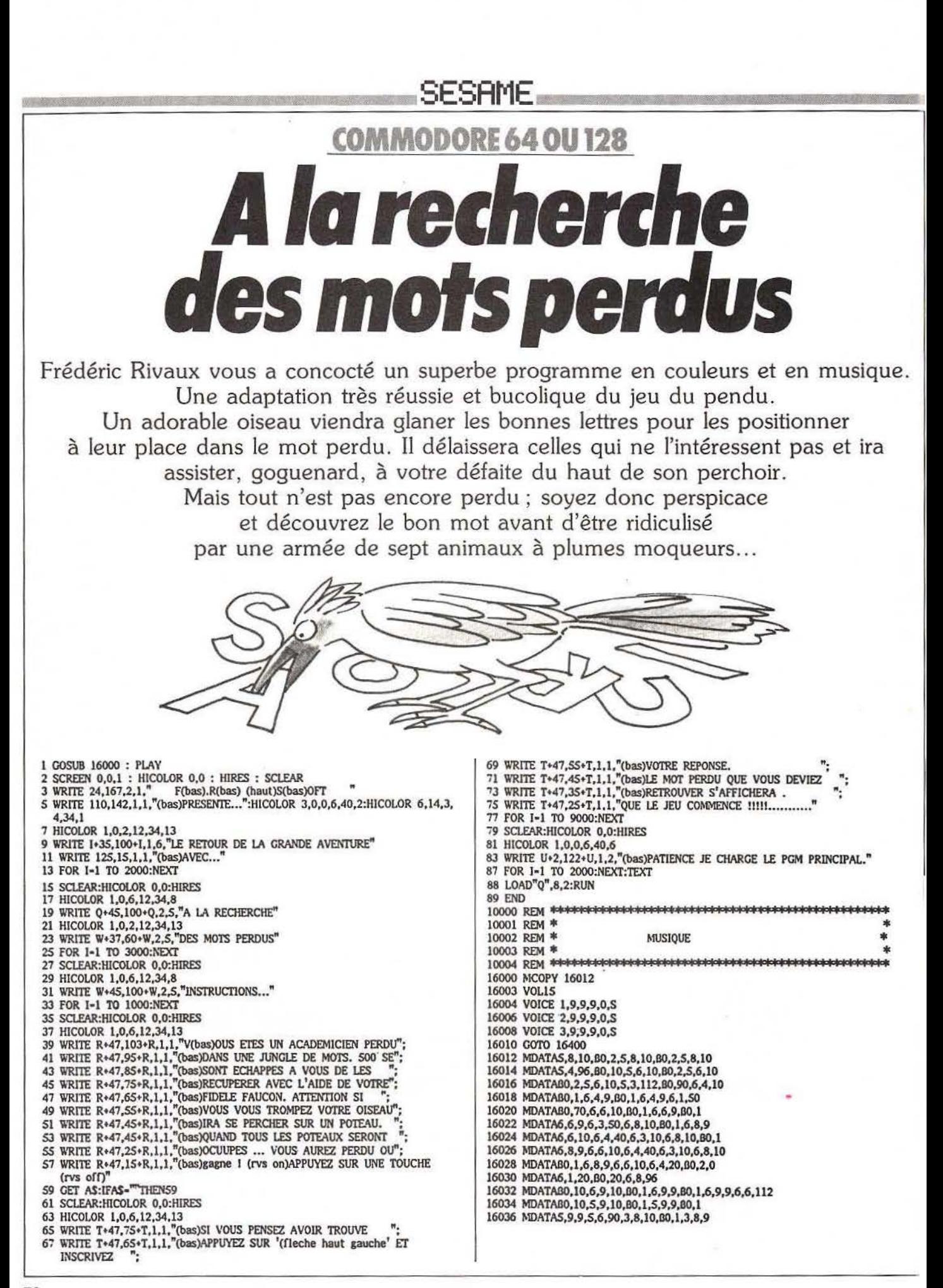

# ${\sf SESATE}$  . The contract of  ${\sf SESFME}$  , the contract of  ${\sf SESFME}$

16038 MDATAB0.1.3,8,9,4.11.10,5,9,10,B0,1 16040 MDATAS, 9, 9, 80, 1, 5, 9, 9, 5, 6, 120, 5, 4, 10<br>16042 MDATAS, 8, 10, 6, 1, 10, 80, 1, 6, 1, 9, 80, 1 16044 MDATA6, 1,39, 5, 12, 10, 80, 1, 5, 12, 9, 80, 1 16046 MDATA5, 12, 9, 6, 3, 10, 80, 1, 6, 3, 39, 6, 1, 10 16048 MDATAB0,1,6,1,9,80,1,6,1,9,6,4,10 16050 MDATAB0,1,6,4,9,6,3,10,60,1,6,3,9<br>16052 MDATA6,6,10,60,1,6,6,9,6,5,10,60,1<br>16054 MDATA6,5,9,6,8,10,60,1,6,8,9,6,6,1,0 16054 MDATAG, 5, 9, 0, 8, 10, 10, 1, 0, 8, 9, 0, 0, 1, 10<br>16056 MDATAG, 1, 6, 6, 9, 6, 9, 10, 10, 1, 6, 9, 9, 1, 1, 0, 1, 16, 0, 1<br>16068 MDATAG, 8, 10, 60, 1, 6, 8, 9, 6, 1, 1, 0, 60, 1<br>16062 MDATAG, 11, 9, 6, 9, 10, 60, 1 16070 MDATAS, 8, 10, 80, 1, 5, 8, 9, 5, 4, 10, 5, 1, 10 16072 MDATAB0,1,5,1,9,80,1,5,1,9,4,12,10 16074 MDATA7,6,10,7,3,10,80,1,7,3,9,6,12,10 16076 MDATA6,8,10,6,6,10,80,1,6,6,9,6,3,10 16078 MDATAS, 12, 10, 5, 8, 10, 5, 6, 10, 5, 3, 10, 4, 12, 10 16080 MDATAS, 1,10,60, 1, S, 1, 9, 80, 1, S, 1, 9 16082 MDATA7,4,10,80,1,7,4,9,80,1,7,4,9 16084 MDATA7.1.10.7.10.10.80.1.7.10.9.80.1 16086 MDATA7, 10, 9, 6, 7, 10, 6, 4, 10, 80, 1, 6, 4, 9 16088 MDATAB0, 1, 6, 4, 9, 6, 1, 10, 6, 10, 10, 80, 1 16090 MDATA6, 10, 9, 80, 1, 6, 10, 9, 80, 1, 6, 10, 19 16092 MDATA60,60,5,11,20,80,30,6,8,10,80,1 16094 MDATA6,8,9,00,1,6,8,9,6,1,40,6,3,40 16096 MDATAS, 8, 40, 5, 11, 20, 6, 4, 20, 6, 3, 20, 6, 4, 20 16098 MDATA6, 6, 20, 6, 1, 20, 80, 1, 6, 1, 19, 5, 11, 20 16100 MDATA6, 1, 20, 6, 6, 20, 6, 4, 20, 6, 6, 20, 6, 8, 20 16102 MDATA6, 3, 20, 80, 1, 6, 3, 19, 6, 1, 20, 6, 11, 20 16104 MDATA7,4,20,3,20,7,4,20,7,6,20,7,1,20 16106 MDATAB0, 1, 7, 1, 19, 6, 11, 20, 5, 11, 20, 6, 1, 20 16108 MDATA6,2,20,6,1,20,5,11,20,6,1,20,5,11,20 16110 MDATAS, 9, 20, 6, 2, 20, 6, 4, 20, 6, 6, 20, 6, 4, 20 16112 MDATA6,2,20,6,4,20,6,2,20,6,1,20,6,4,20<br>16114 MDATA6,6,20,6,7,20,6,6,20,6,4,20,6,6,20 16116 MDATA6, 7, 20, 6, 6, 20, 6, 4, 20, 6, 6, 20, 6, 7, 20 16118 MDATA6,6,20,6,4,20,6,6,20,6,7,20,6,6,20 16120 MDATA6,4,20,6,6,20,6,7,20,6,6,20,6,7,20 16122 MDATA6, 10, 20, 6, 11, 50, 7, 1, 10, 6, 11, 10, 6, 9, 10 16124 MDATAB0, 1,6,9,9,6,8,10,6,6,10,6,4,10<br>16126 MDATAB0, 1,6,9,9,6,8,10,6,6,10,6,4,10<br>16126 MDATAB0, 1,6,4,9,6,3,10,6,1,10,6,3,10<br>16128 MDATA6,1,10,5,4,10,5,11,10,5,8,10,6,3,10<br>16130 MDATA6,1,10,5,9,10,5,6,10,6,1,10,5,11 16132 MDATA5,8,10,5,4,10,4,11,10,6,10,10,6,11,10 16134 MDATA6,10,10,6,11,10,6,10,10,6,11,10,6,10,10 16136 MDATA6, 11, 10, 7, 1, 10, 6, 11, 10, 6, 9, 10, 80, 1 16138 MDATA6, 9, 9, 6, 8, 10, 6, 6, 10, 7, 4, 10, B0, 1 16140 MDATA7,4,9,6,3,10,6,1,10,6,3,10,6,6,10 16142 MDATA6,4,10,5,11,10,5,8,10,6,3,10,6,1,10 16144 MDATAS, 9, 10, 5, 6, 10, 6, 1, 10, 5, 11, 10, 5, 8, 10 16146 MDATAS, 4, 10, 4, 11, 10, 5, 11, 10, 6, 11, 10, 60, 1<br>16148 MDATAS, 4, 10, 4, 11, 10, 5, 11, 10, 6, 11, 10, 60, 1 16150 NDATA80,1,5,8,9,5,4,10,4,11,10,80,1 16152 MDATA4, 11, 9, 80, 1, 4, 11, 9, 4, 8, 10, 4, 4, 10 16154 MDATABO, 1,4,4,9,80,1,4,4,9,3,11,50<br>16156 MDATAS,8,10,80,1,5,8,9,80,1,5,8,9 16158 MDATAS, 4, 10, 4, 11, 10, 80, 1, 4, 11, 9, 80, 1 16160 MDATA40,11,9,46,310,44,410,60,11,44,9<br>16160 MDATA40,11,9,46,310,4,4,10,60,11,41,49<br>16162 MDATA60,1,6,41,9,3,11,60,80,30,6,11,10<br>16166 MDATA60,1,6,11,9,80,1,6,11,9,80,1<br>16166 MDATA60,1,7,3,9,7,4,20,80,90,# 16170 MDATA4,8,10 16172 MDATAB0, 2, 4, 8, 10, 80, 2, 4, 8, 10, 4, 4, 96<br>16174 MDATAB0, 10, 4, 6, 10, 80, 2, 4, 6, 10, 80, 2<br>16176 MDATA4, 6, 10, 4, 5, 112, 80, 10, 5, 8, 10, 80, 1 16178 MDATAS, 8, 9, 80, 1, 5, 8, 9, 5, 4, 120, 5, 8, 10 16180 MDATABO, 1, 5, 8, 9, 80, 1, 5, 8, 9, 5, 3, 80 16182 MDATAS, 8,90, 5, 4, 10, 80, 1, 5, 4, 9, 5, 6, 10<br>16184 MDATAS, 8, 50, 5, 4, 10, 80, 1, 5, 4, 9, 5, 6, 10 16186 MDATAS, 8, 10, 6.3, 10, 80, 1, 6, 3, 9, 5, 8, 10 16188 MDATAS, 1, 20, 80, 20, 4, 9, 20, 80, 20, 4, 11, 96 16190 MDATA80,10,5,9,10,80,1,5,9,9,80,1 16192 MDATA5, 9, 9, 5, 6, 112, 80, 50, 5, 3, 10, 80, 1 16194 MDATAS, 3, 9, 80, 1, 5, 3, 9, 4, 12, 80, 5, 1, 20 16196 MDATA80,30,5,3,10,80,1,5,3,9,80,1 16198 MDATA5, 3, 9, 4, 12, 80, 5, 1, 10, 5, 8, 10, 80, 1 16200 MDATA5,8,9,5,4,10,5,6,50,5,9,10,80,1 16202 MDATA5, 9, 9, 5, 6, 10, 5, 8, 50, 80, 1, 5, 8, 9 16204 MDATAB0,1,5,8,9,5,4,10,5,9,10,80,1 16208 MDATAB0,1,5,11,9,80,1,5,11,9,5,8,10

16210 MDATA6,1,10,5,1,10,80,1,5,1,9,4,9,10 16212 MDATAS, S, 10, B0, 1, S, S, 9, B0, 1, S, S, 9 16214 MDATA4,11,10,5,6,10,60,1,5,6,9,60,1 16216 MDATAS, 6, 9, 5, 1, 10, 5, 9, 10, 80, 1, 5, 9, 9 16218 MDATAB0, 1, 5, 9, 9, 5, 6, 10, 6, 1, 10, 6, 1, 160 16220 MDATA6,6,10,6,3,10,60,1,6,3,9,5,12,10<br>16222 MDATA5,8,10,5,6,10,60,1,6,3,9,5,12,10<br>16224 MDATA4,12,10,4,8,10,5,6,10,5,3,10,4,12,10 16226 MDATAS, 1, 10, 80, 1, 5, 1, 9, 6, 1, 14, 6, 4, 10 16228 MDATAB0,1,6,4,9,80,1,6,4,9,6,1,10<br>16230 MDATA6,10,10,80,1,6,10,9,80,1,6,10,9<br>16232 MDATA6,7,10,5,4,10,80,1,5,4,9,80,1 16234 MDATA5, 4, 9, 5, 1, 10, 4, 10, 10, 80, 1, 4, 10, 9 16234 MDATAB0,1,4,10,9,80,1,4,10,19,80,60<br>16236 MDATAB0,1,4,10,9,80,1,4,10,19,80,60<br>16238 MDATA4,11,20,80,180,5,8,240,5,8,240,5,8,120 16238 NDATAS, 6, 40, 5, 9, 40, 5, 11, 80, 5, 9, 40, 5, 4, 20<br>16242 MDATAS, 6, 40, 5, 9, 40, 5, 11, 80, 5, 9, 40, 5, 4, 20<br>16242 MDATAS, 6, 20, 5, 7, 20, 5, 6, 20, 5, 4, 20, 5, 6, 20 16244 MDATAS, 7, 20, 5, 6, 20, 5, 4, 20, 5, 6, 20, 5, 7, 20 16246 MDATA5,6,20,5,4,20,5,6,20,5,7,20,5,6,20 16248 MDATA5, 4, 20, 5, 6, 20, 5, 7, 20, 5, 6, 20, 5, 7, 20 16250 MDATAS, 10, 20, S, 11, 50, 7, 1, 10, 6, 11, 10, 6, 9, 10 16252 MDATAB0,1,6,9,9,6,8,10,6,6,10,6,4,10<br>16254 MDATAB0,1,6,4,9,6,3,10,6,1,10,6,3,10 16256 MDATA6,6,10,6,4,10,5,11,10,5,8,10,6,3,10 16258 MDATA6,1,10,5,9,10,5,6,10,6,1,10,5,11,10 16260 MDATAS, 8, 10, 5, 4, 10, 4, 11, 10, 5, 10, 10, 5, 11, 10<br>16262 MDATAS, 8, 10, 5, 4, 10, 4, 11, 10, 5, 10, 10, 5, 11, 10<br>16262 MDATAS, 10, 10, 5, 11, 10, 5, 10, 10, 5, 11, 10, 5, 10, 10 16264 MDATAS, 11, 10, 7, 1, 10, 6, 11, 10, 6, 9, 10 16266 MDATA6, 9, 10, 6, 8, 10, 6, 6, 10, 6, 4, 10 16268 MDATA6,4,10,6,3,10,6,1,10,6,3,10,6,6,10 16208 MDA1A0,4,10,6,3,10,0,1,10,0,3,10,6,1,10<br>16270 MDATA6,4,10,5,11,10,5,8,10,6,3,10,6,1,10<br>16272 MDATA5,9,10,5,6,10,6,1,10,5,11,10,5,8,10,5,4,10<br>16274 MDATA4,11,10,5,11,10,6,11,10,6,11,10 16276 MDATA6,4,130,6,6,10,6,6,10 16278 MDATA6,6,10,6,8,130,6,11,10,6,11,10 16280 MDATAB0.1.6.11.9.B0.1.6.11.19.B0.30 16282 MDATAS, 6, 10, BO, 1, 5, 6, 9, BO, 1, 5, 6, 9 16284 NDATAS, 8, 20, 80, 30, 5, 11, 10, 80, 1, 5, 11, 9 16286 MDATAB0,1,5,11,9,80,1,5,11,19,80,90,# 16288 MDATA5,8,10,60,2,5,8,10,60,2,5,8,10 16290 MDATA5,4,96,80,10,5,6,10,80,2,5,6,10 16292 MDATAB0,2,5,6,10,5,3,112,B0,50,5,9,10 16294 MDATAB0,1,5,9,9,80,1,5,9,9,5,8,90 16296 MDATAB0, 30, 5, 9, 10, 80, 1, 5, 9, 9, 80, 1 16298 MDATA5, 9, 9, 5, 8, 40, 5, 3, 80, 5, 4, 10, 80, 1<br>16300 MDATA5, 4, 9, 80, 1, 5, 4, 9, 5, 6, 10, 5, 8, 50 16302 MDATAS, 4, 10, 80, 1, 5, 4, 9, 5, 6, 10, 5, 8, 30 16304 MDATAS, 3, 10, 5, 4, 20, 80, 20, 4, 9, 20, 80, 20 16306 MDATA4,8,96,80,10,4,9,10,80,1,4,9,9 16308 MDATA60, 1, 4, 9, 9, 4, 6, 112, 80, 90, 4, 9, 10 16310 MDATAB0,1,4,9,9,80,1,4,9,9,4,8,60 16312 MDATABO, 1,4,9,9,80,1,4,9,9,4,8,00,1<br>16312 MDATABO,70,4,9,10,80,1,4,9,9,00,1<br>16314 MDATA4,9,9,4,8,10,3,8,10,80,1,3,8,9<br>16316 MDATABO,1,3,8,9,4,1,20,80,30,4,1,10<br>16328 MDATABO,1,4,1,9,80,1,4,1,9,80,1<br>16322 MDATA4,1,19 16324 MDATA4,1,20,80,20,4,1,20,80,20,4,1,20<br>16326 MDATA4,1,20,80,20,4,1,20,80,20,4,1,20<br>16328 MDATA4,1,20,80,20,4,1,130,80,1,4,1,9 16330 MDATAB0,1,4,1,9,80,1,4,1,9,3,8,130 16332 MDATAB0,1,3,8,9,4,1,10,60,1,4,1,9<br>16333 MDATAB0,1,4,1,9,60,1,4,1,9,60,1<br>16336 MDATA40,1,4,1,9,60,1,4,1,9,60,1<br>16336 MDATA4,1,9,60,1,4,1,9,4,1,140,80,60 16338 MDATA 5,1,20,80,180,80,160,80,160,5,11,20<br>16338 MDATA 5,1,20,80,180,80,160,80,160,5,11,20<br>16340 MDATA6,4,20,6,3,20,6,4,20,6,6,20,6,1,20 16342 MDATA6,4,20,6,3,20,6,4,20,6,6,20,6,1,20<br>16342 MDATA60,1,6,1,19,5,8,20,6,3,40,6,2,28<br>16344 MDATA5,11,40,6,4,40,6,6,80,6,2,40,60,50<br>16346 MDATA4,10,10,60,1,4,10,9,60,1,4,10,9<br>16348 MDATA60,1,4,10,19,60,30,4,11,10,80,1 16350 MDATA4,11,9,80,1,4,11,9,80,1,4,11,19 16352 MDATA80,30,4,12,10,80,1,4,12,9,80,1 16354 MDATA4, 12, 9, 80, 1, 4, 12, 19, 80, 30, 5, 1, 10 16356 NDATABO, 1,5,1,9,80,1,5,1,9,80,1<br>16358 NDATAS, 1,19,80,30,5,1,10,80,1,5,1,9<br>16360 MDATABO,1,5,1,9,80,1,5,1,19,80,1 16362 MDATAS, 1,9,80, 1,5, 1,9, 5, 3,60, 4,3, 20<br>16362 MDATAA, 4, 20, 80, 1,5, 1, 9, 5, 3,60, 4,3, 20<br>16366 MDATAA, 4, 20, 80, 20, 4, 6, 20, 80, 20, 4,8, 20<br>16368 MDATAA, 11, 20, 80, 20, 4,6, 10, 80, 1,4, 6,9<br>16370 MDATAA, 16372 MDATA4.6,9,4,11,10,80,1,4,11,9,4,6,10 16374 MDATAB0,1,4,6,9,4,11,10,80,1,4,11,9 16376 MDATA4, 9, 10, 80, 1, 4, 9, 9, 4, 11, 10, 80, 1

# SESAME<sup>2</sup>

FRAME ARRESTS OF PERSONS CONSTRUCTION

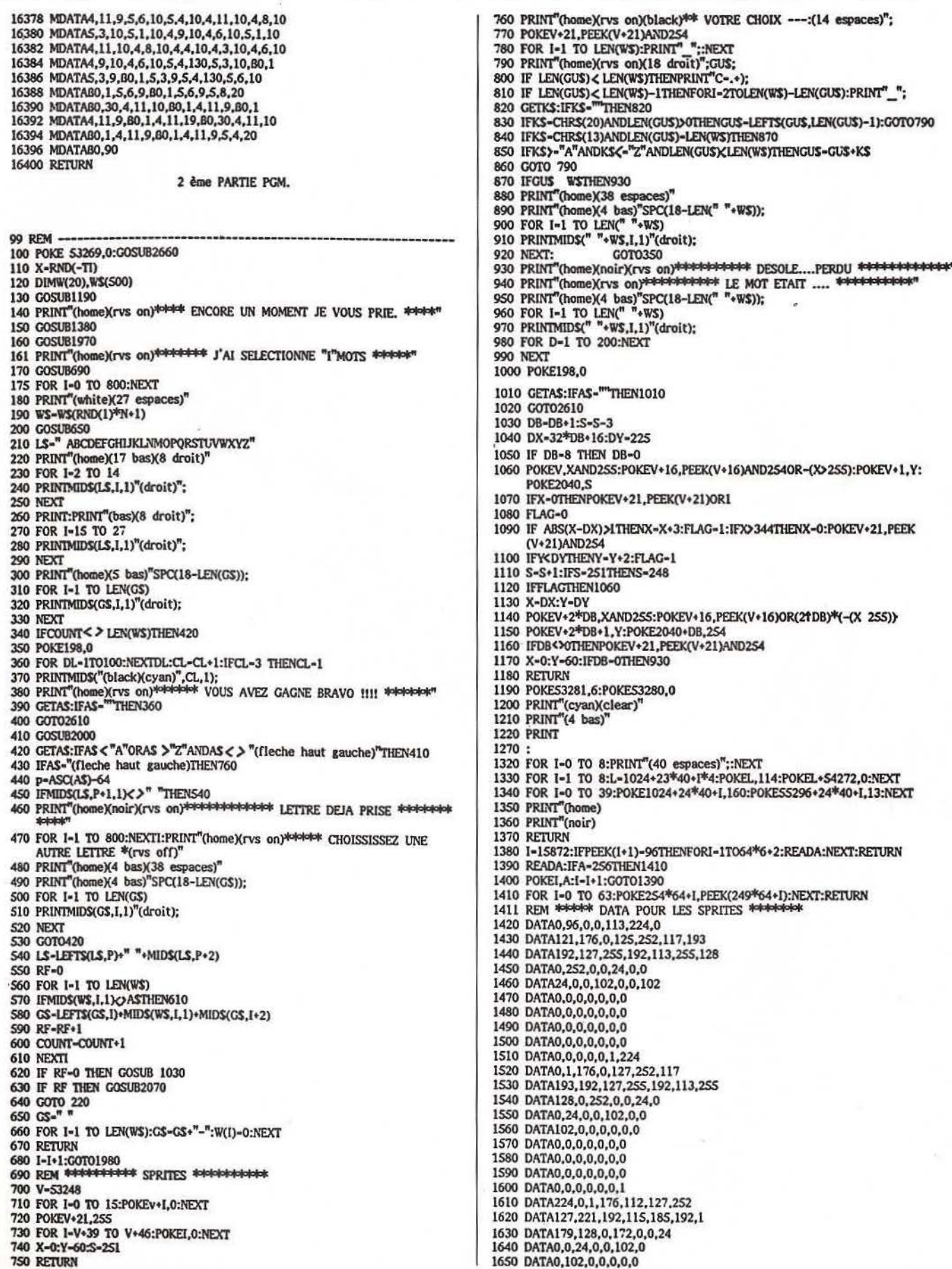

# SESAMF...

While he as thought the construction of the model of a

 $\mathbf{I}$ 

1660 DATA0.0.0.0.0.0.0 1670 DATA0,0,0,0,0,0,0,0<br>1680 DATA0,0,0,0,0,0,0 2450 PRINT"(home)(4 bas)"SPC(18-LEN(GS)); 2460 FOR I-1 TO LEN(GS) 2470 IFMIDS(GS, I, 1)-ASTHENPRINTAS;:RF-RF-1:IFRF-0THENGOSUB2560 1690 DATA0.0.0.0.96.0.0 1700 DATA113,224,0,121,176,0,125 2480 IFMIDS(GS,I,1)<>ASTHENPRINT"(droit)"; 2490 PRINT"(droit)": 1710 DATA252,117,193,192,127,255,192 2500 IFRF-0THENI-100:GOTO2540 1720 DATA113.255.128.0.252.0.0 2510 FOR J=0 TO 15:X=X+1:IFS=251THENS=248 1730 DATA0,0,0,0,0,0,0 2520 POKEV, XAND255: POKEV+16, PEEK(V+16)AND2540R-(X>255): POKE2040, S 1740 DATA0.0.0.0.0.0.0 2530 NEXTI 1750 DATA0,0,0,0,0,0,0 **2540 NEXTI** 1760 DATA0.0.0.0.0.0.0 2550 RETURN 1770 DATA0,0,0,0,0,0,0 2560 FOR K-0 TO 7 1780 DATA0,0,0,0,0,0,0 2570 FOR J-248 TO 250<br>2580 POKEJ\*64+40+K\*3,0 1790 DATA0, 1, 224, 0, 1, 176, 0 1800 DATA127,252,117,193,192,127,255 2590 NEXTJ.K 1810 DATA192,113,255,128,0,252,0 2600 RETURN 1820 DATA0,0,0,0,0,0,0 2610 PRINTTAB(10)"(clear)(6 bas)(noir) V O U L E Z V O U S R E J O U E R " 1830 DATA0,0,0,0,0,0,0 1840 DATA0,0,0,0,0,0,0 2615 POKEV+21, PEEK(V+21)AND254 2620 PRINTTAB(5)"(10 bas) 0 U I 0 U N 0 N . . .<br>2630 GETAS:IFAS<3"N"ANDAS<3"0"THEN2630 1850 DATA0,0,0,0,0,0,0 1860 DATA0,0,0,0,0,0,0 1870 DATA0,0,0,0,0,0,0 2640 IFAS-"O"THENPOKEV+21,0:RUN110 2645 POKES3269,0:PRINT"(clear)(2 bas)RUN(home)"; 1880 DATA0,0,1,224,0,1,176 1890 DATA112,127,252,127,221,192,115 2650 FND 1900 DATA185, 192, 1, 179, 128, 0, 172 2770 RETURN 2780 DATA ECOLE, POMME, OEUF, MAISON, VILLAGE, LOCOMOTIVE, ARMOIRE, JARDIN 1910 DATA0,0,112,0,0,0,0 2790 DATACOCHON, CRAYON, CAMPAGNE, POULE, DEVOIR, LECTURE, MAMAN, PAPA 1920 DATA0,0,0,0,0,0,0 2800 DATAPOUSSIN, CIRQUE, DOCTEUR, MEDECIN, CARTABLE, ORDINATEUR 1930 DATA0,0,0,0,0,0,0 2810 DATADINER, CHOCOLAT, FENETRE, CHEMINEE, AUTO, VELO, SUCRE, FRUIT, ORANGE 1940 DATA0,0,0,0,0,0,0 2820 DATACAROTTE, CITRON, PIGEON, GIRAFE, FROMAGE, JAMBON, COUSIN, BEBE 1950 DATA0,0,0,0,0,0,0 1960 DATA0,0,0,0,0,0,0,256 2830 DATACHATEAU, CHAMEAU, GOMME, PLUMIER, TOILETTE, SAVON, BROSSE, DENT, 1970 I-1 FRERE 2840 DATASOEUR, BEURRE, MARGARINE, AVION, SIROP, CAHIER, PANTALON, CHEMISE 1980 READWS(I):IFWS(I)-"\*"THENN-I-1:RETURN 2850 DATASOULIER, AUTOBUS, CUBE, TRAIN, POUPEE, FILLE, CHAT, CHIEN, VACHE, RAT 1990 I-I+1:G0T01980 2000 POKEV, XAND2SS: POKEV+16, PEEK(V+16)AND2S40R-(X>255): POKEV+1, Y: POKE 2860 DATASOURIS, CUISINE, BUREAU, ETAGE, TOIT, CAVE, CINEMA, MAGASIN 2870 DATABOUTIQUE, BRIQUE, PAIN, VIANDE, EPINARD, PUNITION 2040,S 2010 IFX=0THENPOKEV+21, PEEK(V+21)OR1 2880 DATABONBON, TASSE, CUILLER, COUTEAU, FOURCHETTE, SERVICE, CADEAU, PAQUES 2890 DATANUAGE, LUNE, SOLEIL, AFRIQUE, VETEMENT, BATEAU, CHAUSSETTE, CARTE, JEU 2020 X-X+3:IFX>344THENX-0:POKEV+21,PEEK(V+21)AND2S4 2900 DATAPLUIE, ESCALIER, PIANO, VIOLON, NUIT, BOUTEILLE, JOUR, FLEUR, VIS<br>3000 DATACASSETTE, DISQUETTE, TELEVISION, VOILIER, LIT, JOURNAL, ALCOOL 2030 Y-Y-1+RND(1)\*2:IFY>100THENY-99 2040 IFY <SOTHENY-SO 3010 DATACALENDRIER, HORLOGE, PAINO, ARTERES, CLAVIER, TEST, MUSIQUE<br>3020 DATAVIDEO, SATELLITE, COMMENT, RECEVOIR, PLUS, CANAL, RASOIR, FIL 2050 S-S+1:IFS-254THENS-251 2060 RETURN 2070 DX=INT(P+13\*(P>13))\*16+24+40 3030 DATASOMMAIRE, REPORTAGE, CABLES, BANC, ESSAI, ACCESSOIRE, ACTUALITE 3030 DATATERDANCE, SOFT, LOGICIEL, METRO, BOULOT, DEMARRAGE, CHAINES<br>3030 DATATERDANCE, SOFT, LOGICIEL, METRO, BOULOT, DEMARRAGE, CHAINES<br>3050 DATAPRESEIDENT, REGIE, AUTONOME, TRANSPORT, TUBE, ASPECT, MODERNE 2080 DY=173+INT(P/14)\*24:IFS>250THENS=S-3 2090 POKEV, XAND255: POKEV+16, PEEK(V+16)AND2540R-(X>255): POKEV+1, Y: POKE 3060 DATAMENSUEL, USAGER, MONTAGNE, COLLINE, CIRCUIT, MONDIAL, FOOTBALL 2040.S 3070 DATAIMAGE, ARRIVER, LASER, EQUIPEMENT, TECHNIQUE, COMMENT, CAPTER, PRATIQUE 2100 IFX=0THENPOKEV+21, PEEK(V+21)OR1 3080 DATASITE, LANCEMENT, PRODUIT, PRODUCTEUR, RESEAU, COUVERTURE, 2110 FLAG-0 **FLECTRONIOUE** 2120 IFABS(X-DX)>2THENX=X+3:FLAG-1:IFX>344THENX=0:POKEV+21,PEEK(V+21) 3090 DATAMARCHE, GAMME, PROBLEME, LECTEUR, PETIT, SIMPLE, REDEVANCE, COMMANDE **AND254** 3090 DATAMARCHE, GAMME, PROBLEME, LEUTEUR, FEITI, SIPIE LE, RECEVOIR, AMOUR, FILM, PROJECTION<br>4000 DATARELAIS, PARFAIS, ACCESSIBLE, ART, SAVOIR, RECEVOIR, AMOUR, FILM, PROJECTION<br>4010 DATACRAND, PETIT, ESPACE, GUERRE, STER 2130 IFVeDVTHENV-V+2-FLAG-1 2140 S-S+1:IFS-251THENS-248 2150 IFFLAGTHEN2090 4030 DATASPECIAL, POLICE, OEIL, REINE, ROI, MICRO, AS, MAGNUM, CONCOURS, DISPONIBLE 2160 X-DX:Y-DY DATARADIO, CARRE, RECTANGLE, TRIANGLE, LOSANGE, OCTOGONE, UN, DEUX, TROIS, 2170 POKEV,XAND2SS:POKEV+16,PEEK(V+16)AND2S40R-(X)255):POKEV+1,Y:POKE 4040 **QUATRE** 2040,249 DATACINQ, SIX, SEPT, HUIT, NEUF, DIX, SECOUR, CONTROLLER, ORIGINE, OPTION, 2180 POKE56334, PEEK(56334)AND254 4050 **VALEUR** 2190 POKE1, PEEK(1)AND251 4060 DATAANNEE, AN, ANNIVERSSAIRE, MORT, NAISSANCE, ESSENCE, HUILE, MOTEUR, 2200 FOR I-0 TO 7 2210 B-PEEK(53248+8\*P+I) CARREAU 4070 DATATOUJOURS, EXCELLENT, REPUTATION, MANQUER, EVOLUER, CHOSE, CENTIMETRES 2220 FOR J-248 TO 250 2230 POKEJ\*64+40+1\*3,B 4080 DATABAISSER, ABANDON, ABANDONNER, ABASSOURDIR, ABATTOIR, ABATTRE, ABBAYE, ABBE 4090 DATAABBESSE, ABJURER, ABLUTION, BECHE, BECANE, BEDONNANT, BENEDICTION, 2240 NEXTJ, I **BERLINE** 2250 POKE1, PEEK(1)OR4 5000 DATADEPOT, DEPRAVER, DEPOUILLER, MASSUE, MASTIC, MAS, MECANIQUE, ORDRE 2260 POKE56334, PEEK(56334)OR1 5010 DATADEFECTION, ACTUELLEMENT, DROGUE, NARCOTIQUE, HEROINE, COCAINE, 2270 PRINT"(home)(17 bas)(8 droit)"; 2280 FOR I-2 TO 14 MORPHINE, BASE 2290 PRINTMIDS(LS,I,1)"(droit)"; 5020 DATAPERMIS, PERMISSION, PERSONNAGE, PERVENCHE, PERVERS, ATROCE, HORRIBLE, THE **2300 NEXT** 5030 DATACAFE, VIN, NOIR, ROUGE, BLEU, VERT, BAIN, BRUN, ROSE, HOMME, FEMME, REVE, 2310 PRINT:PRINT"(bas)(8 droit)"; **REVUE** 2320 FOR I-15 TO 27 5040 DATAVISITE, ENFANT, FILLETTE, GARCON, FILLE, CHAT, CHIEN, OISEAU, VERRE, COURIR 2330 PRINTMIDS(LS, I, 1)"(droit)"; 5050 DATAMARCHER, PERVERTIR, STERILE, SUBJECTIF, STRATIFICATION, BOIS, PLANCHE, 5060 DATABIENTOT, REVENIR, PARTIR, HABILLER, ROBE, ANTICONSTITUTIONNELLEMENT **2340 NEXT** 2350 DX-160-8\*LEN(G\$):DY-69 5070 DATAJUPE, BAS, GENOUX, HIBOU, SLIP, CALECON, JARRETELLE, JOUIR, AVEC 5080 DATASPHINX, VOLANT, VIOL, VOYOU, VOYANT, VOUTE, CLE, TROUSSEAU, BARQUE<br>5090 DATAEPOUVANTE, CINEMA, ACTEUR, ACTRICE, EFFET, COULEUR, PELLICULE, CAMERA, 2360 POKEV, XAND2SS: POKEV+16, PEEK(V+16)AND2540R-(X>255): POKEV+1, Y: POKE 2040.S 2370 IFX-0THENPOKEV+21.PEEK(V+21)OR1 PISTE 2380 FLAG-0 6000 DATAPOCHE, JEUX, FAIRE, PAIRE, IMPAIR, POINT, SUCRE, LAIT, REPONDRE, TELEPHONE. 2390 IFABS(X-DX)>2THENX=X+3:FLAG=1:IFX>344THENX=0:P0KEV+21.PEEK(V+21) FIN **AND254** 6010 DATACONNEXION, ANNULATION, CORRECTION, GUIDE, SOMMAIRE, LOUPE, LOUVE, 2400 IFY>DYTHENY-Y-2:FLAG-1 **FRANCE** 2410 S-S+1:IFS-2S1THENS-248 6020 DATAREPETITION, ARME, REVOLVER, FUSIL, CANON, PISTOLET, CARABINE 2420 IFFLAGTHEN2360 6030 DATAMILITAIRE, ARMEE, PARACHUTISME, ASTROLOGIE, ASTRONOMIE, ASTRONOME 2430 X-DX:Y-DY 6040 DATAPORTE, PALIER, TERRE, LUNE, VENUS, JUPITER, URANUS, SATURNE, MARS 2440 POKEV, XAND255: POKEV+16, PEEK(V+16)AND2540R-(X>255): POKEV+1, Y: POKE 6050 DATA\*

6060 END

76

2040,249

**Mastermind**  Celui qui ne connaît pas ce célèbre jeu de réflexion verra son front se couvrir de honte et se jettera sur son *Amstrad* favori pour combler cette énorme lacune. L'ordinateur est un redoutable adversaire et vous avez tout intérêt à bien connecter vos neurones avant de vous lancer dans la partie...

**SESAME** 

AM **ST** RAD

10 REM\*\*\*\*\*\*\*\*\*\*\*\*\*\*\*\*\*\*\*\*\*<br>20 REM\* MASTER MIND \* 20 REM\* MASTER MIND<br>30 REM\* 30 REM\* <br>40 REM\* par Olivier FRARE \* 50 REM\*\*\*\*\*\*\*\*\*\*\*\*\*\*\*\*\*\*\*\*\* 60 SCl•O:SC2•0 70 DIM EE(l0) 80 DIM E(10) 90 P•l 100 RESTORE 240 110 CLS 120 MODE 0: J-0: Z-7: T-11: S-4: Y-1 130 FOR Y•Y TO T STEP 2 140 READ A 150 PEN Y 160 INK Y,A 170 LOCATE Y+S,Z 180 READ A\$ 190 PRINT A\$ 200 NEXT 220 Z•l2:T•8:S•5:J•l:Y•2 230 GOTO 130 Commentaires : En mode 1, vous devez indiquer en premier le nombre de pions noirs suivi de RETURN ; ensuite, le curseur se place automatiquement à l'endroit prévu pour indiquer le nombre de pions blancs suivi également de RETURN. Lorsque l'ordinateur trouve la bonne séquence, entrez « 4 » en face des« NOIRS» puis RETURN, puis un nombre quelconque de blancs suivi de RETURN. En mode 2, vous devez entrer les quatre couleurs de la séquence choisie en tapant RETURN après chacune. 240 DATA 6, "M", 4, "A", 9, "S", 24, "T", 15, "E", 16, "R", 4, "M", 24, "T", 15, "N", 9, 250 IF INKEY\$•"" THEN GOSUB 2170: GOTO 250 260 CLS:PEN l:INK l,24:MODE 1 270 GRAPHICS PEN 1 280 CLS 290 LOCATE 10,8: INPUT; "VOTRE PRENOM--->", PNOM\$ 300 PNOM\$•UPPER\$(PNOM\$) 310 IF PNOM\$• "" THEN PNOM\$•PNOM1\$ 320 PNOM1\$·PNOM\$ 330 CLS 340 LOCATE 1, 1<br>350 PRINT "MODE DE JEU NUMERO 1 : 1" 360 LOCATE 1, 3<br>370 PRINT "MODE DE JEU NUMERO 2 : 2" 380 LOCARE 10,7 390 INPUT;"VOTRE CHOIX--->",N 400 CLS 410 ON N GOTO 500 420 s-1 430 E(S) · INT(RND\*lO):IF E(S)(•5 AND E(S)} • l THEN S•S+l:GOTO 440 ELSE GOTO 430 440 E(S)=INT(RND\*10):IF E(S) $\langle$ =5 AND E(S) $\rangle$ =1 THEN S=S+1:GOTO 450 ELSE GOTO 440 450 E(S)•INT(RND\*lO):IF E(S)(•S AND E(S)) • l THEN S·S•l:GOTO 460 ELSE 460 450 460 ECS)·INT(RND\*lO):IF E(S)<·5 AND E(S)>•l THEN 470 ELSE GOTO 460 470 FOR I•l TO 4 480 EE(I)•E(I) 490 NEXT 500 LOCATE 1, 1

510 PRINT "NOIR : 1" 520 LOCATE 1.3 530 PRINT "BLANC : 2" 540 LOCATE 1,5 550 PRINT "ROUGE  $:3"$ 560 LOCATE 1.7 570 PRINT "VERT  $:4"$ 580 LOCATE 1,9 580 BRINT "JAUNE : 5" 610 FOR I-332 TO 460 STEP 32 620 MOVE I, 384 630 DRAW I.1 **640 NEXT** 650 FOR I-1 TO 385 STEP 32 660 MOVE 332, I<br>670 DRAW 460, I 680 NEXT 690 FOR I-480 TO 608 STEP 32 700 MOVE 1,384 710 DRAW I, 1 720 NEXT 730 FOR I-1 TO 385 STEP 32 740 MOVE 480, I 750 DRAW 608.I **760 NEXT** 770 X-488: Y-26  $780Z - 0$ 790 ON N GOTO 2280 800 IF Z-12 THEN 1250 810 FOR I-1 TO 4 820 E(I)-EE(I) 830 NEXT 840 LOCATE 1, 12<br>850 PRINT "VOTRE COUP"; 860 WINDOW #1,5,12,14,14 870 LOCATE 1, 14 880 PRINT "--->": PAPER #1, 1: CLS #1: PEN #1, 2: INK 2, 0: LOCATE #1, 1, 1: INPUT #1,; "", AA 890 LOCATE #1,3,1<br>900 INPUT #1,;"",BB 910 LOCATE #1,5,1<br>920 INPUT #1, : "", CC 930 LOCATE #1,7,1<br>940 INPUT #1,;"", , DD 950 GRAPHICS PEN 1  $960 Z - 2 + 1$ 970 TAG: MOVE X.Y: PRINT CHRS(48+AA): : TAGOFF 980 X-X+35<br>990 TAG: MOVE X, Y: PRINT CHR\$(48+BB); : TAGOFF 1000 X-X+35 1010 TAG: MOVE X, Y: PRINT CHR\$(48+CC); : TAGOFF 1020 X-X+35 1030 TAG: MOVE X, Y: PRINT CHR\$(48+DD); : TAGOFF 1040 X-488: Y-Y+32 1050 ON N GOTO 2370  $1060 S = 1$  $1070$  I-0 1080 IF AA-E(S) THEN I-I+1:AA-0:E(S)-99:S-S+1:ELSE S-S+1:I-I 1090 IF BB=E(S) THEN I=I+1:BB=0:E(S)=99:S=S+1:ELSE S=S+1:I=I 1100 IF CC-E(S) THEN I-I+1:CC-0:E(S)-99:S- S+1:ELSE S-S+1:I-I 1110 IF DD-E(S) THEN I-I+1:DD-0:E(S)-99:ELSE I-I 1120 IF I-4 THEN 1310 1130 IF  $D$  0 THEN GRAPHICS PEN 2: INK 2, 0: Q-0: GOTO 1650 1140 TST-1 1150 I-0  $1160 S-1$ 1170 IF AA-E(S) THEN AA-0:I-I+1:E(S)-99:S-S+1:GOTO 1210 ELSE 1180 1180 IF BB-E(S) THEN BB-O: I-I+1:E(S)-99:S-S+1:GOTO 1210 ELSE 1190 1190 IF CC-E(S) THEN CC-0: I-I+1: E(S)-99: S-S+1: GOTO 1210 ELSE 1200 1200 IF DD-E(S) THEN DD-0: I-I+1:E(S)-99:S-S+1:GOTO 1210 ELSE S-S+1:GOTO [210 1210 IF S(5 THEN 1170 1220 IF I) O THEN GRAPHICS PEN 3: INK 3, 26: Q-1 GOTO 1650 ELSE 1230  $1230 P = P + 1$ 

Upon and the set were the trained in

**SESAME:** 

1240 GOTO 800 1250 CLS 1260 MODEO 1270 PEN 14 1280 LOCATE 3,5 1290 PRINT "VOUS AVEZ PERDU" 1300 GOTO 1370 1310 CLS 1320 MODE 0 1330 PEN 14 1340 LOCATE 3,5 1350 PRINT "VOUS AVEZ GAGNE" 1360 SC2•SC2+Z 1370 RESTORE 1430 1380 FOR I•l TO 4 1390 E(I)•EE(I) 1400 NEXT 1410 FOR I•l TO 5 1420 READ B 1430 DATA 0,26,6,19,24 1440 FOR S-1 TO 4 1450 IF E(S)•I THEN E(S)•B 1460 NEXT S 1470 NEXT I 1480 S•l:A•E(S) 1490 S•S•l:B•E(S) 1500 S•S+l:C•E(S) 1510 S•S+l:D•E(S) 1520 WINDOW #l,6,8,12,14:PAPER #1,l:CLS #1 1530 WINDOW #2,8,l0,12,14:PAPER #2,2:CLS #2 1540 WINDOW #3,10,12,l2,14:PAPER #3,3:CLS #3 1550 WINDOW #4,12,l3,l2,l4:PAPER #4,4:CLS #4 1560 1-1 1570 FOR J-6 TO 12 STEP 2 1580 LOCATE J,16 1590 PRINT EE(I) 1600 I•I+l 1610 NEXT J 1620 INK l,A:INK 2.B:INK 3,C:INK 4,D 1630 IF INKEY\$•"~ THEN 1630 1640 GOTO 2570 1650 ON P GOTO 1660, 1690,1720,1750,1780,1810,1840,1870,1900,1930,1960,1990<br>1660 RESTORE 1680 1670 READ J:GOTO 2020 1680 DATA 25 1690 RES'fORE 1710 1700 READ J:GOTO 2020 1710 DATA 57 1720 RESTORE 1740 1730 READ J:GOTO 2020 1740 DATA 89 1750 RESTORE 1770 1760 READ J:GOTO 2020 1770 DATA 121 1780 RESTORE 1800 1790 READ J:GOTO 2020 1800 DATA 153 1810 RESTORE 1830 1820 READ J:GOTO 2020 1830 DATA 185 1840 RESTORE 1860 1850 READ J:GOTO 2020 1860 DATA 217 1870 RESTORE 1890 i880 READ J:GOTO 2020 1890 DATA 249 1900 RESTORE 1920 1910 READ J:GOTO 2020 1920 DATA 281 1930 RESTORE 1950 1940 READ J:GOTO 2020 1950 DATA 313 1960 RESTORE 1980 1970 READ J:GOTO 2020

SESAME.

**SERVICE OF STRAND STRAND** 

**FOR THE VEHICLE STATE** 

1980 DATA 345 1990 RESTORE 2010 2000 READ J:GOTO 2020 2010 DATA 377 2020 IF Q<31 OR TST-1 THEN 2040<br>2030 GOTO 2120<br>2040 RESTORE 2090 2050 FOR I-1 TO I 2060 READ A<br>2070 TAG: MOVE A, J: PRINT CHR\$(143); : TAGOFF 2080 NEXT I 2090 DATA 343, 373, 403, 433<br>2100 IF TST-1 THEN TST-0: GOTO 1230 2110 GOTO 1150 2120 A-A+30 2140 TAG: MOVE A, J: PRINT CHR\$(143); : TAGOFF 2150 NEXT I 2160 GOTO 1230 2170 SOUND 1, 119, 80 2180 SOUND 1, 113, 20 2190 SOUND 1, 106, 20 2200 SOUND 1, 100, 60 2210 SOUND 1,95,20 2220 SOUND 1,67,80 2230 SOUND 1, 71, 20 2240 SOUND 1,75,20<br>2250 SOUND 1,80,60 2260 RETURN 2270 CLS 2280 PEN #1,1:INK 1,24 2290 I-1: FLAG-0: T-1 2300 FOR AA-1 TO 5:FOR BB-1 TO 5:FOR CC-1 TO 5:FOR DD-1 TO 5 2310 K-1: IND-0 2320 CHX(K)=AA: CHX(K+1)=BB: CHX(K+2)=CC: CHX(K+3)=DD 2330 IF FLAG-1 THEN GOSUB 2450 2340 IF IND-1 THEN 2430 2350 REP(I,1)-AA:REP(I,2)-BB:REP(I,3)-CC: REP(I,4)-DD 2360 IF Z-12 THEN GOTO 2570 ELSE GOTO 950 2370 FLAG-1 2360 WINDOW #1,11,12,15,17:PAPER #1,0<br>2390 LOCATE 5,15:PRINT "NOIR :":LOCATE 5,17:PRINT "BLANC:"<br>2400 CLS #1:LOCATE #1,1,1:INPUT #1,;"",NO(I)<br>2410 LOCATE #1,1,3:INPUT #1,;"",BL(I) 2420 IF NO(I)-4 THEN GOTO 2560 2430 NEXT DD: NEXT CC: NEXT BB: NEXT AA 2440 END 2450 FOR I-1 TO T<br>2460 NO-0:BL-0:J-1:K-1 2470 IF REP(I, J)-CHX(K) THEN NO-NO+1:CHX(K)-0 2480 J-J+1:K-K+1:IF J-5 THEN 2490 ELSE 2470 2490 FOR J-1 TO 4:FOR K-1 TO 4 2500 IF REP (I, J)-CHX(K) THEN BL-BL+1:CHX(K)-0:K-4 2510 NEXT K: NEXT J 2520 IF NO NO(I) OR BL BL(I) THEN IND-1:GOTO 2550 2530 CHX(1)=AA:CHX(2)=BB:CHX(3)=CC:CHX(4)=DD 2540 NEXT I: IND-0:T-T+1 2550 RETURN 2560 SC1-SCI+Z 2570 CLS 2580 GRAPHICS PEN 1:PEN 1 2590 MODE 1 2600 LOCATE 17, 5: PRINT "SCORE" 2610 MOVE 240, 345: DRAW 350, 345: DRAW 350, 315: DRAW 240, 315: DRAW 240, 345 2620 WINDOW #1,8,12,10,12 2630 WINDOW #2, 27, 31, 10, 12 2650 PAPER #1, 1: PAPER #2, 1: INK 1, 24 2660 CLS #1:CLS #2 2670 PEN #1,2:PEN #2,2:INK 2,0 2680 LOCATE 7, 8: PRINT "AMSTRAD" 2690 LOCATE #1, 2, 2: PRINT #1, SC1 2700 LOCATE 26, 8: PRINT PNOMS<br>2710 LOCATE #2, 2, 2: PRINT #2, SC2 2720 AS-INKEYS: IF AS-"" THEN 2720 2730 GOTO 90
### SESAME, **EXL100 Carnet d'adresses** Avec l'arrivée imminente de la nouvelle année. les bonnes résolutions fleurissent. Il est grand temps de mettre à jour et sous bonne garde votre carnet d'adresses. Mais ce programme reste avant tout une initiation à la gestion d'un fichier de données.

Commentaires : Saisissez ce listing puis « RUN ». Un masque d'écran simulant une fiche vierge avec ses rubriques apparaît sur le moniteur. Vous pouvez saisir, rechercher, modifier et supprimer des fiches, d'une part. D'autre part, vous pouvez vous déplacer dans le fichier à l'aide des flèches montante et descendante. Enfin l'essentiel de ce programme - vous pouvez sauver ou lire les enregistrements de votre fichier sur un magnétophone connecté à votre ordinateur. A chaque instant, vous pouvez solliciter l'aide de l'ordi-

nateur en pressant « Help », fonction qui affiche le mode d'utilisation du logiciel. Ce programme est initialisé pour la gestion de cinq fiches : il vous sera aisé de modifier, en ligne 35, la variable NF en la débridant avec une valeur supérieure, sans toutefois excéder 99. Les sous-programmes utilitaires BASIC d'écriture et de lecture du fichier sur magnétophone sont respectivement situés en lignes 1805 et 1905 de ce listing. Ces utilitaires pourront être adaptés pour des programmes rédigés et développés par vos soins.

```
\frac{10}{20}*****************<br>RNET D'ADRESSES
   1<sub>3</sub>30 !*
                Pour Exl 100
                                         ***
40 !*
             -C- TILT & CHAGNY
                                         ***
60
   \overline{1}70 !*GESTION DE FICHIER POUR MAGNETOPHONE*
75
  !*POUR AUGMENTER LE NOMBRE DE FICHES
76 !* MODIFIEZ La variable NF=5 ligne 95
771*MINIMUM NF=1 MAXIMUM NF=99
80 |
                                          **30 ! *********DECLARATIONS******************
95 NF=5: Nombre de fiches autorisees
(99)$M$(39)$P$(99)$P$(99)$C$(99)$V$(99)$J$(99)$A$(99)$K$(99)$M$(99){\$C$9}}
105 !********FRGRAMME PRINCIPAL************
110 CLS "YEB"
120 GOSUB 1400:GOSUB 1470:GOSUB 1550:GOSUB 1650:GOSUB 1690
130 CALL KEY1(A, B) : IF B=0 THEN 130
140 IF A=76 OR A=108 THEN GOSUB 1910
150 IF A=83 OR A=115 THEN GOSUB 1800
160 IF A=67 OR A=99 THEN GOSUB 260
170 IF A=82 OR A=114 THEN GOSUB 450
180 IF A=130 THEN GOSUB 670
190 IF A=128 THEN GOSUB 720
200 IF A=77 OR A=109 THEN GOSUB 790
210 IF A=69 OR A=101 THEN GOSUB 1180
220 IF A=72 OR A=104 THEN GOSUB 980:GOTO 110
230 IF A=27 THEN GOSUB 1270
240 CALL SPEECH("L, "8"0D7C9999BAB602FC") :GOTO 130
250 !
255 ! **********CREATION FICHE****************
260 GOSUB 1300:CALL COLOR("OBW")
270 LOCATE (22,12) : PRINT "Cr"&CHR$(17)&CHR$(17)
280 FOR I=1 TO 99
290 IF N$(I)=""THEN N=I:I=99
300 NEXT I
310 CALL COLOR("OWN")
320 LOCATE (8,8):ACCEPT VALIDATE(UALPHA)SIZE(11), N$(N)
330 LOCATE (8,27): ACCEPT VALIDATE(UALPHA)SIZE(11), P$(N)
```
### **SESAME**

340 LOCATE (10,12): ACCEPT VALIDATE(ALPHANUM) SIZE(26), A\$(N) 350 LOCATE (12,11): ACCEPT VALIDATE(DIGIT)SIZE(5), C\$(N) 350 LOCATE (12,23): ACCEPT VALIDATE(UALPHA)SIZE(15), V\$(N) 370 LOCATE (14, 14): ACCEPT VALIDATE(NUMERIC) SIZE(11), T\$(N) 380 LOCATE (14,33): ACCEPT VALIDATE(DIGIT) SIZE(6), S\$ (N) 390 LOCATE (16,16): ACCEPT SIZE(22), 0\$(N) 400 LOCATE (18,16): ACCEPT SIZE(-22), M\$(N) 410 CALL COLOR("OYR") 420 LOCATE (22,12): PRINT "Cr"%CHR\$(17)&CHR\$(17) 430 RETURN 440 | 445 !\*\*\*\*\*\*\*\*\*RECHERCHER UNE FICHE\*\*\*\*\*\*\*\*\* 450 CALL COLOR("OBW") 460 LOCATE (22, 17) : PRINT "Rech" 470 GOSUB 1300 480 CALL COLOR ("OWM") 490 LOCATE (8,8) : ACCEPT VALIDATE(UALPHA) SIZE(11), R\$ 500 FOR I=1 TO 99 510 IF N\$(I)=R\$THEN N=I:I=99 520 NEXT I 530 CALL COLOR("OWM"):LOCATE (8,8): PRINT N\$(N) 540 LOCATE (8,8) :PRINT N\$(N) 550 LOCATE (8,27) : PRINT P\$(N) 560 LOCATE (10,12) : PRINT A\$ (N) 570 LOCATE (12,11) : PRINT C\$(N) 580 LOCATE (12,23) : PRINT V\$(N) 590 LOCATE (14, 14) : PRINT T\$(N) 600 LOCATE (14,33) : PRINT S\$ (N) 510 LOCATE (16,16) : PRINT 0\$(N) E20 LOCATE (18, 1E) IPRINT M\$(N) 630 CALL COLOR("OYR") 640 LOCATE (22,17) : PRINT "Rech" **650 RETURN EE0 1** 665 I\*\*\*\*\*\*\*\*\*FICHE SUIVANTE\*\*\*\*\*\*\*\*\*\*\*\*\*\*\*\* E70 CALL COLOR("OBW") :LOCATE (22,22) :PRINT "n"g" "&CHR\$(14) EBO N=N+1:IF N) 99 THEN N=1 690 GOSUB 1300:GOSUB 530 700 CALL COLOR ("OYR") :LOCATE (22,22) : PRINT """&" "&CHR\$(14) 710 RETURN 720 ! 725 ! \*\*\*\*\*\*\*\*\*FICHE PRECEDENTE\*\*\*\*\*\*\*\*\*\*\*\*\*\* 730 CALL COLOR("OBW") :LOCATE (22,22) : PRINT """&" "&CHR\$(14) 740 N=N-1:IF N(1 THEN N=1 750 GOSUB 1300:GOSUB 530 760 CALL COLOR("OYR"):LOCATE (22,22):PRINT "~"&" "&CHR\$(14) **770 RETURN** 780 | 790 ! \*\*\*\*\*\*\*\*\*\* MODIFICATION FICHE \*\*\*\*\*\*\*\*\*\*\*\* 800 CALL COLOR("OBW") 810 LOCATE (22,26) : PRINT "Modi" 820 GOSUE 470 840 CALL COLOR ("OWM") 850 LOCATE (8,8): ACCEPT VALIDATE(UALPHA) SIZE(-11), N\$(N) 860 LOCATE (8,27): ACCEFT VALIDATE(UALPHA)SIZE(-11), P\$(N) 870 LOCATE (10,12) : ACCEPT VALIDATE(ALPHANUM) SIZE(-26), A\$(N) 880 LOCATE (12,11) : ACCEPT VALIDATE(DIGIT)SIZE(-5), C\$(N) 890 LOCATE (12,23): ACCEPT VALIDATE(UALPHA)SIZE(-15), V\$(N) 900 LOCATE (14, 14) : ACCEPT VALIDATE(NUMERIC) SIZE(-11), T\$(N) 910 LOCATE (14,33): ACCEPT VALIDATE(DIGIT)SIZE(-6), S\$(N) 920 LOCATE (16,16) : ACCEPT SIZE(-22), 0\$ (N) 930 LOCATE (18,15): ACCEPT SIZE(-22), M\$(N)

```
SESAME,
```

```
940 CALL COLOR("OYR")
950 LOCATE (22,26) : PRINT "Modi"
960 RETURN
970 !
975 !**********HELP UTILISATION**************
980 CALL COLOR("OBW")
990 LOCATE (22,36) : PRINT "Help"
1000 CLS:CALL COLOR("0Yb"):GOSUB 1480
1010 CALL COLOR("OYBHL"):LOCATE (3,9):PRINT "UUTTIILLIISSAATTIIOONN"
1020 CALL COLOR("OYBHL") :LOCATE (4,9) :PRINT "UUTTIILLIISSAATTIIOONN"
1030 CALL COLOR("OCb");LOCATE (8,4); FRINT "CLJoad Pour charger le fichier"
1040 LOCATE (9,4) : PRINT "a partir du magnetophone.
1050 LOCATE (10,4) : PRINT "Suivre les instructions RADIAN."
1060 LOCATE (11,4) : PRINT "ESlave Pour sauvegarder sur le "
1070 LOCATE (12,4) : PRINT "magnetophone. Suivre RADIAN
1080 LOCATE (13,4) : PRINT "ECIree un enregistrement nouveau."
1090 LOCATE (14,4): FRINT "ERJechercher un enregistrement.
                                                                \ddot{\mathbf{u}}1100 LOCATE (15,4) : PRINT "LFLECHES] Fiche suivante/precedente"
1110 LOCATE (15,4): PRINT "IMJodifier un enregistrement.
                                                                \mathbf{H}1120 LOCATE (17,4): PRINT "LEJffacer un enregistrement + LEJ"
1130 LOCATE (18,4) : PRINT "LESCJape pour sortir du logiciel."
1140 LOCATE (22,4) : PRINT "Pressez CENTER] pour continuer ... "
1145 CALL COLOR("OYB"):LOCATE (7,4):PRINT "Ligne 95 NF=Nbr Fiches (MAXI=99)"
1150 PAUSE
1160 RETURN
1170 !
1175 !********DETRUIRE UNE FICHE*************
1180 CALL COLOR("OBW")
1190 LOCATE (22,31): PRINT "Eras"
1200 GOSUB 470
1210 CALL KEY1(A, B): IF B=0 THEN 1210
1220 IF A=69 THEN 1230 ELSE 1240
1230 P$(N), A$(N), C$(N), V$(N), T$(N), S$(N), O$(N), M$(N)="":N$(N)=" VIERGE
1240 CALL COLOR("OYR")
1250 LOCATE (22,31) : PRINT "Eras"
1260 RETURN
1270 !
1275 !***********FIN RETOUR BASIC************
1280 CLSIEND
1290 !
1295 ! ***********EFFACER MASQUE**************
1300 CALL COLOR("OMM") :LOCATE (8,8) :PRINT RPT$(" ",11)
1310 LOCATE (8,27): PRINT RPT$(" "
                                    (11)1320 LOCATE (10,12) :PRINT RFT$(" ",26)
1330 LOCATE (12,11): PRINT RPT$(" ",5)
1340 LOCATE (12,23) :PRINT RPT$(" ",15)
1350 LOCATE (14,14) : PRINT RPT$(" ",11)
1350 LOCATE (14,33): PRINT RPT$(" ",6)<br>1370 LOCATE (16,16): PRINT RPT$(" ",22)
 1380 LOCATE (18,16): PRINT RPT$(" ",22)
 1390 RETURN
 1400 !
 1405 !***********DECLARATIONS****************
 1410 HL$=CHR$(9)&RPT$(CHR$(4),38)&CHR$(6)
 1420 BL$=CHR$(8)&RPT$(CHR$(4),38)&CHR$(7)
 14.30 ML$=CHR$(3)&RFT$(CHR$(32),38)&CHR$(3)
 1440 IL$=CHR$(25)&RFT$(CHR$(4),38)&CHR$(23)
 1450 RETURN
 1460 !
 1465 !**************MASQUE********************
 1470 CALL COLOR("OYM")
 1480 LOCATE (1,1) *PRINT HL$
```
### SESAME.

```
1490 FOR I=2 TO 19
1500 LOCATE (I, 1) : PRINT ML$
1510 NEXT I
1520 LOCATE (20,1): PRINT BL$
1530 LOCATE (6,1) : FRINT IL$
1540 RETURN
1545 |
1546 !************MASQUE CHOIX***************
1550 CALL COLOR("OYR")
1560 LOCATE (22,2) :PRINT "Load"
1570 LOCATE (22,7) : PRINT "Save"
1580 LOCATE (22,12) : PRINT "Cr"&CHR$(17) &CHR$(17)
1590 LOCATE (22,17):PRINT "Rech"
1600 LOCATE (22,22): PRINT """8" "SCHR$(14)
1610 LOCATE (22,26) : PRINT "Modi"
1620 LOCATE (22,31): PRINT "Eras"
1630 LOCATE (22,36) : PRINT "Help"
1640 RETURN
1645 !
1650 CALL COLOR("OWMHL")
1660 LOCATE (3,4): PRINT "CCAARRNNEETT DD''AADDRREESSSSEESS"
1670 LOCATE (4,4) : PRINT "CCAARRNNEETT
                                     DD''AADDRREESSSSEESS"
1680 RETURN
1685 !
1686 !*******AFFICHAGE RUBRIQUES*************
1690 CALL COLOR("OYM"):LOCATE (8,4):PRINT "Nom:"
1700 LOCATE (8,20):PRINT "Pr"&CHR$(17)&"nom:"
1710 LOCATE (10,4) : PRINT "Adresse:"
1720 LOCATE (12,4):PRINT "C/Post:"
1730 LOCATE (12,17): PRINT "Viller"
1740 LOCATE (14,4): PRINT "T"&CHR$(17)&" | "&CHR$(17)&" phone:"
1750 LOCATE (14,26): PRINT "Poste:"
1760 LOCATE (16,4) : PRINT "Observation:"
1770 LOCATE (18,4) : PRINT "Commentaire:"
1780 RETURN
1730 !
1800 !
1805 !*********SAUVEGARDE DU FICHIER*********
1810 CALL COLOR("OBW") :LOCATE (22,7) :PRINT "Save"
1820 OPEN #1,"1.CARN", OUTPUT, VARIABLE 129
1830 FOR I=1 TO NF
1840 PRINT #1,N$(I);",";P$(I);",";A$(I);",";C$(I);",";V$(I);",";T$(I)
1850 PRINT #1, S$(I);",";0$(I);",";M$(I)
1860 NEXT I
1870 CLOSE #1
1880 CALL COLOR("OYR") : LOCATE (22,7) : PRINT "Save"
1890 RETURN
1900 !
1905 !***********CHARGEMENT DU FICHIER*******
1910 CALL COLOR("OBW"):LOCATE (22,2):PRINT "Load"
1920 OPEN #1, "1.CARN", INPUT, VARIABLE 129
1930 FOR I=1 TO NF
1940 INPUT #1,N$(I), F$(I),A$(I),C$(I),V$(I),T$(I)
1950 INPUT #1, S$(I), O$(I), M$(I)
1960 NEXT I
1970 CLOSE #1
1980 CALL COLOR("0YR"):LOCATE (22,2):PRINT "Load"
1990 RETURN
2010 !*
            FIN DU PROGRAMME
```
# **BANC D'ESSAI** ectrum + 2 héritier

simcleir  $\frac{1}{\sqrt{2}}$   $\frac{1}{\sqrt{2}}$  DELETE EXTEND MODE  $\left| \begin{array}{c} E\right| \end{array} \right| A \left| S \right| S \left| \begin{array}{c} 0 \\ \end{array} \right| E \left| \begin{array}{c} 0 \\ \end{array} \right| H \left| \begin{array}{c} -10AD \\ J \end{array} \right|$  $\overline{\mathbf{r}}$  $\frac{1}{100}$   $\frac{1}{100}$   $\frac{1}{100}$   $\frac{1}{2}$   $\frac{1}{2}$   $\frac{1}{2}$   $\frac{1}{2}$   $\frac{1}{2}$  $\overset{*}{B}$ M  $\boldsymbol{N}$  $|| \cdot ||$  $\vert \langle \vert$ **SYMB**<br>SHIFT

Mon premier utilise la recette qui a assuré le succès de ses ancêtres ; mon second apporte fiabilité et marketing; mon tout est le Spectrum + 2, petit dernier de Sinclair, depuis le rachat de la marque anglaise par Amstrad. Logithèque très convenable, manuel remarquable et fabrication de qualité rachètent un Basic dépassé.

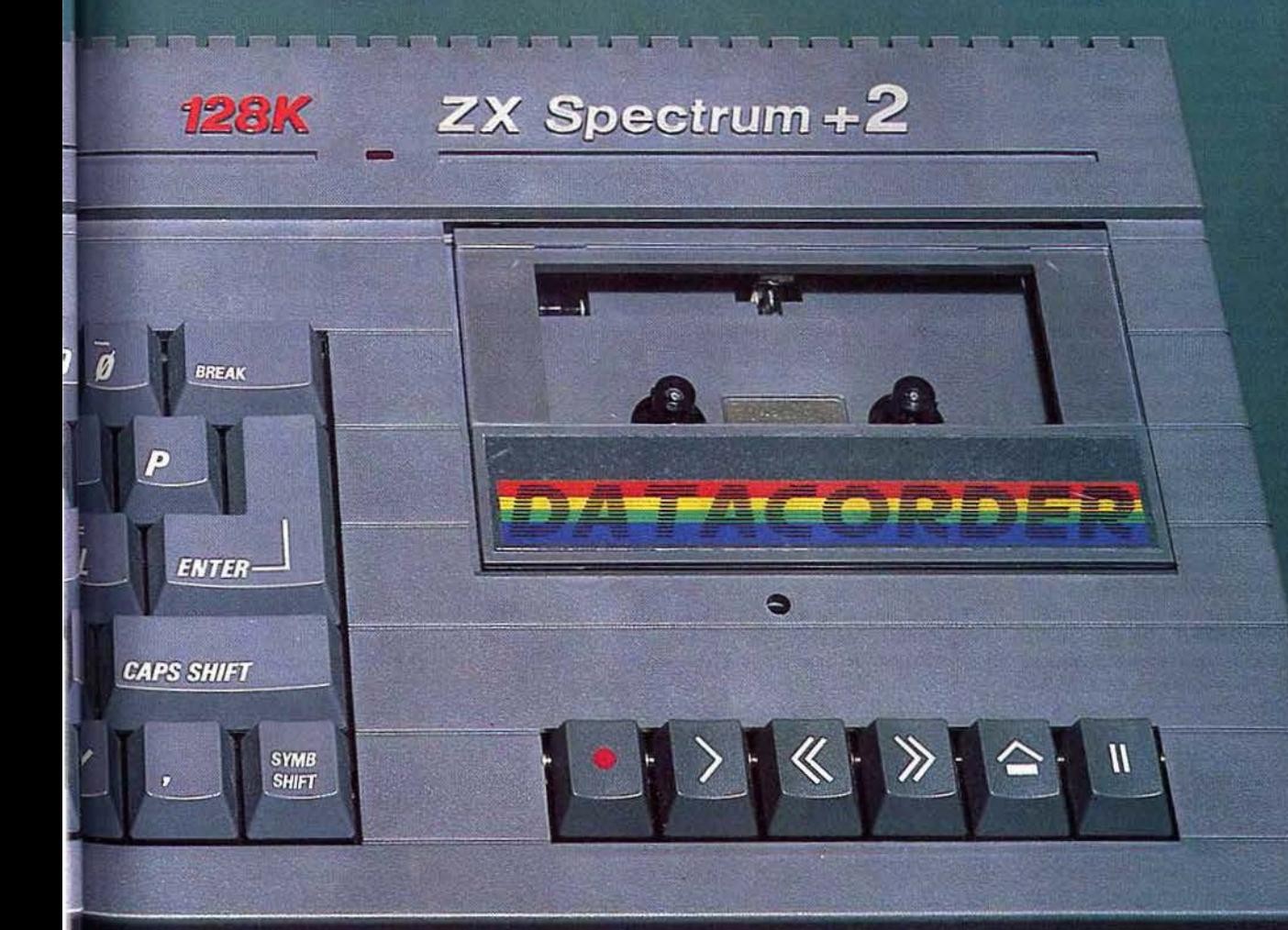

# **BANC D'ESSAI**

La saga des petits génies est connue de tous: on monte une société à dix-huit ans, deux ans plus tard on est milliardaire, puis la faillite menace et c'est la fin d'une belle histoire. Le chemin de Clive Sinclair ne s'éloigne pas beaucoup de cette caricature : pionnier de la micro avec le ZX 80, il permet à sa société de devenir leader sur le marché de l'informatique familiale. Quelque temps plus tard, l'attente de machines annoncées trop longtemps à l'avance, la fiabilité mise en cause, le mauvais choix des sous-traitants, mettent Sinclair face à la réalité des chiffres: une situation catastrophique. Et voilà qui permet à M. Maxwell (magnat de la presse anglaise) de prendre le contrôle de la Sinclair Research Limited, tâche difficile s'il en est. Puis Clive se retrouve de nouveau, à la suite d'une série d'événements bizarres, à la tête de sa chère société qu'il lui faut redresser. Les finances de Sinclair sont au plus bas. Il signe alors un accord avec Timex pour la diffusion de la télévision à écran plat, un contrat avec Dixon qui rachète une grosse partie des stocks de *QL.*  La firme se porte mieux, mais n'est pas hors de danger. En effet, les termes du contrat avec Dixon interdisent la sortie d'un nouvel ordinateur sur le marché anglais avant 1986. Et une gamme vieillissante résiste mal aux assauts des concurrents. C'est pourquoi un ordinateur hybride, sorte de *Spectrum plus* avec 128 Ko de Ram et des inscriptions en espagnol, sort en Espagne. C'est le prélude au lancement du *Spectrum* 128 sur le marché anglais, mais pas avant 1986, contrai oblige. Avril 1986: la bombe éclate ... Amstrad rachète Sinclair! Surprise pour tout le monde, on pensait que Clive s'en sortirait! Certes, le seigneur anglais de la micro se débat depuis longtemps dans des problèmes énormes, mais un pionnier s'en sort toujours. Pourtant, le rachat n'est pas une illusion. La majorité y voit une opération stratégique de la part d' Alan Sugar, directeur d'Amstrad: suppression d'un concurrent, el prise d'une solide option sur le marché anglais. Cette douce contrée n'est pas vraiment sensible aux charmes des *CPC.* C'est pourquoi, aux dires de certains, la marque Sinclair n'était pas condamnée à mourir, seul moyen pour Amstrad de conquérir son marché national. Cependant, le temps passe et pas de nouveauté en vue. Alan Sugar a-t-il décidé de saborder Sinclair? La réponse arrive sous la forme du *Spectrum* + 2. Conçue à partir des études de Sinclair, cette machine est intéressante à plus d'un titre. Annonce d'un renouveau de la firme qui semble s'inscrire dans une stratégie à long terme. En effet, le *Spectrum* + *2* se vend à un prix accessible, alors que le *PC Amstrad* se situe en haut de gamme. Un partage du marché est envisageable : le bas

#### RADIOSCOPIE

- Origine: Japon Connexion T.V.: Péritel et sortie vidéo composite
- •Microprocesseur: Z 80 cadensé à 3,5 Mhz •Mémoire vive disponible: 256 Ko
- •Mémoire morte: 64 Ko
- 
- •Haute résolution: 512 par 212 en 16 couleurs •Son: 3 voix sur 8 octaves, plus un générateur de bruits
- •Palette : 512
- 
- **•Souris:** oui, d'origine<br>**•Prix:** 4990 FTTC, avec une souris et<br>5 logiciels

de gamme occupé par Sinclair grace à des machines de qualité mais de faible coût, le domaine des applications sérieuses réservé à Amstrad. Cette hypothèse se trouve étayée par certains faits : l'existence du *PCW,* la présentation du *PC* et du *Spectrum* + *2.* Le positionnement de ce nouveau Sinclair est celui d'une console : en France il est livré avec un joystick et six cassettes de jeu. Marché difficile puisque les M.S.X. 1 se vendent à des prix imbattables et un mouvement de fond semble annoncer le retour en force des vraies consoles (Atari, Sega, Nintendo). C'est pourquoi l'autre facette du *Spectrum* + 2 est l'initiation, mais il faut compter avec les MO 6 et TO 8, *Atari* 130 XE, M.S.X. 1 et les *CPC ...*  Comme le montrent les photos illustrant cet article, ce nouvel ordinateur est doté d'un design agréable. Le boîtier conserve la ligne que Sinclair avait inaugurée avec le *QL* et poursuivie avec le *Spectrum* + : machines compactes, • look» sobre et très • classe •. Cependant, un élément fait une apparition remarquée : le magnétophone désormais intégré. Le clavier est un « Qwerty • à touches mécaniques. L'accès aux virgules, points-virgules, points et guillemets se fait directement (il n'est pas nécessaire de • shifter • pour les obtenir). De plus, les touches de déplacement du curseur se trouvent à côté de la barre d'espacement. Les deux prises joystick apparaissant sur le côté gauche de la machine n'acceptent pas le brochage Atari, bien que les prises soient identiques. A signaler : le bouton de *reset*  destructif situé du même côté. La face arrière présente de nombreux connecteurs, un jack 3,5 pour la sortie son sur chaîne haute fidélité. Une fiche din permet le raccordement à la prise Péritel. Deux connecteurs sont destinés à recevoir le pavé numérique et une interface RS 232/Midi. Ils sont identiques à ceux de feu QL, et de ce fait représentants d'un standard inconnu. Ensuite nous trouvons une extension de bus entièrement compatible avec l'ancienne. La tension, de neuf volts, est fournie par un transformateur qui ne possède pas d'interrupteur. L'unité centrale n'en possédant pas non plus, le débranchement du bloc d'alimentaion est nécessaire après usage. En ce qui concerne les spécifications techniques nous trouvons un Z 80 cadencé à 3,54 Mhz, qui gère 128 Ko de Ram et 32 Ko de Rom. Le son, produit par un AY-3-8912, porte sur huit octaves avec trois voix simultanées. Il sort directement du haut-parleur du téléviseur sur lequel est connecté l'ordinateur, ce qui est bien plus confortable que le système de l'ancien *Spectrum.* En ce qui concerne les capacités graphiques rien ne change : résolution de 176 par 256 en seize couleurs - on peut même passer 192 sur 256. L'évolution est donc minime par rapport à ses prédécesseurs, mais il ne peut en être autrement pour une compatibilité maximale. Lorsque l'on branche le *Spectrum* + 2, un menu apparaît offrant les options suivantes : Cassette, Basic 128, Calculatrice, Basic48. La première charge directement un programme à partir du magnéto sans passer par l'habituel • Load • du Basic. L'option suivante, « Basic 128 » porte bien son nom, la dernière, •Basic 48 •, aussi. En

revanche, •Calculatrice• est une nouveauté: les opérations sont saisies directement et le miracle se produit : 2 + 2 donne 4, c'est fantastique n'est-ce pas? Toutes les fonctions mathématiques du Basic 128 sont utilisables (sinus, cosinus, log...). La précision est de huit chiffres après la virgule et la récupération de variables s'avère possible. Il suffit de taper: LET X =opération, et la variable est utilisable sous Basic, mais il faut sortir du mode « calculatrice » en appuyant sur la touche « Edit. » Un menu propose de sortir du mode «calculatrice» ou d'y revenir. Si on le quitte, on retrouve le menu principal et les options décrites plus haut. Sous Basic 128, la touche • Edit. • donne accès à un menu. Renumérotation, changement de mode écran, sortie sur imprimante sont les fonctions de celui-ci. L'option de renumérotalion fixe le

#### **TILTOSCOPE**

Esthétique : \* \* \* \* Prise en main:  $\star\star\star\star\star$ Clavier:  $\star \star \star \star$ Graphisme:  $\star \star \star \star \star$ Son: \* \* \*<br>Facilité de programmation: \* \* \* \* \* Stylo optique : non Joystick : oui, deux prises intégrées Ludothèque: \* \* Bibliothèque : \* Qualité/prix: \* \* \* \*

début du listing en ligne 10, l'incrémentafion est de dix unités. « Mode écran » configure le masque de saisie : identique à celui du Spectrum - curseur en bas de l'écran et listing en haut -, ou bien curseur en haut de l'écran. • Impression » effectue une sortie sur imprimante sans intervention de la part de l'utilisateur, les deux autres options n'appellent pas de commentaires. Le Basic 128 ressemble énorme ment au Basic 48, mais ici la gestion des microdrives est intégrée. Les instructions propres au Ram disk le sont aussi. Deux autres nouveautés à signaler : « Play » et « Spectrum ». La première gère les nouvelles capacités sonores du Spectrum + 2, ainsi que la commande des canaux Midi et « Spectrum » transfère un programme du Basic 128 au Basic 48. A part ces quelques améliorations, ce Basic conserve ses qualités et ses défauts. La programmation structurée s'avère difficile, les « while ... wend • et • repeat... until» ne répondant pas à l'appel. Plus grave, le « if... then » n'est pas complété par le « else » devenu si populaire, le « next » doit être accompagné par la variable associée et les codes d'erreurs ne sont pas signifiés en clair. Comme sur l'ancien *Spectrum,* aucune gestion de lutins mais, heureusement, • circle • et • draw • sont présents. A déplorer : la faiblesse du Basic 128 en ce qui concerne les instructions graphiques et celles de programmation pure. En revanche, les facultés de communication sont réelles, nous l'avons vu avec la commande des canaux Midi par « play ». Mais cette impression est renforcée par les « out », « close # et « open  $\#$  », « format » — paramétrage de l'interface série - et autres « verify ». De plus des instructions comme • *Lprint* • ou • *Llist* • commandent directement l'imprimante. Ainsi le Basic 128 semble bizarre : ouvert il permet une programmation simple des entrées et sorties ; fermé il n'autorise que difficilement les structures

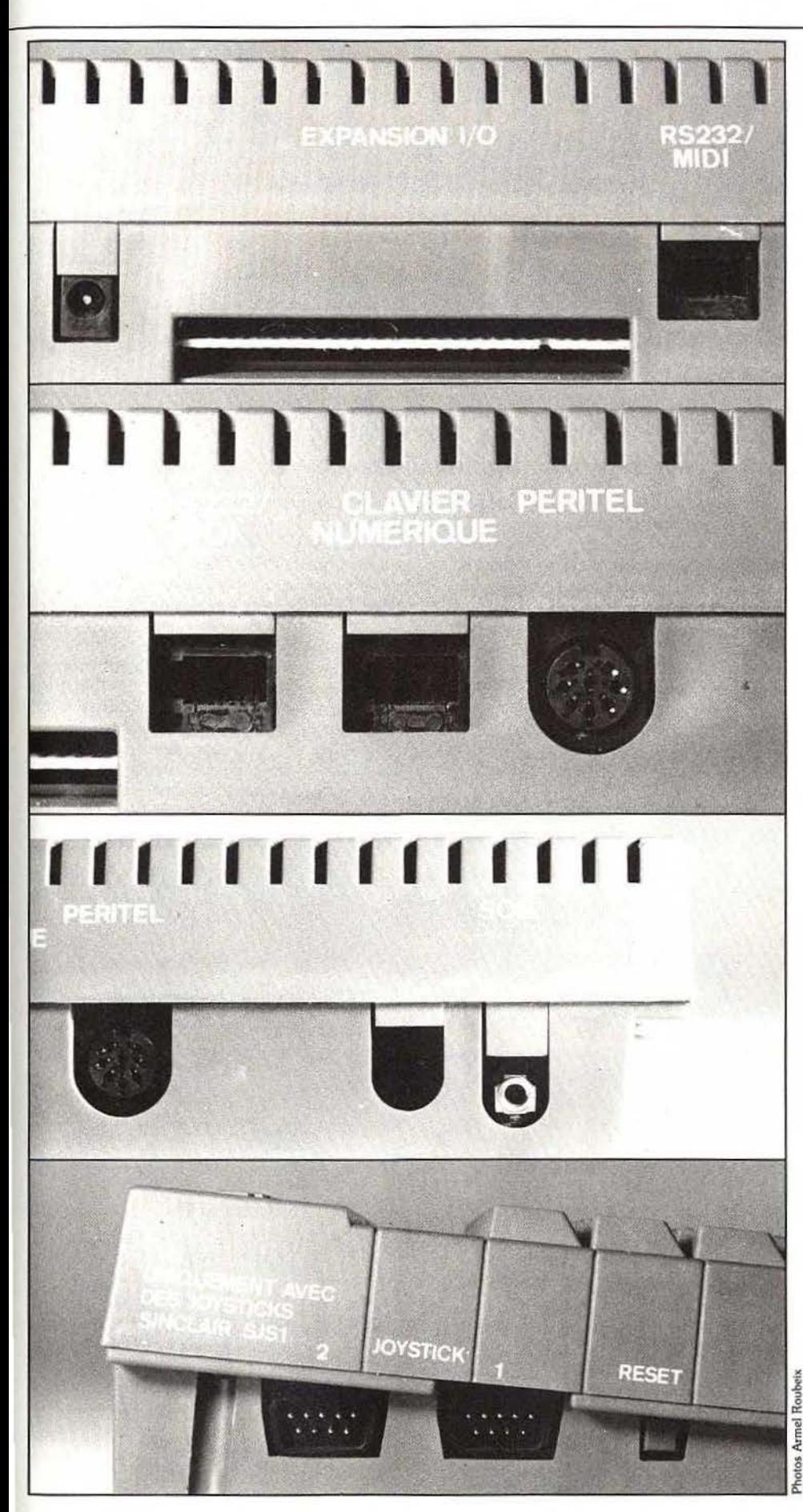

modernes. En tout cas, Il ne peut supporter la comparaison avec les Basic de ses concurrents - sauf peut -être avec celui des *CPC 464* qui souffre de défauts similaires. En revanche, le manuel se révèle un modèle du genre. D'une progressivité certaine, il amène l'utilisateur à une bonne connaissance de son ordinateur. A la suite d'une brève présentation du Spectrum + 2, les notions élémentaires que sont les modalités de connexion sont introduites sans plus attendre. Après quoi, le manuel expose la façon de charger un programme en passant par le menu de départ. Ensuite nous trouvons deux introductions aux Basic. La première présente le 128, la seconde le 48. Les touches d 'accès direct aux commandes Basic n 'étant pas sérigraphiées sur le clavier, un schéma présente leur affectation. A la suite de cette introduction, le manuel expose les bases de la programmation sur une vingtaine de chapitres. Ceux-ci sont clairs, nets et précis, tous les sujets sont abordés et la progressivité réelle. Mais, contrairem ent à beaucoup, le manuel ne s'arrête pas là. Les notions plus complexes et fondamentales sont exposées à travers un aperçu de l'organisation de la machine. De cette manière, on apprend que la mémoire est gérée par un système de bancs commutés. D'autres notions complexes sont abordées par la suite, comme les variables système, clairement explicitées. Il est alors possible de découvrir les similitudes entre ce nouvel ordinateur et ses prédécesseurs. Un examen attentif de ces points<br>d'entrée augure d'une très bonne compatibilité. L'Assembleur n'est pas laissé de côté, les mnémoniques du Z 80 sont rappelés par la suite. Mais les explications les concernant sont plus que succinctes. La liste des codes d'erreurs est, heureusement, présente tout comme un appendice des mots clefs du Basic. Les pages suivantes proposent quelques listings, puis un rappel des conversions de base. Un chapitre exposa nt les mo dali tés d'utilisation de la calculatrice vient ensuite, il est d'ailleurs étonnant de le trouver en fin de manuel. Les pages suivantes régaleront les bidouilleurs de Enfin nous trouvons un appendice général, qui contient des renvois pour tous les mots importants. La réussite du *Spectrum* + *2* est liée à ses armes : un manuel remarquable, une fabrication de qualité, une logithèque<br>importante. Cependant, son prix peut sembler élevé : 1 990 F pour un Basic dépassé en fera hésiter plus d'un. Les concurrents ne sont pas forcément plus chers, et les souvenirs du service après-vente en font hurler beaucoup. Ce à quoi, Amstrad rétorque que les nouvelles méthodes de fabrication assurent une très bonne fiabilité et que le SAV sera pris en charge par les structures mises en place pour les ordinateurs de la gamme Amstrad. Les acheteurs se laisseront ils convaincre?

Mathieu Brisou

Les secrets, du S pectrum + 2 :<br>
<sup>5</sup>/<sub>2</sub> les ports *joystick, le bouton de reset,*<br>
<u>¤</u> un *jack trois et demi pour le son,* les connecteurs

- 
- <sup>~</sup>RS 232/ MIDI et pov~ S num&fque olnsl que ] *le* bus d'extension. *A n*

*p d d d***<b>***ter: d d d d***<b>***d français.* **d** *d d français.* 

# Banc d'Essai  $\boldsymbol{\dot{q}}$ **rssance**

Standard, vous avez dit standard? Rien de surprenant à cela. Les nouveaux M.S.X. fleurissent. Sony lance avec souris et logiciels son dernier-né : le *Hit Bit* 700. Plus performant et moins cher que le précédent, il ne lui reste qu'à séduire et à convaincre...

Sony propose un nouveau M.S.X. *2:*  le HB-F700F. Version revue et corrigée du HB 500 qu'il est appelé à remplacer. Les principales caractéristiques restent, évidemment, inchangées. Le processeur est un Z 80 cadencé à 3,5 Mégahertz secondé par un VM 9938 pour la partie graphique, et par un S-3527 pour le son. Les 64 Ko de mémoire morte contiennent le Basic M.S.X. et le Dos. Avec un HB 700, l'utilisateur dispose de 256 Ko de Ram, 128 Ko sont réservés au graphisme. Les nombreux modes écran vont de vingt-quatre lignes en quarante caractères à 512 points par 212 et seize couleurs parmi cinq cent douze. Un lecteur de disquettes trois et demi d'une capacité de

720 Ko formatés et une horloge sont intégrés. Deux slots pour cartouches, un connecteur d'extension et une sortie imprimante sont présents pour augmenter le champ d'application de cet ordinateur. Seul regret : l'interface RS 232 C est en option. Comme tous les M.S.X. 2, le HB-F700F est un ordinateur très homogène, sérieux mais joueur. Les concurrents sont les T08, CPC 6128, ST et PC, mais surtout les M.S.X. En effet, le monde M.S.X. est régi par la guerre. A côté des deux grands (Sony et Philips), les marginaux cherchent une place au soleil. C'est pourquoi les grands sont acculés à prendre les devants, d'où le VG 8235 et le HB-F700F.

D'ailleurs ces deux machines sont directement concurrentes l'une de l'autre. Mais malgré la différence de prix, le nouveau Sony semble plus attrayant que le Philips. Outre le clavier • Azerty • mécanique avec pavé numérique, le HB-F700F offre deux fois plus de Ram utilisateur que le VG 8235. De plus et  $-$  c'est ici que réside la réelle nouveauté - il est livré avec une souris et des logiciels. Ceux-ci, Hi-brid, Hl·Base, Hl·Calc, Hi-La philosophie Mac est très proche puisqu'ils fonctionnent de concert avec la souris. Hi-Brid est un intégrateur graphique, comme « Gem » et «Windows•. à l'emploi facilité par un système

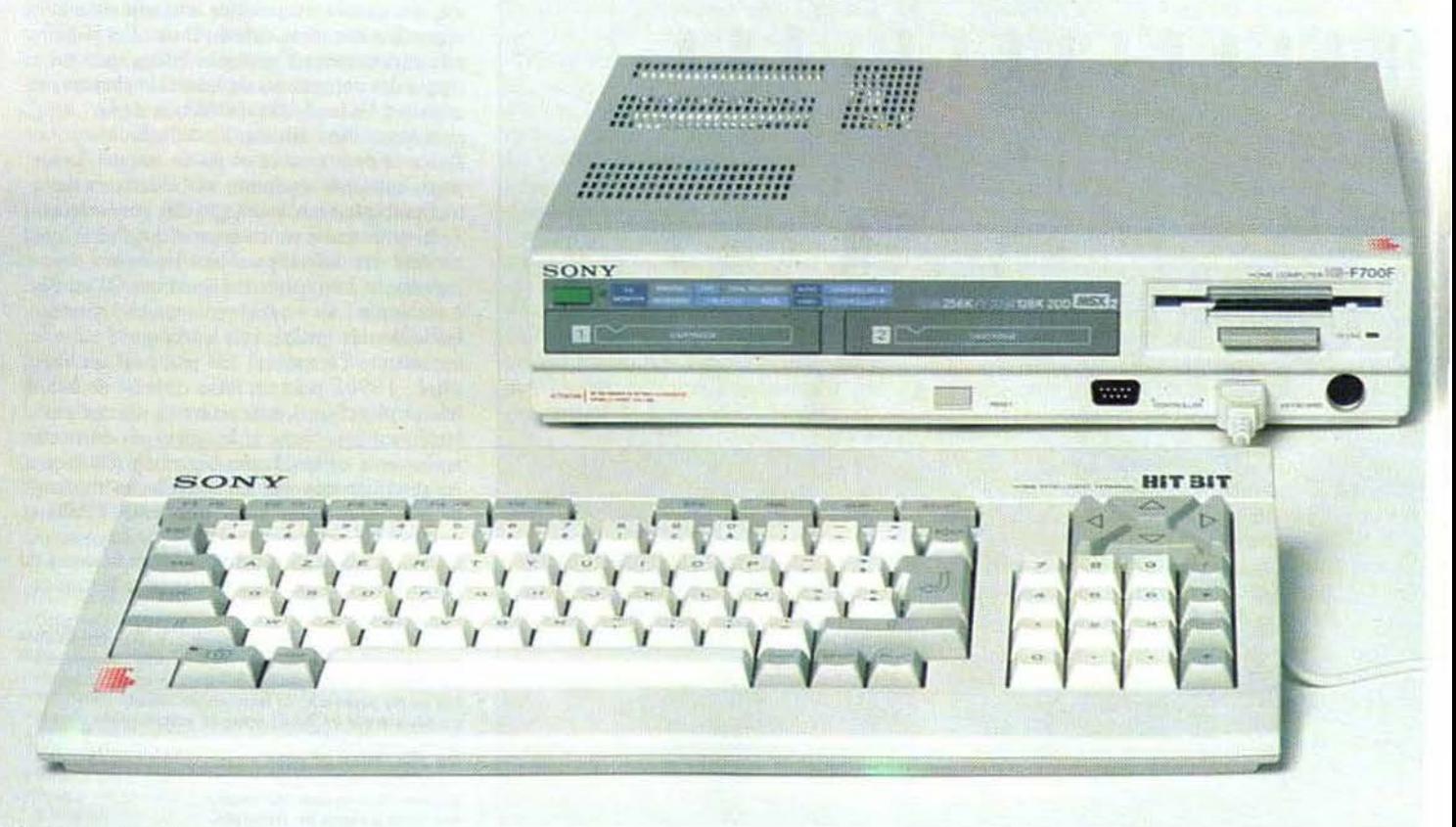

de représentation symbolique des opérations à effectuer. Ainsi, pour copier les fichiers, il suffit de se saisir de la souris, de cliquer une icône, de la déplacer ailleurs et c'est tout. Contrairement aux autres programmes de ce type, *Hi-Brid* comprend deux barres de menu, apparaissant en bas de l'écran qui correspondent à deux systèmes de représentation : un menu • icônique • et un de texte. Ce dernier propose les options suivantes: « Outil », « Programme », • Disquette >, • Affichage •, • Procédure spéciale », « Langue » et « TV Std ». La zone • Outil • donne accès à un tableau de bord intégrant le choix des couleurs, le volume du son et autres raffinements, une calculatrice et un bloc-agenda. Pour sortir un listing, référez-vous à « Programme ». La zone « Disquette », quant à elle, sert à formater une disquette, à copier ou effacer l'intégralité de son contenu. Une option,<br>très justement nommée « Affichage » permet un classement du catalogue par taille, par type, par ordre alphabétique ou chronologique. Les réglages effectués à l'aide du tableau de bord sont sauvegardables grâce à « Procédure spéciale » qui peut, aussi, réorganiser l'écran. *Hi-Brid* n'a pas fini de vous charmer: polyglotte, il vous entretiendra en français, anglais, allemand, espagnol... Enfin, «TV Std » donne accès à la commutation de fréquence TV, 50 ou 60 Hz (cela correspond aux standards TV Pal/Secam et NTSC, avec un moniteur approprié comme le KX 14, une commutation en 60 Hz fait disparaître la bordure au profit d'une image occupant l'intégralité de la surface disponible). La seconde barre de menu, par icônes, offre le choix du mode de représentation du catalogue, donne la possibilité de faire du *Hard Copy,* de sélectionner le lecteur de disquettes utilisé. Enfin, une icône Basic permet l'accès à ce dernier et l'inévitable « poubelle » est, bien entendu, présente au rendez-vous. Hi-Brid permet l'accès direct aux autres programmes livrés. Ces quatre logiciels utilisent tous le même principe : menus déroulants et souris. U est possible de transférer les fichiers d'un programme à l'autre ; de ce point de vue, ce pack ressemble à un intégré modulaire.

Hi-Base, gestionnaire de 'fichiers aux performances intéressantes, ne limite pas le nombre de rubriques qui peuvent contenir jusqu'à deux cent cinquante cinq caractères, ce qui est largement suffisant. L'option de recherche, ouverte sur plusieurs fichiers, porte sur huit rubriques au maximum. Ce système appelé « recherche croisée », s'avère très puissant. *Hi-Base* se rapproche, en cela, des systèmes de gestion de bases de données, moins la puissance, mais son universalité ne peut être prise en défaut. En effet, il est possible de supprimer ou d'ajouter une rubrique, de se déplacer à fintérieur du fichier, de comprimer les ·contenus, de formater l'impression, de charger un fichier de la disquette... Bref, ce logiciel répond à de nombreux besoins, et sa convivialité permet de l'aborder très simplement. Autre programme livré avec la machine, *Hi-Cale*  est une feuille de calcul. Ce type de programme comporte, généralement, un tableau divisé en plusieurs cases accessibles par un système de coordonnées identique à celui utilisé pour la bataille navale (A6? Touché, coulé !). L'intérieur  $\blacktriangleright$ 

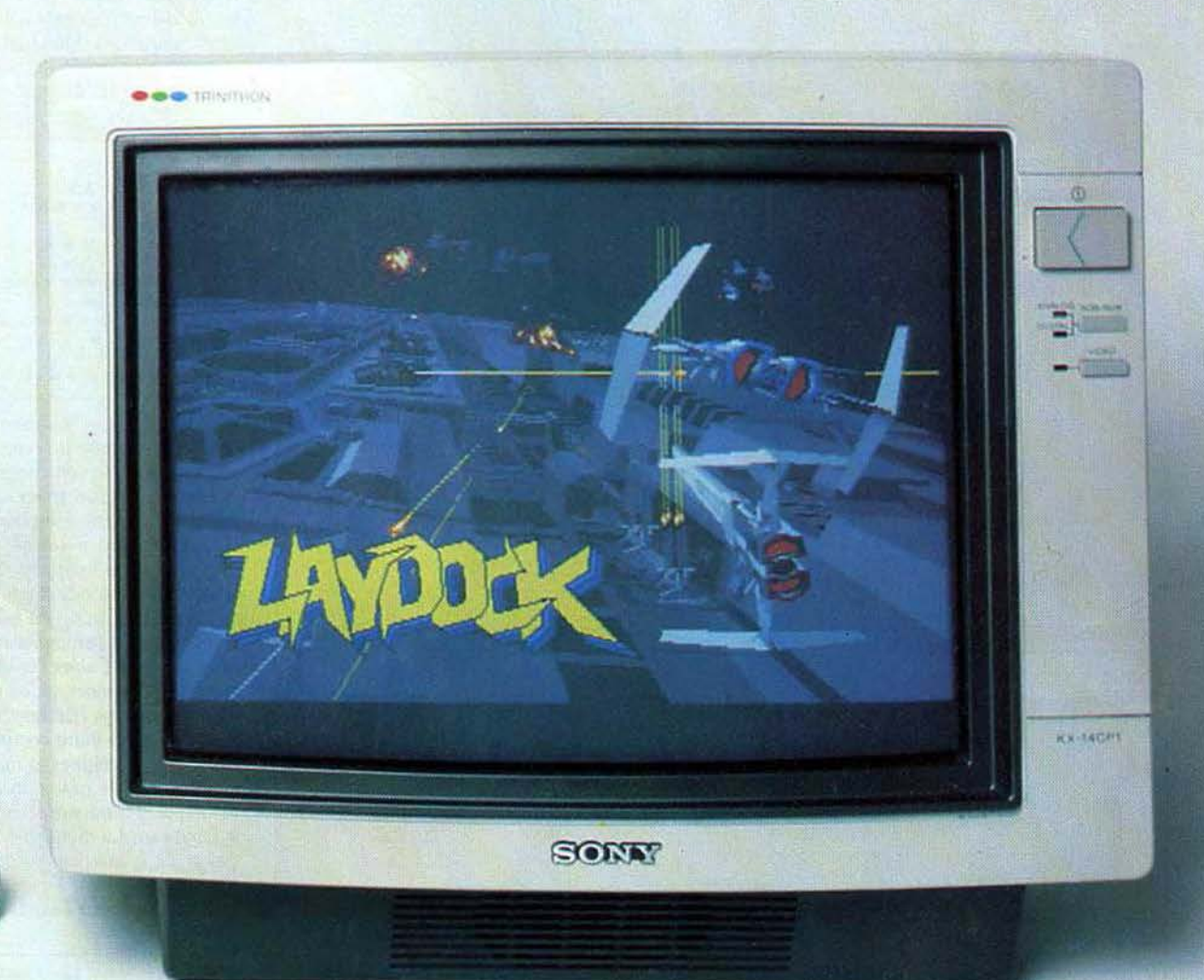

# **BANC D'ESSAI**

de ces cases contient des formules mathématiques programmées par l'utilisateur, simplifiant ainsi les longs et douloureux calculs<br>répétitifs. Ce programme, également très. puissant, comporte 6 630 cases répertoriées. horizontalement de A et Z, verticalenient de 1 à 255. li y a 13 260 cases en tout puisque ce logiciel offre deux tableaux. On trouve les opérations courantes, sinus et cosinus se voient complétés par toutes les fonctions trigonométriques possibles et imaginables. Vous pourrez travailler sur les nombres complexes, aussi bien sur les parties réelles qu'imaginaires. Un petit regret cependant : les statistiques et probabilités ont été oubliées.

Mais on peut y remédier avec les factorielles et si elles n'avaient pas été présentes, il aurait été possible de les programmer... Les fonctions « Max », « Min », « Sum » et « Int » existent. Dix récursions seulement, mais en se débrouillant bien on peut en créer un nombre infini. Le déplacement d'un bloc, la définition de la largeur d'une colonne, son insertion ne posent aucun problème. A signaler : le travail sur les deux tableaux de façon simultanée et la précision de quinze chiffres après la virgule. Le troisième logiciel, grapheur nommé *Hi-Cale,*  permet d'avoir la représentation graphique de données numériques - et donc d'en simplifier l'interprétation. Les graphiques se

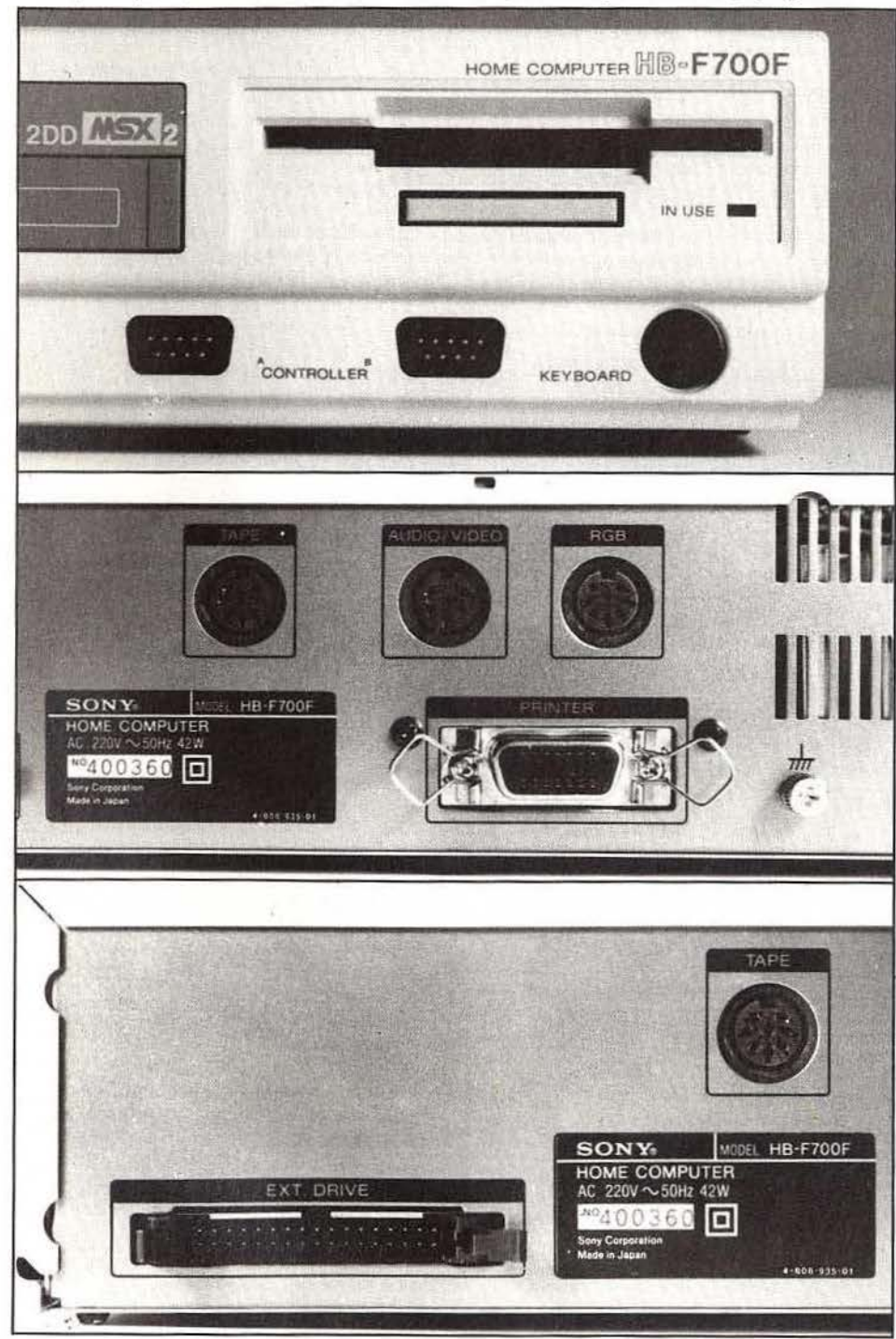

#### **RADIOSCOPIE**

- Origine : Japon •Connexion T.V.: Péritel et sortie vidéo com- posite
- Microprocesseur : Z 80 cadensé à 3,5 Mhz
- Mémoire vive disponible : 256 Ko Mémolre morte : 64 Ko
- 
- Haute résolution : 512 par 212 en 16 couleurs • Son : 3 voix sur 8 octaves, plus un générateur de
- bruits<br>Palette : 512
- 
- Palette : 512<br>• Souris : oui, d'origine<br>• Prix : 4990 F TTC, avec une souris et 5 logiciels

présentent de trois manières différentes : lignes, cercles et histogrammes (en deux ou trois dimensions). Une option texte permet d'écrire directement sur les images obtenues afin d'inclure des commentaires. Ceux-ci apparaissent en mode normal, inversé, souligné ou sur fond noir. Le dernier programme,.Hi· *Text* est, comme son nom l'indique, un traitement de texte. Recherche d'une chaîne de caractères et remplacement de cette dernière, déplacement d'une partie de texte, effacement ou copie de paragraphe, tout est présent. Le formatage très souple définit les marges, la longueur des pages et les tabulations. Plusieurs styles d'écriture existent : gras, souligné, pica, condensé ou « panaché », pica souligné par exemple. Ce logiciel, très riche, semble toutefois de moins

#### **TILTOSCOPE**

Esthétique: \* \* \* \* Prise en main:  $\star \star \star \star \star$ Clavier:  $\star \star \star \star$ Graphisme:  $\star \star \star \star \star$  $Son:***$ Facilité de programmation :  $\star \star \star \star \star$ Stylo optique : non Joystick : oui, deux prises intégrées Ludothèque: \* \* Bibliothèque : \* Qualité/prix : \* \* \* \*

bonne qualité que les autres. En effet, l'espacement entre les signes n'est pas proportionnel, *et* son comportement se révèle bizarre lorsque l'on efface un mot ou une partie de mot. Ces petites imperfections rendent *Hi-Text* moins convaincant que les autres de la série, mais elles sont peut-être dues au fait que la version testée n'était pas définitive? Ces logiciels forment un tout homogène et, loin des applications professionnelles, ils n'ont qu'une seule ambition : aider l'utilisateur. Néanmoins, on peut s'interroger sur ce choix car cette vision de l'informatique familiale, où l'ordinateur se devait de gérer votre compte en banque, faire des fiches de cuisines et mille et une autres applications, n'a pas en effet connu le succès escompté... Il est surprenant que Sony reprenne le flambeau. La minuscule inscription sur le clavier de la machine suffira-t-elle à crédibiliser *ce* positionnement, à faire du HB-F700F le c Home Intelligent Terminal • du futur?

Mathieu Brisou

~ *Sur la face:* deux ports cartouche,  $\frac{6}{10}$  un drive trois et demi, deux prises<br> $\frac{6}{10}$  joysticks et un connecteur <sup>~</sup>*Joystlcka et* **un connecteur** J *pour clavier. La face anlère*  est tout *aussi* complète: sortie vidéo, prise *magnéto*, interface \_:~~~~~!!!!~~~~~!i!i!i!ijjjjjji![ii![ii![ii![ii![iiiiiiiiii Si Imprimante *et* bus pour *lecteur* de disquettes 1t 1upplémentalre.

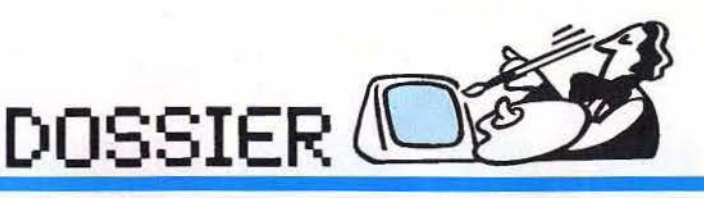

**Dessine-moi** 

Dites -moi, Dear, vous peignez sans pinceau et dessinez sans papier, comment diantre faites -vous ? Une puce, dites-vous? Piquant ! Vinci est ridiculisé? Rembrandt anéanti? Van Gogh fi ni? ais, Dear, ils sont morts. Et comm ent appelez-vous cela? Des logiciels de création graphique? Rudement épatant. ..

Peintres de tout poil, abandonnez donc sans regret votre antique bric à Braque ! Les perspectives d'avenir de la création graphi· que s ur micro-ord inateur, qui se dessinent so us nos yeux e ncore Incréd u les, n'incitent pas à la morosité. Les logiciels de dessin, dont l'évolution dépend de celle des machi· nes, entrent dans une ère nouvel le grâce à l'apparition de micros doués d'un fort potentiel graph ique. Leur lien de parenté avec l'informatique graphique profession· nel le ne cesse de s'affirmer. Ils tendent à devenir des outils communicants : l'utilisateur bénéficie de la généralisation du recours aux icôn es comme mode de sélec· tion des fonctions et l'on voit poindre à l'horizon l'amorce d'une compatibilité entre progr ammes tournant s ur u ne même machine (Cad/30, Néochrome et Degas donnent l 'exemple !). Cette tendance encourageante va-t-elle se confirmer? Par ailleurs, l'environnement graphique des ordinateurs s 'étoffe avec l'arrivée de péri· phériques fort attrayants comme les table!·

tes graphiques ou les digitalisateurs d'images à des prix de moins en moins inaccessibles. Faut-il pour autant jeter aux orties machi·

nes et programmes de conception moins sophistiquée? Les réponses à notre con· cours de création graphique sur ordinateur lancé dans le n ° 33, qui n'ont cessé d'affluer au cours de la constitution de ce dossier, mettent en p ièces bien des i dées reçues. Leur haut niveau global de qualité artistique ainsi que la diversité des logic iels et du matériel mis en œuvre dans leur éla· boration rappellent une vérité qui peut sem bler paradoxale : ce n'est pas toujours en utilisant les instruments l es plus pe rfor $mants - et$  les plus chers  $-$  que l'on obtient les meilleurs résultats (un s imple c rayon suffit parfois à créer des chefs-d'œuvre). Fort heureusement, le talent a encore son mot à dire dans le monde des images créées par ordinateur !

De luxe paint : le haut de gamme sur Amiga, très proche par ses capacités de Aegis images sur la même machine ou de Paintworks sur Atari ST. L'une des images de démonstration, une Vénus de Botticelli, clame que « D Paint » n'a plus rien à prouver. Une fonction « coordonnées » facilite le repérage des pixels : clic ! et la position du curseur est notée 0 , 0. Vous travaillez un peu plus loin, peaufinez votre couleur, et pour revenir au bon pixel, il suffit de dépla· cer le curseur jusqu'à

--

-

- ·~ .

. .

# *un mutant •••*

l'affichage des coordonnés 0,0. Les jeux de miroirs demandent de l'attention pour contenir la transformation de l'écran et un kaléidoscope très spectaculaire, qui affiche ce qu'il veut, plus que ce que vous voulez. L'univers des brosses de De Luxe 'paint fait ressortir les limites principales de ce type d'instrument : le talent des utilisateurs. Puisque toutes les caractéristiques des brosses sont modifiables, leur forme, mais aussi leur couleur, le logiciel propose des petits objets, symboles et personnages servant de brosses. Si l'on en pose un sur l'écran, on clique et l'on dispose d'une décalcomanie; si on la fait glisser, le personnage déploie une longue

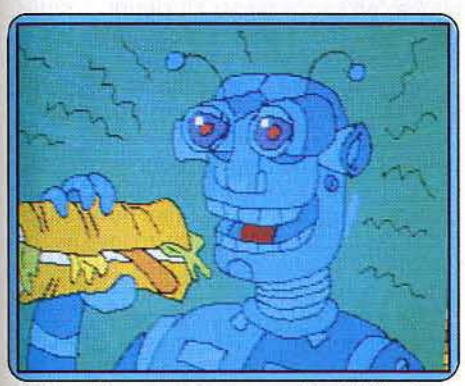

Jérôme Tesseyre aux commandes de l'Amiga.

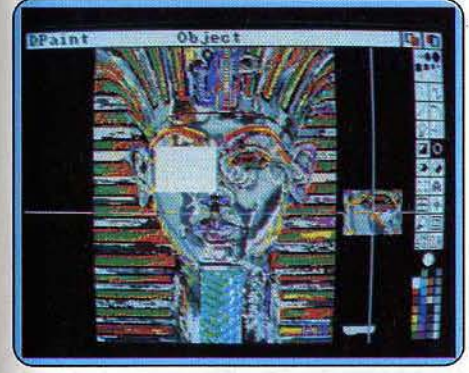

Une impressionnante palette de couleurs.

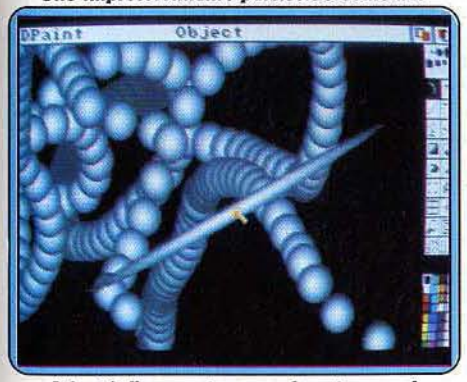

**Liberté d'expression pour les p inceaux** */* 

traîne chatoyante. On utilise ces facilités, et on se retrouve prisonnier des petits dessins d'un illustrateur moins doué que Botticelli, ou on ne les utilise pas, et ils occupent indûment de la place sur la disquette. Un tel instrument, beaucoup plus maniable que la gouache, l'aquarelle ou la peinture à l'huile souffre de la gamme limitée des couleurs figurant simultanément à l'écran. Vingt-quatre couleurs définissables, c'est beaucoup par rapport aux générations précédentes, mais peu dans l'absolu: l'image consomme une quantité d' information trop importante pour les capacités de traitement mals surtout de stockage des micros et de leurs disquettes : la souplesse du programme et la qualité du moniteur restent bridées par les technologies de stockage de l'information. (Disquette Electronic Arts<br>pour Amiga.) D.S. pour Amiga.)

**Aegis Image :** une étoile dans le peloton de tête des logiciels graphiques pour microordinateurs. Ses mérites reviennent pour une bonne part à l'Amiga sur lequel il tourne. Tout est possible ou presque aux as de la souris, avec une plaisante facilité. Tout peut se définir. Peu doit se définir: les options «par défaut», celles que choisit l'appareil, permettent d'éviter toute phase de préparation. S'il fallait trouver un revers à sa souplesse, on évoquerait la difficulté à placer un point à des coordonnées précises, ou le fait qu'on doive travailler au point  $\blacktriangleright$ 

'I,

 $\mathbb{R}^n$ 

 $\cdot$ .

, --

## DOSSIER $@$

### *Vous connaitrez bientôt, l'angoisse de l'écran noir ...*

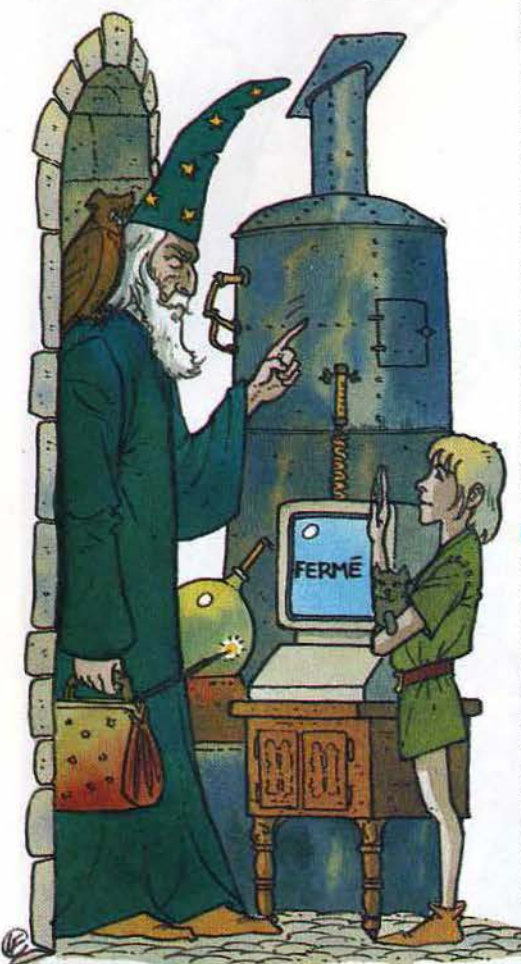

par point à l'aide de la loupe si l'on veut modifier une surface tramée : ce sont les limites d'un mode de gestion de l'image. Un programme en utilisant un autre, comme Easy Draw sur Atari, ne passe outre qu'au prix de très rigoureuses limitations dont celle du nombre de couleurs.

Aegis Image permet, luxe suprême, de brosser des couleurs transparentes, composant un style d'aquarelliste, mode distinct de !'aérographe qui projette, tel un atomiseur, des gouttelettes à la densité voulue.

Une large brosse en mode aérographe, uti· lisant une fine trame comme couleur balayera l'écran en faisant progressivement apparaître les motifs dans leurs détails. Autant dire que les limites du logiciel seront les vôtres. (Disquette Aegis Development pour Amiga.) D.S.

**Mac Paint:** c'est certainement le pro· gramme de D.A.O. le plus célèbre. Lorsqu'il fut présenté, ce fut un choc pour beau· coup : il permettait de faire tout ce qui était imaginable avec une facilité d'emploi éton· nante. Toujours aussi simple et« compré· hensif », il n'a pas pris une ride. Il est possible de dessiner au format A 4, de colorer.

avec toutes les trames possibles, les zones fermées, de mixer textes et graphismes à volonté. Mais tout n'est pas rose et Mac Paint a aussi des défauts. En effet, le dessin dans une fenêtre se révèle fort peu agréable. La contrainte du déplacement est gênante et le fait de ne pas voir l'intégralité de son œuvre l'est encore plus. Dessiner au format A 4 présente un grand avantage mais l'impossibilité de définir les côtés de la feuille rend très difficile la réalisation d'un dessin à l'échelle de l'écran. Et lors· que l'on désire un cercle, un trait, un rectangle ou autre, qui soit en dehors des limites de la fenêtre, on se trouve rapidement confronté au fait qu'il est impossible de sortir de cette maudite lucarne. Il faut donc jongler avec les déplacements, le tracé de segments etc.

A lire ceci, on peut en déduire que ce logiciel n'est qu'un calvaire, mais ce serait taire fausse route. Si l'on ne détourne pas Mac Paint de son usage premier, il se révèle fort agréable. (Disquette Apple pour Macintosh.) M.B.

**Full Paint :** c'est un programme de DAO pour Macintosh. et en cela il ressemble à Mac Paint. D'autres points communs existent : même disposition d'écran, icônes identiques et possibilités équivalentes. Cependant, Full Paint gomme certains défauts de son ancêtre car il offre, par exemple la possibilité de réaliser des dessins plein écran. Mais cela demande une concentration extraordinaire : il faut choi· sir son outil. puis faire disparaître les tableaux de commandes, respirer très fort, utiliser l'outil, cliquer une option dans la barre de menu, sélectionner une souscommande, relâcher le bouton de la sou-

ris et c'est tout... Le moins que l'on *=* . puisse dire, c'est que ça manque un peu de souplesse ! Autre amélioration : il n'est plus nécessaire de prendre la petite main pour déplacer la fenêtre de dessin : elle possède des curseurs de déplacement. Petit gadget amusant : vous chargez plu· sieurs dessins en même temps. Ainsi, le résultat est assez mitigé : on se trouve en présence d'un bon produit, mais ce n'est pas un Mac Paint amélioré.

De plus, les nouveautés n'apportent pas forcément un plus, bien souvent elles ne se révèlent pas suffisamment souples. C'est dommage ; peut-être aurait-il mieux valu créer un programme de A à Z plutôt que de s'inspirer d'un produit déjà existant. Car il est peu probable que les possesseurs de Macintosh se décident à acheter fort cher un programme qui ne résoudra pas vraiment les insuffisances de Mac Paint qui, lui, est gratuit. (Disquette Ann Arbor Software pour Macintosh.) M.B.

**Rembrandt :** avec un peu plus de soixante fonctions, Rembrandt est un logiciel de création graphique des plus performants du genre. Il permet toutes les fantaisies lma· ginables, (ou presque) pour transformer des images. Rotations à cinq degrés près, inversions en tous sens, recopies, gomme de la dernière action. avec le fameux « undo ». Toutes ces actions effectuées sur une fenê· tre que vous définissez vous-même ! Il est aussi possible de déformer cette fenêtre dans tous les sens ! Rembrandt pousse l'Atari dans ses derniers retranchements. Il utilise au choix les modes graphiques 7, 9 à 11 et 15 avec 256 couleurs possibles par image, 128 en Secam. Vous pourrez aussi travailler avec des images dans tous les formats courants, y compris « Movie-Maker » et « Atari Artiste ». Il est même possible de récupérer des jeux de caractères créés ailleurs, et de les inclure dans ceux déjà existants (Print-Shop, Fancy-Writer...). La fonction « fill » remplit avec une couleur sélectionnée, une des trames modifiables, des couleurs aléatoires et même un carac· tère. Evidemment les fonctions classiques sont présentes: «points», «traits», « boîtes », « cercles » et « ellipses » (sans que le centre du cercle ne reste marqué). Les «brosses» sont au nombre de cinq, redéfinissabies sans limite de taille, et vous pouvez en sauvegarder plusieurs groupes. Les cinq « Tiles » sont des carrés de 2,4 ou 8 de côté, que vous remplissez point par point, avec toutes les couleurs possibles, aidé en cela par une puissante «loupe». Les « Stamps » permettent de mémoriser de petites parties de l'image, pour les recopier n'importe où. Il y en a trois petites ou une grande. Ceci devrait faciliter la création d'images fractales. Mais vos Images ne resteront pas longtemps statiques. Définissez la taille de votre« caméra», créez jusqu'à trente-deux images, (limitées en taille). Celles-ci défileront à la vitesse que vous choisirez.

Vous avez envie que cela bouge un peu ?

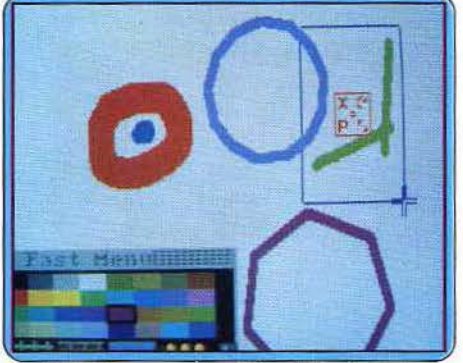

Aegis image: une palette et des brosses

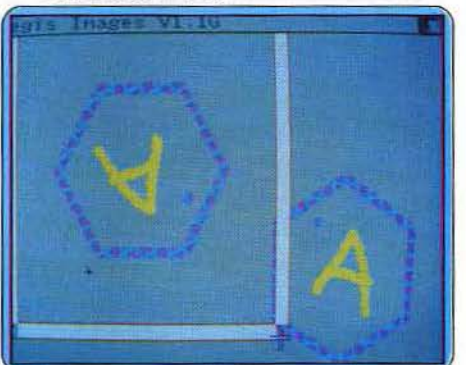

Aegis image: fenêtres et rotation de formes

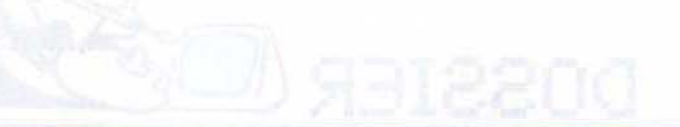

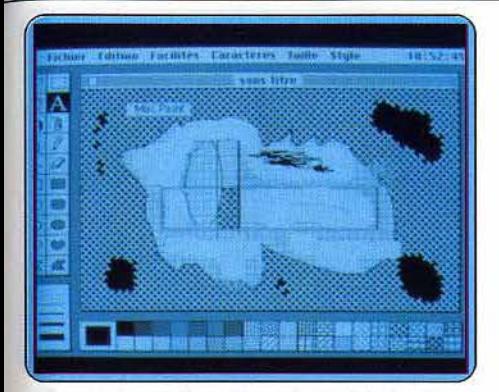

#### Mac Paint: l'inspirateur...

C'est prévu. Placez votre « caméra », choisissez sa taille (limitée), créez vos trente deux images, et réglez la vitesse de défile· ment. Rembrandt reconnaît les 128 Ko du 130XE, ce qui vous autorise huit images de plus, en mémoire. Elles sont accessibles en moins d'une seconde, car chargées en mémoire. Ça y est, la création de vos rêves est là, sous vos yeux ! Rembrandt a encore pensé à votre imprimante (Epson & C. ltoh, pour le moment précise la notice), pour gar· der une trace de vos œuvres.

En petit format rapide, ou plus lentement en 15 x 22 cm. L'échelle des gris est res· pectée pour tous les modes et modifiable. La couleur n'est pas oubliée, et vous en aurez vingt-trois ou plus, avec une Okimate 10, J'oublie l'essentiel : « Koalapad », tablette graphique et manette de jeu seront vos doigts de fée.

En résumé, malgré une notice sur disque qu'il faut sortir sur imprimante ou écran, et une certaine lenteur, c'est un logiciel très complet et à un prix raisonnable.

Seul risque probable, vous aurez envie d'une imprimante, ou d'aller voir celle du club Atari le plus proche ! ! !

(295 F au catalogue APX, chez Micro-Vidéo. Disquette Autic pour Atari XL). L.D.

**Geopaint:** les possesseurs de Commodore 64 ou 128 n'ont dorénavant plus besoin de pactiser avec le diable pour donner à leurs machines des allures de Macintosh. « Geos » (Graphie Environnement Operating System pour les intimes) est passé par là avec son cortège de menus déroulants, de saintes icônes et son pilotage par joystick. Sachez que pour 500 F environ, Géos (qui sera bientôt disponible en version française) intègre un programme de traitement de texte, un gestionnaire de fichiers, un pro· gramme de création graphique et divers accessoires (bloc-notes, calculette, pen· dule...). Seul l'aspect graphique nous intéresse ici mais nous ne manquerons pas de revenir ultérieurement sur l'ensemble des possibilités de ce logiciel prometteur.

La présentation des commandes est main· tenant entrée dans les mœurs. En haut de l'écran trône la barre des menus déroulants donnant accès aux options principales (choix de polices de caractères, gestion des fichiers, fonctions d'édition). Vous trouverez par ailleurs une fenêtre de visualisation

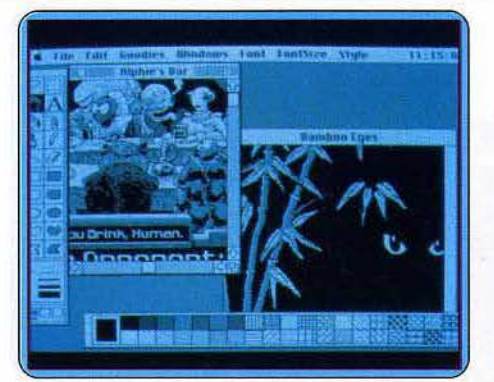

#### ... et Full Paint, l'inspiré

des trente-deux textures de remplissage, une « fenêtre d'état » multifonctions regroupant différents indicateurs selon les options choisies (palettes de couleurs, coordonnées absolues ou relatives du curseur, « plan de page » indiquant la position de la fenêtre de dessin par rapport à la page totale, modes d'affichage des caractères ... ). La partie de l'écran occupée par le dessin ne représente quant à elle qu'un quatorzième de la sur·

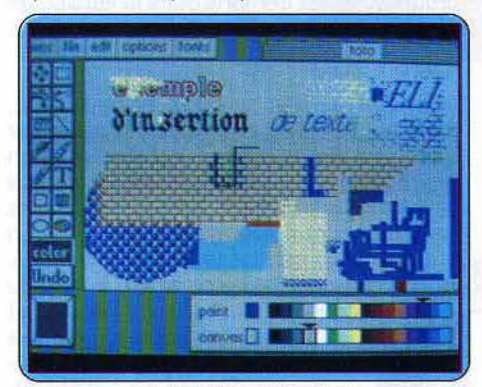

Geopalnt, c'est mac! face totale du document. Il n'a pas été prévu de mode d'affichage du dessin sur la totalité de l'écran.

Quelle différence y a·t·ll entre une souris et un joystick? La réponse à cette question ne relève pas seulement de l'anatomie compa· rée. Leur manipulation est aussi extrême-s ment différente. Le joystick n'autorise le déplacement de curseur que dans huit directions, à une vitesse qui n'est pas contrôlable, ce qui rend le tracé à main levée très délicat. Il est n'est guère plus facile de dessiner des courbes avec un joystick que des carrés avec un compas. Il faut regretter que pour l'instant, Geopaint ne per· mette pas l'emploi d'une véritable souris. Cette lacune devrait être rapidement comblée par l'arrivée sur le marché d'une nou· velle version du logiciel.

Le mode de gestion des couleurs utilisé par le C 64 impose lui des contraintes dont souf· fre la précision du travail effectué. Cela gâche un peu le plaisir que l'on a à utiliser un logiciel aussi complet et simple d'emploi. Le programme propose en effet une grand nombre de fonctions qu'il est impossible d'énumérer de façon exhaustive<br>dans le cadre de ce \_\_\_\_\_\_\_\_\_\_

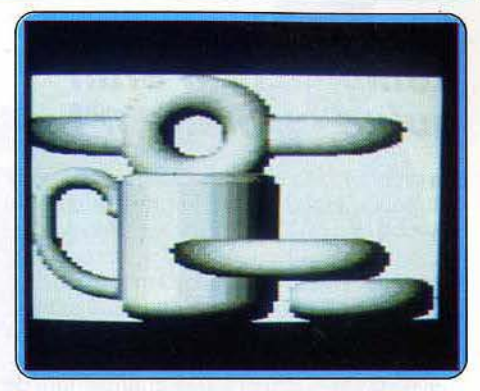

Rembrandt tire la quintessence de l'Atarl XL

dossier. Vous disposerez par exemple d'un large choix de brosses (trente-deux modè· les), d'une gomme, d'un aérographe, de fonctions de tracé de cercles ou de carrés, d'un loupe puissante et de bien d'autres accessoires fort utiles complétés par des possibilités étendues d'insertion de texte, d'effacement, de copie et de déplacement de parties du dessin... Les dessins peuvent en outre être réutilisés sous Geowrite. (Dis· quette Soft Works pour Commodore 64<br>et 128.) et 128.)

**M-S·X Designer:** fait partie des logiciels livrés avec le VG 8235 de Philips. Large· ment inspiré des « Paints », Il permet de découvrir les capacités graphiques des  $M-S-X2$  de façon agréable et peu coûteuse.

117

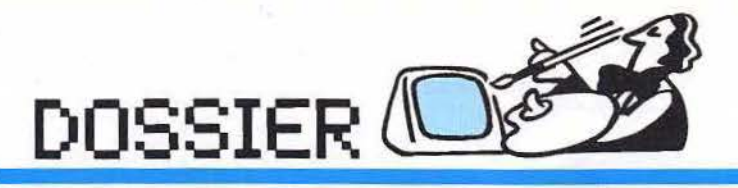

### *Incroyable: Rembrandt n'était qu'un ordinateur!*

Sa présentation est très classique, la.feuille située vers la droite de l'écran, le menu à gauche. En haut du moniteur, des icônes rappellent quelles sont les options sélectionnées ; de plus, les coordonnées du cur· seur sont affichées. Le menu, très simple, permet d'avoir accès à toutes les fonctions en sélectionnant les zones adéquates. Celles-ci débouchent sur le changement de couleur, l'annulation de la dernière commande et cinq sous-menus. Le premier con· tient les instructions de gestion d'objets géométriques, le tracé de cercles, de losanges et rectangles, mais aussi la fonction de remplissage. Le second permet de choisir le mode de tracé : classique ou avec origine commune. symétrie simple ou multiple hori· zontale ou verticale. Le menu suivant, permet de définir le crayon ; il va du simple trait à !'aérographe en passant par les traits mul· tiples, gras... Ensuite, nous avons accès aux fonctions d'écran qui permettent d'effacer l'image, la duplication d'une zone, et même l'ajustement du décalage de l'écran. Le cinquième menu est chargé de la gestion des instructions entrée/sortie. On peut impri· mer, sauvegarder, etc.

> $\mathbf{1}$  $\prod_{i=1}^{n}$  $\mathcal{L}$

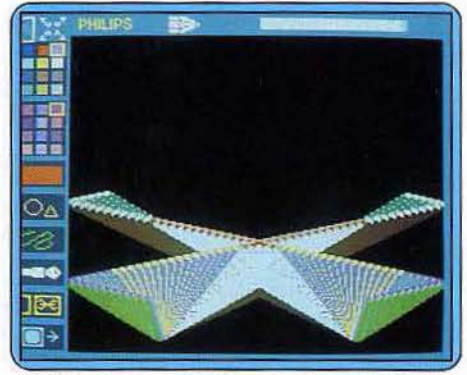

MSX Designer exploite le graphisme du MSX 2.

Ce logiciel se présente donc comme un « Paint », mais il sait rester original grâce à de.nombreuses instructions qui lui confè· rent une grande souplesse. De plus, il per· met l'utilisation d'une tablette graphique, d'une souris ou d'un joystick, augmentant d'autant son universalité. Cependant, il est dommage que les fonctions de trames ne soient pas présentes et que la récupération des dessins semble acrobatique. Mais, ce programme est compris dans la version de base, ne l'oublions pas ... (Disquette Philipps  $p_{\text{out}} M.S.X2$ .) M.B.

Paintworks : très exactement équivalent. dans les hautes performances, à Deluxe Paint et à Aegis Images sur Amiga. D'un abord avenant, on lui découvre longtemps des charmes nouveaux. Il dispose de moins de couleurs que ses rivaux sur Amiga. En revanche il permet un travail plus aisé, sur une pleine page qui a plus du double de la taille de l'écran, et que vous faites dérouler à volonté: les sorties sur impri· mantes doivent en bénéficier. Les menus déroulants, et l'usage des deux boutons de la souris, accompagnés, après vos premier essais de la lecture d'une brochure (en anglais) clairement rédigée, proposent des fonctions judicieusement choisies. Jamais de double emploi, ni de gad·

gets gratuits, un soin tout particulier a été donné au motif, avec lequel vous pourrez dessiner, remplir ou tracer des formes, ou «vaporiser» avec !'aérographe. Trois modes d'obtention : en premier lieu une bibliothèque fournie de motifs présé· lectionnés (et à mon goût assez décoratifs), ensuite le dessin au point par point, enfin les «voler» en cliquant une petite fenêtre baladeuse quelque part

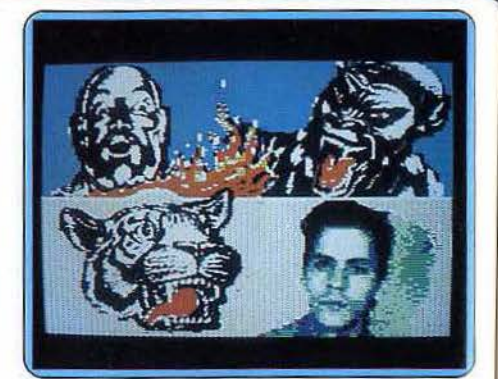

**The Artist: art figuratif ou figures hatives?** 

sur l'écran, ce qui provoque parfois de bel· les trouvailles. Dommage que les démonstrations ne soient pas à la hauteur du pro· gramme, qui convient particulièrement aux à-plats, aux techniques picturales des affi· ches de Matisse ou Vasarely, et pas du tout aux impressionnistes dont un pastiche orne l'emballage du produit. (Disquette Activision pour Atari ST.) D.S.

The Artist : prêt pour la création du siècle ? En route. Choisissez tout d'abord le format de votre pinceau parmi les dix disponibles. Les deux derniers sont un peu particuliers car il s'agit pour l'un d'un pinceau asymétrique qui trace un trait fin dans une diagonale et un trait épais dans l'autre, et pour l'autre d'un vaporisateur. Pour le choix de la peinture, encore dix possibilités, depuis l'uni jusqu'à la marquetterie, en passant par le hachuré ou le briqueté.

Le déplacement du curseur s'effectue par quatre touches bien disposées ou par un joystick au format Kempton. Pour dessiner ou gommer à main levée, il vous suffira de déplacer le curseur tout en appuyant sur la touche correspondante. Contrairement au mode normal du Spectrum, il est ici possi· ble de dessiner sur les deux dernières lignes de l'écran. Bien sûr, un grand nom· bre de facilités supplémentaires vous sont offertes. Ainsi, quatres figures sont direc· tement accessibles: la ligne, le rectangle, l'arc de cercle (dont on peut définir la cour· bure) et le cercle (malgré un petit « bug » qui rend son emploi un peu moins pratique). Tous ces tracés peuvent s'effectuer en mode normal, surimpression ou inverse. Pour peaufiner votre dessin, le mode loupe agrandit votre réalisation. Bien entendu, on dispose de la fonction « fill » pour colorier une figure fermée, et cela avec la trame de votre choix. La dernière fonction « overlay » est particulièrment puissante. Elle agit comme une feuille de cellophane que l'on plaquerait sur le dessin original.

Toutes les commandes sont utilisables pour y dessiner. Ce dessin complémentaire peut être affiché en inverse, transposé en miroir ou bien également voir sa taille modifiée sur l'un des plans. Vous pouvez ensuite l'inclure partiellement ou en totalité dans le dessin d'origine.

En cas d'erreur, pas de panique: la fonc· tion « undo » annule votre dernière com-

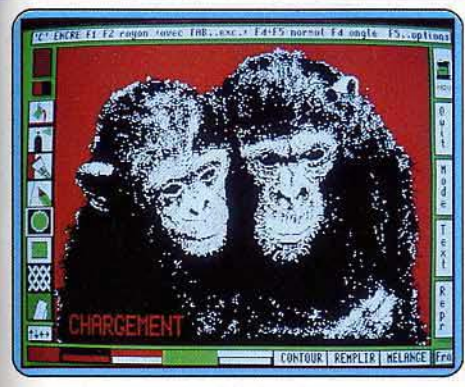

*QL* Peintre: *pour* singer les grands peintres *1* 

mande. Toute une gamme de caractères, variables tant en taille qu'en style (gothique, italique, symboles graphiques) vous permet d'écrire avec facilité. Pour l'instant le dessin est encore en noir et blanc. Comme le Spectrum n'accepte que deux couleurs différentes sur une même matrice de caractères, vous travaillez sous option« pattern», qui affiche en surimpression l'image d'un damier et permet ainsi de reconnaître ·la position d'un point par rapport à une matrice. Après avoir défini votre zone de travail, le coloriage s'effectue facilement. Ce logiciel offre de grandes facilités dans un autre domaine: la génération de caractères et l'aide à l'animation. Vous pouvez ainsi dessiner vos caractères sur une grille agrandie, les reproduire en miroir ou juger de l'animation en faisant succéder quatre à six caractères. Ces blocs peuvent d'ailleurs être inclus dans un dessin plus complet, servir de trame, et à l'inverse, une partie du dessin peut être isolée pour devenir un caractère. La sauvegarde de vos images se fera sur tout type de support (cassette, micro-drive, wafadrive, ou drive compatible), sous forme normale ou compactée (sans qu'il soit d'ailleurs nécessaire de charger un décompacteur pour les rappe· Ier). Un fantastique logiciel aux performan· ces époustouflantes. (K7 Softechnics, pour Spectrum.) J.H.

**Ql Peintre :** il serait dommage de ne pas mieux profiter des remarquables capacités graphiques du QL (512 x 256 en quatre cou· leurs ou 256 x 256 en huit couleurs). Le pro· gramme permet d'ailleurs de travailler indif· féremment dans les deux modes, le mode 4

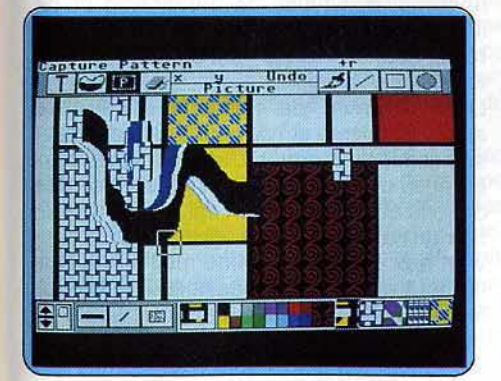

Point *Warks: choisissez* une *partie* du dessin ...

étant bien sûr recommandé pour obtenir les

images les plus fines. C'est grâce à un choix d'icônes que vous utilisez ce logiciel, choix efffectué au clavier ou à la manette de jeu, qui donne une plus grande souplesse encore. Pour dessiner à main levée, vous disposez de dix pinceaux, dont certains sont multiples et permettent ainsi de créer des lignes parallèles horizontales, verticales ou diagonales. Parmi les figures **de la présence de la présence de la présence de la présence de la présence de l**<br>préétablies, on trouve les classiques droites, arrondis à courbure variable, cercles et ellipses. Pour ces dernières, il est même possible de. les faire pivoter. Les formes rectangulaires sont d'un emploi un peu moins agréable. En effet, le carré de départ est façonné en l'élargissant dans

le sens horizontal ou vertical. Mais vous pouvez aussi positionner indépendamment les quatres coins, ce qui permet d'ailleurs d'en modifier la forme et de créer des losanges. Toutes les figures fermées pré-programmées sont tracées au choix en mode creux ou plein. Pour les autres, il vous faut choisir le seau de pein· ture pour les colorier. Ce coloriage ne s'effectue d'ailleurs pas sans quelques pro· blèmes en cas de figure complexe à angles rentrants. Une partie de la zone risque d'échapper alors au remplissage, et vous serez obligé de repositionner le curseur pour un nouveau passage. Dans certains cas, on peut ainsi être amené à répéter l'opération quatre ou cinq fois.

L'option «aérographe» a pour effet de saupoudrer le dessin avec une couleur unie ou une trame préétablie. En cas d'erreur, deux techniques sont à votre disposition pour réparer les dégâts : soit la gomme classique; soit, si vous avez dessiné dans le mode « over 1 » une ligne, arc, cercle, ellipse ou forme à quatre côtés, l'efface·

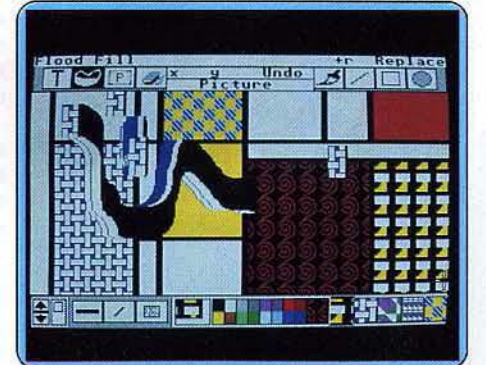

... *et faites-en une texture de remplissage !* 

ment de cette courbe obtenu tout simplement en la redessinant ! Mais il manque l'annulation de la dernière commande, pourtant fort utile. A la place, vous trouvez un mode brouillon, indispensable pour essayer les options un peu complexes sans risque pour votre œuvre.

Comme autre possibilité, nous trouvons le centrage du dessin, la duplication d'une zone avec éventuelle inversion dans le sens horizontal et la possibilité d'inclure du texte (deux styles et six tailles). En revanche, point de changement d'échelle, de miroir vertical ou de loupe pour travailler plus fine· ment. De plus on aurait aimé disposer d'un compacteur pour sauvegarder les images ainsi réalisées (32 K chacune).

Cependant, tel qu'il est, ce logiciel reste intéressant, d'autant que certaines possibilités peuvent se cumuler. (Micro-cassette Pyramide, pour Q.L.). J.H.

Extasie: Apple et graphique sont deux mots qui vont très mal ensemble ... Faux, entend prouver Extasie.édité par Apple France. Tout repose sur une colossale finesse. Si le noir et blanc, rendu agile par le maniement d'une souris, permet une résolution de 560 points par ligne, en revanche le mode couleur, possible grâce à la carte du chat mauve et un moniteur couleur offre simultanément seize couleurs en basse résolution. Et si l'on faisait cohabiter le noir et la couleur, le chat et la souris? Bien sûr, si l'on examine chaque bestiole dans son coin, la souris d'Apple présente des performances honorables, le rapport performances/nombre de commandes est bon. Le logiciel, il est vrai est simple d'emploi. Générateur de formes limitées aux rectangles et aux ellipses, choix de pin-

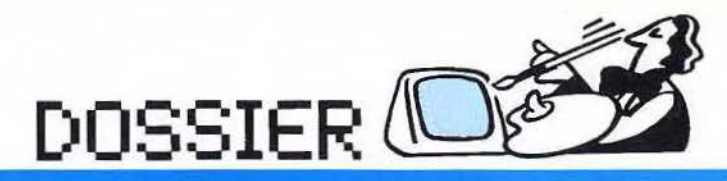

*Etes-vous bien certain de maitriser vos créatures ?* 

turale. Sa conception procède en effet d'une philosophie totalement différente. Finies les tentatives désespérées de représentation des perspectives dans le cadre étroit d'un écran prisonnier de ses deux dimensions. Exit le «sacré coup de patte » : vous ne dessinez plus, vous créez des objets en volume totaement indépendants les uns *<sup>A</sup>*des autres et identifiés par un nom. Un menu vous propose quelques volumes usuels (sphères, tores et autres cubes) mais vous laisse aussi la liberté de créer des objets de forme quelconque. Vous avez toute latitude pour changer leur orientation ou leur échelle, les déformer, les éliminer « physiquement » ou «logiquement», les déplacer, les dupliquer... Vous pouvez même effectuer entre eux des opérations (soustraction, addition, etc.) qui donneront naissance à de nouveaux objets. L'univers ainsi constitué peut être observé en totalité ou en partie (grâce à une fonction «zoom»), et sous n'importe quel angle. Les objets eux-mêmes bénéficient d'une panoplie étoffée de modes de

par ordinateur qu'à celui de la création pic-

ceaux et de trames peu étendu, loupe dotée d'un quadrillage de fond utile, en forment les piliers. La couleur, malgré les efforts du félin colorié donnerait vite, utilisée seule, une impression de pauvreté, en raison de son imprécision. Mais, la cohabitation péril· leuse réussit à réhausser mutuellement les performances de chaque mode.

Insertions de textes faciles à maîtriser, sorties sur imprimantes, avec le logiciel Image Writer, font d'Extasie un programme utile aux possesseurs d'Apple Il. Mais devenir un « Rembrandt des temps modernes » comme l'insinue la notice, restera au dessus de vos forces. Ceci dit, Rembrandt avec un simple crayon et une feuille de papier obtenait des merveilles !

(Disquette Créadule/Apple France pour Apple IIc et Apple IIe, 128 K) D.S.

**CAD/30 :** la C.A.O. sans couac. Peintres figuratifs et poètes incorrigibles, passez votre chemin. Nous sommes ici dans le monde froid et implacable des formes synthétiques. Brosses, palettes et autres accessoires habituellement proposés par les logiciels de création graphique y font figure d'antiquités poussiéreuses. Impossible de vous prendre pour Picasso aux commandes de ce logiciel qui se rattache plus au domaine de la conception assistée

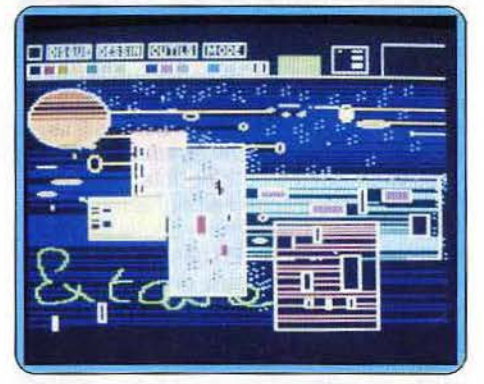

 $\mathcal{P}$ 

*Extasie* : le *jeu* du *chat mauve et de la* souris

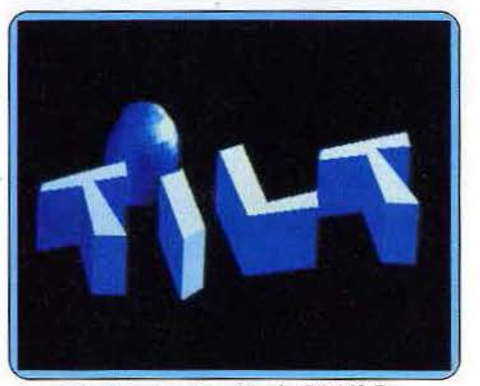

*L'univers impitoyable de CAD/3 D* 

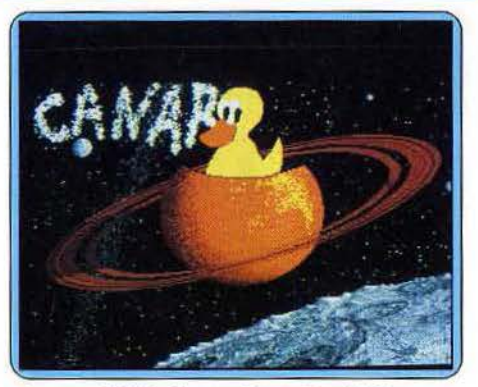

*Les possibilités Impressionnantes de Degas ...* 

représentation: de la toile arachnéenne du maillage aux transparences des surfaces colorées, dévoilant les arêtes cachées, vous trouverez à coup sûr un habillage seyant. Trois sources fictives de lumière, dont la disposition et l'intensité sont entiè· rement redéfinissables, jettent sur tout ce beau monde un éclairage valorisant: privilégié au détriment du multicolorisme, l'ombrage des surfaces qui met en œuvre une gamme étendue de nuances donne aux objets un relief saisissant. Monde inhumain figé dans une glaciale immobilité? Pas du tout. Un programme annexe d'animation vous permet d'insuffler la vie à votre création. Que les nostalgiques du pinceau soient eux aussi rassurés: les images créées avec CAD/30 peuvent être retravaillées avec des logiciels tels que Néochrome et Degas. Ce n'est pas là le moindre intérêt d'un outil graphique assurément très « pro ». (Disquette<br>Antic Soft pour Atari ST.) J.P.D. Antic Soft pour Atari ST.)

**Degas :** fait partie des programmes qui savent se faire oublier. Dès son chargement, il se présente comme un outil prêt à l'emploi. Nul besoin ici de contorsions acro· batiques de la main ni de pénibles efforts de mémoire pour sélectionner une fonction. Les risques de crampes induits par des commandes du type shift-control-esc-del etc. sont définitivement éliminés par le recours à une sélection par souris. Un menu clair et complet affiche sur la totalité de l'écran ses trente-neuf commandes (désignées par leur nom et non par des symboles), sa palette de seize couleurs (quatre en moyenne résolution), ses seize brosses, ses fenêtres de visualisation des textures, des types de caractères et de lignes disponibles. Seule exception à la règle, l'option « loupe » est appelée par une touche de fonction.

Le maniement de l'ensemble ne pose aucun problème et l'on peut très facilement se passer du manuel. L'utilisation de deux écrans différents pour l'affichage des options et pour le dessin est loin de consti· tuer un handicap: cette solution donne sou· vent aux commandes une meilleure lisibl· lité tout en offrant la possibilité de travail· Ier sur une image « plein écran ». La loupe dispose quant à elle d'un écran spécifique sur lequel les pixels sont représentés par des petits pavés. La palette y étant affichée

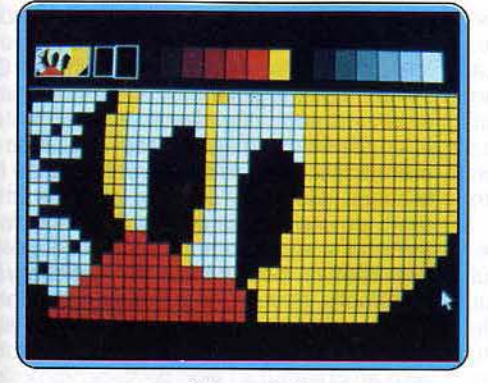

... oues *à* traoers *la* loupe ...

en permanence, le choix des teintes est facile et leur sélection rapide.

Hormis les rotations de formes et les changements d'échelle, aucune fonction essentielle ne manque à l'appel. La copie ou le déplacement de parties d'images est à la portée d'un enfant en bas âge. Les possibilités d'incorporation de texte dans les des-

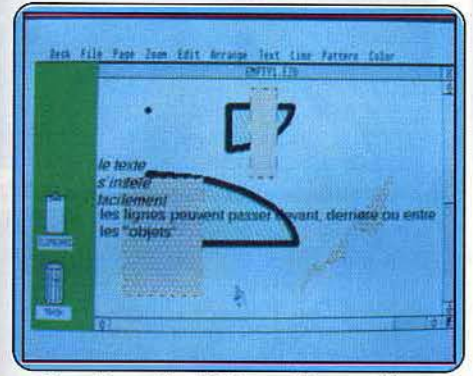

Easy *Draw :* les objets graphiques créés ...

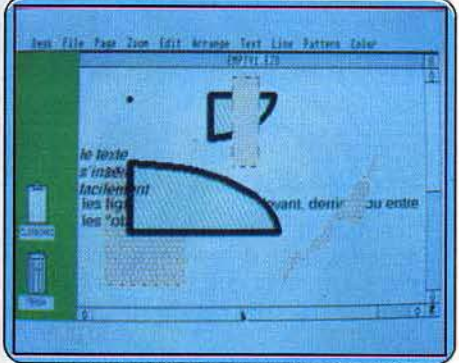

... restent indépendants les uns des autres sins sont servies par une gamme étendue de caractères. Une fonction opportune améliore le contrôle et la précision du tracé «à main levée» en réduisant le rapport entre les amplitudes de déplacement du curseur et de la souris.

Nombre de commandes font appel à des menus secondaires (affichés dans une fenêtre) qui permettent d'en modifier les paramètres. Citons pour l'exemple l'aéro· graphe (trois débits et trois tailles de jets). l'orientation des miroirs, le dessin automa· tique des ombres (huit directions, seize distances et couleurs), les teintes de la palette (huit niveaux de rouge, bleu et vert donnant naissance par mélange à cinq cent douze

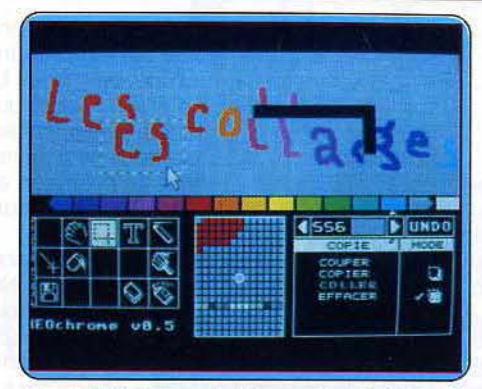

*Néochrome: la loupe puissante I* 

teintes différentes). Vous avez en outre la possibilité de définir vous-même vos propres brosses, textures de remplissage et lignes droites. La création de jeux de caractères de votre cru nécessite en revanche le chargement d'un programme annexe présent sur la disquette.

Deux programmes supplémentaires sont fournis afin de compléter l'environnement de Degas : l'un assure la conversion d'images Néochrome en images Degas, l'autre fait défiler automatiquement les dessins présents sur la disquette avec un temps d'affichage de quatre à soixante-quatre secondes. (Disquette Batteries Included<br>pour Atari ST) J.-P. D. pour Atari ST)

Néochrome : ce logiciel, tombé dans le domaine public, (la version définitive qui possède en plus un module d'animation payante sera certainement très chère), pourrait servir d'étalon: il comporte en effet les options indispensables à la réalisation de belles images, s'utilise facilement, permet la sauvegarde des écrans. Bien des logiciels ont été vendus qui permettaient de moindres performances.

Mais sa conception recèle quelques failles (les menus mangènt la moitié de l'écran, et le travail en mode «plein écran» demande de cliquer fréquemment en haut et à gauche de l'écran pour obtenir à nouveau le menu), la génération de formes géométriques, parfois bien utile, fait défaut, le mode de sélection des couleurs sur une vaste palette qui se déroule horizontalement provoque parfois des tâtonnements pour obtenir une gamme de teintes voisines, quand bien même le double clic sur la souris permet le repérage sur la palette de la couleur en cours d'utilisation. Un honneur particulier à la loupe qui grossit toujours la zone environnant le curseur.

Seize couleurs en basse résolution autorisent des résultats de qualité. Mais une comparaison fouillée avec Paintworks ferait ressortir une différence de niveau pour chaque fonction, chaque aspect: confort d'utilis tion, choix des formes et intensités des brosses, richesse des motifs, puissance de la loupe, etc: Néochrome ne démérite pas,

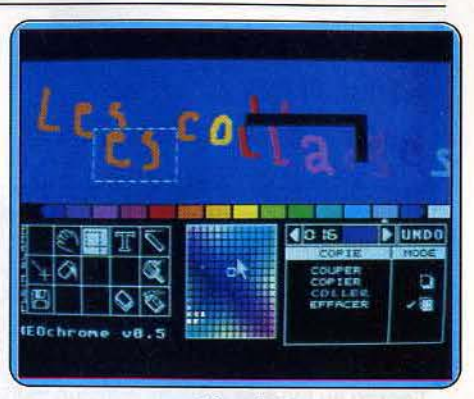

. .. *et la palette.* 

bien qu'on dispose de mieux depuis. (Dis-<br>quette pour Atari ST.) quette pour Atari ST.)

Easy draw : ou « tracer facile », ne désigne pas un programme de peinture. La diffé· rence réside dans le résultat (haute résolution pour peu de couleurs) et surtout dans la méthode : Easy draw génère, modifie, déplace et stocke des « objets » graphiques. Tout l'intérêt du logiciel en découle. Il s'agit d'un instrument de haute précision, disposant de très grandes capacités, dont la maî trise récompensera les efforts d'apprentis· sage. La quasi-totalité des programmes de çréation graphique dépose un pixel à côté d'un autre pixel, ce qui autorise<br>le travail au point par point.

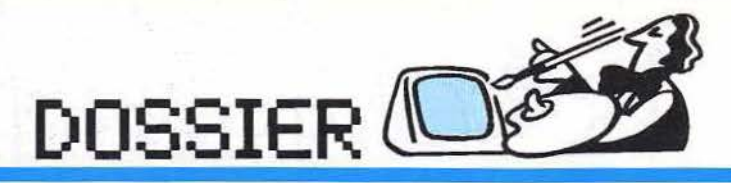

### *Un modèle sort indemne d'une séante de peinture*

Easy draw, en revanche, manipule directement des cercles, des carrés, des ellipses. Pour lui, la déformation des formes revient à changer un des paramètres de sa formule et les déplacer modifie les coordonnées des repères.

Les objets sont superposés: tel cercle passe, d'un simple clic, du devant de l'écran au fond de celui-ci, masqué par vos autres créations. Re-clic, et sans grand choc, votre cercle si mignon avec sa trame délicate revient s'exhiber au premier plan. Ainsi n'est-il jamais trop tard pour retravail· Ier un détail : vous générez un cadre centré sur l'objet de votre intérêt, puis vous le déplacez, l'enlevez ou le déformez sans influer sur les autres. Le cadre se modifie

et le cercle si régulier se transforme en une asperge d'ellipse verticale ou, au contraire. s'aplatit comme une crêpe bretonne. La loupe facilite un travail d'orfèvre, alors que le travail ordinaire s'effectue seulement sur une partie de l'image, car vous ne pourriez obtenir le meilleur niveau de précision en ayant en permanence sous les yeux toute la page que vous élaborez.

Easy draw est conçu pour obtenir des schémas, figures, plans d'excellente qualité. Nul doute qu'on puisse le « détourner » pour dessiner, l'option « main levée » à l'aide de la souris complète utilement les choix principaux de gestion d' «objets» offerts par les menus déroulants.

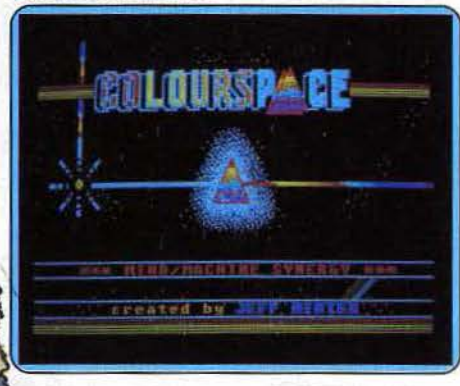

Colorspace: une foultitude d'effets spatiaux

Il nous fut très difficile de charger le proramme, malgré des efforts méritoires et rois versions du TOS difflérentes ; la maison Atari consultée nous fournit des tuyaux percés, puis, fort aimablement le TOS en ROM (c'est-à-dire le système d'exploitation inclu dans six « puces » que nous avons mises sur la carte mère dans le ventre de la machine) et le problème fut résolu. Apportez donc votre TOS pour le test d'achat. (Disquette Migraph pour Atari ST, manuel en anglais : 990 F.) D.S.

Colourspace : est le digne descendant de Psychedelia : comme son ancêtre, il fait partie de la famille des synthétiseurs de formes. Le concept est simple : en fonction du mouvement d'un curseur, des taches de couleurs apparaissent sur le moniteur. Ce sympathique logiciel produit des résultats étonnants pour un minimum de contraintes et un maximum de souplesse. Ainsi, dès le premier contact, on peut créer, à J'aide de la souris, des motifs colorés, tous plus éclatants les uns que les autres. Si vous « plon-. gez »dans le programme, vous découvrirez ses réelles possibilités et les progrès accomplis depuis Psychedelia : de nombreuses commandes ont été ajoutées et il est désormais possible de choisir un fond ou d'en créer un à l'aide de Néochrome, de définir une attraction dans la direction de

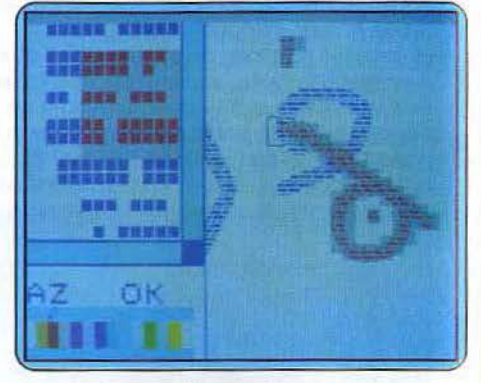

*Colorpalnt:* une ambition certaine

son choix. En plus de tout ceci, une série d'instructions permet de profiter au maximum des couleurs chatoyantes que contient la palette de l'Atari.

Cependant, il faut savoir qu'en règle gêné· raie on n'obtient que très rarement le résultat désiré, mais ce que l'on admire à la place est souvent bien mieux que ce que l'on avait imaginé ! Mais le côté le plus intéressant de ce programme est de montrer que l'informatique familiale ne se résume pas forcément à des luttes triviales contre des envahisseurs venus de la planète Zorglub. (Disquette et Cassette de Llamasoft pour Atari ST et EXL 100.) M. B.

Colorpaint: une cartouche toute simple, accompagnée d'un livret encore plus simple. Le premier quart d'heure d'utilisation ne produit pas de formes spectaculaires, le dessin se fait aussi bien à l'aide du joystick, d'une souris, d'un crayon optique que du clavier. Les lignes obliques forment des marches d'escalier et les couleurs se limi· tent à douze. Mais ensuite, une fois les fonctions de base maîtrisées, on découvre un logiciel d'une grande richesse, acces· sible par menus déroulants.

Colorpaint autorise un travail dont la préci· sion bute seulement sur l'impossibilité d'avoir plus de deux couleurs sur une ligne de huit pixels (points) consécutifs. La pré· cision reste facilitée par la faculté d'obte· nir les coordonnées d'un point de l'écran, de générer facilement lignes et surfaces cir· culaires ou parallélépipèdiques, de jouer des effets de miroir, d'aérographe, de gomme et de grattage (qui fait apparaître la ou les couleurs du fond). La loupe, les

effets d'agrandissements des motifs, la curieuse commande d'italiques qui « penche» un dessin, et bien d'autres commande telle celle d'incrustation d'une image dans la fenêtre d'une autre, font de ce logiciel un outil facilitant la représentation du relief et des perspectives avec des moyens bien différents de ceux utilisés par CAD/3D par exemple. La facilité d'insertion du texte dans l'image, la possibilité d'insertion d'images « colorpaint » dans le traitement de texte manifestent une ambition dépassant de beaucoup le coloriage.

Le doute disparaît à la vue de la commande «digitalisation » qui permet de transformer des images prises à l'aide d'une caméra

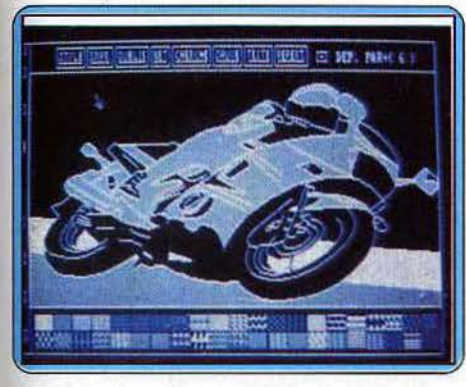

L'Illustrateur : des possibilités plutôt limitées

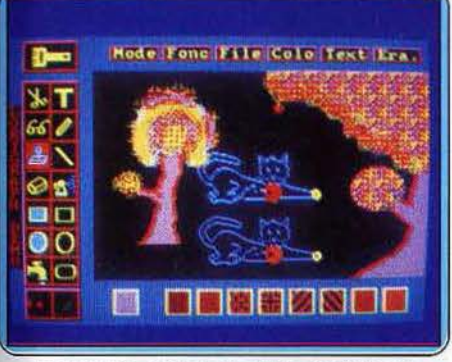

 $Lorigraph: *coupez et collect*, *dupliquez l*$ 

vidéo en pages de Colorpaint, (avec une interface particulière). Une sorte d'animation est possible, car le programme garde la mémoire des instructions successivement utilisées, et l'on peut assister, à la réé· criture à la vitesse désirée du générique que l'on aura brillamment mis au point pour le film des dernières vacances ! (Cartouche FIL pour TO 7 et TO 9.) D.S.

L'Illustrateur : tiens, un didacticiel arraché à « Kid's school », sa rubrique attitrée ! L'Illustrateur, pour IBM-PC montre qu'à des prix se mesurant en centaines de francs, des logiciels graphiques sur IBM n'ont pas d'avantages décisifs sur ceux proposés pour Amstrad. Défaut numéro un : les tracés à l'aide du clavier (huit directions, donc quatre orientations de tracés) ne permettent pas le dessin à main levée. Le graphisme se réduit à des contours anguleux remplis ensuite par des motifs. Originalité: les coordonnées du curseur s'affichent en

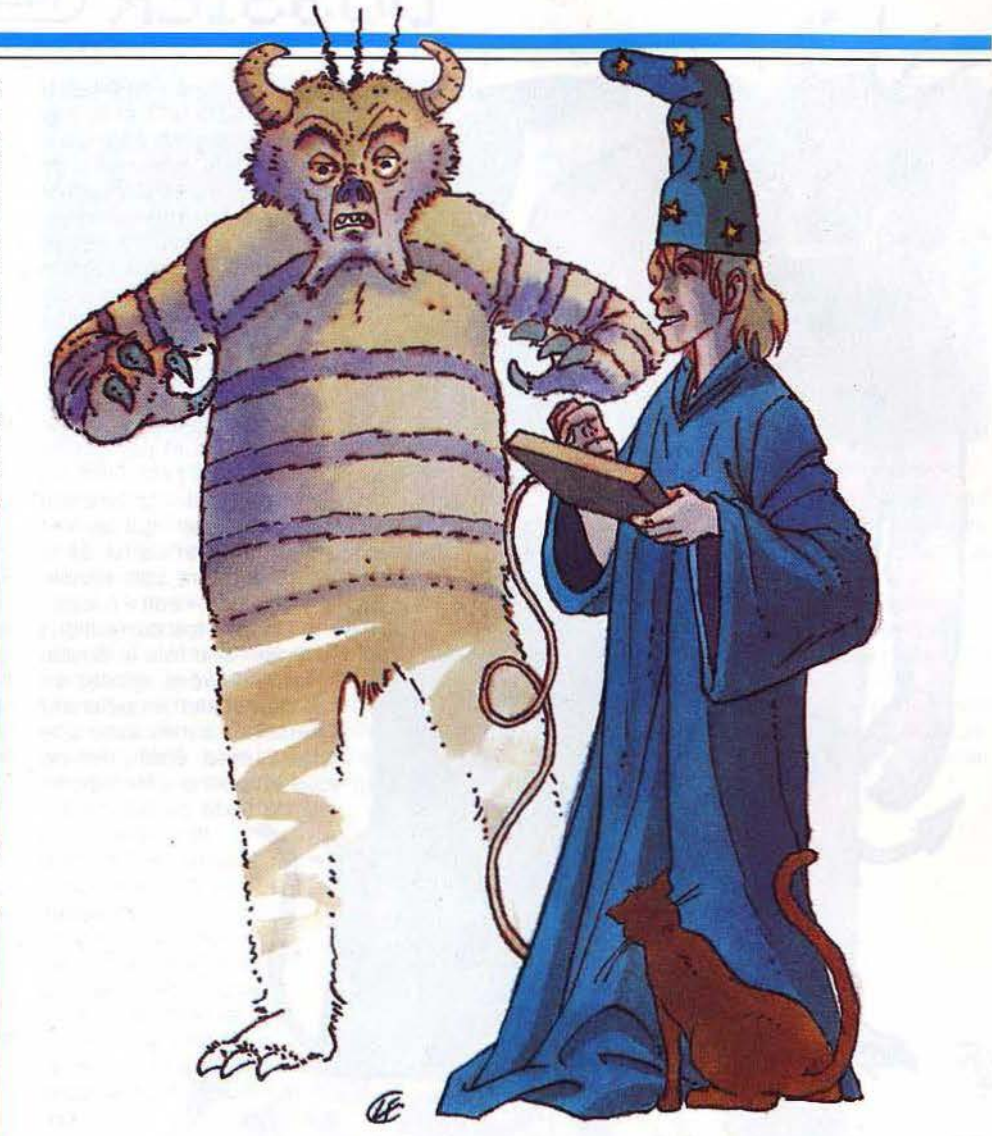

permanence. La loupe manque cruelle· ment. La sauvegarde, l'intégration à des programmes en Basic ainsi que l'intégration de textes ne posent pas de problèmes majeurs. Facile à manier, cet Illustrateur noir et blanc, clairement présenté en fran· çais s'accompagne pourtant de démonstrations témoignant franchement des limites du logiciel. (Disquette Didacticiels FM pour IBM-PC.) D.S.

Lorigraph : disons-le tout de suite, la version Spectrum {en noir et blanc uniquement) est loin de valoir celle concoctée pour Amstrad. Icônes, fenêtres et menus déroulants lui donnent un petit air de Mac-Oraw, le joystick remplaçant ici la souris. les pinceaux sont nombreux (vingt-sept) mais il y manque pourtant les tracés en pointillés et les flèches. Les figures pré-définies elles aussi sont légion. A côté des classiques droites, rayons, rectangles et ellipses (dont le cercle), on trouve des formes plus typées, comme les polygones à angles arrondis et des icônes pleins. Le remplissage des figures fermées s'effectue à l'aide de la trame de votre choix, mais se révèle particulièrement lent sur Spectrum. Les tracés peuvent être faits en mode normal, surimpression inclusive ou non. En version Amstrad, on dispose de vingt-sept couleurs, dont quatre affichables simultanément et agrémentées de neuf nuances. Le fond, les bords comme le trait peuvent être modifiés. La fonction « mode » facilite grandement la réalisation de titres, en dégradé par exemple.

Mais l'un des points forts de ce logiciel tient à une foncțion « couper-coller ». Grâce à celle-ci, vous pouvez saisir une partie du dessin, la garder en mémoire et la dupliquer un peu plus loin. D'autres fonctions classiques sont au rendez-vous: duplication en miroir, lunettes qui permettent à la fois d'accéder aux parties cachées (bords) de l'écran et de grossir une zone du dessin pour la corriger plus finement. Enfin la fonction « spray» saupoudre votre dessin à la manière de votre choix. En cas d'erreur, trois systèmes d'effacement viennent à votre secours, depuis la très classique gomme jusqu'à la réinitialisation de l'écran, en passant heureusement par l'annulation de la dernière instruction.

Un logiciel de bonne facture pour Amstrad, très agréable d'emploi grâce à l'usage des icônes, mais qui révèle vite ses limites sur Spectrum (K7 ou Disquette Loriciels, Ams-<br>trad et Spectrum.) trad et Spectrum.)

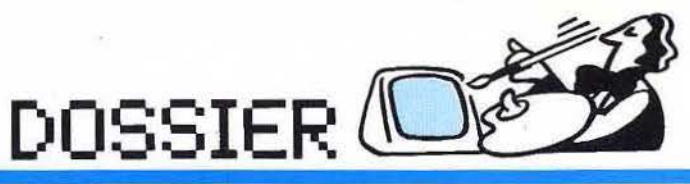

programme son rayon en pixel. Il refuse d'ailleurs de tracer des cercles incomplets (dont une partie déborde des limites de l'écran). Toutes les figures fermées peuvent être coloriées par une couleur ou l'une des quatre trames disponibles. Mais ce remplissage risque de poser quelques problèmes en cas de figures rentrantes, que vous devez alors colorier en plusieurs fois. Les commandes d'effa· cernent sont par contre plus pratiques, en particulier la fonction « erase » qui permet d'annuler l'effet de la dernière commande. L'option « edit » (loupe) facilite les corrections fines. Une fois le dessin terminé, vous ajoutez un peu de couleur en peignant certaines zones avec une large brosse. Enfin, rien ne vous empêche d'incorporer du texte ou des caractères prédéfinis à votre dessin. Bien que certaines fonctions importantes soient absentes de ce logiciel, il permet encore de créer des écrans de qualité, pour peu que l'on ne soit pas trop pressé. (K7 Print'n Plotter. pour

Spectrum.) J.H.

Salut l'Artiste : ne vous désespérez pas ! Lors de vos pires moments de doute, un simple coup d'œil sur les magnifiques des· sins de démonstration qui accompagnent le logiciel devrait vous redonner du cou· rage. Ils apportent en effet la preuve qu'il est possible, au terme d'un laborieux tra· vail de reconstitution d'une image pixel par pixel, d'obtenir des résultats intéressants avec (ou malgré?) ce programme. Une notice traduite en français guide vos pre· miers pas à travers la jungle des comman· des (qui pourtant ne sont pas légion). Saluons son existence.

Vous disposez d'un choix de trois modes d'écran. La résolution du dessin sera bien entendu inversement proportionnelle à l'étendue du choix de couleurs: selon le mode sélectionné, vous disposerez de seize, quatre ou deux teintes choisies parmi vingt-sept. En guise de palette, vous ne pourrez cependant consulter qu'une liste de noms de couleurs.

Nous ne nous étendrons pas sur des fonc· tions graphiques manquant parfois cruellement de souplesse et d'accès difficile. La présence providentielle d'une fonction « loupe» et d'une option de recadrage de l'image, ne parvient pas à racheter l'ensem·

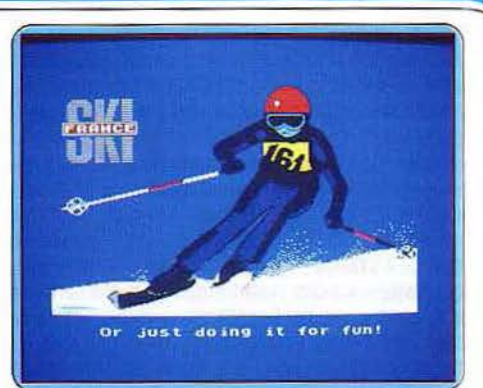

#### Paint Plus : aide-toi, le logiciel t'aidera!

ble. Un mode« texte» autorise l'incorporation dans vos dessins de caractères que vous pouvez vous-même définir. Les des· sins réalisés peuvent aussi être sauvegar· dés et chargés lors de l'exécution de vos propres programmes. (K7 et Disq. 9. Amsoft<br>pour Amstrad CPC 461). J.P. D. pour Amstrad CPC 461).

DR Draw : exact équivalent sur Amstrad de Easy draw sur Atari ST. Le logiciel, intrinsèquement convenable, souffre des limites de la machine: pour peu que vous utilisiez le zoom dans les deux sens, vous obtiendrez par moment des caractères dont l'apparie· nance à l'alphabet hébreu, cyrillique ou latin prêtera à discussion. « Avec DR Draw, vous pouvez facilement créer de nombreuses sortes de tableaux, diagrammes et autres formes graphiques», proclame la notice Moins riche en fonctions qu'Easy draw, (ainsi les traitements du texte ou d'un objet ne permettent pas de modifier radicalement les surfaces dans lesquelles ils s'ins-

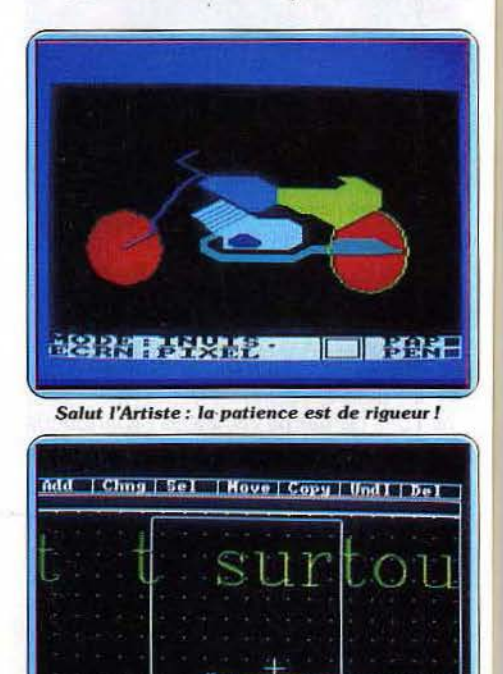

DR Draw: intrinsèquement convenable

brive<sup>1</sup> as:

### *Un peintre achève sa toile au pistolet: cinq morts.*

Paint Plus : ce logiciel va vous faciliter la création d'écrans et de caractères. Le pro· gramme comprend d'ailleurs déjà quatre jeux de vingt et un caractères représentant des portions de sous-marin, de bateau, d'avion, d'hélicoptère, d' immeuble ou d'autres éléments de décor.

Trois autres jeux peuvent être chargés, composés de textures différentes. Bien entendu, vous avez aussi la possibilité de créer vos propres caractères sur une matrice agrandie, puis éventuellement de les inverser, tourner à angle droit ou d'en obtenir une image en miroir.

Passons maintenant à la réalisation d'écrans proprement dite. Les commandes s'effectuent à l'aide d'une lettre-clé, moins pratique que le système des icônes. Ici, pas de dessin à main levée, ce qui constitue une lacune de taille. Vous pouvez tracer facile· ment point, droite, rayon, rectangle, cercle et courbe. Pour ces derniers, le système uti· lisé est assez peu pratique car pour les cer· cles par exemple, vous devez indiquer au

1393

crivent), DR Draw sera donc moins facilement « détournable » pour dessiner par plaisir. L'utiliser renvoie aux souvenirs d'école primaire: sur un écran quadrillé, on s'applique à définir de jolis tableaux. Différence de taille: le stylo rouge n'est pas réservé à la maîtresse ou à l'instit ! La gestion des objets autorise tous les repentirs, toutes les mises au point concernant la taille, l'emplacement, la couleur, le motif de remplissage, voire la forme, puisque les changements d'échelle n'ont pas obligatoirement la même ampleur horizontalement et verticalement. Dernière remarque : le calcul de vos polygones, cercles, ellipses et de leurs transformations prend d'autant plus de temps que le tableau est encombré. Sans provoquer l'impatience, ce retard bridera votre spontanéité. (Disquette Digital<br>Research pour Amstrad ) D.S. Research pour Amstrad.)

Graph·X: il est souvent agaçant de faire tourner la démonstration avant de s'aven· turer à la découverte d'un logiciel graphique, c'est le cas de celle de Graph·X: on arrive vite à la conclusion que la page initiale, si riche en formes et en couleurs a été réalisée pixel par pixel !

Avec relativement peu de commandes, accessibles par menus déroulants, ce programme« bien de chez nous» (car produit à Caen) offre des options intéressantes. Il manie aisément des formes géométriques, obtient ellipses, polygones, parallélépipè· des, soleils de toutes formes. tailles et orientations. Il duplique, échange et «incruste» des parties de l'écran. L'incrus· tation copie ce qui se trouve dans le cadre choisi, à l'exception des points de la couleur du stylo; la couleur des points de destination correspondants ne change pas: vous copiez donc toute figure se détachant sur un fond uni.

Les motifs prédéfinis peuvent être modifiés, tout comme la forme des pinceaux. Des effets de miroir aident à la réalisation des dessins. La loupe, très puissante se déplace facilement, sa trop petite dimension gêne un peu le confort de la manipulation. On peut choisir d'employer la manette de jeu ou le clavier, utiliser deux couleurs en haute résolution (640  $\times$  200), quatre en 320  $\times$  200 et seize en 160 x 200.

Les sauvegardes sur cassette ou sur disquette s'ajoutent aux possibilités de sortie sur imprimante. La limitation principale vient de la quasi-impossibilité de tracer des lignes courbes irrégulières. Sans tracé à main levée, le maniement des quatre directions par le clavier ou la manette interdit cette souplesse. Graph·X manie le texte de quelques mots avec une aisance qui autorise l'écriture selon des axes obliques.

Le matériel Amstrad ne facilite pas la tâche des concepteurs de logiciels graphiques. Les auteurs ont pourtant tiré leur épingle du jeu. Vous aussi sans doute, à condition de ne pas imiter les démonstrations trompeuses. (Disquette ou cassette Norsoft pour<br>Amstrad.) **D.S.** Amstrad.)

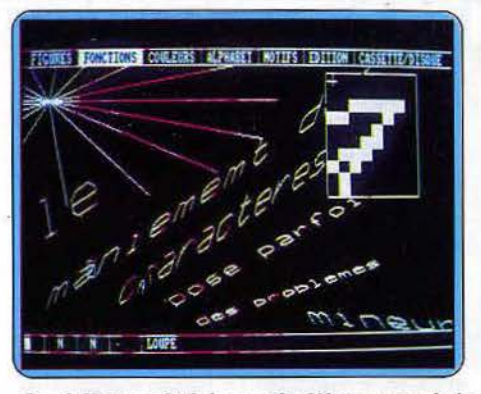

*Groph X:* un *subtil dosage* de *défauts* et *qualités* 

Superpaint : menus déroulants, joystick aussi maniable qu'une souris pour une rapidité de gestion fort honorable, Superpaint frappe très fort. Pour un matériel peu onéreux et de capacité mémoire réduite, ce logiciel vous propose un travail sérieux et précis. La maniabilité est la bienvenue et, avec elle, le plaisir de dessiner 1

Le programme met en place deux colonnes d'icônes. Sur la droite, vingt-deux matrices laissent augurer de fameux « remplissages » de formes tandis que, sur la gauche, appa-

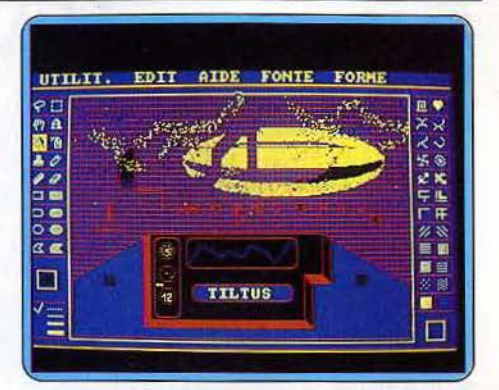

**Super Paint : du travail sérieux et précis** 

raissent les classiques fonctions de création. Crayon, pinceau, gomme ou fenêtre, les figures géométriques sont de même au rendez-vous. Manié au joystick, le tracé reste très précis. Il est en effet possible de modifier à tout moment la vitesse d'action de la manette. Outre les options accessi· bles directement à l'écran, cinq menus déroulants gèrent la maintenance des fichiers, la modification des fenêtres de saisie ou encore les corps et polices de carac· tères du mode texte.

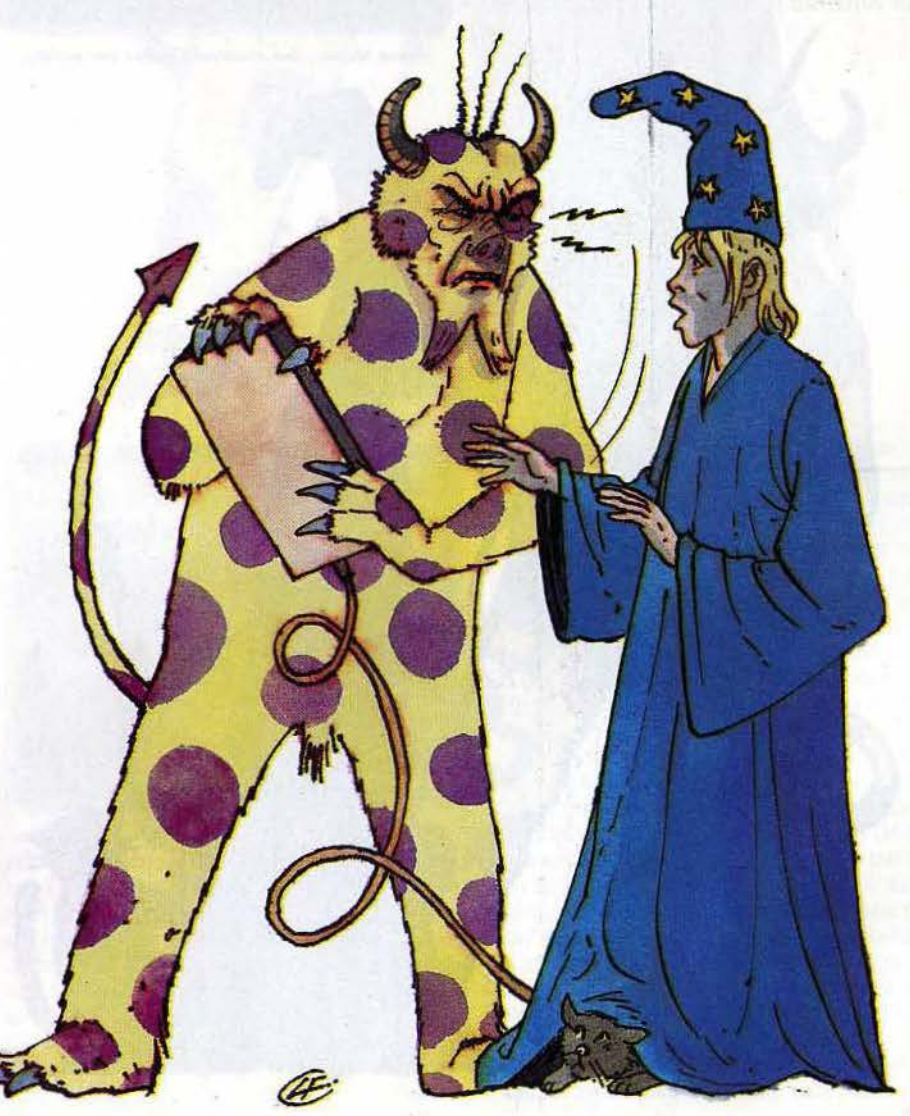

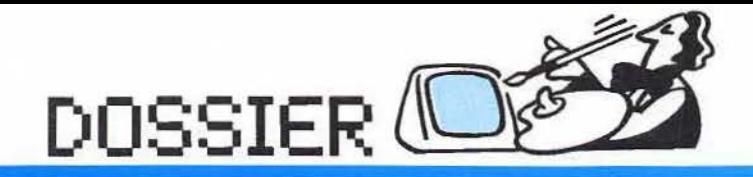

### *Tachisme, pointillisme ... Pixelisme ? ? ?*

Essentielle à tout bon logiciel de création graphique. la «correction» est ici particulièrement pratique. Pour ne pas reparler de la fameuse «gomme», c'est l'option « zoom » qui vous permettra de rattraper toutes les imperfections de votre œuvre. A noter également qu'il est toujours possible d'annuler la dernière manœuvre effectuée, qu'il s'agisse d'un remplissage ou d'un ajout quelconque.

Reste à étudier l'option «fenêtre», pour couper. coller, faire tourner un objet sur un plan. Ladite fenêtre possède ici une option fort intéressante qui permet de ne prendre en compte, dans la zone sélectionnée, que les motifs dessinés et donc de ne pas écraser le reste du dessin en cas de superposition de deux vues.

Superpaint est donc relativement performant. Seules les possibilités graphiques de l'Amstrad pourront. un jour, freiner votre imagination. (Disquette Micro-Application. pour Amstrad.) (D. H. Paint Magic : un ancêtre, conçu en 1983 pour le Commodore 64. Il permet de mesurer le chemin parcouru. Ses seize couleurs bien saturées ne choquent pas. On regrette durement l'impossibilité de tracer une courbe sans utiliser de figure prédéfinie ou sans se lancer dans le travail de bénédictin consistant à travailler point par point, armé d'un curseur commandé par le clavier ou par le joystick. L'image. forcément pleine page, se voit en alternance avec le menu; cette forme d'accès aux fonctions de commande ralentit à peine le travail avec un peu d'habitude. La sauvegarde des dessins, aisée, comme la loupe puissante

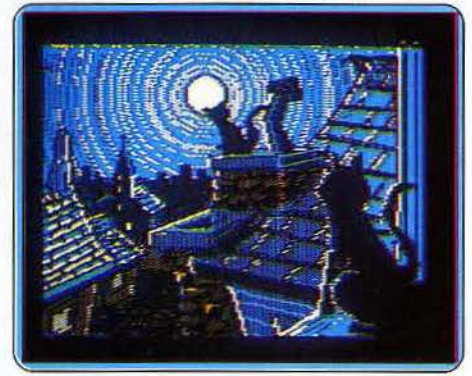

Paint Magic: des créations point par point...

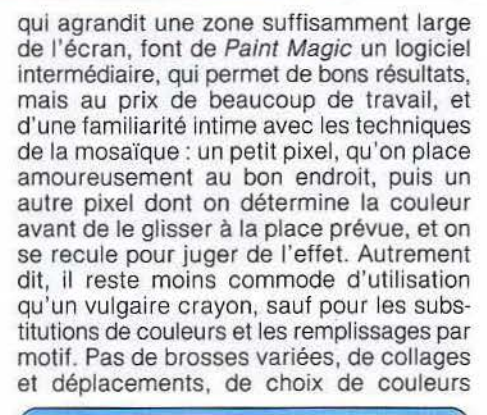

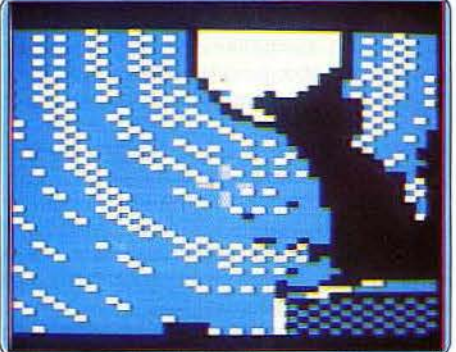

. .. *facilitées par l'usage de la loupe.* 

parmi des centaines, pas de transparences. mais surtout pas de tracé à main levée. Et pourtant nous en disions : « Une trentaine d'instructions permettent de créer des dessins véritablement achevés. Certains concepteurs de logiciels ne jurent que par Paint Magic ; une référence l »Comme quoi chaque génération disponible nous rend plus sévère ! (Disquette Datamost pour Commodore 64.) D.S.

Psychedelia : est un synthétiseur de formes. Premier du genre, développé par Jeff Minter, il a servi comme «maquette» à Colourspace. Partant du même concept, la qualité seule diffère. Psychedelia possède de nombreuses commandes permettant de changer les couleurs, la vitesse de déplacement du curseur, l'enregistrement d'une séquence ... Malheureusement, ce logiciel ne présente ni la souplesse ni la qualité de Colourspace. Nous ne trouvons pas les ravissantes cascades de couleurs qui ont fait le succès de ce dernier.

L'écran de Psychedelia propose des pâtés de teintes variées (voire avariées?). Fautil en accuser le Commodore? Ce n'est pas certain : le C 64 permet d'avoir une résolution de 320 par 200 en seize couleurs simultanées - c'est-à-dire la même capacité que le ST, mais sans la palette de ce dernier, il est vrai.

Il aurait donc été possible de réaliser un meilleur graphisme. C'est d'autant plus vrai que celui-ci n'est pas bâclé, mals tout simplement laid.

Dommage pour un synthétiseur de formes, il est heureux que le « tir » ait été rectifié avec Colourspace... (Cassette Llamasoft pour C 64.) M.B.

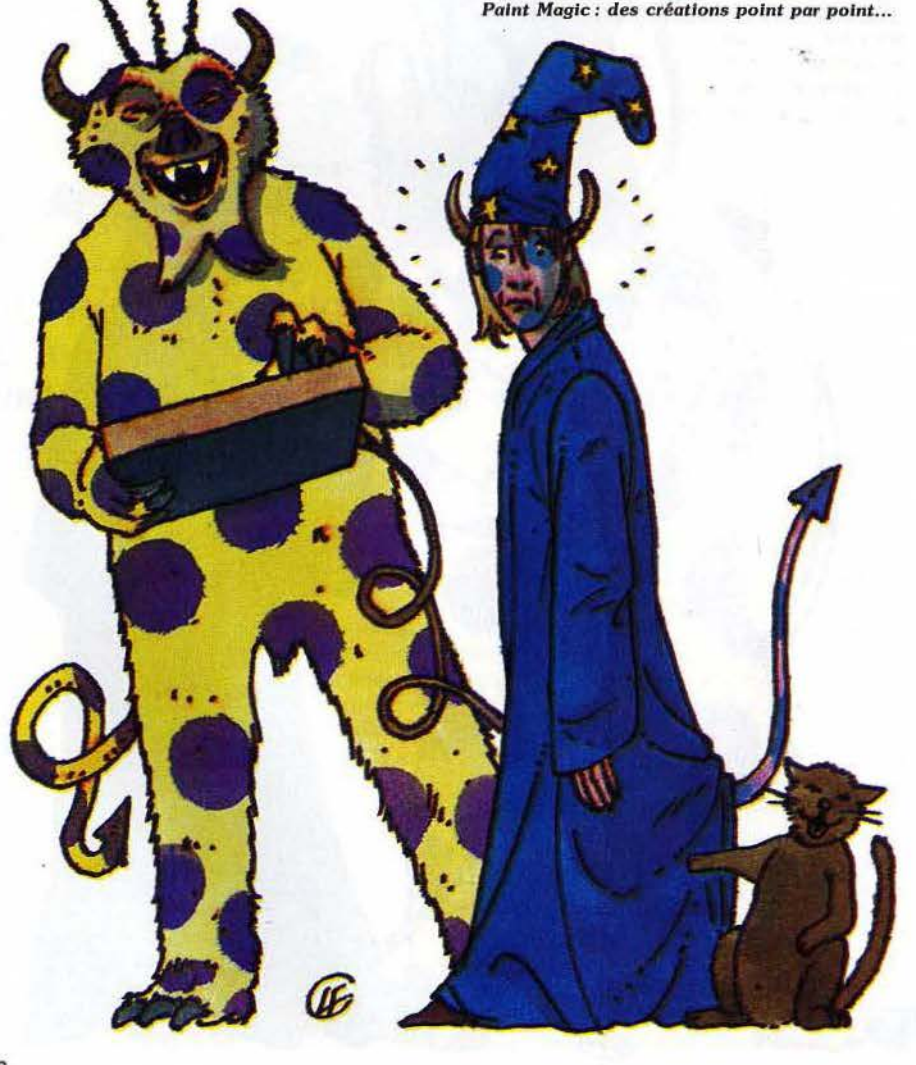

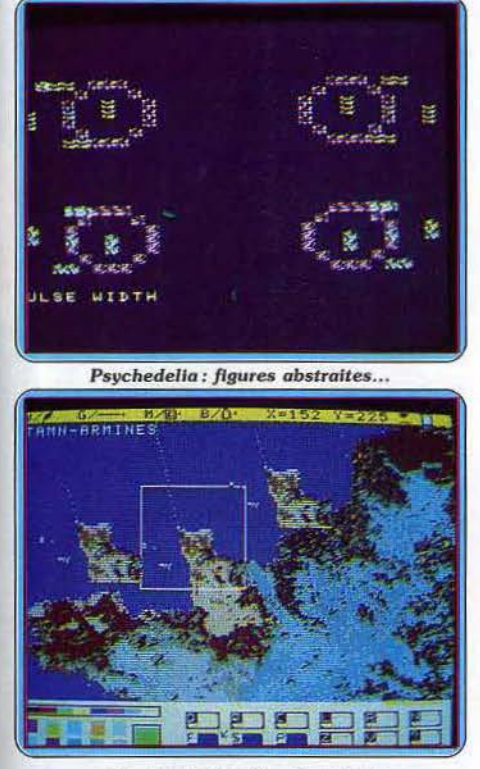

*Le graphisme selon Exel* Point

Exelpaint : est le programme de dessin pour EXL 100. Il sait s'adapter à de nombreux cas de figure. Utilisable en version de base, il permet l'utilisation de la souris, de l'Exelmémoire, du magnétophone, du lecteur de disquettes, et de bien d'autres périphériques. En haut de l'écran nous trouvons, à droite, les coordonnées du curseur, sa couleur et la position de la plume (levée ou non) et, à gauche, de nombreux symboles indiquent si l'on est en synthèse additive ou soustractive, la largeur de trait et le mode de dessin. En bas du moniteur, la

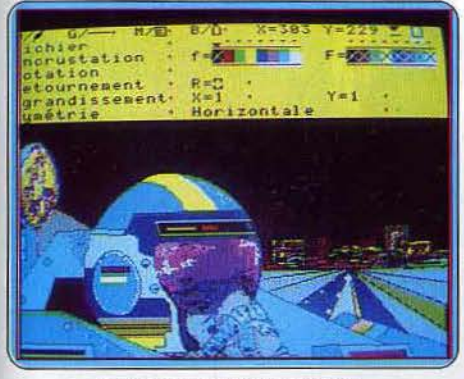

Le sous menu et ses options...

palette de couleurs et le tableau de commandes. Entre ces deux zones, nous trouvons la feuille de dessin qui fait 200 lignes de 320 points, alors que l'écran permet 200 par 200 au maximum.

Le panneau de commandes s'ouvre à toutes les options, fonctions de tracé de cercle, rectangle et autres. Il facilite aussi l'accès à un sous-menu qui permet l'utili· sation des commandes d'entrée/sortie, de

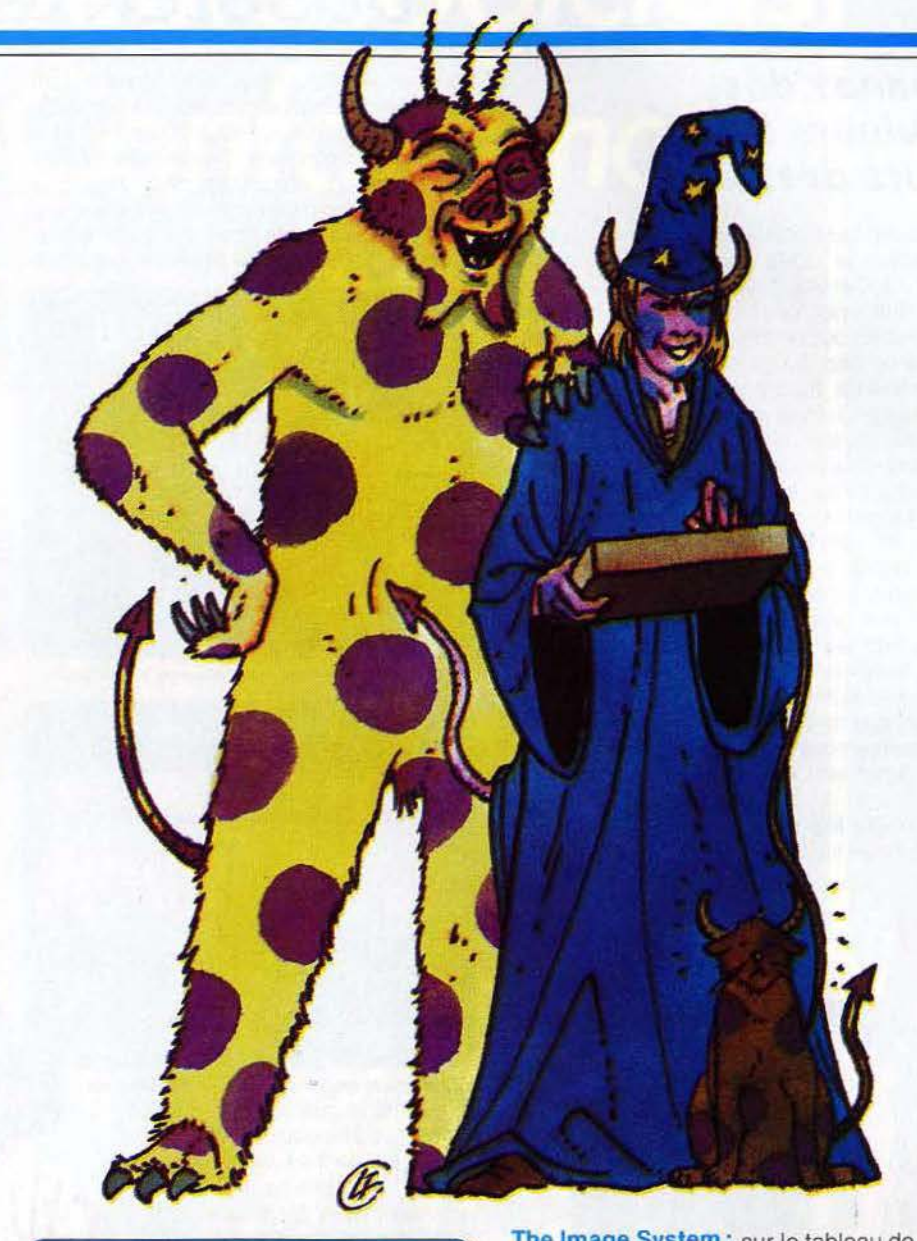

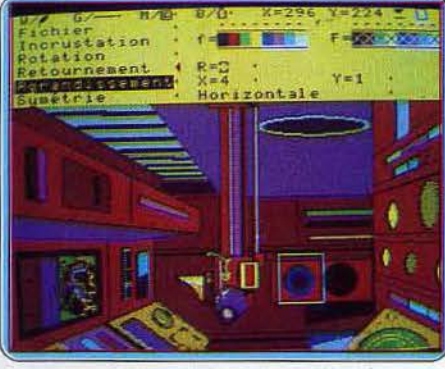

. .. d 'une *souplesse* toute *fé line I* 

faire un zoom, de gérer les rotations et les retournements. De plus, une fonction permet l'incrustation, mais cela n'est possible qu'avec la carte adéquate. On peut aussi définir une zone écran qui délimite les fonctions au cadre de cette fenêtre.

Ce programme est si riche qu'il est difficile de dévoiler toutes ses possibilités. Essayez-le l (Cartouche Exelvision pour

EXL 100.) M.8.

The Image System : sur le tableau de bord s'affichent quelques instruments fort utiles. Une jauge d'occupation de l'espace mémoire et les coordonnées du curseur côtoient deux palettes redéfinissables, composées de seize couleurs choisies parmi vingt-sept, et dont l'intérêt n'est pas seulement décoratif. La première palette est destinée au choix de la couleur de l'unique pinceau tandis que la seconde sert, lors de la surimpression de dessins, à la sélection des couleurs en mode« transparent» et à l'établissement d'une correspondance entre couleur d'origine et couleur d'affichage. C'est en effet l'une des originalités de ce logiciel que d'autoriser le stockage de dessins en mémoire centrale afin d'en permettre des copies sur l'écran « actif ». L'action conjuguée de ces diverses fonctions peut par exemple servir à l'obtention d'ombres portées. Huit textures de remplissage, que vous pouvez redéfinir à loisir, viennent compléter les possibilités de coloration offertes par le programme.

Si vous n'êtes pas de tendance pixelliste, vous pourrez éviter le laborieux tracé point  $\blacktriangleright$ 

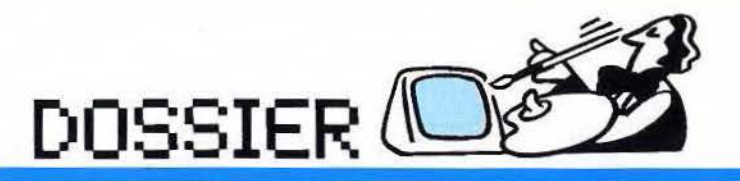

### **Donnez des couleurs** *à* **vos noirs desseins I**

par point. Les facilités offertes par l'option de dessin de lignes vous seront d'un grand secours. Cercles et ellipses ne se font pas non plus prier pour prendre à l'écran la forme que vous souhaitez leur donner : vous ne serez pas obligé comme avec «Salut l'artiste » de tracer le centre du cercle ! Rotations, changements d'échelle, duplica· tion de parties de dessin ont le mérite d'exister, bien que leur emploi ne soit pas toujours à l'origine d'une béatitude extatique. La déformation de l'image est effectuée« en aveugle», par action sur le cadre dans lequel elle s'inscrit. Le dessin résultant qui n'apparaît qu'après la fin de l'opération est généralement affecté par une rupture de la continuité de ses contours. De plus, le logiciel n'hésite pas à manifester sa mauvaise humeur en se plantant si vous le submergez de commandes contradictoires de changement de forme ! (Cassette CRL<br>pour Amstrad CPC.) d.-P. D. pour Amstrad CPC.)

La Palette Magique : magique, le maniement de ce logiciel ne l'est vraiment pas!

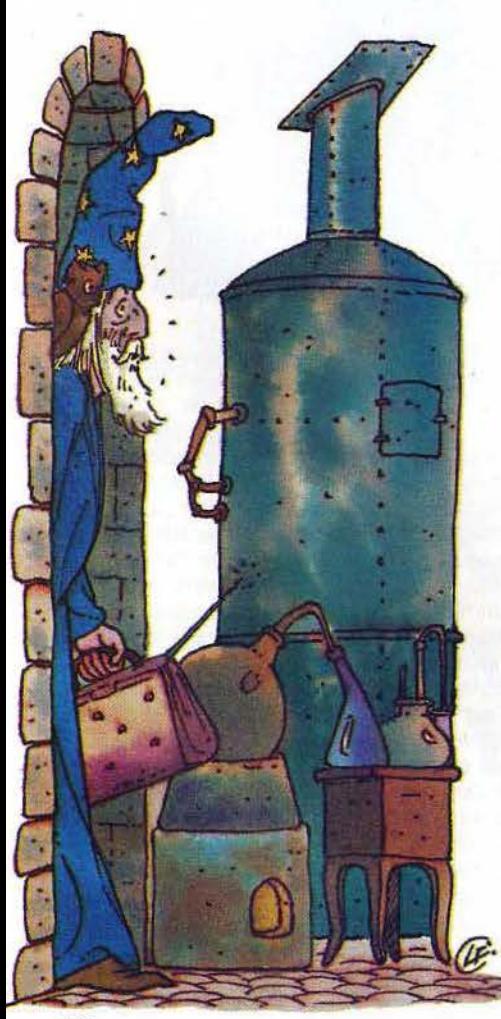

Après avoir sélectionné votre mode graphique préféré (trois possibilités qui portent la résolution de 200 x 160 à 200 x 640 et le nombre des couleurs, respectivement de seize à deux), vous voici seul devant un écran vide. Ici, pas de menu, encore moins d'icône, 1outes les commandes restent accessibles au clavier selon un code pré·

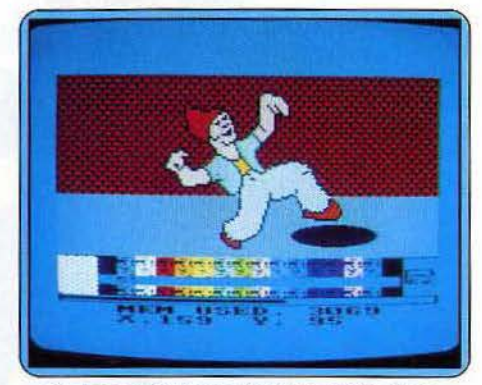

**The Image Systeme: de bonnes intentions** 

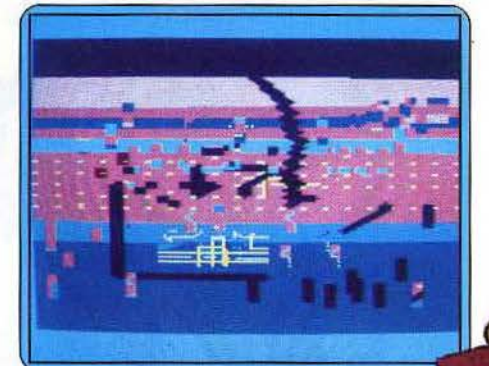

La Palette Magique ne fait pas de miracles cisé dans la notice ... Maniabilité donc précaire pour un logiciel ouvert aux jeunes de six ans et plus! Restent heureusement les possibilités graphiques. Ici, la Palette magique a l'avantage de permettre l'emploi du joystick. Pas de surprise pour les cercles ou rectangles. Le tracé, plus ou moins précis selon le mode de définition choisi, reste toujours correct. Le dessin à main levée est malheureusement bien décevant. Inutile en

effet

d'utiliser le joystick, celui·ci est désactivé dès que l'on sélectionne l'option dessin. Il ne vous reste qu'à jongler avec les quatre touches qui génèrent le stylo. Et pour le tra· vail de précision, méfiez-vous du superbe zoom proposé. Si ce dernier permet de compléter le tracé, il est impossible de supprimer le dessin pixel à pixel.

Pour la saisie et la duplication d'images, /a Palette magique propose l'emploi d'une fenêtre multi-fonction qui vous permettra d'inverser, d'effacer ou d'incruster une partie du dessin sur l'ensemble. C'est en fait dans ces dernières manœuvres que ce logiciel reste le plus efficace. La gestion de la fenêtre précitée est en effet très rapide et facilement maniable (inversion haut-bas et droite-gauche). Et pour encore renforcer la création, notons enfin qu'il est ici possible de créer huit matrices de remplissage selon une trame de 8 x 8 pixels. La définition graphique des dessins reste toujours d'une agréable précision. (Cassette Vifi Int. pour<br>Amstrad.) O.H. Amstrad.)

Dossier réalisé par M. Brisou, L. Decomble, J.-P. Delalandre, J. Harbonn, O. Hautefeuille, O. Scherer.

Le tableau récapitulatif du **dossier se trouve**  p. 130·131.

# DOSSIER OF

### 30 logiciels de création graphique au Tiltoscope

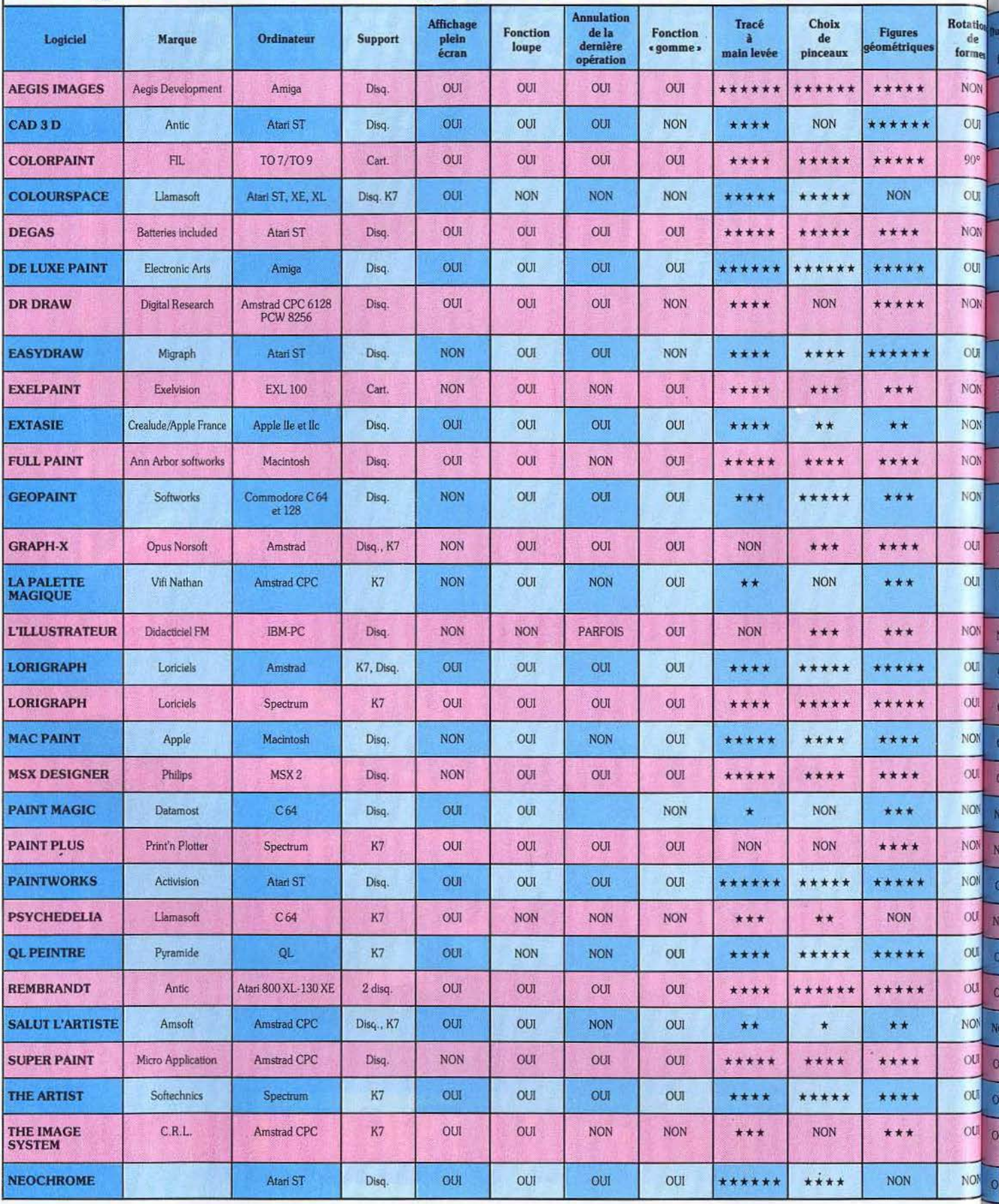

« A2 » , «coulé! », c'est fini. Les conflits sous-marins d'aujourd'hui sont autrement plus sophistiqués. Plus passionnants aussi. Rarement micros ne se sont autant approchés de la réalité . *Tilt* a pris les commandes des engins les plus redoutables du monde... et a eu bien du mal à les quitter ! Géant !

Torpille-party

Gato 1 : ayant obtenu les meilleurs résultats au cours de vos études à l'U.S. Navy, vous voilà promu au grade de capitaine à bord de l'un des soixante-treize sous-marins de la catégorie G.A.T.0. L'attaque de Pearl Harbor par les Japonais a considérable· ment affaibli les forces U.S. et votre pre· mière mission s'annonce difficile. Le « radio » vous apporte le message morse du Haut Commandement qu'il vient de déco· der : établir le contact avec un navire trans· portant des pièces détachées pour les avions endommagés. Après avoir bu une dernière gorgée de café, vous acceptez la mission et le tableau de bord apparaît.

Vos longues heures d'apprentissage sco· laire vous reviennent à l'esprit. Le message était clair: «contact à établir en sec· teur 13 ». Un rapide coup d'œil sur la carte composée des cadrans attribués... sec· teur 13, en plein milieu des eaux dangereu· ses. Un agrandissement du cadran actuel vous révèle la proximité du bateau d'assis· tance. Le logiciel prévoit différents niveaux de jeu et pour les premières missions, le niveau est plus que suffisant. Les moteurs diesel poussés au maximum. votre vitesse atteint les vingt nœuds.

La monotonie du voyage est soudain interrompue par le signal d'alerte. Trois croi· seurs vous ont repéré et malgré vos réflexes rapides et une plongée immédiate, un obus a perforé votre réservoir à gasoil réduisant du même coup le rayon d'action du vaisseau. Le niveau zéro aidant, trois tor· pilles suffisent à détruire les assaillants, vous laissant le champ libre pour terminer votre mission. L'approche d'une île doit se faire à vitesse réduite afin d'éviter la zone de basse profondeur, matérialisée par des pointillés. Les congratulations de vos supé· rieurs ne se font pas attendre. Un retour rapide au bateau d'assistance permet d'exécuter les réparations nécessaires. Dès la mise en route des diesels, les accu·

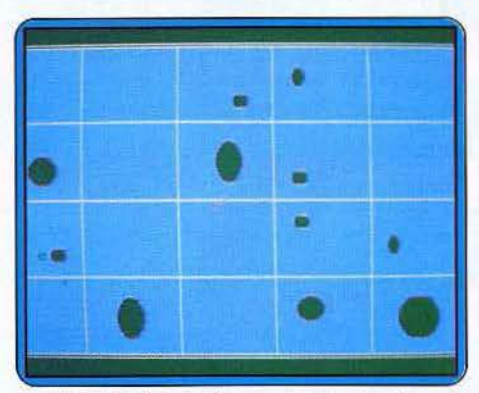

mulateurs et les réservoirs à oxygène se rechargent automatiquement.

La représentation graphique du plus bel effet (balayage radar par exemple) est très claire. Les informations concernant la navi· gation. l'état et la position du vaisseau y sont consignés. Une « fenêtre » à droite de l'écran visualise en permanence la quan· lité de carburant, d'énergie, d'oxygène et de torpilles en temps réel. Si le tableau de bord est très complet, il doit cependant s'effacer pour laisser place à la carte des vingt secteurs, à l'affichage du cadran et surtout à l'écran radar. Pour pallier cet inconvénient, ce troisième mode est pourvu des indications de direction. vitesse, proton· deur et torpilles disponibles. Si les ennemis sont visibles sur les cartes jusqu'au niveau 5, il n'en est pas de même pour les suivants où seul le radar est capable de les détecter. Des erreurs de visée peuvent être autorisées jusqu'à ce même niveau mais, au-delà, elles sont fatales. Ainsi au niveau maxi· mum (9), il est nécessaire d'envoyer trois, quatre, voire même cinq salves, dans le mille, pour détruire l'ennemi. Le plus souvent de face ou mieux par. l'arrière sur le tube d'étambot, la' où la coque n'offre que peu de

résistance mais malheureusement aussi qu'une faible surface pour les torpilles. La difficulté atteint son paroxysme lors de la récupération des pilotes dont l'avion a été abattu. En effet l'inter· vention doit être réalisée de nuit, au radar et en surface à proximité des bancs de sable des îles. En mode ra· dar, un rafraîchissement de l'écran élimine toutes les traces rémanentes inutiles. Gato 1 est un excellent simulateur d'un graphisme précis et agréable, aux mes· sages sonores très réa· listes. Un logiciel re· marquable malgré l'abserice de la fonction «largage de leurres» très utile en cas de panique,

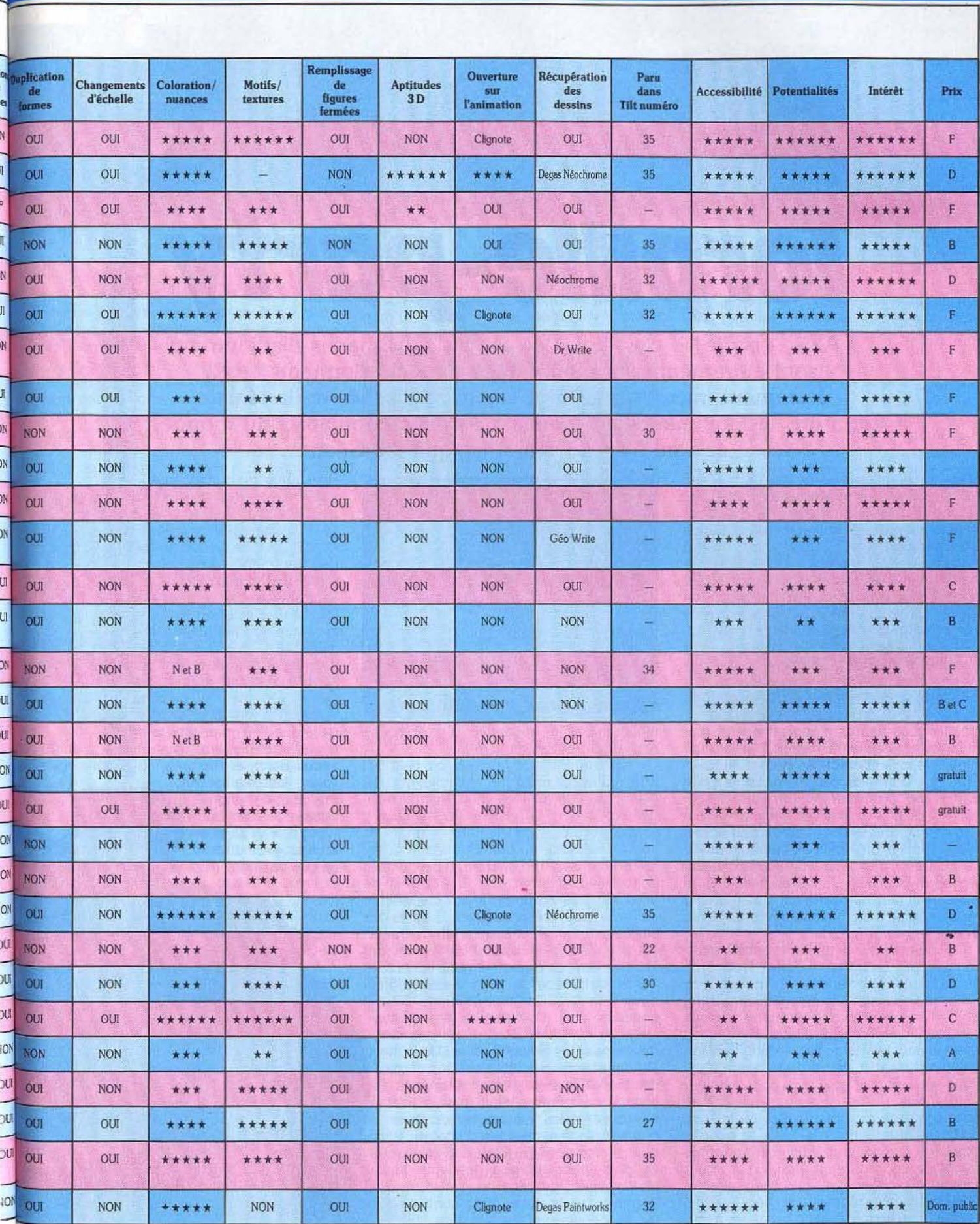

## **CHALLENGE**

et surtout de la traînée caracté· ristique laissée par la torpille une fois lancée. (Disquette et notice distribuées par Olivetti pour *PC* et compatibles.) O. S.

> Gato: un logiciel de qualité qui tourne sur Macintosh. Il propose plusieurs missions, commençant toutes de la même manière : un mes-

sage codé vous indique quel est votre objectif. A partir de cet instant, vous ne pouvez compter que sur vous-même et sur la maîtrise de votre sous-marin.

Pour le diriger efficacement, vous avez un certain nombre d'indicateurs et de commandes qui permettent d'effectuer toutes les manœuvres.

L'écran est divisé en trois parties principales, celle du haut permet de situer le vais· seau par rapport à son environnement. Elle contient un radar, trois indicateurs numé· riques - vitesse, cap et profondeur de plongée -, une carte et une fenêtre de rapport. Avec cette dernière vous restez en

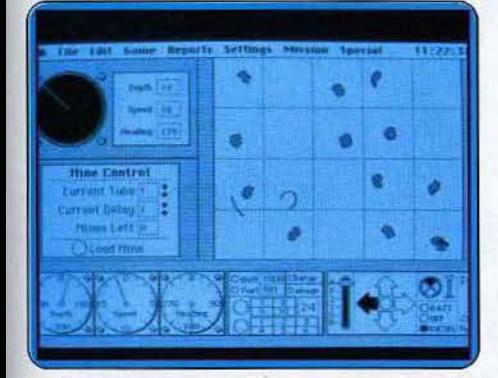

contact direct avec l'ensemble de l'équi· page afin de connaître l'état du sous-marin. On peut déter- miner sa position. et

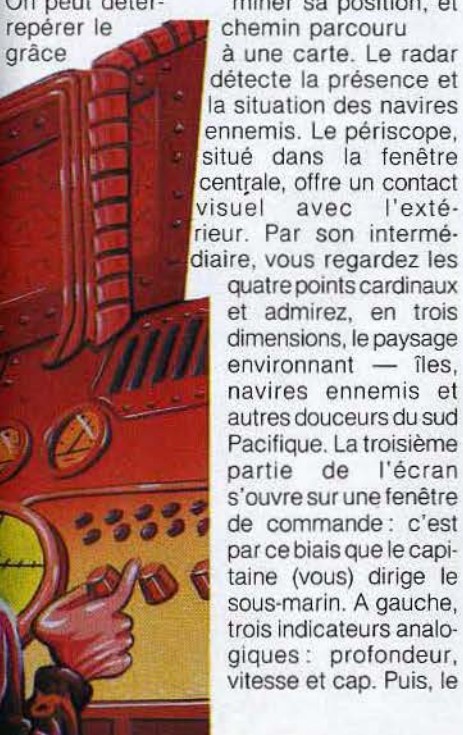

tableaû de commande des tubes lance· torpilles et des indicateurs supplémentai· res : charge des batteries, niveau de fuel, indicateur de charge et de dommage. Le panneau droit comprend les commandes de direction ainsi que le levier de vitesses. En prime, les commandes moteur permet· tent la commutation entre diesel et batteries, ainsi que la commande de périscope. Tout en haut, la barre de menu permet l'accès à la radio, de changer de jeu ou de sauvegarder la partie en cours. Mais ce n'est pas tout, car, par son intermédiaire, il est possible de paramétrer tous les élé· ments du jeu. On peut affaiblir l'ennemi, faire de son vaisseau un écumeur des mers (pres· que) invincible ... Ainsi, ce logiciel, d'une grande souplesse, offre un jeu fort agréable

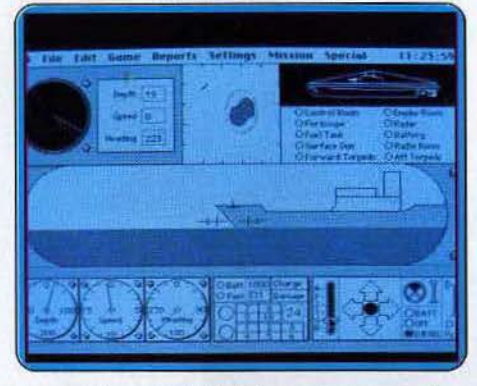

aux quelques privilégiés possesseurs d'un Macintosh. (Disquette Spectrum Holobyte lnc pour Macintosh.) M. B.

Hunter Killer: immergé au large des côtes allemandes, votre submersible vient d'inter· cepter un signal sur son écran radar. Le sous-marin ennemi est encore à quelque quinze milles de votre position actuelle. Pro· tégé par une escorte aérienne, passé maî· tre dans l'art du torpillage, ce dernier sera néanmoins votre première cible ... Un combat difficile pour un logiciel qui n'offre guère de grandes qualités graphiques.

Hunter Killer vous propose cinq niveaux de difficulté. Pour enrayer la progression des convois allemands, vous disposez d'une quinzaine de torpilles et d'une réserve de carburant illimitée. Les écrans de jeu sont au nombre de trois. Le poste de pilotage se compose de deux fenêtres distinctes. Sur la droite, la carte vous permet de repérer l'ennemi et de préciser votre stratégie d'approche. Bien entendu, votre adversaire n'apparaît pas directement à l'écran. Les coordonnées de sa dernière position enre· gistrée vous aideront à définir sa route. Le contexte graphique de ce logiciel est mal· heureusement bien pauvre : il est impossi· ble de visualiser directement la progression de votre submersible. Sur la carte, sa trace reste immobile, ne se réactualisant que lorsque vous changez de vue.

En ce qui concerne le pilotage, votre sub· mersible est équipé de deux moteurs, l'un diesel pour la navigation en surface, l'autre électrique pour la plongée. Même souci de réalisme en ce qui concerne la plongée. Vous devez simultanément lester votre appareil et modifier l'angle des hydropla· nes, sorte de gouvernails horizontaux qui vous permettront d'effectuer des plongées rapides. Immergé, le sous-marin tire son énergie de plusieurs batteries. Reste à véri· fier souvent la charge de ces dernières afin de ne pas risquer la vie de l'équipage ! Vous voici finalement à quelques milles du bâtiment adverse. Le périscope est sorti, l'angle de tir calculé d'après la vitesse de l'ennemi... Une touche amorce la torpille, une autre décide du tir, pour le malheur de votre cible !

Quelque soit le niveau de difficulté choisi. votre premier tir sera couronné de succès. Le sous-marin allemand est, en début de jeu. directement à portée de torpille. La manœuvre se complique, par la suite, puisqu'il vous faut alors rester en plongée le plus souvent possible afin d'éviter les attaques aériennes de l'adversaire. Ainsi, pour peu que l'on reste trop longtemps en surface, une sirène d'alarme ne tarde pas à vous signaler l'approche de raids enne-

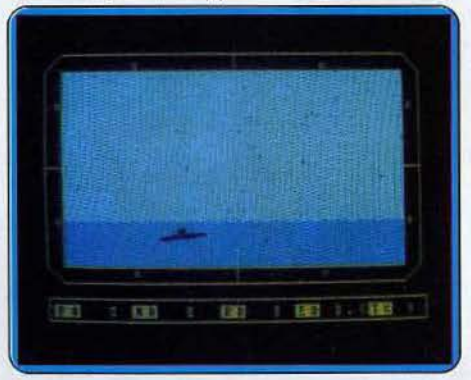

mis. C'est en ce domaine que réside le plus important défaut de Hunter Killer. Aucun moyen pour combattre activement l'ennemi aérien, plus encore, aucune défense contre les sous-marins qui vous torpillent en profondeur... Si votre écran semble soudain se remplir d'eau sans raison, il s'agit d'une torpille adverse, non signalée, pas même détectée par vos radars, bref, d'une fin sans panache et... sans remède !

Supérieur à certains programmes pour le réalisme de son pilotage, Hunter Killer reste faible quand à la qualité de son scénario. Un contexte graphique trop statique, une absence quasi-totale de bruitage, l'ensem· ble manque de personnalité, d'ambiance. Difficile de se concentrer sur sa mission. on préfère parfois revenir sur terre l (K7<br>Amsoft pour *Amstrad CPC* ) \_\_\_\_\_\_\_O. H. Amsoft pour Amstrad CPC.)

**Silent Service** : comment ne pas citer de nouveau ici cet excellent logiciel, testé dans Tilt en octobre. C'est en quelque sorte la valeur sûre du challenge, une espèce de « mètre étalon » du combat sous-marin ! Silent Service vous invite à revivre divers scénarios, issus des conflits entre navires japonais et sous-marins alliés au cours de la seconde guerre mondiale. Le logiciel est tout à la fois une réussite sur les plans gra-  $\blacktriangleright$ 

## CHALLENGE

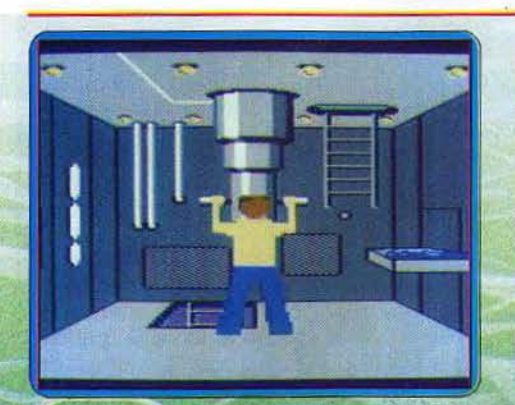

phique et sonore et une valeur sûre en ce qui concerne la complexité et l'intérêt du jeu. De la phase d'entraînement à l'épreuve finale, les tout jeunes capitaines vont pouvoir tester leurs tubes lance-torpilles, apprendre à reconnaître la silhouette des divers bâtiments ennemis, étudier les mul-<br>tiples cas de figures rencontrées pour finalement définir la stratégie idéale. Sur cinq écrans de jeu, qui correspondent aux cinq postes de combat. l'action développe une ambiance d'un réalisme subtil. Pour échapper aux destroyers qui escortent.<br>les convois, vous plongez ou fuyez avant de contre-attaquer au moment opportun. Et quand vous maîtrisez enfin toutes ces techniques, l'épreuve finale vous entraîne pour de longues heures de combat, auxquelles<br>les plus coriaces seuls pourront tenir tête... Silent Service est un logiciel complet et<br>sophistiqué que l'on a bien du mal à quitter. (K7 Microprose pour C64, également disponible sur Afari 520 ST.)

Silent Service : la version pour Atari ST ne<br>l'alt perdre au jeu aucun de ses atouts, mais<br>bénéficie de la qualité du graphisme

**Held** 

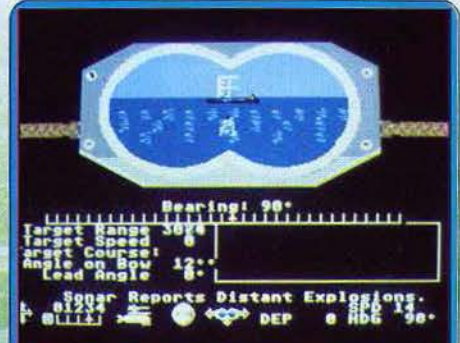

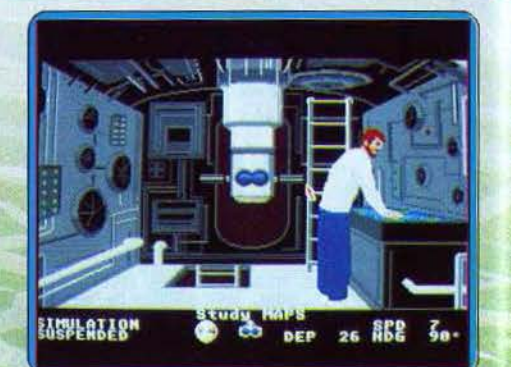

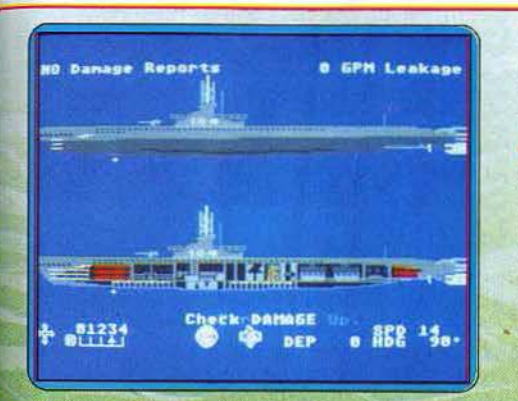

de la machine, augmentant encore le réa· lisme de l'action. Ce privilège se paye, le prix des disquettes (D) dépassant nettement<br>celui des cassettes. D.S. celui des cassettes.

**Opération Swordfish:** pompeusement baptisé «wargame » cette cassette propose un jeu d'action au principe fort clair ; vous dirigez un sous-marin qui doit couler la flotte ennemie, et 'éviter les avions de lutte anti-sous-marine.

Votre engin a déjà souffert des combats, et ne peut naviguer qu'en surface ou plonger peu profondément en utilisant le périscope. Bien sûr, on peut fermer les écoutilles,

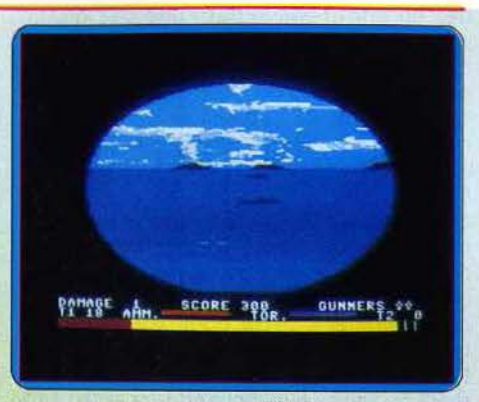

devenant ainsi moins vulnérable, mais aussi (hélas 1) aveugle.

Attention au moment de la réouverture des panneaux, vous pouvez recevoir de plein fouet un projectile fatal ! Le sous-marin, naviguant en surface peut tenter de mitrail· Ier les avions, démontrant une agilité surprenante pour un engin de cet acabit. Quand il navigue au périscope, il utilise les torpilles, redoutablement efficaces. Trop utiliser les armes peut les mettre hors service, et les munitions s'épuisent. Le gra· phisme correct, l'animation bien au point et le bruitage efficace concourent à faire de Opération Swordfish un jeu d'action agréable qui fait plus appel à la sûreté des ges· tes qu'à la vitesse de tir. (Cassette British Software pour Commodore 64) D. S.

**Titanic** : pour quitter un instant les cruelles péripéties d'une guerre sous-marine, vous voici promu au titre de Directeur des Recherches au sein d'une compagnie pri· vée. Votre but: ramener à la surface l'épave du Titanic! Sponsorisé par les « puissants » de ce monde, votre équipe est enfin constituée et, avec elle, le merveilleux T.S.1. un sous-marin d'exploration plus que

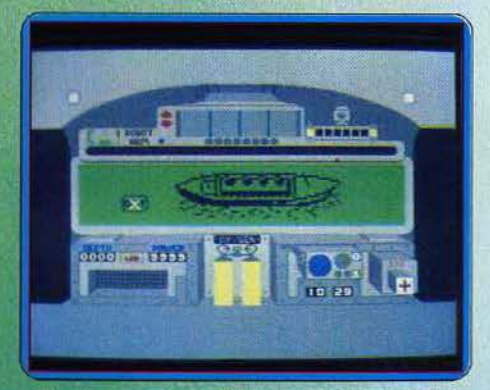

performant. Cocktail subtil de stratégie financière et de simulation sous-marine, la partie se compose de diverses phases distinctes : recherche de capitaux, conférence de presse ou exploration de l'épave, l'aventure est variée, séduisante et, il faut bien l'admettre, très difficile à mener à son terme.

Ayant tout juste réuni les fonds nécessaires, votre première plongée aux commandes du T.S.1 dévoile l'atout essentiel du programme : une représentation du milieu sous-marin superbe de réalisme. Vous abor- ▶

## **CHALLENGE**

dez en effet l'épave par l'une des quatre soutes accessibles et c'est aussitôt le calme et l'angoisse des grands fonds. Ici, pas de torpille ou de mine, votre submersible va passer de cabines en couloirs pour ramener à la surface les divers objets ramassés par son bras articulé. C'est en fait sous la pâle lumière de votre projecteur qu'apparaît le décor de l'épave et l'effet rendu est très réaliste. Balayé par le champ de la lampe, les murs et objets restent plus ou moins flous selon la puissance du faisceau lumineux... (Un contexte graphique que l'on aurait souhaité rencontrer sur certains logiciels cités par ailleurs !) Le maniement du vaisseau est quand à lui assez simpliste et reste bien éloigné de la simulation. Si l'aventure reste variée, c 'est sans aucun doute l'ambiance des recherches qui confère à Titanic sa qualité et son originalité. Et puisque l'enjeu n'est pas ici de tuer mais de ramener à la vie, l'expérience n'en est que plus agréable ! (K7 Electric Dreams<br>pour *Commodore 64* ) 0 H pour Commodore 64.)

**Sonar Search:** septembre 1939 dans l'Atlantique Nord; vous partez en mission pour quatre années de guerre navale, une épreuve de longue haleine réservée aux adeptes de la stratégie et... de la patience. Vos trois destroyers doivent enrayer, dans la mesure du possible, la progression des convois de sous-marins allemands, les célèbres « U-boats ». Pour assurer l'approvisionnement des puissances alliées, vos unités ont pris position sur un détroit de faible largeur. Repéré par moment sur vos écrans radar, l'ennemi va tenter l'impossible pour percer votre défense...

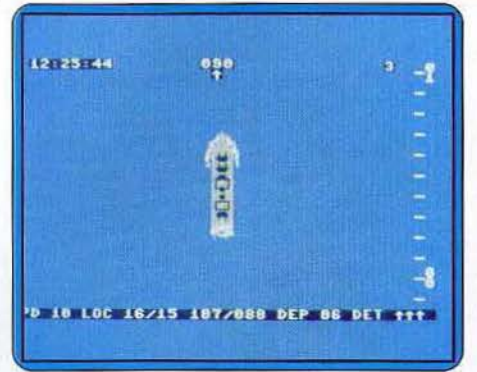

Sonar Search est un logiciel de simulation particulièrement intéressant. Tout d'abord, vous êtes amené à contrôler simultanément trois navires, ce qui donne à l'action une envergure peu commune. Ensuite, il n'est aucun moyen de repérer avec précision la position de l'ennemi. Seule la stratégie de vos propres manœuvres vous permet de tenir l'adversaire en respect. Enfin, la phase d'attaque qui suit le repérage de l'ennemi est une véritable course poursuite où le maniement des navires est tout à la fois une épreuve de précision, de sang-froid et de patience.

Le premier tableau de Sonar Search met en place une carte qui couvre la totalité de votre terrain d'action. Vos trois destroyers y sont représentés, ainsi que les dernières positions ennemies enregistrées par les radars. Vous devez donc déployer vos uni· tés de façon à couvrir le maximum d'espace radar. Il est possible en effet de déceler un sous-marin ennemi pour peu que ce dernier soit suffisamment proche de votre navire. La stratégie de base consiste à laisser deux de vos bateaux en surveillance aux portes du détroit et de partir en reconnaissance avec le troisième bâtiment. Sur la carte, les positions respectives de vos trois appareils sont répertoriées en abscisse et ordonnée, ainsi que leur vitesse et leur cap. C'est sur ce même tableau qu'est signalée l'approche éventuelle d'un sousmarin allemand. La recherche de l'ennemi est relativement intéressante puisqu'il est possible de sillonner la carte avec précision, de passer au crible tel ou tel secteur pour enfin débusquer une cible ... L'un de vos bâtiments signale l'ennemi. Passez à l'écran de combat.

Pour la phase d'attaque, l'action prend le pas sur la stratégie. Ici, pas de demimesure ... Les moteurs poussés au maxi· mum, il s'agit de conserver le cap indiqué par le radar et, surtout, de rester très attentif à l'écho de ce dernier. Le contexte sonore de Sonor Search tient un rôle prédominant dans la réussite de votre mission. Plus ou moins rapprochés, le « bip » radar et son écho sont votre seule estimation de la position probable de l'ennemi. Sur l'écran de combat, votre destroyer est représenté en vue aérienne. Son étrave fend l'eau avec force remous et les turbines propulsent, en arrière, une écume du plus bel effet. Vous devez désormais prendre en chasse l'adversaire. Selon le niveau de difficulté choisi, ce dernier conserve un cap' fixe, auquel cas la victoire est déjà acquise ou entreprendre une série da slaloms auxquels il faut répondre avec rapidité et sagesse. Quoi qu'il en soit, sachez que l'adversaire n'est jamais visible. A son approche, divers  $\blacktriangleright$ 

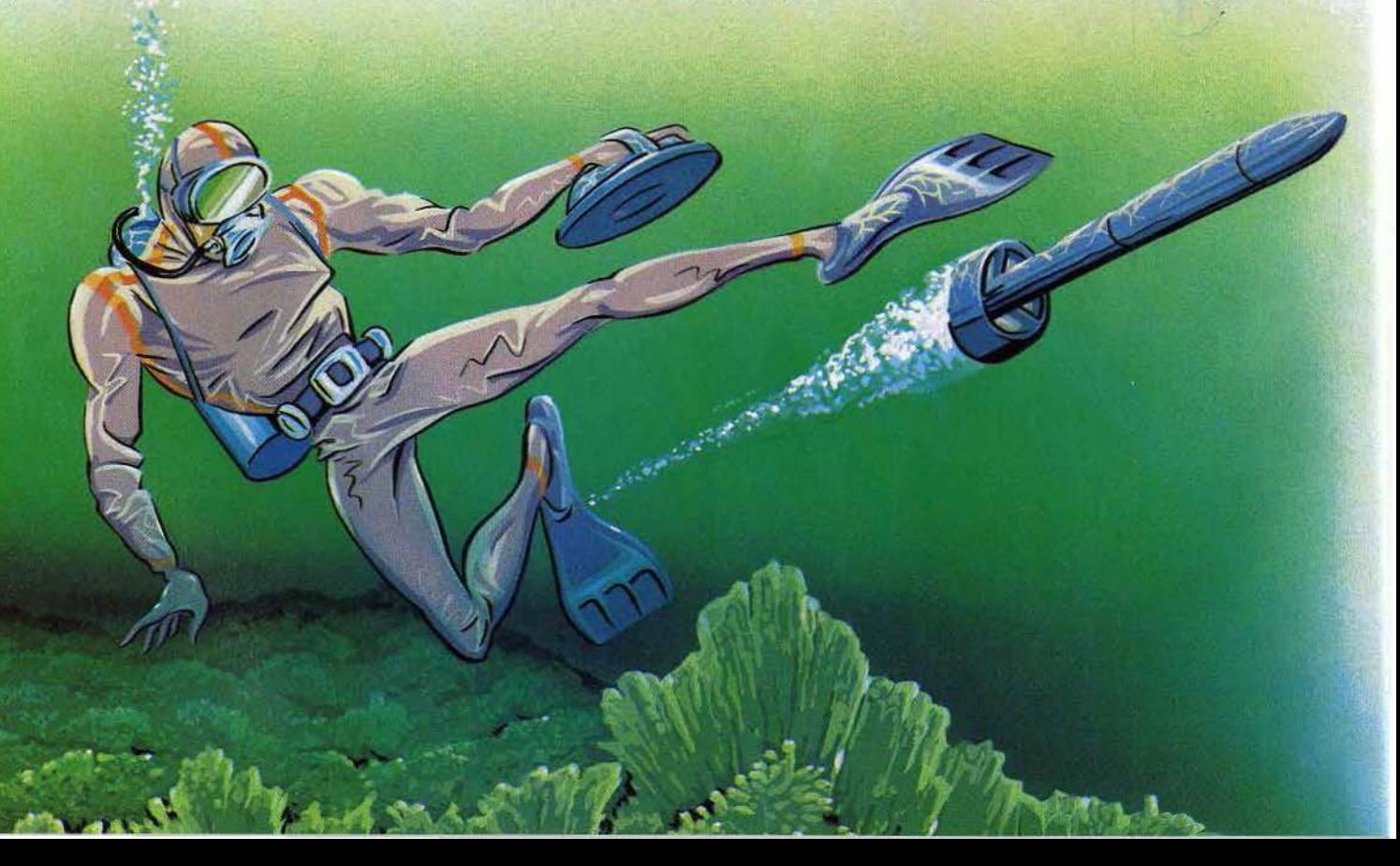

· **CHALLENGE** 

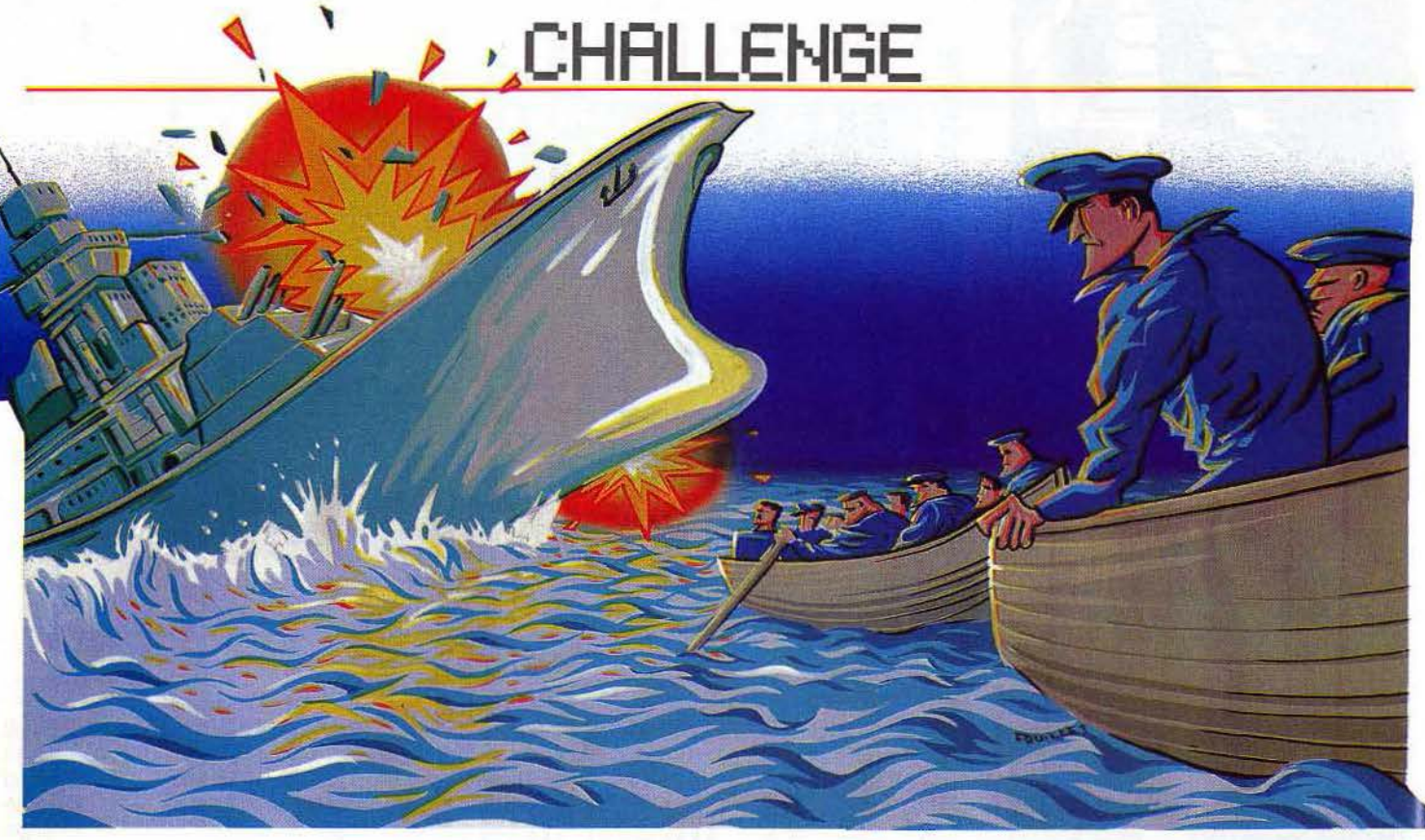

facteurs favorisent votre mission. Un régime moteur intermédiaire et un cap légè· rement décalé par rapport au cap radar sont d'excellents atouts pour votre future victoire. Inutile en effet de «doubler» l'ennemi à plein régime ou de tomber sous le feu de ses torpilles. Car bien sûr, l'adversaire n'a pas dit son dernier mot. Signalés par le bruit de leurs sillages, les deux engins explosifs n'apparaissent pas encore sur votre écran. Pire que cela, il est très diffi· cile de deviner de quel côté arrive le dan· ger. Observez donc attentivement le cap suivi par l'ennemi et pivotez vers ce dernier de façon à prendre l'assaut de face... Il s'agit là d'une stratégie ordinaire, mais qui

nécessite quelques parties de pratique ... Si Sonar Search ne possède ni le graphisme de Silent Service, ni le réalisme de pilotage de Hunter Killer, c'est assurément aux niveaux de la stratégie et de la complexité du maniement simultané des trois vais· seaux que se forge l'ambiance de votre mis· sion. Il s'agit de jongler entre les différents navires, de répondre au plus vite aux assauts et repérages ennemis, bref de por· ter l'attaque sur trois fronts, au risque de s'échouer, de rester en panne sous le feu des torpilles ou encore de perdre vos navires. Une aventure qui mise avant tout sur la qualité de vos réflexes et la précision de vos raisonnements. ! (K7 Réseau Planétaire pour C64 et 128.) O. H.

**Opération Mercury: nous sommes en** 1941. Votre mission consiste à récupérer des documents capitaux qui se trouvent sur l'île d'Ascenslon. Vous partez de Sainte· Hélène le 6 octobre et conduisez votre sous-marin, le Piggy, au milieu de ces eaux infestées de bâtiments nazis. Pour compli·

quer le tout, vous devez parvenir au but avant le 13 octobre. De plus. vous venez d'apprendre en dernière minute qu'un saboteur à la solde des Nazis s'est infiltré dans votre équipage. Il vous faut donc le démasquer au plus vite, avant que les pannes ne prennent une allure dramatique. Enfin, vous devez profiter de votre mission pour tenter de perturber le trafic ennemi.

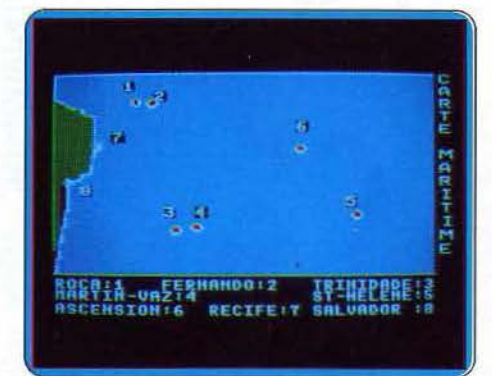

Avant de quitter Sainte-Hélène. commencez donc par vous renseigner un peu sur les différents hommes d'équipage. Certes, cela vous fait perdre du temps, mais en contrepartie, cela vous aide à mettre la main sur le saboteur qui, de toute façon, ferait échouer votre mission s'il n'était pas arrêté à temps. Le coupable doit avoir été en contact récemment avec les Nazis. Mettez l'homme aux arrêts pour vérifier vos hypothèses, quitte à le relâcher si un nouvel attentat survient entre temps. Mais cela ne doit pas vous faire oublier la conduite de votre vaisseau.

Fixez le cap, la vitesse et le nombre de déplacements requis. N'oubliez pas de ralentir près des côtes pour ne pas vous écraser dessus. Vous pouvez choisir de naviguer en surface ou en plongée. Chaque méthode a ses avantages et ses inconvénients propres. Ainsi en surface. vous allez plus vite mais aussi vous êtes à la merci des patrouilles aériennes enne· mies, que vous ne pouvez éviter qu'en pion· geant au plus vite. En revanche en plongée, vous devez surveiller les différents indicateurs d'oxygène, des moteurs électriques, et le niveau du fond. De plus les accumulateurs ne peuvent se recharger qu'en surface à l'aide du moteur diesel. Avant chaque plongée, n'oubliez pas de vérifier la « check-list » pour vous assurer que tout est conforme. Un oubli de cet ordre aurait des conséquences plus ou moins dramatiques, depuis la panne d'une machine, jusqu'à la mort pure et simple de votre équipage. Vous croisez bon nombre de navires. Avant de les envoyer de par le fond par une torpille bien placée, assurez-vous qu'il ne s'agit pas d'un navire allié! En tant que commandant, il vous faut bien sûr vous occuper de faire réparer les avaries éven· tuelles et veiller au bon approvisionnement, tant en vivres qu'en eau et en munitions. Bien que vous soyez déjà surchargé de travail, il vous faut encore surveiller la condi· tion physique et morale de votre équipage. Faites-lui faire régulièrement de l'exercice et n'hésitez pas à lui remonter le moral et à le féliciter en cas de victoire. Attention car une mutinerie est vite arrivée.

A la fin de chaque partie, le programme dresse le bilan de votre commandement. Une bonne simulation qui pèche cependant par de fréquents accès à la disquette qui ralentissent trop le jeu. (Disquette Froggy Software pour Apple II.) J. H.

KID'S SCHOOL **SCHOOL**<br> **C** =

# **faites vos contes**

Jeux éducatifs, jeux d'aventure: même combat? La question n'est pas si absurde que cela : la conception d'un conte à partir d'éléments pré-définis n'est pas loin de l'élaboration d'un scénario de jeu d'aventure. Et les vertus éducatives de l'un valent bien celles de l'autres. Tout est affaire de décors...

### IL **ÉTAIT UNE FOIS**

«Il était une fois ... » A - Un roi, B - Un pauvre bacheron , C - Un riche marchand, D- ... (Quel est ton choix?)

Musique (celle de « Pierre et le Loup ») « ... dont la femme donna naissance à un ... » A - Un fils, B - Une fille, C - Un être extraordinaire, D - ... (Quel est ton choix?) « ...que l'on appela... » (Comment?) Musique...

Inutile d'aller plus loin : vous avez compris que ce logiciel est une machine à fabriquer des contes.

Si vous êtes amateur de merveilleux et observateur, vous avez sans doute remarqué que, même si personnages et décors varient d'un conte à l'autre, les scénarios font presque

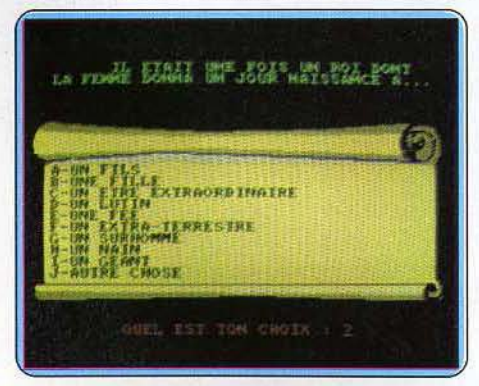

toujours appel aux mêmes ingrédients : épreuves initiatiques, filtres magiques, créatures malfaisantes...

*Il était une fois* propose donc, pour chaque étape d'une trame donnée, un choix de personnages, de situations ou d'actions. Afin d'éviter d'enfermer le narrateur dans un schéma trop strict, les auteurs ont prévu pour chaque choix une option « autre réponse » permettant de créer personnages ou situations. Ceci permet, tout en aidant à la construction du récit (chronologie des événements, logique des actions...), une stimulation de l'imagination : la trame du conte constitue un guide sécurisant (plus d'angoisse de la page blanche!) sans devenir carcan. Sans être tout à fait original (moins élaboré, *Conte* de FIL l'a néanmoins précédé dans cette voie) , *Il était une fois*  est un des rares logiciels de français sortant des sentiers battus de la grammaire.

Créatif, servi par une présentation attayante, il est en outre pourvu d'un sosie anglophone prénommé, évidemment, *Once* upon *a time.*  (Cassette Infogrames pour MO 5 et TO 7/70.) 146

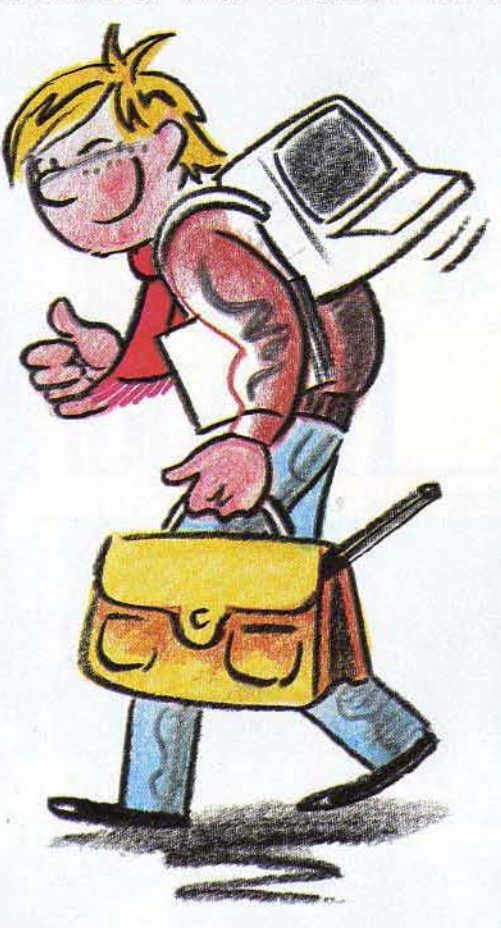

#### **LES CONTES DE MONTE CRYPTO**

Ah! Je vous entends déjà, lecteurs impitoyables : «Tilt n'est plus ce qu'il était, ils ne sont même plus fichus d'écrire correctement dans ce journal...» Eh bien, détrompez-vous, il nous reste encore quelques lettres à Tilt... et non contents de prétendre avoir lu « le Comte de Monte Cristo » de Dumas (père s'il vous plaît...), nous irons jusqu'à affirmer qu'en grec, Kruptos veut dire caché ; ceci uniquement pour vous faire honte, blen entendu! Il s'agit donc ici de déchiffrer un texte codé.

Pour vous faciliter la tâche : une illustration et quelques mots d'introduction pour chaque jeu, des aides permettant, avec un peu d'astuce, de deviner les premières lettres et surtout, la structure de la phrase : pluriels, fréquence des lettres, verbes conjugués...

Le pointage *se* fait au clavier ou au crayon optique (méthode à déconseiller vu la précision *de ce* dernier).

Vingt *textes,* dont vocabulaire et syntaxe s'enrichissent graduellement, permettent d'utiliser le logiciel *des* premières classes du primaire au début du collège. L'accès à chaque texte se fait par un *code* révélé dans l'énigme précédente : impossible *de* venir à bout du programme sans avoir triomphé de toutes les étapes. Ce procédé, volontairement contraignant, a le mérite de stimuler le joueur dans sa recherche.

La réalisation, très réussie du point de vue graphique, n'appelle que peu de critiques : on peut regretter toutefois une lisibilité moyenne des textes longs et une surprenante absence *de signes* de ponctuation.

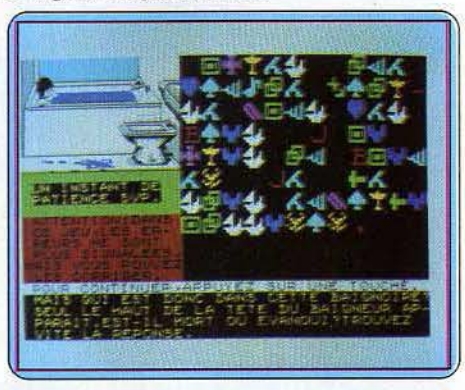

Ambitions pédagogiques mesurées pour ce logiciel qui ne prétend pas révolutionner l'enseignement du français. Mais le jeu du message codé fait toujours recette et, pour une fois, la mention «jeu éducatif» n'est pas le simple alibi d'un didactisme glacial. (Cassette lnfogrames pour MO 5 et TO 7/70.)

#### **MELOPTICA**

Destiné à des enfants d'au moins huit ans, *Meloptica,* logiciel de création graphique, met l'accent sur le sens des couleurs. II se réclame même de la technique du pointillisme. Selon l'ordinateur utilisé (TO/7 ou TO 7/70),

on peut travailler avec huit ou seize couleurs, et le programme permet en particulier l'utilisation de trames avec mélanges de couleurs et effets de texture.

Dans un premier temps, on définit les motifs de base du dessin : les trois trames les plus fines, non modifiables, sont surtout destinées à la création de nuances par le jeu des teintes de fond et de forme.

## **KID1 S SCHOOL**

Six autres peuvent être redéfinies : elles permettent de choisir les effets graphiques. Il s'agit en fait d'une création de caractères au crayon optique sur une grille assez grande pour éviter toute difficulté de pointage.

Il en va tout autrement du dixième motif, le seul que l'on puisse changer en cours de dessin : la taille réduite de la grille rend épique le pointage .. . attention en particulier au bord droit : la crise de nerfs vous y guette !

Et si par chance vous y avez échappé, vous risquez encore de découvrir que certains carrés de la trame, pourtant soigneusement pointés, n'ont pas été mémorisés!

Cette étape franchie, le plus ingrat est fait et la suite du programme permet de se lancer avec succès dans le jeu des dégradés, des ombres et des reflets. Les choses se compli-

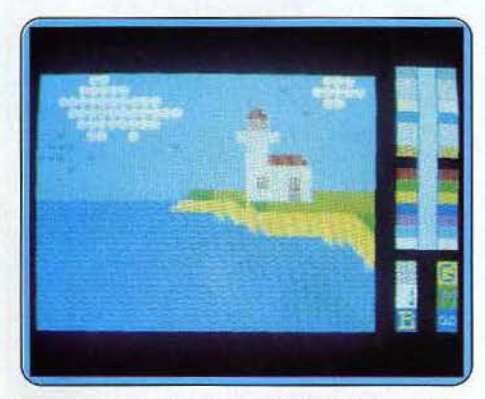

quent néanmoins quand il s'agit de tracer des contours réguliers : le logiciel n'est pas conçu pour cela et le dessin d'une courbe lisse demande une patience infinie. Pourquoi n'avoir pas prévu le dessin direct au crayon optique? C'est dommage car, compte tenu de son prix très raisonnable, *Meloptica* serait alors bien plus séduisant. (Cassette Vifi International pour  $MO$  5 et TO 7/70.)

#### **DIFFERENCIATIONS**

Objectif de ce logiciel qui nous vient de nos cousins Québécois : une meilleure acquisition de la langue française.

Le principe en est simple: l'enfant doit classer une série de mots dans l'une des deux catégories proposées pour chaque option : nom ou adjectif, présent ou futur ... Hormis l'option « animal ou végétal », les exercices sont essentiellement grammaticaux.

A priori plutôt répétitif, le système utilisé est sauvé par un commentaire illustrant agréablement chaque question : exemples d'emploi des mots, règles simples de conjugaison, encouragements ou remarques amusantes... le ton est vivant, parfois curieux pour qui habite de ce côté-ci de l'Océan.

A l'issue de chaque série de questions l'ordinateur décerne (si le score est suffisant) un certificat de succès (tirable à l'imprimante), évaluation inhabituelle, après tout plus drôle que celle de bien des éducatifs.

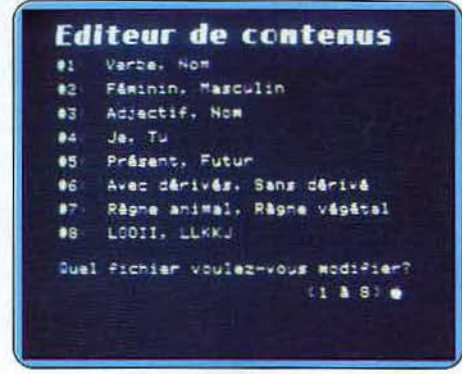

Regrettons quelques faiblesses dans l'option «Avec ou sans dérivés» où la notion de mot dérivé est plutôt floue et dans « Animal ou végétal » : qu'on attribue au miel une origine animale ou végétale, cela peut encore se discuter mais classer le corail dans les végétaux... D'accord, dans le Saint-Laurent, il y a surtout des phoques, mais tout de même!

La huitième option, l'éditeur, permet heureusement de modifier les fichiers existants ou d'en créer de nouveaux, moyennant l'emploi d'une seconde disquette car l'entrée d'un fichier écrase le précédent. L'utilisation de cet éditeur, protégé par un mot de passe contre les pirates en culottes courtes, élargit sensible-

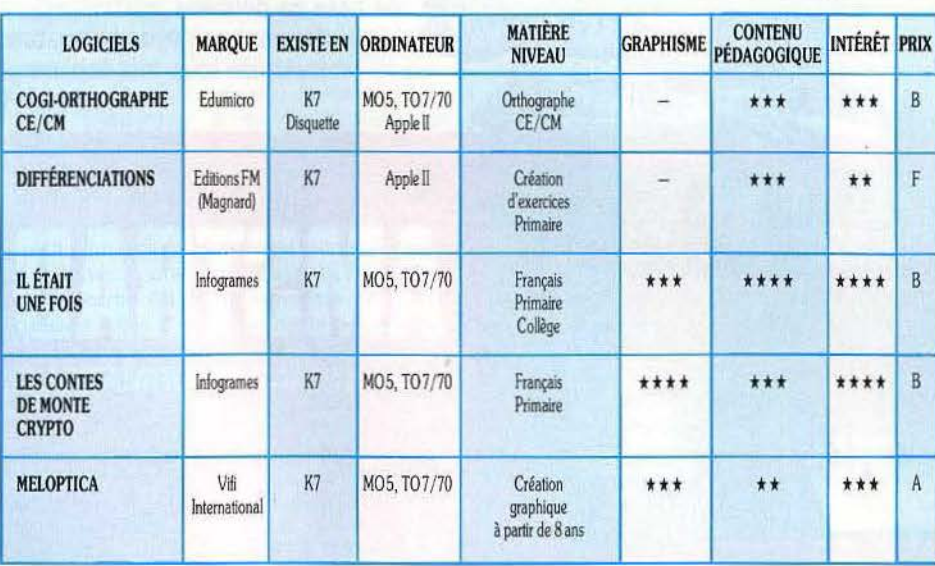

ment l'intérêt du logiciel. Un choix curieux des touches de fonction (« Escape » pour majuscules/minuscules, touche 3 pour é...) rend cependant fastidieuse l'entrée des données dès qu'il faut utiliser accents ou ponctuation. Pourquoi n'avoir pas repris les touches du clavier « Azerty »?(Disquette Editions F.M., Magnard pour Apple II.)

#### **COGI-ORTHOGRAPHE CE/ CM**

Conçue par une équipe de pédagogues proches du « terrain », la série Cogi propose une gamme de logiciels d'enseignement du français au niveau primaire. Chaque module (lecture, orthographe...) correspond au programme d'une ou deux classes, permettant

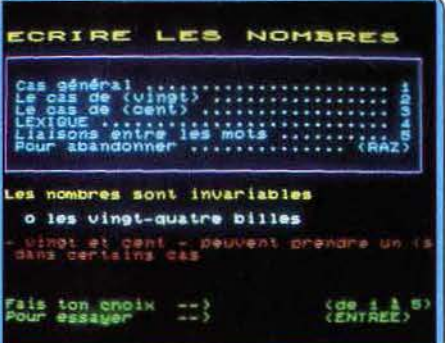

ainsi une bonne adaptation à l'âge des enfants. A titre de consolidation des connaissances de base, les logiciels de niveau CM peuvent en outre trouver leur place en début de collège. Au menu de *Cogi-Orthographe,* cinq ou six options selon le niveau : classement alphabétique, orthographe d'usage, écriture des nombres, pluriel des noms, des adjectifs, adverbes. Pour chaque type d'exercice: choix d'un niveau de difficulté, score réalisé et appréciation, consultation possible des règles utilisées avant et pendant l'exercice, retour au menu. L'ensemble est bien conçu et d'emploi très simple : à noter par exemple l'accès direct aux minuscules accentuées, un verrouillage efficace du clavier et un bon choix d'exercices. Côté présentation, la lecture de la notice du logiciel suffit, avant même de faire fonctionner le système, à remettre sur le droit chemin ceux qui ne pensent qu'à s'amuser. ..

Les auteurs se méfient comme de la peste du mot « ludique » et s'excusent presque d'avoir osé inclure une option (le mot secret) qui pourrait passer pour un jeu de pendu ! Fort heureusement, leur audace n'a pas été jusqu'à y adjoindre une animation distrayante...

Toute fantaisie est d'ailleurs proscrite du logiciel : ni couleurs chatoyantes, ni animations « inutiles et génératrices de dispersion ». Un peu de sérieux, quoi!

Si l'on accepte ce choix de didactisme pur et dur, on reconnaîtra à *Cogi-Orthographe* de réelles qualités pédagogiques et l'honnêteté d'annoncer la couleur .. . Tous ne la trouveront pas à leur goût. (Cassette et disquette Edumicro pour MO 5, *TO 7170* et *App/e Il.)*
# **SOS AVENTURE De** *périls* **en** *périples*

Les éditeurs ont concocté, à la veille des fêtes, des logiciels dignes de bonnes nuits blanches à se creuser la cervelle et combattre toute sorte de monstres. Le voyage est de la partie et c'est en cavalier seul, que vous parcourez l'Europe à la recherche de votre innocence, pour faire triompher le Bien.

**L'affaire** 

Enquête policière et voyages en Europe : l'équation miracle pour un grand jeu d'aventure. Qu'attendez-vous pour aider Raymond Pardon à prouver son innocence ? Se retrouver en prison lorsque l'on est innocent est

complètement injuste et pas très drôle. Le moment le plus attendu est donc celui de la sortie. Et voici la libération de votre personnage : Raymond Par-

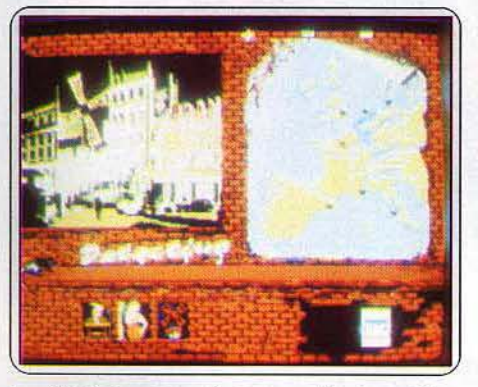

Le « Gai Paris » et ses alentours cachent, peut-être, une *partie de la* solution

don. A la suite d'un hold-up, vous avez été accusé et condamné. Trois personnes vous ont formellement reconnu. Trouver ces témoins pour découvrir la vérité est désormais votre seul but. Ont-ils menti, si c'est le cas, pour quelle raison et que cachent leurs noirs desseins?

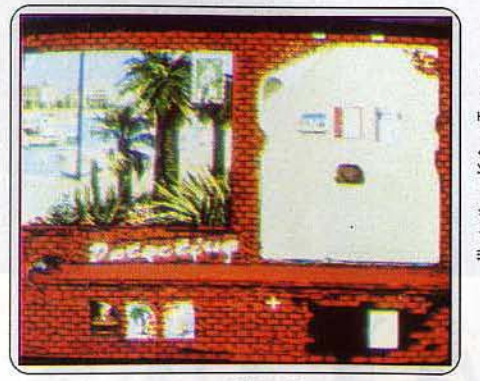

*Cannes et sa célèbre Croisette: du soleil, quelques* coins *sombres* 

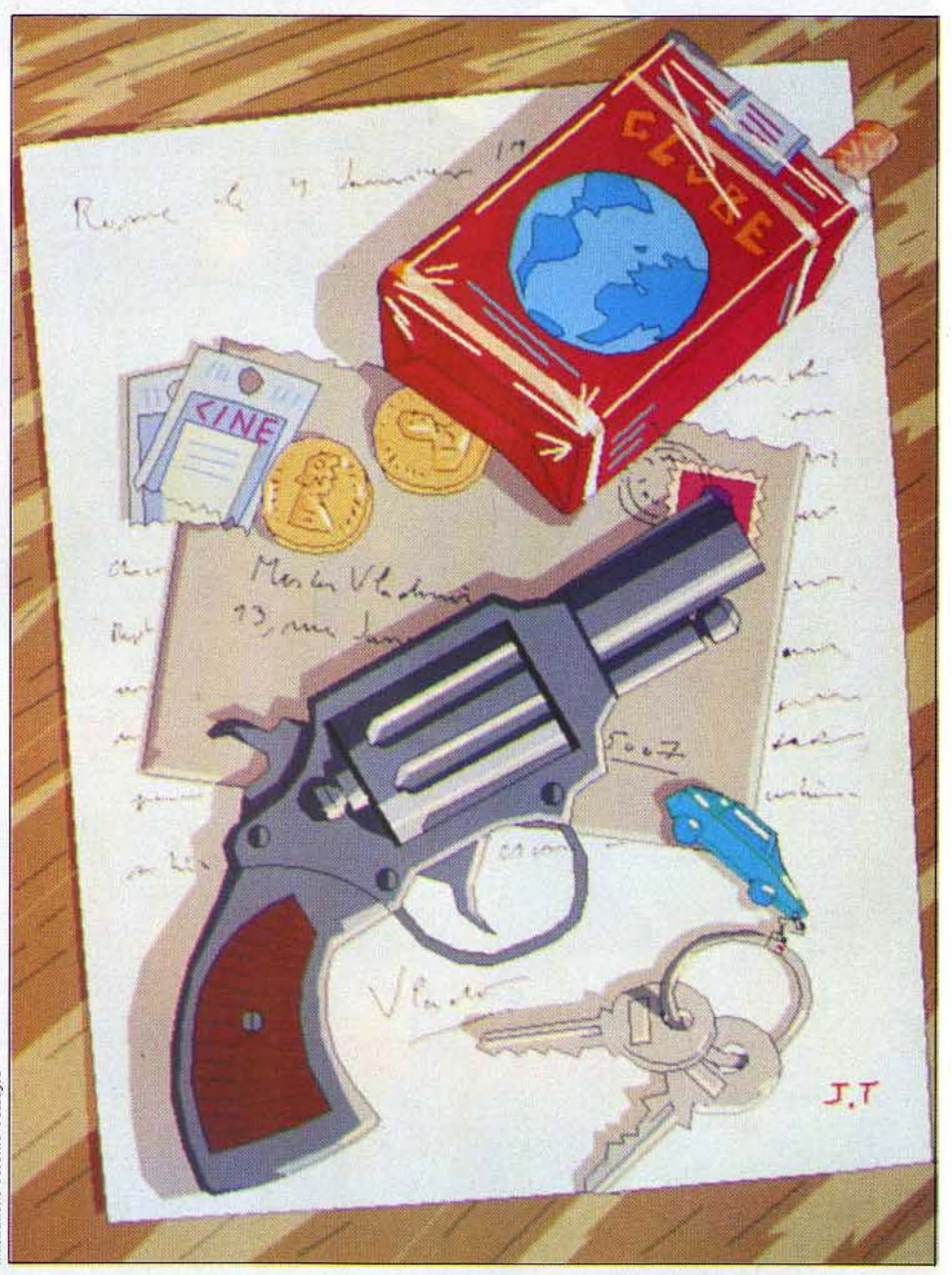

Profitant des capacités graphiques du M.S.X. *2,* ce logiciel propose des images réellement fantastiques. L'écran est divisé en trois parties. A gauche, une fenêtre permet la visualisation du lieu, ou de la ville, où se situe l'action. De l'autre côté, l'écran propose un menu graphique. Sélection de la ville, de l'apparence du personnage (journaliste, loubard, gros dur ou vous-même), visualisation des objets possédés et validation de ceux-ci sont les fonctions de ce menu. La troisième zone, en bas de l'écran, propose un zoom, la sélection des lieux, à l'aide d'icônes, et une fenêtre de défilement texte. C'est à cet endroit que les personnages rencontrés s'expriment. Le contenu du zoom est fonction de l'emplacement du curseur : pointez un livre et le zoom ne montre plus que ce dernier. Pour la validation de cet objet, un simple cliquement suffit. Le déplacement du curseur peut se faire à l'aide du clavier, d'un joystick ou d'une souris (cette dernière étant la plus agréable). Une remarque s'impose : les villes et les lieux sont distincts. Le programme se déroule dans sept villes, Amsterdam, Barcelone, Cannes, Hambourg, Londres, Paris et Rome. Un tour d'Europe très appréciable !

Au départ, on se retrouve dans une pièce conte· nant des objets. En effet, comment se rendre à Lon· dres si l'on n'a pas de papiers d'identité? Le portemonnaie, le passeport et le carnet d'adresses sont nécessaires pour commencer l'enquête. Equipé pour partir à l'aventure, nous nous rendons à Cannes. Ce cinéaste rencontré sur la croisette est-il digne d'intérêt? Certainement pas, en revanche un témoin est assis au bistro. Malheureusement, il ne veut rien dire. Certes, sympathique personnage (il nous pro· pose un pastis), mais que cache-t-il? Un déquisement de gros dur le fera certainement parler. Raté, il faudrait une arme. Tant pis, en route pour Amsterdam ! Une partie de la solution est probablement cachée dans cette jolie ville, célèbre pour ses mystèn'apporte pas beaucoup d'éléments nouveaux. C'est alors que le célèbre proverbe, « le hasard fait bien les choses », prend tout son sens. Une armurerie clandestine! Un colt 45 et une boîte de cent cartouches, de quoi faire parler le témoin de Cannes. Mais avant tout, direction Paris! La faune des petits truands de cette mégalopole est toujours au courant de tout. Pigalle, le Moulin rouge, comment ? Et pourquoi pas Barcelone ? Le soleil d'Espagne et le port de cette cité charment tous les touristes, mais que diable : nous sommes ici pour découvrir la vérité. Ce docker sait-il quelque chose? Non, mais il peut avoir des cartes de crédit. Ouf, votre portemonnaie justement devenait bien vide ! Direction la banque, puis retour à Cannes. Hélas, le témoin est à Londres. Eh bien ma foi, partons pour Londres afin de retrouver cet homme.

*L'affaire* est un programme extraordinaire par la qualité du scénario, mais aussi par les graphismes. Démontrant les qualités du M.S.X. 2, il devrait se tailler un joli succès chez les possesseurs de cette machine. Ils seront certainement ravis de découvrir les réelles possibilités de leur ordinateur, qui plus est grâce à un programme de très grande classe. (Disquette lnfogrames, pour M.S.X. 2. Prix: E.)

Mathieu Brisou

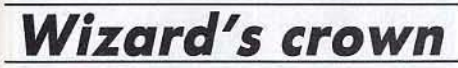

La Couronne des Magiciens qui baignait la merveilleuse ville d' Arghan dans un climat d'allégresse et de justice a été dérobée par le mage Tarmon. A vous de la retrouver *(* 

Il y a cinq siècles, le pays baignait dans l'allégresse et la justice. La contrée était dirigée par le conseil des Mages, siégeant dans la merveûleuse ville d'Arghan. Ils portaient à tour de rôle la puissante Couronne des Magiciens, responsable de tous ces bien-

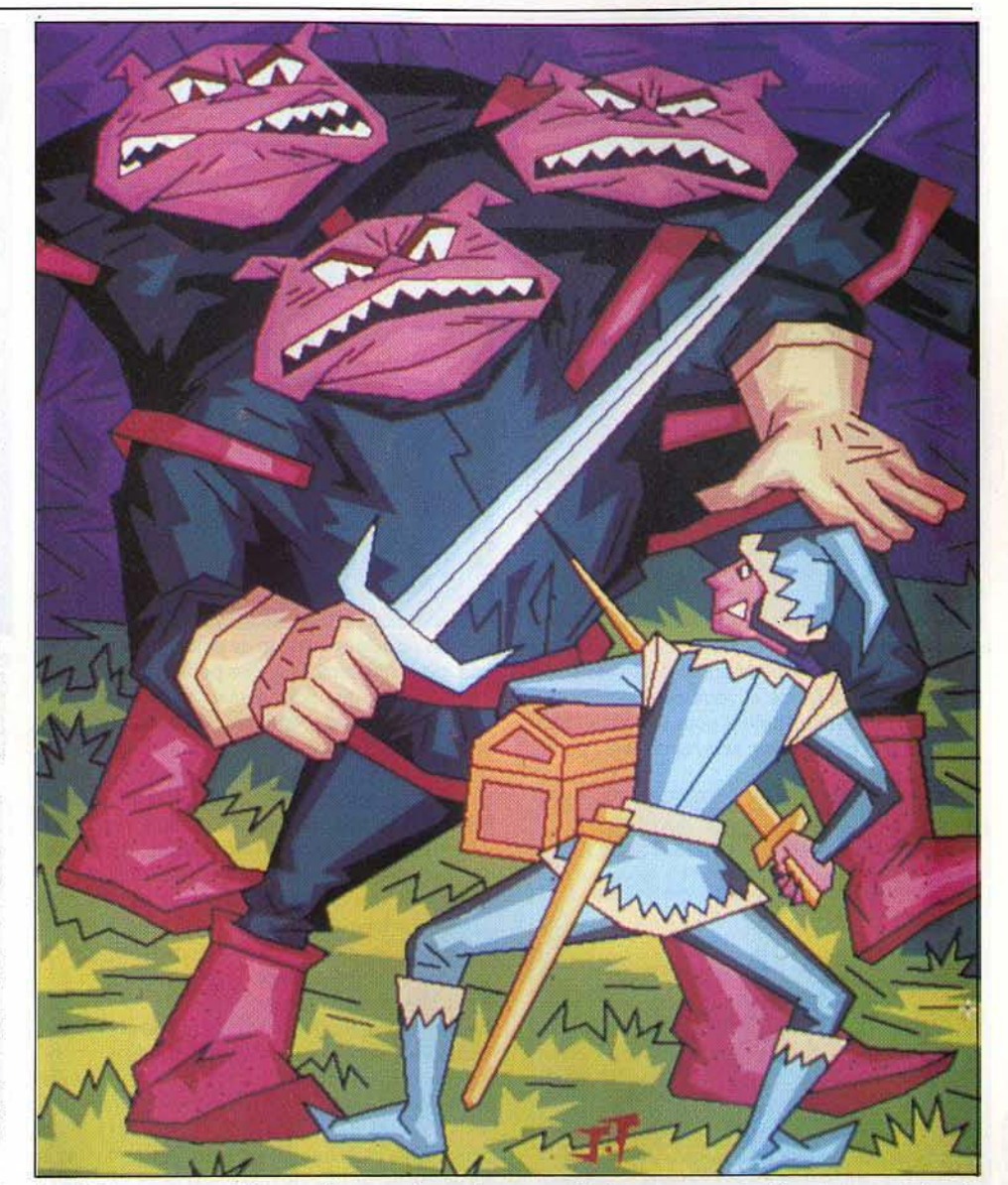

faits. Mais en une nuit funeste, Tarmon, le magi· cien qui en avait la charge, refusa de la rendre comme il l'eut dû. La guerre civile éclata entre les magiciens et le pays sombra dans la désolation. ner au pays sa splendeur passée. Bien entendu, nombre d'expéditions furent menées de par les siècles pour la retrouver mais aucune n'en revint. Parviendrez-vous au but là où tant d'autres ont échoué ?

Votre équipe se compose de huit personnages aux capacités complémentaires. Vous pouvez décider de choisir ceux qui sont déjà intégrés dans le proque personnage est défini par sa force qui détermine. le type d'arme et d'armure, la possibilité de forcer res, par sa dextérité qui s'avère capitale dans bon nombre de domaines, ainsi que pour la vitesse d'action, par l'intelligence, indispensable pour les sor· ciers, mais utile aussi aux autres, par lénergie vitale qui conditionne le nombre d'atteintes que le personnage peut subir avant de tomber inconscient ; et enfin par le niveau d'expérience, reflet de ses capacités dans son art.<br>Ici il n'y a pas de races diverses, chacune ayant des

caractéristiques propres de départ. Au contraire, à partir d'un même moule initial, vous forgez à loisir votre personnage en ventilant comme vous le dési· rez les points à distribuer. A vous de le faire intelli· gemment. Cinq métiers sont proposés, fonction bien entendu des habiletés du personnage: ranger, guerrier, prêtre, voleur et sorcier. Mais rien ne vous empêche de cumuler une ou plusieurs fonctions. Au

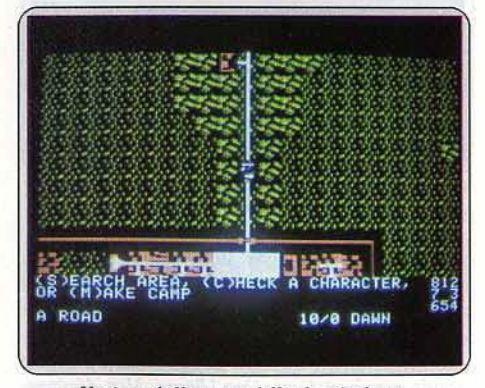

*Un jeu réellement difficile où il est conseillé de sauvegarder fréquemment...* 

# **SOS AVENTURE**

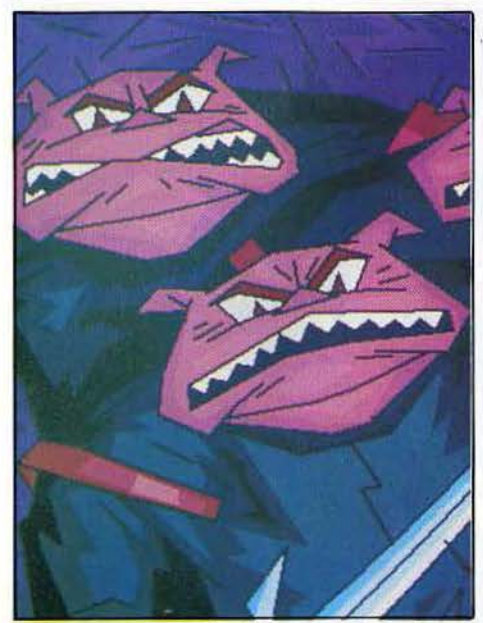

mieux, votre groupe de départ sera constitué pour moitié de hi-classés. Quasiment tous devront savoir bien combattre à l'arme et votre équipe doit comporter au moins deux prêtres pour soigner les blessures. Enfin chaque classe sera représentée par un

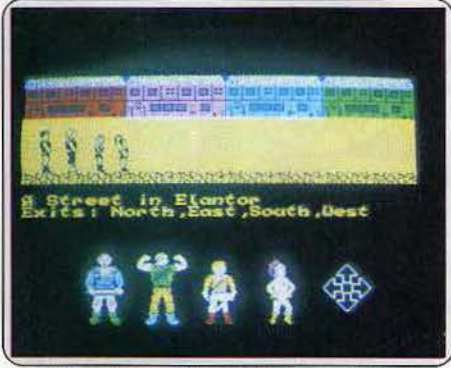

*Vos déplacements* sont *limités par le type de terrain* ou *par l'heure.* 

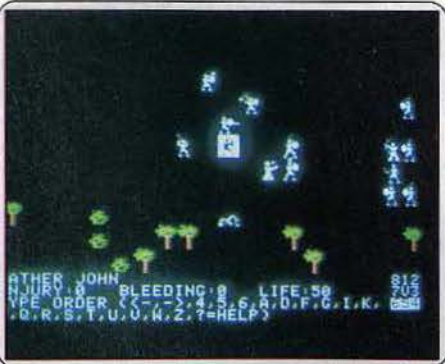

Un grand nombre de facteurs intervient dans la réalisation des combats.

ou plusieurs personnages. Votre troupe étant enfin constituée, n'oubliez surtout pas de l'équiper avant de quitter la ville. Un guerrier sans arme n'aurait vraiment que peu d'intérêt.

Une fois dehors, vous vous déplacez dans un vaste monde représenté manière *Ultimo.* Vos déplacements sont limités par le type de terrain ou par

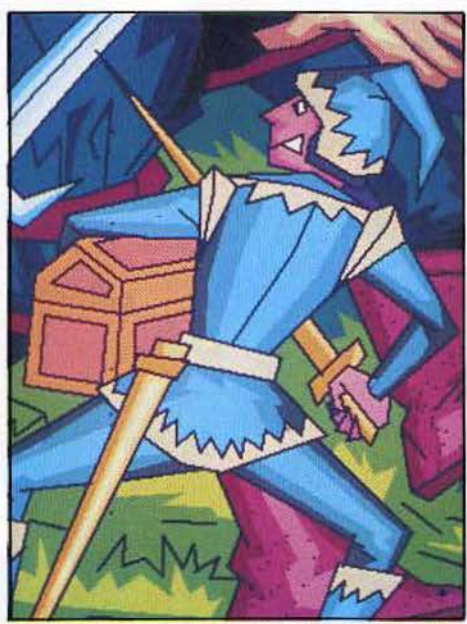

l'heure. Ainsi, pas question de rentrer dans une ville une fois la nuit tombée car les portes sont closes et ne s'ouvriront que le lendemain matin. En discu· tant avec les gens de rencontre, vous obtenez éven· tuellement des indices très intéressants pour la suite de votre mission. Dans les villes, vous vous reposez, soignez vos blessures et récupérez votre énergie, vous achetez ou vendez ce que vous avez découvert et bien sûr vous vous entraînez dans votre art pour tenter d'acquérir des capacités supérieures. Mais, pour aller de ville en ville, vous aurez le plus souvent un long chemin à parcourir, semé d'embû· ches. Ainsi les monstres sont légion et s'ils ne sont pas tous aussi redoutables, les rencontrer est rarement une partie de plaisir.

Les combats se résolvent de deux manières bien dis tinctes : vous choisissez la méthode rapide où l'ordinateur compare rapidement vos forces et pouvoirs respectifs et règle l'affaire en quelques secondes, ou vous décidez de tout définir vous-même. Vous entrez alors dans une phase qui s'apparente fort à un wargame. A tour de rôle, vous faites se diriger, tourner vers un combattant, attaquer ou lancer un sort à chaque personnage. Un très grand nombre de facteurs sont alors pris en compte, comme la vitesse de déplacement, le type d'arme, la présence ou non d'un bouclier, le côté qu'il protège et bien d'autres. A titre indicatif, après un peu de pratique du jeu, vous serez à même de régler un combat en dix minutes alors que cela ne vous en demandera pas moins de trente à quarante les premières fois. Cela ralentit certes le jeu mais offre un réalisme jamais atteint. D'ailleurs, rien ne vous empêche de choisir systématiquement l'option rapide lors des rencontres. Si les monstres sont déjà peu sympathiques en extérieur, c'est pourtant dans les donjons qu'ils se révèlent les plus implacables. En revanche, c'est aussi là que vous ferez les plus riches découvertes. Dans ces souterrains, seul un personnage est actif et accomplit les actions que vous désirez, les autres se contentant de suivre. Vu la difficulté du jeu, je vous conseille de sauvegarder fréquemment le pro· gramme pour ne pas être obligé de tout recommencer depuis le début. Un très bon jeu de rôle, où la gestion des combats a été poussée dans ses plus intimes retranchements. (Disquette S.S.!., pour Apple II. Prix : F.) Jacques Harbonn

# **Mindstone**

La Pierre de l'Esprit répandait le bien autour d'elle jusqu'au jour funeste où Nemesar, le fils cadet de la reine, la subtilisa. Un très bon jeu d'aventure classique.

Certains pensent que la Pierre de !'Esprit provient de l'essence même de la Terre. Pour d'autres, il s'agirait d'un cadeau que les Dieux nous auraient fait. Des siècles ont passé depuis qu'elle fut utilisée pour la première fois par les souverains de Calalîa. lis uti· lisèrent son pouvoir pour répandre le bien autour d'eux et tout continuait à se passer comme avant jusqu'à ce soir funeste. Nemesar, le fils cadet de la reine, jaloux de longue date de son frère Kyle, décida enfin de passer aux actes. U subtilisa la pierre pourtant bien gardée et s'enfuit avec. Du coup sa puissance est devenue incommensurable et le mal a déjà commencé à s'emparer du royaume. Le roi Jorma, dans une ultime tentative, a chargé Kyle de retrouver son frère et de rapporter la Pierre de )'Esprit.

L'équipe que vous devez diriger comprend non seulement le prince Kyle, mais aussi trois de ses amis,

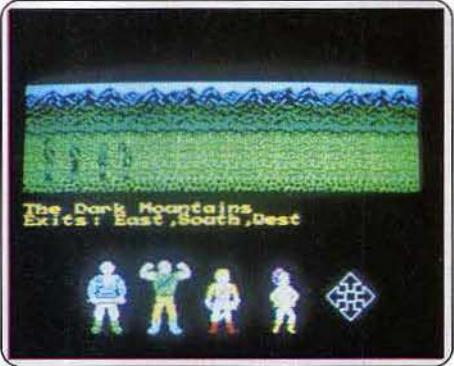

Dessinez un plan plus précis que la carte fournie pour éviter de vous perdre.

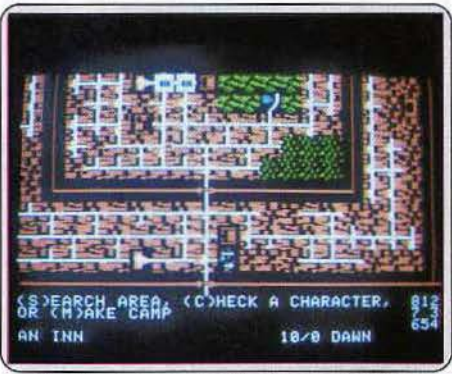

En ville, boire un petit coup est agréable *et peut augmenter sa puissance...* 

Merel, Quin et Taina, tous versés dans les armes et les arts magiques et bien entendu d'une loyauté à toute épreuve. Chaque personnage se voit doté de deux caractéristiques: tout d'abord la force , capitale pour les combats à l'arme et qui s'amenuise d'ail· leurs au cours de ces derniers. Cependant elle peut être régénérée en mangeant ou en buvant. Ensuite

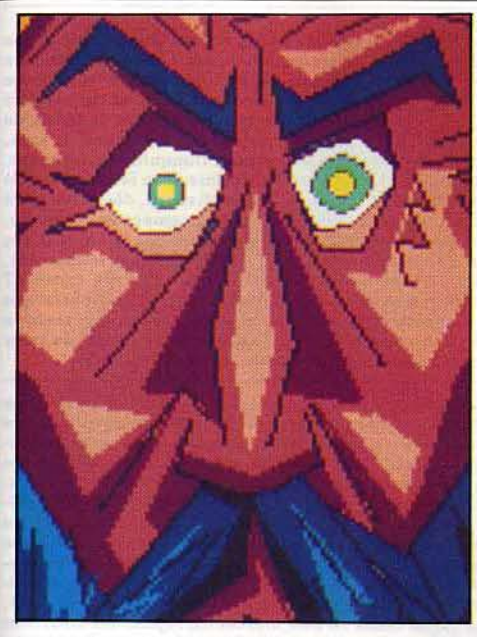

le capital psychique, indispensable pour lancer des sorts (ils en consomment une quantité variable en fonction de leur puissance). Seule la méditation, ren· due possible uniquement quand on porte un anneau particulier, vous permet de la faire remonter.

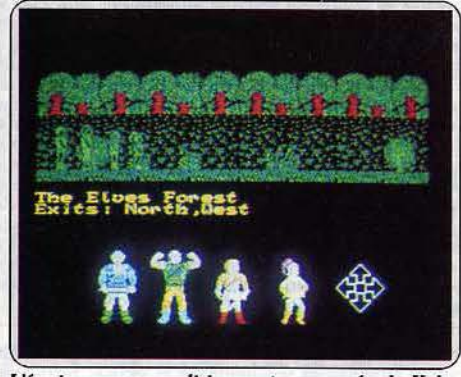

*L'équipe que* oous *dirigez est composée de Kyle .• l'autre fils, et* trois *de ses* amis.

Avant de vous lancer à corps perdu dans cette périlleuse aventure, commencez par explorer un peu votre chère ville. Ainsi, pour quelques pièces, l'un de vos personnages, peut se désaltérer et accroître sa puissance. De même, dans la boutique de magie, vous apprennez à lancer un sort qui se révèle tout à fait destructeur pour vos ennemis. L'échoppe quant à elle contient aussi nombre d'objets intéressants. Cependant, avant d'acheter quoi que ce soit, réfléchissez bien à ce qui vous sera le plus utile. En effet, votre bourse n'est pas inépuisable, et de loin, et vous aurez besoin de quelques pièces sonnantes et trébuchantes pour la suite de votre aventure.

Vous êtes fin prêt? Parfait, en route donc. Bien que le logiciel soit fourni avec une carte qui donne en très grandes lignes la géographie de la région, je vous conseille pourtant vivement de faire un plan plus précis. En effet, certains endroits comme les marais par exemple avec leur paysage monotone, risquent de vous faire perdre vos points de repère et de vous laisser errer ainsi un long moment inutilement. Contrairement à beaucoup d'autres jeux d'aventure, vous n'aurez pas besoin ici de fouiller en vain chaque lieu pour tenter d'y découvrir quelque chose. A chaque fois qu'un objet normal ou magique est

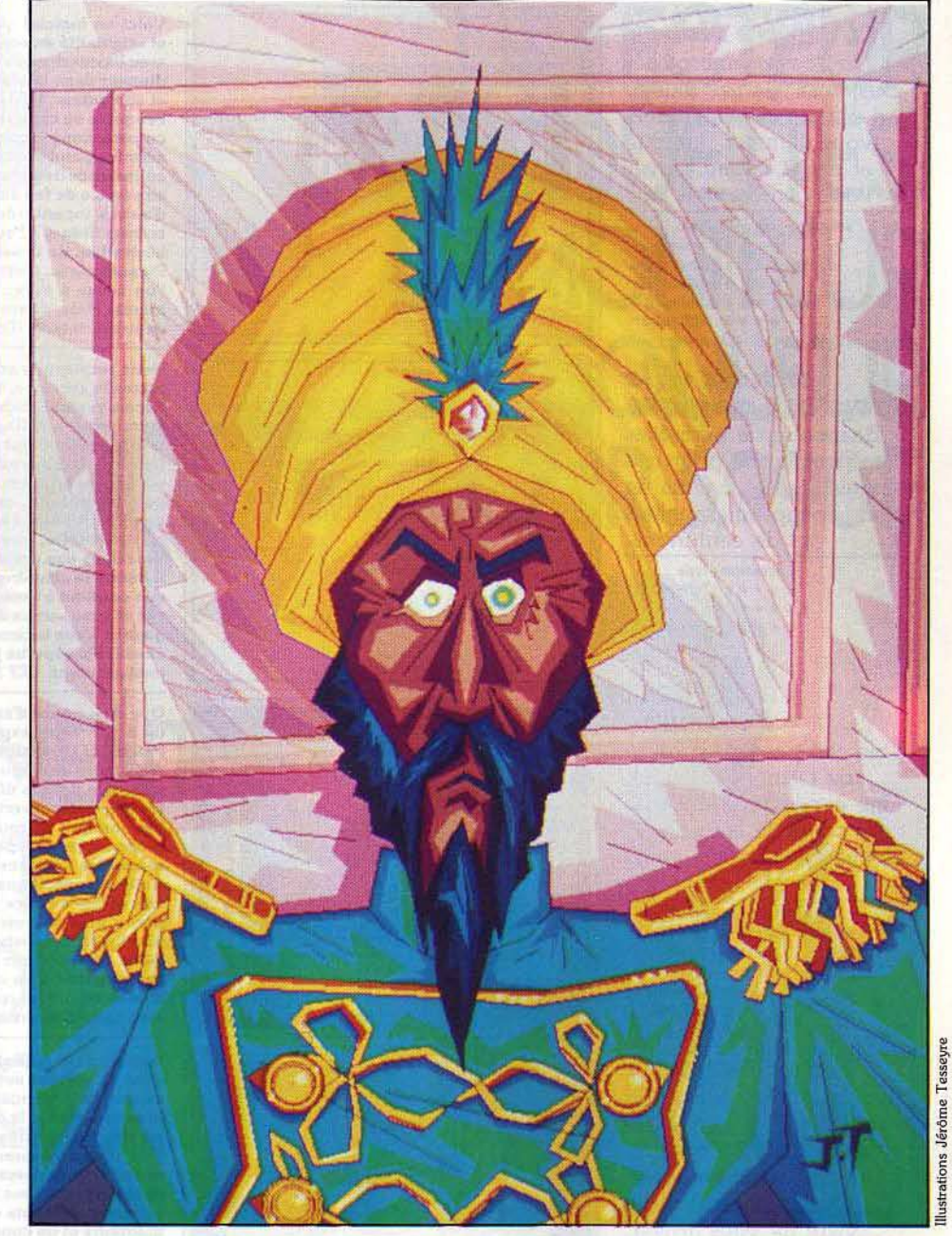

présent, le programme vous le signale en faisant clignoter un voyant. Soyez vigilant car ce témoin n'est présent que quelques instants. JI ne vous reste plus qu'à sélectionner l'un de vos personnages et à récupérer l'objet en question. Pourtant, vous êtes rapi· dement amené à ne pas ramasser tout ce qui traîne. En effet, chaque personnage ne peut porter que quatre objets et un sort. Certes certains items se détruisent lors de leur utilisation, mais un choix judicieux est toujours préférable.

Les options « look » et « examine » retrouvent toute leur utilité lors des rencontres avec d'autres créatures. C'est ainsi que vous saurez qui vous avez en face de vous (monstres compris), et ce qu'il désire (pour les monstres la réponse est simple : vous dévorer!). Le plus souvent, les créatures humaines ou semi-humaines sont prêtes à vous vendre quelque chose (sans vous dire d'ailleurs quoi avant que vous ne l'ayez payé, ce qui est quand même curieux), à échanger des objets ou à vous fournir un renseignement important, pour peu que vous les récompensiez bien sûr. Les prix affichés lors de ces tractations sont sans appel, aussi il est inutile d'essayer de marchander. La plupart des actions effectuées par un personnage donnent lieu à une animation dans la zone graphique de l'écran.

Le jeu se contrôle de plusieurs manières que vous devez choisir une fois pour toutes au départ (en cas d'erreur, malheureusement vous rechargez le jeu). Ainsi vous avez la possibillté d'opter pour une sélection par lettres clés, plus rapide à jouer mais aussi plus longue à maîtriser. Sinon, c'est grâce à un choix d'icônes qui vous propose toutes les actions possibles que vous mènerez le jeu. Ce choix d'icône peut être effectué au clavier par des touches-flèche ou à l'aide d'une manette de jeu. Un bon jeu d'aventure, mêlé de jeu de rôle, qui saura séduire en particulier tous ceux qui ne sont pas très forts en anglais. (K7 The Edge, pour Spectrum. Prix : B.)

Jacques Harbonn

# SOS AVENTURE

# L'affaire Sidnev

Un dossier embrouillé. Suspense, James Sidney a été assassiné. Saurezvous démêler l'intrique et par là même sauver votre carrière à la PJ?

> enquête policière : type \* \* \* \* : intérêt  $\star \star \star \star \star$  : graphisme  $\star \star \star \star$ : animation  $\star \star \star$ : dialogue  $\star \star \star$ : difficulté  $B:prix$

# Astérix et le chaudron magique

Beaucoup de péripéties en perspective pour nos amis gaulois... dans un monde peuplé de sangliers et de centurions.

> aventure : type \* \* \* \* \* : intérêt  $\star \star \star \star \star :$  graphisme  $\star \star \star \star \star$ : animation  $-$ : dialogue  $\star \star :$  difficulté  $B:$  prix

# **Pyracurse**

Une cité perdue au cœur de l'Amérique latine. Une expédition périlleuse au cours de laquelle les combats au corps à corps seront nombreux.

> aventure.action: type  $\star \star \star \star$  : intérêt  $\star \star \star \star : graph is me$  $\star \star \star$ : animation non: dialogue \* \* \* \* : difficulté  $B:prlx$

# **Time Sanctuary**

Rien n'est plus désagréable que d'être soupçonné de meurtre lorsqu'on est innocent. C'est pourtant ce qui vient de vous arriver.

aventure/rôle: type  $\star \star \star \star :$  intérêt  $\star\star\star\star$  : graphisme non: animation  $\star \star \star :$  dialogue<br> $\star \star \star \star :$  difficulté<br> $B :$  prix

# **The Tracer Sanction**

Un jeu d'aventure en quatre-vingts tableaux. Graphisme léché et ambiance mystérieuse. A la recherche d'un criminel interplanétaire.

aventure: type \* \* \* \* \* : intérêt \* \* \* \* \* : graphisme  $\star \star :$  animation  $\star \star \star \star :$  dialogue \* \* \* \* : difficulté  $D:prix$ 

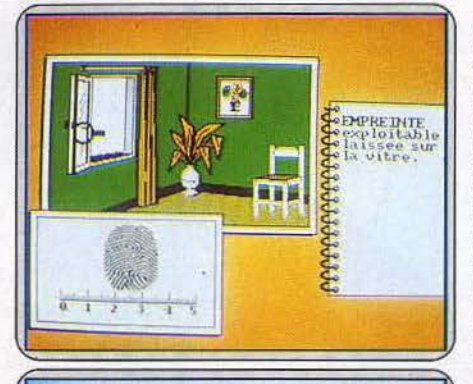

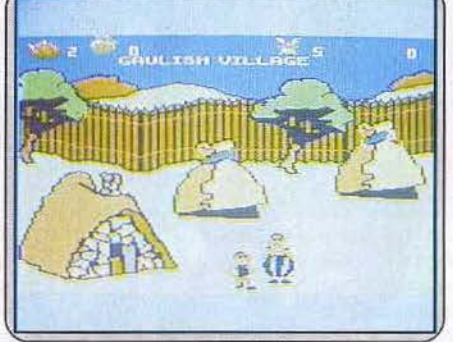

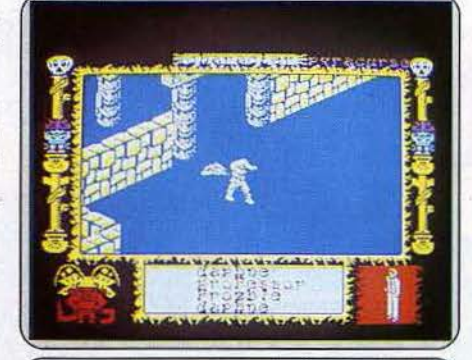

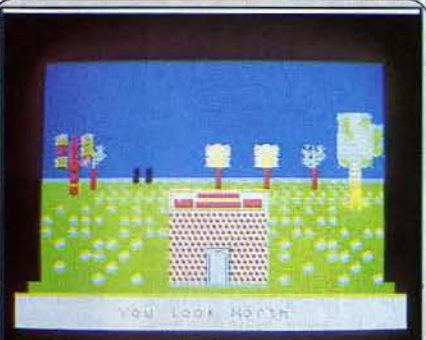

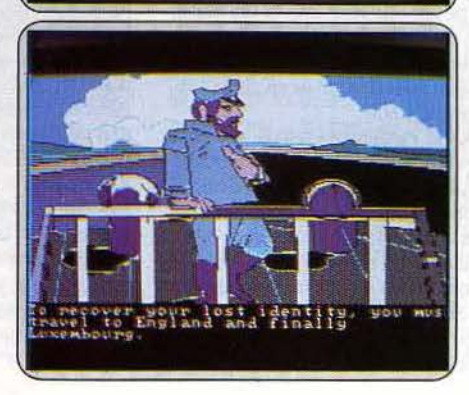

Voici un logiciel qui fera certainement parler de lui. Qualité, suspense et originalité en sont les principales caractéristiques. L'affaire commence avec l'assassinat de James Sidney. Officier de police judiciaire, vous devez plonger dans la vie de la victime afin de découvrir le motif du meurtre et son auteur. Fruit de la découverte de pièces à conviction, la trame de l'enquête se construit. La personnalité de Sidney émerge : aimé de tous, ce personnage était ce que l'on nomme un père tranquille. Cependant. certains points restent obscurs. Pourquoi la victime et sa femme sont-lis en instance de divorce, quel est le rôle de Robert Renard, détective privé au service de feu James Sidney ? Fonction de l'avancement de l'enquête, d'autres incertitudes apparaissent? Comment expliquer le silence des enfants Sidney? Peut-on faire confiance à tel ou tel témoin? Piétinement, hésitation, ce dossier embrouillé marquera-t-il la fin de votre carrière? Présomptions, certitudes et voici l'assassin démasqué. La seule chose que l'on songe à faire : recommencer. Malheureusement, l'intrigue reste la même. Mais, démonstration de la qualité du scénario, le plaisir de jouer demeure intact. (Disquette et K7 Infogrames, pour Amstrad.)

Nous retrouvons avec joie nos amis gaulois Astérix et Obélix pour une nouvelle aventure, toute britannique, celle-ci. Ne vous inquiétez pas, les décors restent inchangés, le cadre de leurs pérégrinations se situe toujours entre le village gaulois et les villes de garnison où batifolent les méchants Romains, mais toutes les indications sont notifiées en anglais. De toute façon, vous comprendrez bien vite que le sanglier que vous sui-<br>vez en est bien un, que vous pouvez le transformer en jambonneau, ou que le centurion qui vous veut du mal porte bien son nom et que vous avez tout intérêt à le fuir avant qu'il ne vous arrive malheur. Pour en revenir à l'histoire, c'est encore ce gros balourd d'Obélix qui a fait des bêtises : dans son empressement à vouloir boire la potion dont il est privé, il heurte le chaudron qui se casse en huit morceaux, répandant ainsi tout son contenu à terre. Une seule petite gourde du produit miracle est sauvée et vous servira dans votre dangereuses quête aux sept morceaux manquants. Vous incarnez Astérix, bien sûr, et le chemin sera jonché d'embûches... Un superbe jeu d'aventure où les graphismes et les couleurs vous<br>enchanteront. (K7 Melbourne House pour C 64.)

Que diriez-vous d'explorer la cité perdue de Sinu, au cœur de l'Amérique du Sud? Votre expédition se compose de trois humains et d'un chien. Patrick O'Donnell est le plus fort. Pourtant vous devez le tenir à l'écart des gardes qui le tueraient s'ils parvenaient à l'attraper. Daphné, pour sa part, a le don de découvrir les objets cachés. Le professeur sait utiliser .<br>les objets découverts dans les tombes. Quant au chien, Frozbie, il ne semble bon qu'à se rouler dans la poussière. Vous pouvez faire évoluer les personnages indépendamment ou les regrouper pour accroître leur puissance. De nombreux objets sont disséminés dans la cité. Certains sont d'ailleurs spécifiques d'un personnage. Mais de toute manière, vous serez vite obligé de faire une sélection car chaque membre du groupe ne peut porter plus de trois items simultanément. Il yous faut aussi assumer de nombreux combats. Les premiers se font au corps à corps, mais par la suite, vous pourrez être en possession d'armes de jet, plus pratiques. En cas de décès d'un membre de l'équipe, seule la découverte de la potion d'immortalité lui redonnera vie. Un bon jeu d'aventure/action. (K7 Hewson, pour Spectrum.)

Votre maître, le professeur Calculus vient d'être assassiné et tous les soupçons se portent sur vous. Pour tenter d'échapper à la police, vous avez emprunté la dernière invention du professeur, une machine à remonter le temps. Mais à la suite d'un disfonctionnement, vous vous retrouvez dans un sanctuaire temporel. Votre tâche consiste à localiser la machine et à la réapprovisionner en carburant. Trois tribus peuplent cette vaste contrée. Vous devez l'explorer, et vous faire des amis, seul moyen d'acquérir les informations nécessaires pour sortir de là. Chacun des dix-huit personnages présents dans l'aventure a son caractère propre. Certains sont menteurs et ne consentiront à dire la vérité que sous la menace, mais en contrepartie, il ne faudra alors plus compter sur leur aide. Pour compliquer le tout, le temps vous est compté car au bout d'un certain délai, vous restez à jamais prisonnier du sanctuaire. Une partie des objets découverts vous sert directement, ou s'avère utile lors des éventuelles tractations. A l'occasion des rencontres, le dialogue s'établit grâce à un vocabulaire pré-défini. Un bon jeu d'aventure, assez complexe. (K7 Lothlorien, pour Spectrum.)

Ça commence mal. Vous êtes au quartier général de la S.I.A. de la planète Mongo. L'homme assis derrière le bureau vous jauge avec toute la chaleur d'un hiver sur Jupiter. Ses lunettes noires, qui reflètent votre image, semblent faites en écailles de tortue. Vous sortez et trouvez un vaisseau, en panne sèche, abandonné en bout de piste. Tout le nécessaire pour un long voyage déborde des soutes de l'engin. Par malheur, le pompiste de l'endroit refuse de vous fournir une seule goutte de fuel, ce qui ne vous surprendra guère puisque vous ne lui offrez pas un sou. Le Condor, oiseau expérimenté et apparemment bienveillant, vous donne d'utiles conseils pour commencer à comprendre le sac de nœuds dans lequel vous êtes empêtré. En fait il ne vous mâche pas le travail... qui consiste à mettre la main sur le criminel interplanétaire nommé « the Wing ». Un a mettre la main sur le criminer interprenetaire nomme « une wing ». Unit<br>jeu ancien adapté pour l'IBM-PC. Des illustrations en style bande dessi-<br>née, lisibles et soignées. L'utilisation judicieuse des touches de fonction telles, «regarde tel objet » et « interpeller tel ou tel personnage », permet<br>un jeu relativement rapide. Hélas, cette version qui accepte presque le langage naturel est en anglais. (Disquette Activision pour IBM PC.)

# SOS **AVENTURE**  *Mèssagein a bonle*

### *Hélène*

*Chers* amis, *en réponse à Huw (n° 34) concernant*  Crafton et Xunk *: ce sont les seringues qui, dépo*sées *aux* pieds des *savants, donnent les différents numéros de code. (Attention, les savants se déplacent dans toutes les directions). Ces huit seringues se trouvent :* 

- *une au milieu des tessons glissants*
- *deux sur deux* armoires
- *deux* sur *deux étagères*
- *une* sous *le lit*
- *une sous un canapé*

*deux entre deux canapés.* 

*Par contre, qui sait ce qu'il faut faire quand on arrive au fond de l'océan dans* Pacifie ? *Je ne sais pas utiliser les barils de poudre à ce stade du jeu. Merci. Guillaume \_\_\_\_\_\_\_\_\_\_\_\_ \_* 

*Pour Christophe, (n°* 34) *dans* Euréka: *chez Néron il faut allumer un feu avec l'huile de la jarre et la torche, puis aller dans sa chambre (derrière le tapis mural) et dérober le talisman.* 

A *mon tour : où se trouve Melchior dans* Knight Lore? *Je nage dans la choucroute avec* Aiche· mist. Help me.

**Stéphane**<br>Grand bonjour à tous les collaborateurs de Tilt. Je réponds *à Morgane (n° 34) qui a* des *difficultés dans*  Sorcery.

<sup>c</sup>*1 "sorcière* dans *la* Stonehenge *(prison de pierre) libérée grdce* au sorcerer's moon *(croissant de lune). 2• sorcière dans* la strongroom *(chambre forte) libérée grdce à la* jewelled crown *(couronne rouge). 3•* sorcière *libérée* grdce *au* goblet of wine *(gobelet de vin) et qui se trouve dans* wastelands *(les terres). 4•* sorcière in the dungeons *(dans le donjon) libé· rée* grdce *au* scroll *(parchemin).* 

5• *sorcière* in the palace *(dans Je palais) libérée grâce à une* little lyre *(petite lyre).* 

6• *sorcière* dans la wine cellar *(cave des vins) /ibé· rée grâce au* golden chalice *(calice doré).* 

7• *sorcière dans* outer sanctum *(hors du sanctuaire) libérée* grdce *au* spell book *(/ivre de magie).* 

*Et la 8• sorcière se trouve* in the tunnel *(dans le tunnel) et est libérée* grdce *à un* magic wand *(forme : pyramide).* 

*Ensuite allez dans le sanctuaire* (al sanctuary) *vous mettre à la place libre en prenant soin de vous asseoir en portant une couronne (elle se transformera en cœur d'or dans le plus, c'est indispensable). Ensuite, aidez-mol!* 

*Yohann*<br>*Réponse à Morgane (n° 34): termine autrement dans* Sorcery. *Une fois les sorciers délivrés, se ren· dre* au *sanctuaire (salle des colonnes) et se placer sur la plus haute colonne : vous aurez vaincu le tyran qui les retenait prisonniers. Si* Tilt *le pennet, je vals donner aux fans de* la *micro habitant les Côtes-du· Nord, l'adresse d'un des très rares* magasins *où l'on trouve toutes sortes de cassettes ludiques et profes*sionnelles *pour* son micro *préféré: Gama Electronique, rue Saint-Benoît à Saint-Brieuc.* 

A *propos, comment atteindre* la *caverne dans*  Sabrewulf (Amstrad) *? Merci d'avance.*  156

### *Fabien*

*Toujours pour Morgane (n* ° *34) et dans* Sorcery, précise *que pour reprendre de l'énergie,* il *faut* se poser *sur les chaudrons bouillonnants,* mais *atten· tion : certains apportent de l'énergie, tandis que d'autres, néfastes,* soutirent *de l'énergie.* 

*Pour* moi, *je voudrais savoir, dans* Edenblues, *comment éviter les boules qui roulent sur le* sol *dans les cuisines* (là *où se trouvent les tableaux de Mona Lisa qui rit).* 

Pierre-Jérôme----------- *Dans* The Pawn, *je cherche à savoir comment on retrouve le magicien, comment* on *obtient de l'argent (pour John), et comment* on se *débarrasse du bracelet (pour passer* la *limite).* 

### $Jean-Claude$

*Je réponds à Raphaël (n° 34) pour* Ultima IV. *Le mantra de la* justice *est* c BEH •. *Ce* sont *les druides de Yew qui le chantent là, près de l'endroit où*  se *trouve* c *Jaana* • *(l'un des huit compagnons). Je vais maintenant te donner les coordonnées des deux ingédients (Nightshade et Mandrake).* 

*Nightshade : latitude* = *J'F", longitude* = C'O".

*Mandrake: latitude= D4G3, longitude L4G3 (près de Minoc}. Pour utiliser ces coordonnées,* il *faut un*  sextant que l'on trouve dans les « Guid shop » de *certains villages en répondant* c *D* • *quand le* mar· *chand demande de choisir un article.* 

Pour ma part, je voudrais savoir où trouver le « Magi*cally strengthted hui/• et le* c *skull* •. *Je voudrais savoir comment* agir *pour étre un avatar en* c *humi· lity* • *et en* c *spirituality* •. *J'aimerais savoir à quoi*  servent les sorts « energy » et « open » et aussi com*ment les utiliser. Merci d'avance.* 

*Dans* Le mur de Berlin, *pour Gilles* (n° 34) : *pour entrer dans les bains turcs* Il *faut fouiller la poubelle plusieurs fois afin de trouver le ticket, puis prendre*  la *clef et le dollar qui se trouvent sur le* policier *et les échanger chez /'antiquaire qui donnera un pot de peinture avec lequel on peint le ticket. Enfin, auec ce ticket peint,* on *peut entrer dans* les *bains* turcs. *Dans* Hulk, je *voudrais savoir quoi faire après m'être délivré de la chaise sur laquelle j'étais attaché. Que Jaire au* sixième *tableau de* Goonies?

*En réponse à Ivan, (n° 34), dans* /'Enlèvement, *prends la tenaille dans l'atelier puis tape succes· sivement:* N, *haut,* 0, *haut, haut,* 0, *S, casser chaîne, avec tenaille, N, tourner Boudha, N.* 

*Dans* Dallas quest, *comment peut-on prendre la pelle sans être tué par* le *rat ?* A *quoi servent le hibou et le chat? Merci beaucoup à celui ou celle qui m'aidera.* 

### *Philippe, l'ancienne bête* du *Gévaudan \_\_*

*Je remercie vivement Olivier (n° 34) pour m'avoir aidé à finir* la Bête du Gévaudan. *Je l'aide* à *mon*  tour, en lui donnant la solution pour trouver le papy*rus. Lorsque tu* as *le philtre, bois-le de retour* au *village, retourne* dans *ta chambre et traverse le* miroir *qui* s'y *trouve. Après l'avoir traversé, tu te trouveras dans* c *le monde à l'envers•. Rends-toi près de*  la *maison de l'alchimiste, et là, tu trouveras la plante qui te manque pour fabriquer* la *potion. Ensuite, tu retraverses le miroir, et rentres dans la forêt pour y*  *retrouver la chapelle. Dans* celle-ci, *descends, enlève la statue (elle* n'a pas *de nom!!), en* dessous se *trouve le cratère. Il faut écrire «remplir cratère •,*  c *avec lait* •, c *mélanger• les plantes et enfin* c *boire potion •.* 

*Quand le loup apparaft, aprèsavoir traversé le ravin, tu devras taper* c *jouer flûte* • *et le loup te laissera le passage libre.* 

*Thomas* - - ------------ *Pour Michai!l (n°* 34), *la salle où* est *le Barman,* dons Zorro, *est* d *côté de la salle de départ.* Dans *le méme jeu, où est exactement l'entrée de la prison ?*  Dans Mandragore, *qui est* la *reine des abeilles, el comment remplir la jarre? Dans* Même les pom· mes de terres ... *que faire chez le journaliste, com· ment entrer dans la cabane,* dans *le studio de télé, et que faire au commissariat, à la radio. Merci à tout bienfaiteur ou à toute bienfaitrice.* 

*Un ami* -------------- *Dans* le Mur de Berlin, pour *Gilles (n° 34), pour entrer au night-club,* il *faut porter une perruque que l'on trouve au cinéma, le gilet du policier, ainsi que sa casquette.* 

*William ------------ Je réponds à Cyrille (n° 34) pour le* jeu La geste d'Artillac: *Il te faut* au *début du jeu taper la tou· che* • H • *et prendre la rubrique* « *bazar• pour te munir* des armes *nécessaires.* Mais *attention, tu ne dois pas prendre l'épée et le miroir qui attirent la foudre qui te tuerait.* 

Grdce *à* la *masse d'anne, tu tueras le monstre de Gasbeck en deux phases maximum. Enfin,* n'aie pas *peur du prêtre statufié, tu pourras quitter l'église en parfait état. Bonne chance!*  Pierre \_ \_\_\_\_\_\_\_\_\_\_\_\_ ~

*Pour Gregory (n° 34): merci beaucoup pour ton aide dans* Masquerade.

*Dans* Transylvanla, *le mot de passe pour le goblin est* c */JNJD,. (dans la version* Apple). *Pour le balai,*  essaie c *Ride broom.,* après, *bon courage! L'acide sert à découper* la *souche au commencement du jeu.* Fais *:* c *pour acid* •. *Tu trouveras des mouches que tu attrapperas* grdce au c *flypaper •du chdteau, et que tu donneras* au *crapaud près du lac. Celui· ci te remerciera en te donnant Je mot de passe si*  « *IJNID* • *ne marche pas.* 

*La clef du goblin ouvre la grille, et tu découvre ... surprise!* 

*Quant à* moi, *je suis toujours dans* Transylvania : *à quoi servent l'ail et Je bout de pain ?* 

Dans Gremlins *maintenant, je finis toujours écrasé*  sous *le chasse-neige conduit* par *des Gremlins.* Qui *peut m'aider?* 

*Dans* La Casse, après *avoir vu* c *Bébert le receleur• que faire ? Un petit coup de* main *ne serait pas* négll· *geable. Par ailleurs, une personne qui aurait réussi*  Cauldron *pourrait-elle faire paraîlre un plan général comme il* a *été fait pour* Cauldron Il *dans Je numéro 34 de* Tilt?

*Je* pense *que cela aiderait considérablement de pou·*  ures *aventuriers comme moi!* 

*Longue vie à* Tilt *et merci.* 

# *Frédéric \_\_\_\_\_\_\_\_\_\_\_\_\_ \_*

*Dans* **Ultima lll** *(version française pour* Macintosh) *qui peut me dire comment trouver les tarots? Même auec les runes, je n'arrive pas à passer le serpent.*  A *quoi servent les commandes •action spéciale • et* •crier ... *En vous remerciant d'avance.* 

### **Dominique**

*Réponse à Jean-Marc (n° 34) pour* **Mandragore :**  *dans le donjon des échecs,* il *faut poser Je roi* sur *la case du pion (ainsi le* roi n'est *plus en échec), dans le donjon des vents,* il *faut poser la rose des vents sur le calvaire. Mol non plus, je ne connais pas l'énigme du Donjon des clés d'or. Qui pourra nous aider? Depuis plusieurs mois, je suis bloqué dans le donjon de* **Mandragore,** *et à part être invisible, que dois-je faire ?* 

*L'aventurier ----- ----- --- Pour Eric (n* ° *34) dans* **Le Diamant de l'Ue mau· dite** *: afin d'ouvrir la grille,* il *faut ouvrir le tiroir de la table, prendre le paquet de cigarettes, l'ouvrir et prendre la clef, ensuite retourner devant la grllle et taper* • *ouvre grille* •.

*Pour ma part, j'aimerais savoir comment obtenir des renseignements de la part de habitants de*  **Metro 2018** *ainsi que tout autre renseignement utile sur ce jeu. Merci d'avance.*  **Cyrille. \_\_\_\_\_\_\_ \_ \_ \_ \_\_\_ \_** 

*Dans* **Même les pommes de terre ont des yeux,**  *je* suis *perdu et dans* **Le Crime du Parking,** *j'ai le code, mais je n'arrive pas à ouvrir le coffre et j'ai répéré le magnéto mais comment le faire fonction· ner?* Schnell bitte, *je ne dors plus...* 

**Christine**<br>A Christelle (n° 34), perdue avec ses cent cinq dia*manls dans* **Chrlstann.** *Retourne à la porte mar*ron *du début de la partie. Un passage secret s'ouvrira à gauche dans une salle apparemment dangereuse. Tu trouveras* la *statuette et tu retourneras à la porte marron du début. L'énigme sera* résolue. *Quant au master trouvé dans le donjon n° 3 de* **Mandragore,**  il *faut le poser dans la salle* où *apparaît une trace rouge au sol.* 

## *Alain*

*Pour Cyrille (n° 34), reste* où *tu es au début du jeu jusqu'à ce que les chauves-souris aient toutes dis· parues, puis sers-toi des trappes pour faire passer la pierre* par *les couloirs. Pour détruire les planches, place un personnage dans le mécanisme à gauche de la cloche et ouvre la trappe. Recommence jusqu'à ce qu'il n'y ait plus de planche.* 

*Dans* **Asylum,** *comment trouver l'aimant, le fil de cuivre, /'oreiller,* la *chandelle?* 

*Dans* **Hulk** *que fait-on des gemmes ?* 

*Dans* **The Goonles,** *au dernier tableau,* j'ai *fait tom· ber la femme à l'eau mais ensuite, je ne sais pas quoi faire . D'avance, merci à tous!* 

### *Christian*

*Dans* **la Crypte de Médée,** *je n'arrive pas à pas· ser la pièce à côté du laboratoire, je suis toujours transpercé par des pieux sortis du* mur. Help.

*L'Eife* ---- - - - - --- - *Je voudrais des solutions pour* **Badmax,** *la moindre Indication serait bienvenue.* 

*Dans* **Gremlins,** *comment se saisir de la caméra, et comment ouvre-t-on la porte fermée à clef. A quoi sert* la bofte *aux lettres et comment faire* pour *démar· rer le chasse-neige ?* 

*Dans* **Métro 2018,** *comment faut-il faire pour* com· *battre?* 

*Dans* **Ghostbusters,** *comment arrive-t-on au tem· pie de Zoul?* 

*Mes solutions pour* **Le bagne de Nepharia** : ; *pour la première salle,* il *suffit de taper* • *crier* • *et le garde arrive.* 

*Fabrice* -------- ------ *Je réponds à Christian (n° 33) à propos du* **Mystère de Klkekankoi.** *Lo hache ne sert pas à délivrer la fille, ses liens sont coupés avec les débris du verre de* la *bouteille prise lors de la traversée du lac, et cassée quand vous portez le masque à gaz. Pour résoudre le mystère,* il *n'est d'aucune utilité d'écloi· rer les salles sombres.* 

*DansGremlins,jen'arrivepasàtuerlesGremlinsau cinéma après leur avoir projeté un film. Et pour tuer les Gremlins dans la boîte aux lettres?* 

*Serait-il possible de les empêcher de prendre le chasse·neige et de nous faire écraser par cet engin ? Merci d'avance!* 

### *Dominique*

Raiders, help me! *Dans le* **Mystère de Kikekan· koi** *dites-moi* où *se trouve la fille à délivrer? Pour* **Orphée** *indiquez-moi ce que signifie le message* sur *le papier ? Bel/us ne veut pas me donner son œil de verre, et ensuite je reste coincé dans le temple. Quand à* **la Geste d' Artillac,** *après fa fosse aux serpents, ce* sont *des morts à répétition. Philippe \_ \_ \_ \_ \_ \_\_\_\_\_\_ \_* 

*Pour tous les* **Goonies** *en détresse, voici* les *solutions des six premiers tableaux :* 

Tableau 1: *pendant qu'un* Goonie *met en marche*  Io *machine après avoir utilisé la chaise, l'autre des· cend tout en bas, renverse le récipient d'eau et des· cend dans* Io *cave. Le premier Goonie doit faire preuve de rapidité pour descendre à* son *tour.* 

Tableau 2: *un des Goonies descend to•1t en bas (attention à la chauve-souris) et se place sous* Io *vis, ce qui fait remonter le rocher, L'outre* Goonie *descend sur la bouée et traverse* Io *rivière. Les directions sont inversées. Faites attention aux contrepoids. Prenez la clef, la porte s'ouvre alors.* 

Tableau 3 : un *des Goonles actionne le premier robinet (tout en bas). Le second peut alors monter tout en haut et actionner le deuxième robinet. Le pre*mier Goonie *actionne fe troisième robinet (au milieu à gauche). La canalisation explose et le passage est dégagé. Vous n'avez normalement rien à craindre du type au revolver.* 

Tableau 4 : la *première pierre Hbère* Io *chauve-souris. Ne bougez pas jusqu'à ce qu'elles soient toutes passées. Un des Goonies contrôle la pierre suivante en s'accrochant à* la *chaîne, ce qui a pour effet de fer*mer *l'accès aux passages latéraux, mais aussi d'ouvrir*  une *trappe dans le* sol. *Lorsque le second des* Goo*nies est arrivé ou niveau inférieur sous la chaîne, faites-lui passer la pierre par la trappe et continuez ainsi. Tout en bas,* un Goonie *doit se mettre dans la machine, ce qui incline un plateau. La pierre sera dirigée et déclenchera un mécanisme qui enlèvera* 

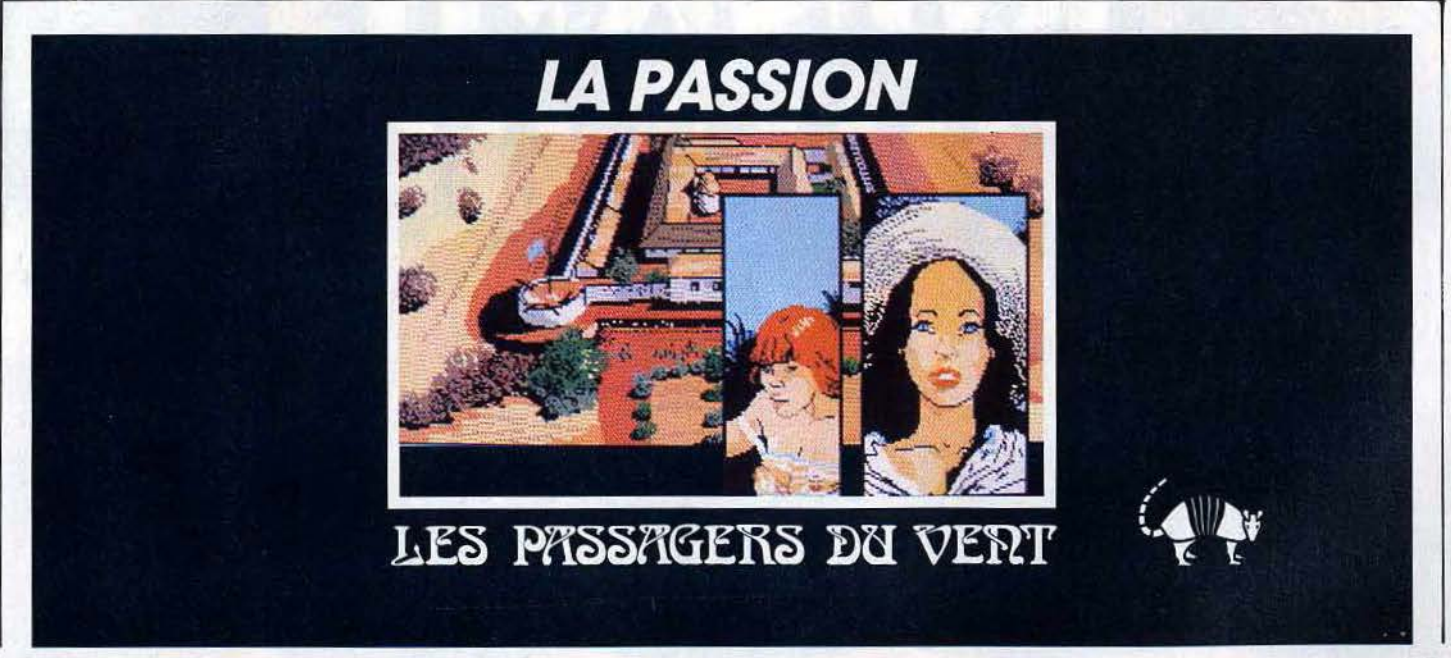

# **SOS AVENTURE:**

# *Messqgein a bonle*

une *plaque. Recommencez /'opération trois fois et plongez allègrement dans* le *puits.* 

Tableau 5: *celui où* l'on *perd* le *plus de vies. Les passages secrets :* si *vous* rentrez *par* l'œil *gauche du* crâne, *vous ressortez en bas* à *gauche. Si vous entrez par* la *bouche, vous ressortez en haut à* droite. *Si vous continuez tout droit, vous ressortez par* /'œil *droit. Les chaînes actionnent les plates-formes audessus de la lave. Un condor géant va apporter des œufs (bizarre, certes). Ceux qu'il va déposer sur* la *droite de l'écran doivent être empilés en bas à* droite *pour* atteindre *la* sortie. *Ceux* qu'il *déposera sur* la *gauche de l'écran devront* être *jetés dans la lave car Ils ne sont* pas *utilisables ; au bout d'un* certain *temps un bébé condor* en *sort et* on ne *pourra pas l'éviter. Pour* atteindre *les chaines,* se *placer* en dessous *d'elles et sauter deux fois* de *suite.* 

Tableau 6: le premier *des* Goonies *va* se *suspendre à la chaîne* à *côté de l'orgue. Traverser les p/atesformes qui disparaissent n'est pas très compliqué, pour peu* que *l'on prenne garde d'éviter les stalag-* . *tites. Le second* Goonie *passe par la porte* en *bas de l'orgue et se retrouve en haut à droite. Il descend* alors *tout en bas où* il *tirera la chevillette* et *la bobinette cherra, et la porte* se *rouvrira,* le *premier Goonie* rejoindra *alors* le second. *Enfantin. Alors lèi .*.. j'ai *besoin d'aide pour le tableau* 7, *j'ai réussi à décrocher* le *paquet, c'est tout.* Help !

*Pour* Zorro, *il semble que l'auberge n'existe pas dans* la *version* Atari. *Comment faire pour ne pas perdre de vie après avoir pris* le *vase,* alors *?* 

*Pour* Goonies, *il paraîtrait qu'on peut atteindre* le *tableau de* son *choix* sons *passer par les précédents ... Est-ce vrai?* 

### *Christophe*

Ultima 3 *: pour* le *druide Jou,* il *faut prendre huit clefs et un* gemme *à une guilde, puis entrer* dons un *tourbillon. Tu trouveras quatre temples où il faut payer 100 po par point (capturer* un *bateau pirate et repasser* le *tourbillon pôur repartir). Trouve la rune du serpent pour passer le serpent. Où* 

*sont* les *temples de vérité et connaissance? Comment faire pour savoir le nom des runes prises dans les* donjons *?* 

Shadowfire : comment *passer la salle* « *Securitye*  control,. *à côté de* la *salle« Marshall cawns quarters* > *? Faut-il un objet spécifique (gaz, etc.)? Si* oui, *don*ner *le nom de* son *emplacement) ?* 

A view to a ki1I : *jeu 2, quelles sont les clefs pour ouvrir les ordinateurs (version* SpectrumJ *?* 

The hobbit : *pour Laurent* (Tilt n° *33).*  Si *tu es* ou• *Underground Jake »:* VAN, *SW,* N, *SE,* W, N, D, S, W, E, *UP,* E, E.

*Si tu es dans la salle du* • *Valuable golden ring» : va* N, *SE, W,* N, *D,* S, *W, E, ,UP, E, E* 

Si *tu es dans* « *The dark winding passage* > : *VA, SE,* D, W, E, *UP,* E, *E.* 

*Tous* ces *chemins mènent à* • *Beorn's house* », *tu devras mettre l'anneau pour que* les *goblins* ne *te capturent pas. Tu arriveras à •The goblin's back door* », il *te suffira de taper• open back door »pour passer. Thorin sera malheureusement capturé car il n'a pas d'anneau.* 

Euréka: pour *Christophe* (filt *n° 32).* 

*A Rome, saluer* Néron *par •Ave César»* 

**Ghostbusters**: quel est le code bancaire pour *acheter la quatrième voiture?* 

Cheops : *comment fait-on* pour *avancer au début du jeu? Tous renseignements* seront *bienvenus.* 

Winter sports : *pour* le *saut à ski, comment fait*on *pour sauter Je tremplin ?* 

Night shade *: que faut-li faire lors d'une* rencon*tre avec une sorcière ou un squelette ? Où se trouve*  le *diable?* 

## Crack destray levet :

• *Pour* Spectrum, *des chemins pour /'immortal ité:* 

Sweevo's world : *Poke 33219,0 donne* des *vies infinies.* 

Project future : *Poke 27662,2 donne des vies infinies* 

Gyroscope: *Poke 53222, X X= vies infinies.*  Saboteur : *10 clear 24200, 20 load* "' *screen, 30 Poke 29894,0, 50 randomizes USR 63972* = *donne des vies infinies.* 

Bruce Lee: *Poke* 51795,0 = *vies infinies.*  Allen 8: *Poke 51736,0* = *vies infinies.*  Pyjamarama : *Poke 48658,0* = *vies infinies.*  T.L.L.: *Poke 35006,0* = *vies* infinies Starion : *20 for N* = *65450 TO 65498 : read a : poken,* A : next N : *print at* 10, *10;* •looding>, *30 rand U. S.R. 65450, 40 DATA49,0,0, 221,33, 0, 64, 17, 170, 191, 62, 255, 55,205, 86,5, 175, 50, 6182,50,* 7, *182, 50, 8,182,50,* 9, *182,50, 10, 182, 50, 11, 182, 50, 100, 179, 50,* 7, *178, 62,* 

*201, 50, 107, 178,* 195, 67, *128 ...* = *vies infinies.* 

### **Olivier**

Help ! *Dans* Rambo (Amstrad), *je délivre le premier prisonnier, je rejoins l'hélico, mais ensuite,* je *coule! Qui peut m'aider?* 

*En réponse à Thierry (n* ° *34), il doit te manquer un*  ingrédient *à la potion dans* Cauldron.

### Olivier (un autre)

*Dans* Mindshadow, *où trouver le ticket* qui *pourrait*  me *permettre de prendre l'avion pour Luxembourg? Après plusieurs nuits blanches, je suis désespéré. Pour* Jérôme, *(n° 34):* une *fois sur le bateau, assomme le mec qui t'empêche de passer, ensuite tu vas* en *arrière et prends le coupe-viande. Retourne où se trouve l'ancre et tape* • *eut chain with* meat

*cleaver* •. *Et pour terminer va faire un tour sur la passerelle et tape enfin •go on boat».* 

### *Stéphane*

*En réponse à Yvon (n° 34) dans* Aztec Tomb *pre*mière *partie, pour traverser* la *rivière* il *faut prendre le morceau de bois qui est sur* le *toit de la maison et le manteau, lui, sert plus tard pour* le *taureau qui se trouve* dans *le pré.* 

*Je recherche toutrenseignementsur* Hulketje *voudrais savoir ce qu'il faut faire* à la *carte du monde dans*  Hacker.

Frédéric - - - ----- --- - - *Je suis complètement bloqué dans* Dallas quest. *Comment prendre lesœufs (peut être que la pomme est utile, mais* je *n'arrive pas à la prendre car mes mains sont pleines).* 

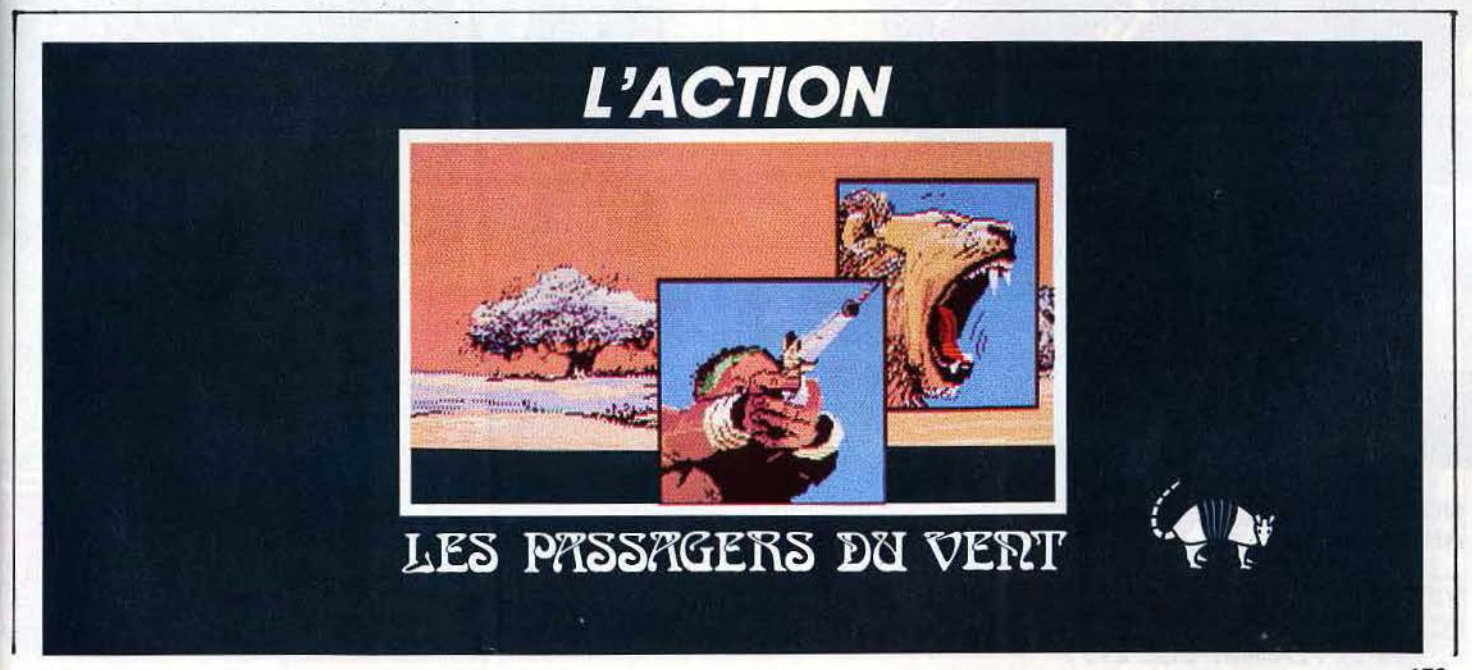

# **SOS AVENTURE**

# *Message in a bottle*

# *Christian*

*Dans* **Gremlins,** *je n'arrive pas à faire marcher Je flash, j'ai essayé« drop remote* »et c *press button* » *mais ça ne marche pas. Et quel est le but du jeu ? Sinon, je vends!* 

# *The* **G.0.0.N.1.E.S.: K.G.B.'s** *friend* \_\_

Help ! fm lost. *Dans* **Time machine,** *comment* sor*tir du* **Quicksand** *(sables mouvants).* 

*Dans* **Golden Baton,** *voici ce que j'ai déjà ramassé: une épée, une corde, un anneau en* or, *une branche, un baril, du sel, un chiffon. Que faire au chdteau ? dans le souterrain de* la *cabane? n'y a-t-il donc que ce crabe jaune? Et où trouver des limaces?* 

*Dans* **Perseus et Androméda** *voici ce que j'ai :*   $un$  disque, un casque, une gourde. *Que faire dans* les *temples? Chez le roi? En réponse à Yuan (n* ° *34) pour avoir le casque* il *faut faire ceci :* « *T oss discuss* • *(at what ?) •At helmet», et voilà!* 

*Pat.rlck* - ----------- *Je suis bloqué dans* **Mindshadow,** *dans la grotte. J'ai le caillou mals* pas *la* carte, *où est-elle ? Ensuite, dans* **Masquerade,** *que faut-il taper dans*  la cabine téléphonique et que faut-il faire ensuite. *Aidez-moi!!! Et enfin dans* **Excalibur,** *je* me *suis fait capturer par* le *Minotaure.*  **André \_ \_ \_ \_\_\_\_\_\_\_ \_\_\_** ~

*Réponse à Philippe (n* ° *34), dans* **Classic Adven· ture** : *pour passer* le *serpent taper «play flute* •. *Comment passe·t·on le troll qui garde le pont? Recherche tuyaux au sujet de* **Redmoon, Metro 2018, Bad Max.** *Comment sort-on de la pièce avec*  la *petite fenêtre dans* **Fantasia Diamond.** *Dans*  **Gremlins,** *pour* se *débarrasser du gang de* Grem*lins dans la ville,* rentr~r *dans* le *cinéma, et dans* la *salle de projection taper* « *start projector», ce qui permet de se déplacer tranquillement durant quel· ques temps. Le ruban adhésif se trouve dans le* «dis*play* » *à* la *quincaillerie, mais j'en* ignore *l'usage.* 

*Dans* **Movie,** *quel est* le *mot* de *passe qui* permet *d'ouvrir la deuxième porte fermée? Des bombes permettent* de *déplacer les armures qui obstruent*  les issues. *Phfllppe \_\_\_\_\_\_\_\_\_\_\_ \_* 

*Dans* **Mermaid madness,** *comment accéder à la ville sous-marine ? Dans* **Time tunnel** *pour* C 64, *comment tuer la méduse* de *la Grèce antique et le scorpion qui se trouve dans la caverne de la ruée vers l'or?* 

Comment faire pour vaincre le faucon du maître *après avoir ouvert la porte dans* **Karatéka** *pour*  C64?

*Laurent* ---------- - --- *Je suis bloqué dans* **La gêste d'Artillac** *depuis plus*  de *cinq mois : comment sortir* de *sous la coupole, et comment prendre les graines* sans *être tout* de *suite desséché ?* 

**Pat** <br>*Réponse à Cyrille (n° 34) pour Sorcellerie I: arrivé au niveau* 9, *tu passes la porte,* puis *la porte de gauche dans* le *couloir, fais deux pas* en *avant puis un pas à droite, une trappe t'amène au dixième niveau ... bon courage.* 

*Pour moi, dans la* **Cité perdue,** une *fois arrivée dans* le *bureau du château à l'issue du labyrinthe, comment en* sortir? *Il n'y a qu'un bureau et qu'un coffre.* 

*Brigitte* ----------- - *Pour Hervé (n° 34), dans* **l'Aigle d'Or,** */es passages secrets sont dissimulés* dans *les cheminées ayant un rond blanc sur le pilier gauche. Ouvrir avec la clé d'or puis se remettre en face* et *avancer* assis. *Qui peut m'aider dans* **Meurtre à Grande Vitesse**  *sur* le *micro-ordinateur. Après* « *run* » *quel est* le *code, et pour le message est-ce celui qui.est déchiré? Dans* **Poséidon,** *Vénus* a *ses bras, mais que veu·*  lent les autres ? Et le coquillage olympien, qu'en fait*on? Merci.* 

### *Florent*

*Pour* Herv~ *(n* ° *34) dans* **l'Aigle** *d'Or.n'oublie* pas,

*avant de rentrer dans* le *passage, de prendre une tor· che au cas où* il *y aurait* une *pièce noire de l'autre côté.*  Je *voudrais des renseignements sur le donjon des clés d'or {je n'arrive pas à les prendre) et sur les donjons*  n° *1,* 9 *et* 5. *Je suis également coincé dans* **la Planète inconnue,** *bien que j'aie interrogé* un *sage.* 

### *Jack*

*Dans* **Zorro,** *je commence à avoir mal aux* pieds, *car je* ne *sais pas comment prendre la botte qui est à côté du* palmier. A *quoi sert la clochette?* 

# *Jean-Marc \_ \_\_\_\_ \_\_\_ \_\_\_\_ \_*

*Dans* **SRAM,** *que demander au* lutin *et que faut-il lui donner? Pour* **l'Ermite,** *je* sais *comment tuer le loup-garou,* mais *après?* Que *faut-il faire de sa dépouille? Ensuite je donne l'arc et* la *flèche au Centaure, mais* il *refuse de rentrer dans la forêt. Comment le décider ? Où se trouve la jeune fille avec*  le *bdton à tête de mort ? Que demander au sanglier et à la tortue? J'ai réussi à trouver l'arc, les flèches,*  l'or, *le sabot du Centaure, la pelle, la gourde, la feuille , la flûte de* l'ermite. *Dois-je encore ramasser quelque chose? J'ai un Amstrad* **CPC 6128.** 

## *Arnaud*

*Pour* **Heavy on the Magic:** *j'ai déjà* le *grimoire, le parchemin,* le *livre et* plusieurs *clefs.* A *quoi servent les* signes *sur les* murs, *que faire pour ouvrir*  les *portes* et après *auoir invoqué les· génies? Dans Batman: où faut-il aller une fois* réunies *tou-*

*tes les parties de la bathcraft. Quelqu'un aurait-il des*  vies *infinies ?* 

*Dans* **Mindshadow** : *comment tuer* le *client du 807*  en *anglais?* 

*Dans* **Pitfall Il,** *pour Colecovision, comment retrouver le diamant, ma nièce et le* lion *? Par pitié, aidez-moi,* je *ne* sais *plus* quoi *faire! Merci.* 

**Anonyme**<br>Dans **Staff of Karnath,** *J'arrive à prendre huit morceaux du pentagramme (la sorcière,* les *deux armures,* la *tête de mort,* les *chauves-souris,* le *monstre dans* la *sa/le bleue, le serpent,* le *crapaud géant) mais*  après je n'en trouve plus un seul, alors qu'il en faut *seize.* A *quoi servent les sortes de Z?* 

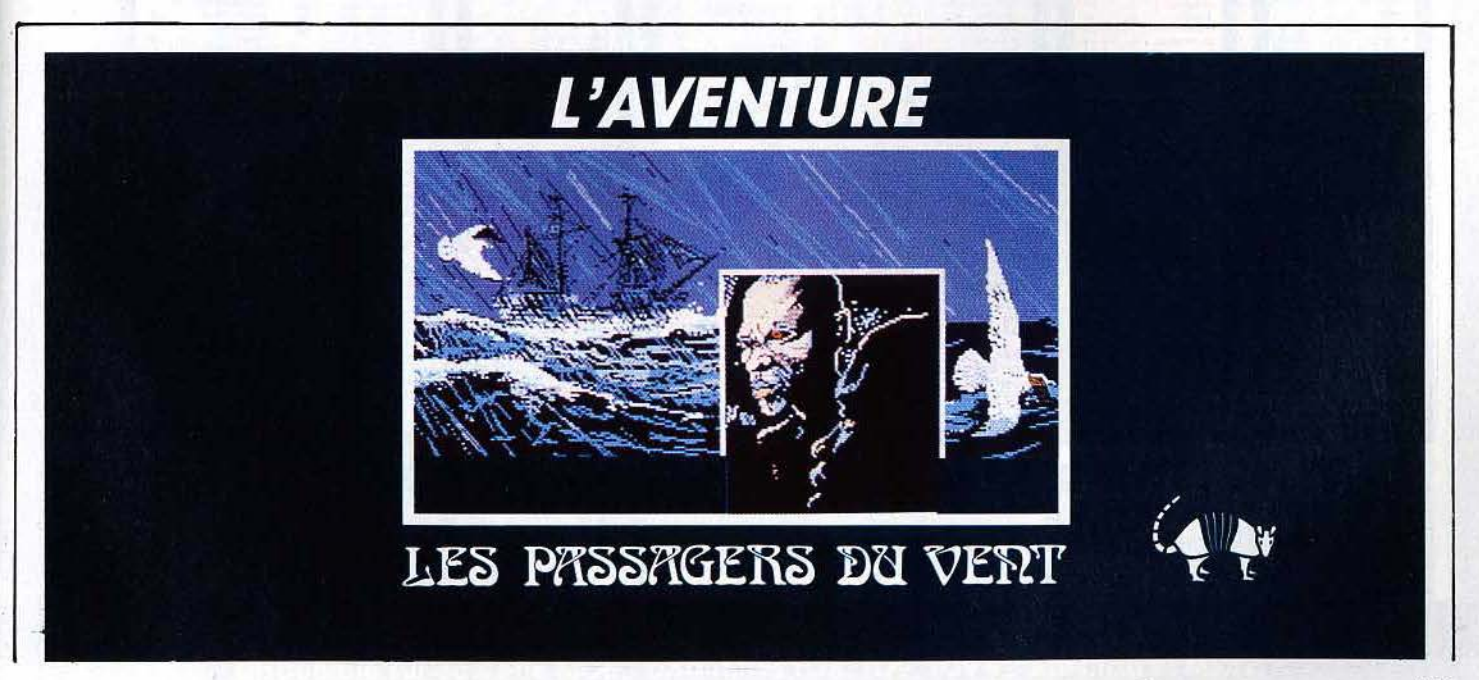

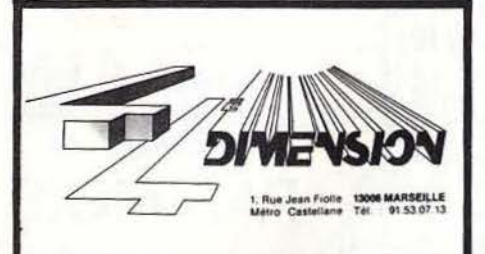

# **TOUT POUR VOTRE COMMODORE**

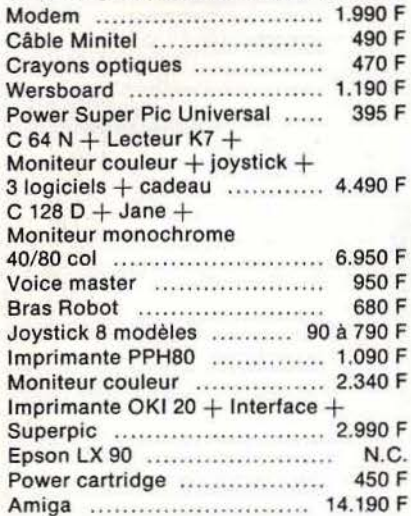

## **AMIGA 14.190 F** LOGICIELS AMIGA

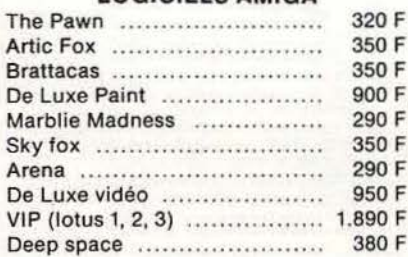

### **JEUX ET LOGICIELS COMMODORE 128**

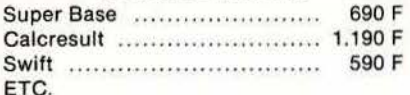

## **JEUX ET LOGICIELS COMMODORE 64**

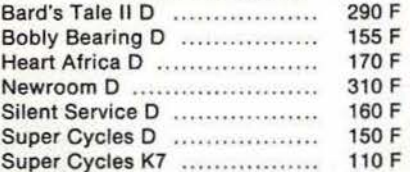

+ de 300 jeux et utilitaires

### Pendant le mois de Novembre. PROMOTION SPECIALE **LOGICIELS AMSTRAD**

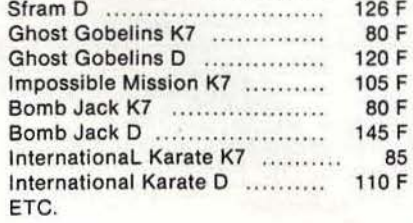

# TAM-TAM SOFT

# **LA MUSIQUE FAIT SALON**

En arpentant les allées du salon de la Musique qui s'est tenu du 16 au 21 septembre dans la Grande Halle de La Villette, on avait parfois la douloureuse impression de s'être introduit par mégarde dans le salon du Bruit. La visite n'en fut pas moins instructive: toutes les étapes de l'évolution (?) de la lutherie étaient dignement représentées. Les plus classiques instruments d'orchestre côtoyaient sans hostilité des guitares électriques dont l'aspect futuriste progresse d'année en année. Mais c'est à l'informatique musicale que l'avenir semble désormais appartenir. Les sons numérisés ne sont plus aujourd'hui l'apanage de studios d'enregistrement High-Tech et des musiciens professionnels. Le standard M.I.D.I. Unterface Digitale pour Instrument de Musique), qui permet de faire communiquer synthétiseurs, boftes à rythmes, séquenceurs et ordinateurs, a encore marqué des points.

Sur le stand Yamaha, l'ordinateur musical CX5M II (au standard MSX), présenté au coeur de plusieurs configurations trônait en vedette aux côtés du synthétiseur DX7, devenu un véritable best-seller... Saro Informatique présentait en exclusivité des produits pour Atari ST, comme le séquenceur Steinberg 24 voies PRO 24 (2500 F) ou le créateur de sons Sound Voodoo pour DX7 (1200 F). Et pour Commodore 64, les séquenceurs Steinberg (1400 F en huit voies, 1700 F en seize voies). Ces produits sont en démonstration au magasin Ultima.

Séquenceur toujours chez Numera qui proposait Performer, un soft puissant destiné au Macintosh. Chez M.P.I., le programme Scoretrack développé par C-Lab pour Commodore 64 a fait montre de l'étendue de ses possibilités. Associé au célèbre synthétiseur Yamaha DX7, le plus blasé des C 64 se voit transformé en un séquenceur seize voies M.I.D.I. très complet doublé d'un éditeur de partition (2000 F environ).

La société française Techni-Musique présentait, quant à elle, un système musical complet dénommé Music Tutor, fonctionnant sur Amstrad CPC et bientôt disponible pour Thomson. Composé d'un clavier quatre octaves, d'un synthétiseur stéréo et de logiciels d'enseignement du solfège et de composition, cet ensemble, qui sera vendu aux alentours de 2000 F,

permettra l'écriture et l'exécution de toute partition sur quatre voies, avec possibilité de modifier l'enveloppe des sons de chacune d'entre-elles. Educatif, peu cher et intéressant... Pour toute information, contacter: M.I.D.I. SHOP, 64 bd Beaumarchais 75011 Paris Tél: 48.07.22.02 ULTIMA, 5 bd Voltaire, 75011 Paris Tél: 43.38.96.31 NUMERA, 11 rue Primatice, 75013 Paris Tél: 45.87.17.56 M.P.I., 17 rue Duperré, 75009 Paris Tél: 42,82,06,36 TECHNI-MUSIQUE, Centre Commercial, rue Fontaine du Bac, 63000 Clermont Ferrand Tél: 73.26.21.04

# BRAVO'

Voici le premier bilan du Sicob d'automne qui s'est, pour la dernière fois, tenu au CNIT. Conformément aux prévisions des organisateurs, le nombre de visiteurs a été fortement réduit: 390 000 personnes l'an passé pour 180 000 cette année. En filtrant les entrées, en réduisant la durée du Salon (6 jours au lieu de 9) et en le recentrant autour des activités professionnelles, les organisateurs ont-ils atteint leur but? Oui, mais l'informatique familiale était sous représentée. C'est pourquoi, la recherche d'un palliatif à cette réorganisation du Sicob se fait sentir d'urgence...

# GAGNANTS WANTED

Nous vous rappelons que FIL s'est associé à Micropresse dans le but d'encourager la création logicielle en France. Soutenue par des industriels comme Bull, Dec ou par des organismes comme la DGT, la fondation Micropresse-FIL organise un concours. L'auteur du meilleur logiciel éducatif verra son oeuvre éditée et diffusée. Les dossiers de candidature, disponibles au secrétariat de la fondation, doivent être retournés avant le 19 décembre 1986.

# C'EST FOUL

73 grammes de puissance est une définition convenant à merveille à l'E 6150. Proposée par Sharp, cette calculatrice peut servir de bloc-notes, d'agenda et de répertoire téléphonique. Tout ceci pour un prix qui ne dépasse pas 1000 francs TTC. les "Japonais" ne savent plus quoi intégrer.

# **AMSTRAD EXPOSE**

Une exposition exclusivement consacrée au matériel Amstrad se tiendra à La Villette du 21 au 24 novembre.

# TAM-TAM SOFT

# LE POUVOIR DE LA BIDOUILLE

Power Products, le c4lèbre importateur du Thingi Datatlip et de la Power Cartridge, étoffe sa gamme de produits. Multiface 1, une cartouche pour Spectrum propose la sauvegarde de logiciels en version cassette sur Hicrodrives *et* Wafadrives. Elle apporte aussi 8 Ko de Ram supplémentaires, un bouton de reset et une interface joysticK compatible Kempston. Elle est proposée à 450 F TTC. Produit équivalent, mais pour Amstrad, l'interface. Multiface 2 possède des caractéristiques identiques. Son prix est fixé à 575 F TTC. Autres nouveautés: un ensemble de programmation *et* effacement d'Eprom pour C 64 et un logiciel de CAO/DAO pour Atari ST.

# ST: 3990 FRANCS

Et voilà, la. version de base du ST avec ses 512 Ko de mémoire, son lecteur de disquettes 360 Ko formaté, clavier, souris *et* toutes ses sorties: Centronics, RS 232, Midi *et* VT52 (protocole d'échange entre les terminaux des gros systèmes) s'offre à vous pour moins de 4000 F. Le ST attaque de front le marché du familial en proposant certainement la meilleure affaire du moment. Malheureusement, il faut ajouter à cela le prix du moniteur monochrome haute résolution (2000 F) ou du moniteur couleur moyenne résolution (4000 Fl. Le reste de la gamme, le 1040 STF et le Méga ST, garde les yeux tournés vers les marchés de la bureautique, de la gestion et des professions libérales.

# DEVENEZ LECTEUR DE DISQUETTES...

Saluons la naissance de Floopy, un nouveau magazine mensuel de micro-informatique présentant la particularit4 d'être édité sur disquette. Vous ne *le* trouverez pas encore chez votre libraire habituel mais la plupart des revendeurs de micro-informatique pourront vous le fournir au prix de 38 F les deux disquettes 5 114 pour Commodore 64/128. Vous pouvez aussi vous abonner pour un montant annuel de 380 F (onze numéros>. Une édition destinée aux Amstradiens devrait voir le jour en janvier. Le magazine se composera. de plusieurs rubriques accessibles grâce à un menu à options: petites annonces, potins divers, courrier des lecteurs côtoieront bancs d'essais de matériel et de logiciel, jeux,

programmes envoyés par les lecteurs ... La seconde disquette, exclusivement consacrée à la publicité des éditeurs et importateurs, présentera principalement des démonstrations de logiciels de Jeu. Les points de vente auront d'ailleurs la possibilité de diffuser cette disquette publicitaire. Infomédia, la. société éditrice de Floopy, affirme avoir déjà reçu près de mille demandes d'abonnement, chiffre encourageant pour un journal dont le premier numéro n'est sorti qu'à la. mi-octobre ... lnfomédia, 10 rue Roger Salengro. 66 270 Le Soler. Téléphone: 68-92-60-79

# SOLIDARITE

Destiné à favoriser la solidarité, le serveur Minitel du Secours Populaire Français est désormais en service. Il propose une présentation de l'association, un mini journal et des informations locales. Le point sur les différents plans de développement du SPF dans le tiers-monde est , consultable par pays *et* par thèmes. De plus un service de petites annonces, une messagerie et un jeu sont proposés sur *ce* serveur dont l'accès est possible par le 36 14, code SPF.

# UN DISTRIBUTEUR, UN!

Afin d'accentuer sa pression sur le marché, Loriciels a annoncé la création d'une nouvelle structure de distribution: Loridif. Opérationnelle depuis le 1er septembre, elle permet à Loriciels de maftriser la production et le suivi des logiciels de la conception à la vente. Les marques représentées sont: Loriciels, Microï ds, Activision, Gamestar, Electric Dreams, Level 9 et Lucas Film. Enfin, n'oubliez pas que Megam ouvre le 24 octobre dans la Grande Halle de la Vilette.

# MB:TRO MODB: 0'8: MPLOI

Installé depuis le mois de juillet 1986 dans les couloirs du métro, le vidéo plan indique le meilleur itinéraire entre un point et un autre. Le trajet indiqué se visualisera en images filmées à hauteur d'homme pour une plus grande compréhension. A<br>chaque croisement de rues, un personnage apparaft, vous indiquant *le* meilleur moyen de traverser. En tout, 42 000 images sont contenues sur un vidéodisque géré par logiciel. En fin de "consultation", un plan récapitulatif vous sera remis. Pour le moment, *ce* service est gratuit et, si cette expérience s'avère réussie, la RATP installera. cet appareil dans toutes les stations de métro.

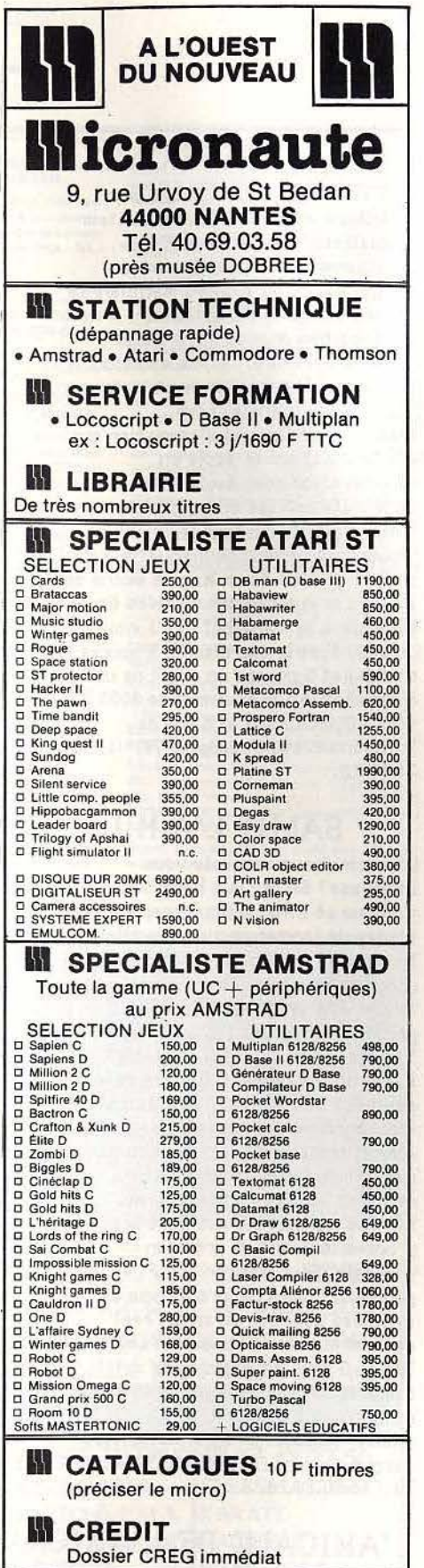

Il VPC envoi rapide COMMANDES : Tél. 40.69.03.58 Micronaute VPC 9, rue Urvoy de St Bedan 44000 Nantes Port : 20 F Softs - 70 F machine +30 F contre-remboursement

# TAM-TAM SOFT

# 16/32 BITS ONLY

Ca y est : les 16/32 bits ont leur distributeur, importateur et éditeur spécialisé. Tous les "bons" jeux, utilitaires *et* périphériques des Amiga, ST, PC et futures machines se trouvent chez 16-32 Diffusion. A noter les superbes jeux de Psygnosis, Paradox Software, Ultima et Psion; les langages d'Hippopotamus et Metacomco (Pascal, Assembleur, Lisp... traduits); un logiciel d'animation sur ST: "HaKe it move" édité en collaboration avec Avila Software. Côté matériel, les disc drive de Kumana sur ST cassent les prix en vigueur: le lecteur de disquette 3 pouces *et* demi de un Hega à moins de 2000 F; le duo dise deux drives de un Hega dans le même boftier à moins de 3000 F et le duo dise de 3 pouces et demi *et* 5 pouces un quart *de* un Hega chacun aux environs de 3000 F. 16-32 Qiffusion, 3 et 5 rue de Solférino 92100 Boulogne. Tél: (1) 46 21 38 13.

# SALUT L'A.M.I.!

L'informatique musicale vous intéresse? Sachez que l'Atelier Musique et Informatique propose des stages de formation aux nouvelles techniques de synthèse sonore et de création musicale. Plus rien de ce qui touche à la synthèse FM, à la programmation des DX7 et autres CX5M Yamaha, au standard M.I.D.I. ou à l'assembleur des SFG 01 /05 <unité de synthèse des sons par modulation de fréquence) ne vous sera étranger. Ces formations alléchantes sont complétées par un catalogue de publications centrées sur les mêmes thèmes. L'A.M.I. concoit d'autre part ses propres logiciels de création musicale. Pour environ 500 F, vous pourrez acquérir un programme de synthèse additive *en* temps *réel*  destiné aux synthétiseurs Yamaha DX7, TX7 ou TX816. Un logiciel de composition assistée par ordinateur est aussi à l'étude. Atelier Musique et Informatique,56 avenue Armand Guillebaud, 92160 ANTONY Tél: 46.68.28.28

# L'AMICALE DE L'AMIGA

Run Informatique est en train de mettre en place un club Amiga. Une lettre de liaison bimensuelle sera publiée et un service permettra aux adhérents de se procurer du hard et du soft à moindre coOt. Pour *en* savoir plus, contactez Daniel Dalon au  $45 - 81 - 51 - 44.$ 

# A L'ATTAQUE;!

Après avoir attaqué le marché des ordinateurs Thomson, Hicroï ds diversifie sa gamme de produits. Côté logiciels, les Atari ST, PC et compatibles seront les cibles prioritaires, mais les nouveaux Thomson ne sont pas oubliés. De plus, des développements sur Amstrad, Commodore, Spectrum ne sont pas à exclure. Les mois prochains verront venir les versions ST et Commodore de GP 500, suivies de peu par les adaptationg 5Ur PC, MO 6/TO 8 et peut-être Spectrum. De même pour Rodéo et une nouveauté pour fin ·

# HIT PARADE **BOUTIQUES**

1 - SILENT SERVICE MICROPROSE<br>2 - DRAGON'S LAIR SOFTWARE PROJECT  $2$  - DRAGON'S LAIR 3 - GHOST'N GOBLINS ELITE<br>4 - LEADER BOARD ACCESS SOFTWARE 4 - LEADER BOARD ACCESS SOFTWARE<br>5 - CAULDRON 11 - PALACE SOFTWARE 5 - CAULDRON II 6 - GRAND PRIX 500CC MICROIDS 7 - SAPIENS<br>8 - SUPER CYCLE EPYX 8 - SUPER CYCLE EPYX<br>9 - WINTER GAMES EPYX *9* - WINTER GAMES EPYX

# HIT PARADE LECTEURS

10 SOLO FLIGHT 2

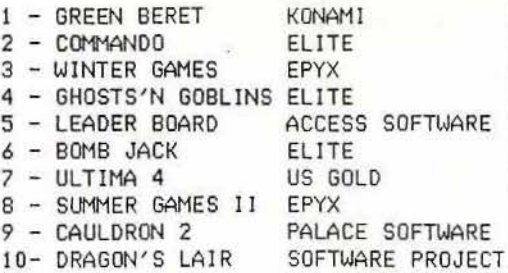

octobre: les Pyramides d'Atlantis. Enfin, Microïds attaque l'export en novembre. Les premiers pays visés sont l'Angleterre, l'Allemagne *et*  l'Espagne.

# DU NOUVEAU...

Des nouveautés pour ST chez Espace Micro. First Mail, complément de First Word, permet la sortie de mailing: 350 francs. Cartographeur fait des projections de cartes, un éducatif simple et spectaculaire. Starglider *et*  Trinity, deux nouveaux jeux d'arcade qui feront parler d'eux (Espace Micro, 32 rue de Maubeuge Paris).

Nous remercions les magasins suivants qui ont participé à ce hit-parade: GAME'S Centre Commercial Velisy 2 VELISY; AUD ITORIUM 4 , 15 rue du Président W1 !son PERIGUEUX; FNAC LILLE *9* place du Général de Gaulle LILLE; JEAN LEGUE 10 rue Noe! Ballay CHARTRES; FRANCE PAPETERIE 37 avenue de France MAUBEUGE; FNAC LYON 62 rue de la République LYON; MICRO CENTER Centre Commercial des Halles STRASBOURG ; MAJUSCULE INFORMATIQUE 129 rue Jean Jaures BREST; TEMPS X 8 rue Charost CALAIS; HIC BASTIA 7 avenue Emile Sari BASTIA; SOCIETE LHOMME 138 rue Aristide Briand COGNAC; ELECTRON 117 Av de Vill ier PARIS; RUN INFORMAT IQUE 62 rue Gérard PARIS; LA REGLE A CALCUL 67 Bd Saint Germain PARIS; JBG ELECTRONICS 163 avenue du Maine PARIS; ULTlMA 5 Bd Voltaire PARIS; COCONUT 41 avenue de la<br>Grande Armee et 13 Bd Voltaire<br>PARIS.<br>DE DES LECTEURS Grande Armee et 13 Bd Vol taire PARIS.

participez au hit parade d ~ rnlll~ ~ 'lf Illb if IDJ 0 @1fil ll ~@@ Classez par ordre de préférence les 4 meilleurs logiciels du mois:

1~~~~~~~~~~~~~~~~~~~~~~~~~~~ 2~~~~~~~~~~~~~~~~~~ ~~~~~~~

3~~~~~~~~~~~~~~~~~~~~~~~~~~~ 4~~~~~~~~~~~~~~~~~~~~~~~~~

Parmi ces quatre jeux, choisissez-en un et donnez-nous votre meilleur score:

<sup>H</sup>arque de votre ordinateur: ---------------

FACULTATIF: NOM ADRESSE ~~~~~~~~~~~~~~~~~~~~

 $N^{\bullet}$  TEL.

Envoyez-nous le bon à découper ci dessus à TILT, 2 rue des Italiens 75009 PARIS

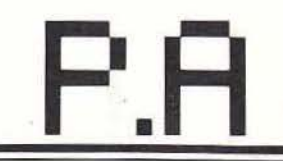

# **VENTES**

### **AMSTRAD**

Amstrad 6128 coul. (garantie avril 87) + nombreux jeux +<br>traitement texte Textornat + calcumat + 6 disquettes +<br>CPM, état neuf. Prix : 4 900 F. Jacques SALESSES, 12, rue des D nelles, 75017 Paris. Tél.: 45.74.29.95 (20/22 h).

Dément : 13 logiciels K7 originaux Amstrad pour le prix d'un besiehen. So besiehen was ein wegenste eine gestelt Rahlye 2, Meurtre à grande vitesse, Ghostbusters, etc.<br>Prix 170 F port inclus. Georges-Henri LIOTARD, école<br>publique, La Benisson-Diou, 42720 Pouilly-s-Charlieu.<br>Tál.: 77

Vends imprimante Amstrad DMP 2000, Valeur: 2 290 F cédée : 1800 F. Jean-Christophe VIOT, 59, avenue du<br>Parc, 94340 Joinville, Tél. : 42.83.58.39.

Vends Amstrad 464 monochrome + nombreux logiciels, livres, listings + joystick, Le tout : 4000 F à débattre, Cherche CPC 664 ou 6128 pas cher. Faire offres. Frédéric GRA-NET. 6. Les Mas de Barruelles, route de Mai, 83500 La Seyne-sur-Mer. Tél.: 94.74.84.40.

Vends CPC 6128 monochrome + joystick + nombreux jeux. Prix: 4000 F. Luis-Manuel PEREZ, 4, impasse Chanut, 93200 Saint-Denis. Tél.: 48.20.52.21.

Vends CPC 464 + moniteur monochrome + joystick + livres. Prix : 2 200 F. Laurent VAUTHERIN, 150, rue de Cambrai, 59000 Lille, Tél.: 20.85.00.80.

Vends Amstrad 6128 couleur + 90 programmes + disquettes + listings + documents + K7. Le tout:<br>5700 F à débattre, téléphonez vite ! Tél.: 60.06.52.49.

Vends moniteur vert Amstrad 550 F + Commando 70 F Soul of a robot 30 F + Chiller 30 F + Finder Kenners 30 F ut pour 700 F. David GRULOIS, 5 rue du Riez. 59242 Genech. Tél.: 20.84.63.57 (après 19 h).

Vends pour Amstrad CPC 464 nombreux jeux originaux de 35 F à 70 F (Sorcery, V I, Bruce Lee, Contamination, etc.). Dominique NALLET, 1, rue du 8 mai, 93290 Tremblay-

Vends Amstrad CPC 128 K couleur avec lecteur disg. 5 P1/4 50 disquettes, docs, 4 livres sur le CPC. Prix : 6000 F +<br>DMP 2000 + synthé vocal. A débattre. Jean-Luc GUE-DHARD, 240, rue des Buttes Réault, 91650 Breuillet. Tél.: 64 58 55 01.

Amstrad CPC 464 couleur + lecteur disq. + synt. voix + manette + 30 programmes (jeux, compta, fichiers, traite ment texte) + K7 et disq. vierges + livres. Prix : 5 000 F.<br>Robert DUFAIGMA. Tél. : 43.38.01.16 (heures de bureau).

Vends Amstrad CPC 464 + 11 K7 pour 1 500 F, adaptateur péritel pour CPC 464. Prix : 200 F, collection complète de<br>la revue Microstrad 100 F + port. Serge ESPINASSE,<br>196, rue Costa de Beauregard, 73000 Chambéry. Tél.: 79.75.04.43.

Vends Amstrad CPC 464 mono sous garantie + joysticks<br>pro + 9 cassettes (Caudron I et II, Colossus 4, Chess, etc.).<br>Prix : 3 565 F. Laurent FAURE, 4, allée des Acacias, 56850 Caudan. Tél.: 97.05.76.97.

Vends Amstrad CPC 464 + moniteur couleur + très nombreux logiciels + 2 joysticks + revues + livres (sous garan-<br>tiel 3 600 F. Vends aussi imprimante 6P 50A 500 F (bon état). nder WALTER. Tél.: 73.62.84.07

### **APPLE**

Vends compatible Apple II + moniteur vert + drive + nom-<br>breux jeux + joystick + 2 manuels Apple. Le tout : 6500 F.<br>Michael LEGEAY, 8, rue du Laurençon, 77400 Conches. Tél.: 64.02.37.83.

Vends Apple  $II + +$  drive + moniteur + carte langage carte CDS + docs + logiciels. Prix : 8000 F. Denis HURE,<br>6, rue Henri Lioust, 76600 Le Havre. Tél. : 35.44.01.75.

Vends Apple IIc + moniteur + souris sac transport, disq. démonstration + jeux + prise couleur (décembre 85). Prix :<br>8000 F. Richard MARTIN, résidence les Lauriers, 3, avenue du Moulin de France, 13500 Martigues. Tél.: 42.49.25.01

Vends Apple IIe + carte chat mauve + 2 drives + moniteur + joystick + tablette graphique + docs + livres +<br>nombreux jeux + utilitaires. Prix : 10500 F. Kenji LLO-RENS, 62, rue Charlot, 75003 Paris. Tél.: 42.78.51.51<br>(après 18 h 30).

Urgent I vends Apple  $2 +$  moniteur + drive + 128 K + parallèle + couleur + imprimante + iovstick + nombreux logiciels. Prix : 7000 F à débattre. Paul DELARUE, 13, rue du Gai Savoir, 95220 Herblay. Tél.: 39.97.93.60.

Vends Apple IIc, + moniteur mono vert, stand, souris complet (logiciels utilit. + livres), très peu servi, sous garantie.<br>Prix : 7000 F. Danièle AUDRAN, résidence de Lormoy. Estaral, 91240 Saint-Michel-sur-Orge. Tél.: 69.01.97.80

Vends Apple IIe 128 K + écran vert + 2 disn. + imprimante couleur + super série + 80 col. + 64 K + couleur<br>péritel + tablette graphique, etc. Prix : 16000 F. David **ABEKHZER, 58 his** avenue P. le Boucher, 92200 Neuillysur-Seine. Tél.: 46.24.50.76.

Vends Apple IIc péritel + souris + joystick + 70 jeux dont<br>Archon I et II, Summer Games, Winter Games, Skyfox et autres, nouveautés. Prix : 5000 F. Frédéric LEGRAND,<br>1, rue du Maréchal-Juin, 70012 Vesoul, Tél. : 84.75.03.22.

Vends 21 jeux pour Apple : F15, LCP, Movie Marker, Bruce<br>Lee, L'enlèvement, La bête du Gevaudan, Sorcellerie, Road Race, Altenalte Reality, etc. Alexandre CORROT, 172, bou-<br>Jevard Bineau, 92200 Neuilly-sur-Seine. Tél.: 47,47,69,27.

Vends Apple IIe 65 CO2 (86) + 2 drives 6 500 F. Carte CPM 1500 F. Grappler 600 F étendu. 600 F. souris 900 F. nombreuses disq. 2000 F ou le tout 9000 F ou échange Atari 1020.<br>José TEIXEIRA, 20, rue Saint-Sébastien, 75011 Paris.<br>Tél.: 48.06.75.61 fentre 16 et 19 h).

Vends Apple IIa 128 K + couleur + 80 col. + carte RS  $232 +$  synthé de parole + joystick + paroles + nombreu-<br>ses disq. de programmes + livres et docs de programmes. Prix : seulement 7 000 F. Vincent DEVOS, 8, rue Deur-<br>broucq, 44000 Nantes. Tél. : 40.48.67.02.

Vends compatible Apple + 16 K + 80 col + 128 K + sou $ris + parallel printer + 2 drives + clavier$ moniteur vert + joystick. Prix : 9000 F. Renaud MALA-VAL, 13, avenue du 11 novembre, 30260 Quissac. Tél.: **66 77 21 21** 

### **ATARI**

Vends Atari 800 XL + drive 1050 + nombreux program-<br>mes sur disq. + péritel. Le tout pour 2000 F. Vends aussi livres de programmation. Dominique RADISSON, 6, rue<br>Jongkind, 75015 Paris. Tél.: 45.57.80.45.

Vends Atari 800 XL + péritel + drive + magnéto + logiciels + 20 disg. 5 boîtes + lovstick + trakball + livres. Prix : 2500 F, imprimante Tekelec 8300, prix : 1 000 F. Laurent GUILBEAU, 27 B, avenue P.-V. Couturier, 93160<br>Noisy-le-Grand. Tél. : 43.04.03.48.

Vends Atari 800 XL + drive 1050 + imprimante 1020 4 couleurs) + moniteur + nombreux programmes (surtout<br>des jeux) + notices + joystick. Prix : 2900 F à débattre.<br>Gilles ANQUETIL, 17, boulevard Bourdon, 75004 Paris. Tél.: 42.72.95.05 (le week-end).

Vends Atari 130 XE + lecteur disq. + moniteur orange Phi-Viss + jeux (FL simulator 2, Bruce Lee, etc.) + 2 joysticks,<br>état neuf, garantie 1 an. Prix : 3000 F. Denis ASMAR,<br>11, place Vivaldi, 95370 Montigny-lee-Cormeilles. Tél.: 39.97.51.14.

Vends nour Atari 800 XL/130 XE lecteur de K7 + 20 jeux Prix: 500 F, le tout en très bon état. Alain RASTOUL,<br>16 rue J.-C. Vivant, 69100 Villeurbanne. Tél.: 78.65.90.84.

Vends Atari 1040 STF complet + moniteur haute résolu $tion + manuels + livres + jovstick + nombreux logiciels$ professionnels (dessin, jeux, traitement texte, gestion) le<br>tout : 11 000 F seulement. Laurent HADJADJ, 4, rue de résidence du parc Talma, 91800 Brun PE<sub>er</sub> Tél.: 60.46.97.42.

Vends cinq K7 Atari 2600 : vidéo Olympics, Missile Command, Street Racer, Tennis, Space Invaders, la K7 : 50 F.<br>Dimitri THIRARD, 80/82, rue de la Madeleine, 59800 Lilla. Tél.: 20.06.02.04.

800 XL Atari + drive 1050 + Happy + nombreux progra es + Atari Artist. Prix : 5000 F CBM 64 + drive **MPS** 803 + nombreux programmes, Prix : 10 000 F. Philip QUERLEUX, 119, rue des Pyrénées, 75020 Paris. Tél.: 43.70.23.04

Vends Atari 520 ST + moniteur couleur + Degas + musique studio + Borowed Time + Brataccas + Major Motion<br>+ Pawn + Time Band + 2 joysticks + livres. Prix : 8000 F.<br>Bruno SARFATI, 31, rue Ravon, 14, résidence Péguy, 92240 Bouro-le-Reine, Tél.: 46.63.53.99.

Très urgent ! Vends lecteur de K7 pour Atari 800 XL. Prix : 380 F. jamais servi, neuf. Vends aussi module Turbo po CBS, 700 F, K7 Venture, Carnival pour 175 F. Frédéric LE<br>BUCHOUX, 330, avenue de la Fonderie, 84270 Vedene. Tél.: 90.31.48.02

Urgent I Vends Atari 800 XL + lecteur disq.  $1050 +$  lecteur K7 + imprimante  $1020 + 4$  livres + 2 joysticks +

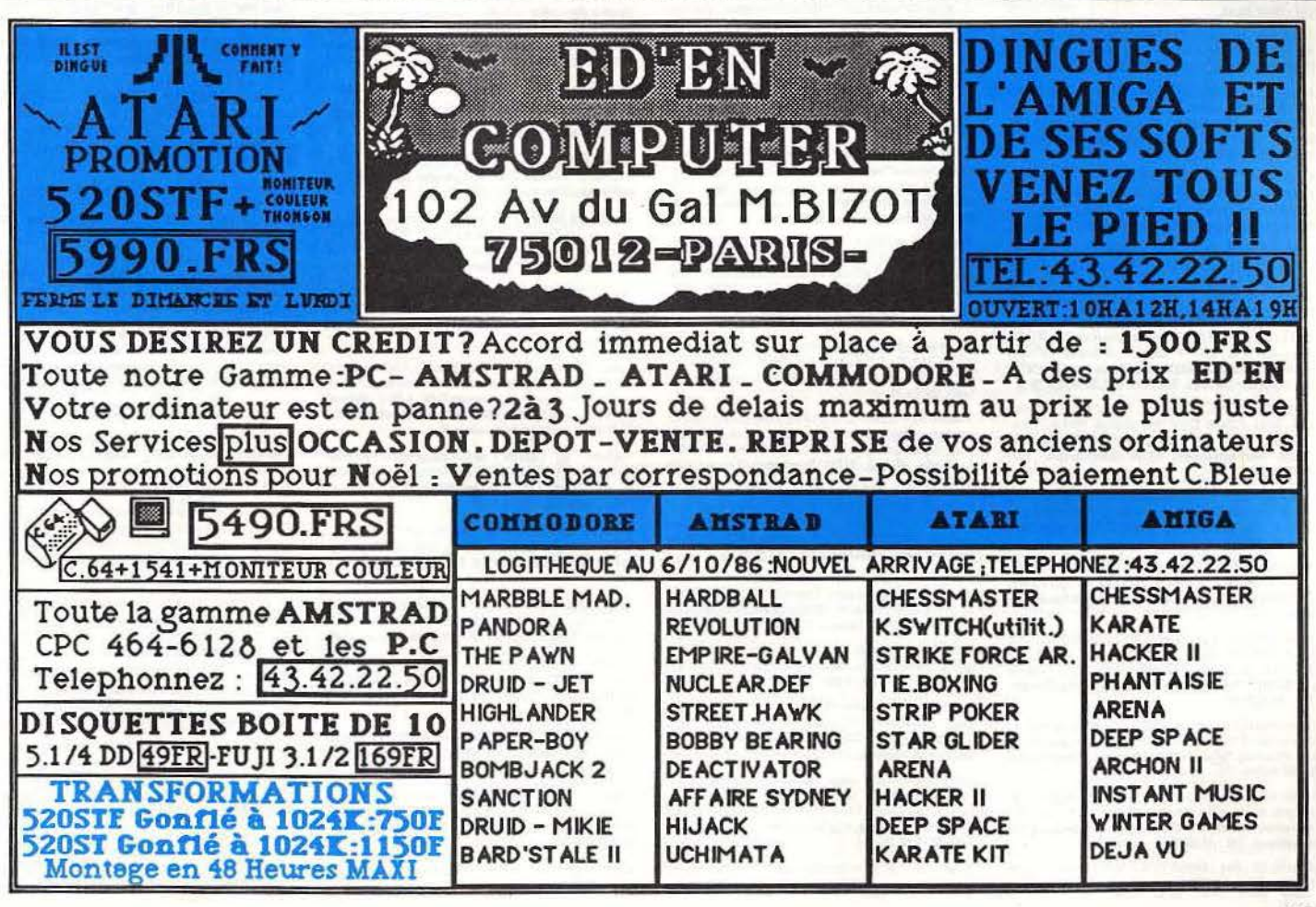

### 40 logiciels. Bruno TALOURARN, 55, rue Georges Cléau, 85170 Saint-Denis la Creva **us. Tél : 51.41.73.59** menceau, 85170<br>(après 18 h 30).

Vends cart. assembleur pour Atari 800 XL + DE RE Atari<br>+ livre assembleur de l'Atari. Le tout neuf. Prix : 800 F.<br>Patrick AZAY, 3, rue de New-York, 38000 Grenoble. Tél. : 76.21.77.66.

Vends Atari drive 810 pour 1 000 F + 810 chip contrôleur vitesse externe pour 2 000 F + 100 disq, logiciels pour 1 000 F<br>+ imprimante 1029 pour 1 000 F. Philippe PALMIER, 4, rue<br>de Sévigné, 93250 Villemomble. Tél.: 48.54.23.73.

Vends Atari XL-XE, disq. et K7. Disq.: Smash, Hit 4, Chop<br>Suey + 3 jeux pour 100 F. En K7, Bruce Lee, Zaxxon, Bounty, Bob Stik, Back, Gostchaser, Super Zaxxon, pour<br>Rounty, Bob Stik, Back, Gostchaser, Super Zaxxon pour<br>400 64.24.71.24

Vends Atari 800 XL + drive + Happy + lecteur K7 + nombreux disq. (+ de 50) + 2 manettes. Le tout en très bon<br>état. Prix : 5 200 F à débattre. Pascal GUILLER, 41, rue du in vert, 37300 Joue-les-Tours.

Vends nour Atari XI - XE sur K7 Goonies. The Last Starfight ter, Spy vs Spy I, II, etc. Prix : 25 F le logiciel. Yvan MORIN, Saint-Just de Clair, 38680 Pont-en-Royans.

Vends magnátophone 1010 pour Atari 600 XL/800 XL 6 logiciels originaux avec mode d'emploi (Smash Hits 4, Ball-blazer, Pole Position, etc.). Eric MARCIANO, 3, rue Pierre<br>Alaneau, 49240 Avrille. Tél.: 41.69.66.63.

Vends joystick Atari robuste en bon état : 95 F. Echange<br>programmes pour Amstrad K7, nouveautés surtout. Jean-Eric DELPU, avenue d'Aquitaine, 40190 Villeneuve-de Marsan. Tél.: 58.45.22.28.

Vends Atari 2600 + 12 K7 (Enduro, Pitfall 2, Space Shuttle Yar's revenge, Haunted House, Maze Craze, Combat, Space<br>War, Slot Racers, etc.). Prix: 1000 F. Pascal MARINO, chemin des Ponts-et-Chaussées, 34800<br>L'hérault. Tél.: 67.96.38.91.

Vends Atari 800 XL + XC 12 + 4 jeux K7 + cartouch le tout en très bon état. Prix : 1 100 F. Jacques-André POM-<br>MIES, 32, rue Vital-Carles, 33000 Bordeaux. Tél. : 56.52.35.15.

Vends tablette tactile pour Atari 800 XL/130 XE pour 400 F + 11 jeux sur K7 et cartouches (Road Race, Hacker, One<br>on one, etc.), le tout : 1000 F ou séparément. Philippe JOVET, 70, avenue des Templiers, 38530 Pontcha Tél.: 76.97.60.41.

Vends pour Atari XL et ST drive 810 + Cheap + logiciels<br>sur disq. Recherche câble de liaison sur Minitel. Jérôme<br>PEYRON, 14, rue du Clos, 75020 Paris. Tél.: 43.71.27.11.

Vends 520 ST + moniteur couleur, Obmasterone, STwriter, Silent Serv., Ultima 2, Leader Board, Borrowed Time,<br>Major Motion, King Quest 2. Prix : 6000 F, port à domicile.<br>Patrick GUILLIN, 21, place de Gascogne, 78310 Maurepas. Tél.: 30.51.49.20

Vends 800 XL Atari + moniteur monochrome + lecte venus course in a montreux logiciels en K7. Le tout : 1500 F<br>N7 (garantiel + nombreux logiciels en K7. Le tout : 1500 F<br>ou séparément à 500 F pièce. Serge ESPINASE, 196, rue<br>Costa de Beauregard, 73000 Chambéry, Tél. : 79.7

Vends Atari 1020 (400 F) + drive (800 F) + tablette tactile  $(300 F)$  + assembleur  $(100 F)$  + Summer Games + Kara-<br>téka + jeux. Prix à débattre (vends aussi l'unité centrale). Hugues BOISSAC, 2, rue Colbert, 92290 Châtenay<br>Malabry. Tél.: 43.50.27.42.

Vends pour Atari XE/XL 15 jeux originaux sur K7 : 35/40 F<br>l'unité. Les 15 K7 : 550 F + cadeau : 3 cartouches + 1 super<br>joystick. Emmanuel GAUTHIER, 70, rue Franklin, 78100<br>Saint-Germain-en-Laye. Tél. : 34.51.52.25 (après 2

Vends Atari 800 XL, magn. 1010, 70 jeux en K7, 5 cartou-<br>ches, livres : 1 200 F. Drive 1050 garantie, 60 disq., documentation. Vends jeux en disq. et K7. Jacky BIDOUX, 18, rue Bertrand-Bonin, 93130 Noisy-le-Sec. Tél.: 48.47.95.29.

Vends Atari 2600 + 6 cartouches et poignées de jeux. Très<br>bon état en emballage d'origine : 1 000 F. Thierry MACAI-<br>GNE, 3, allée Jules-Vedrines, 93390 Clichy-sous-Bois. Tél.: 43,30,65,93.

Vends Atari 800 XL + 2 cartouches + imprimante et utilitaire + magnéto + 50 jeux + 1 manette : le tout 3 200 F.<br>Sébastion GUERY, 8, rue Louis Blériot, 88000 Epinal. Tél. : 29.34.71.13

Vends Atari 800 XL + magnéto 1010 + 30 logiciels (Solo Flight, Blue Max, Bruce Lee, etc.) + cours Basic 1, 2 et<br>3:1200 F. Vends aussi VCS 2600 + 6 K7: 500 F. Frédéric JOUSSET, 5, rue des Hautes-Ouïes, 77230 Othis-Beaupré. Tél.: 60.03.20.92

Vends Atari 800 XL + drive 1050 + plus de 70 logiciels sur disquettes. Le tout : 2200 F. Vends Coleco + une dizaine<br>de cartouches. Gilles HAZEN, 124, avenue Jean-Jaurès, 93500 Pantin. Tél.: 48.46.28.53.

Vends drive 810 + Cheap pour Atari, état excellent, très bon prix, ainsi que des programmes sur disq., K7, cart. Prix<br>intéressant. William BONNET, 31, rue de Blanzat, 03100 Montiuçon. Tél.: 70.29.88.09 (après 18 h).

Atari XL-XE: disq.: Smash Hit 4 + Movie Maker + Silent Service: 300 F. En K7: Ghostchaser + Zaxxon + Bruce

Lee + Super Zaxxon + Bounty Bob Strike Back: 350 F. Sébastien DE RANITZ, 158, rue du Général-Leclerc, 77788

Vends Atari 800 XL Péritel + lecteur K7 + nombre ciels tous originaux + joysticks + livre Atari Basic. Le tout<br>en parfait état : 2000 F. Bertrand HOURRIEZ, 57, rue du Moulin-Vert, 75014 Paris. Tél.: 45.43.48.30 ou 45.40.92.81.

Vends Atari 2600 T.B.E. + 6 K7: 1000 F. VIC 20 + 32 K. Carte 40/80 col. coffret d'ext. Lec./enr. K7. 20 cart. jeux<br>+ 150 programmes jeux et utilitaires : 4 000 F. Thierry<br>MACAIGNE, 3, allée Jules-Védrines, 93390 Clichy-sous-Bols. Tél.: 43.30.65.93.

Vends Atari 800 XL + lecteur K7 + 18 K7 (One on One. Solo Flight, Archon, Asylum, etc.) + adaptateur Péritel.<br>- 1 an T.B.E. Cédé 1500 F. Christian GOUTTEBROZE, , avenue de la Tranchardière, 42170 Saint-Just/Sain<br>mbert. Tél. : 77.36.44.46. 127, ave

Vends Atari 800 XL Péritel + 1050 + 4 cart. + livres + 10 disq. vierges + 9 jeux disq. (Eidolon, Road Race...) Peu<br>servi. Emballage d'origine. Le tout 2800 F. Michel<br>CALONNE, 65, av. Georges-Gosnat, 94200 hry-sur-Seine. Tél: 46 58 49 92

Affaire | Vends Atari 600 XL, bon état, acheté 1 500 F, vendu à partir de 400 F. Contactez-moi, vite ! Cedric NORHAIN,

### **CBS**

Vends CBS + 10 K7 pour 1000 F ou 100 F pièce la K7.<br>Vends module turbo + 2 K7 pour 500 F. Vends 2 K7 éducatives à 100 F pièce. Serge ESPINASSE, 196, rue Costa-<br>de-Beauregard, 73000 Chambéry. Tél.: 79.75.04.43.

Vends (100 F) ou échange K7 CBS : Space Panic, Donkey<br>Kong Jr, Zaxxon, Gorf, Mouse Trap, Venture, Subroc...<br>Cherche K7 pour Adam et sup, cont. Maxime BONPAIN,<br>24, rue Nicolaï, 69007 Lyon. Tél.: 78.58.19.69.

Vends pour Adam CBS : Tarzan, Montezuma, Revenge<br>Sewer Sam, Gateway to Apshai, Dragon's Lair, Decath lon, Chopflifter. Prix à débattre (sur Paris). Tél.: 35.28.63.01.

Stop! Vends K7 CBS (Turbo + module + The Dukes, BC'S Ouest, Wing War, Nova Blast, Venture...). TBE. Faire cities.<br>Cherche toutes K7 CBS. Richard RIVAULT, 25, avenue<br>Georges-Clémonceau, 78110 Le Vésinet. Tél.: 39.52.76.05 (après 17 h).

Vends Adam CBS (unité centrale + console jeux + impriranta) + lecteur de disquette + K7 + cartouche + turbo<br>+ roller + nombreux livres. Prix : 8000 F. Frédéric<br>WORETH, 11, avenue de l'Europe, 94230 Cachan. Tél. : 46,63,64,37

Affaire. Vends Adam CBS 80 K + imprimante + console Allen Contract Contract Contract Contract Contract Contract Contract New Hotel Contract New York Contract New York 2000 F. A débatte. Marie-Claude LORET, 31, rue de Liège, 54350 Mont-Saint-Martin. Tél.: 82.26.72.76

Vends console CBS : 650 F + adapt. multi-cart. : 100 F + 4 cart. (Mouse-Trap, 2 Donkey-Kong, Gorp, Wargame): 250 F + 1 cart.: Atari (Hero): 50 F, sous garantie: 1000 F.<br>Jean-Michel VALSEMEY, 28, rue Malhere, 27170<br>Beaumont-le-Roger. Tél.: 32.45.20.53.

Vends console CBS + 7K7 + adaptateur Atari 500 F ou<br>séparément 50 à 75 F la K7. Vends aussi Wargames,<br>Warhammer 90 F et K7 pour Amstrad. Fabrice BERTOLINI, Lentilly-la-Ferrière, 69210 L'Arbresle. tél.: 74.01.73.84

### **COMMODORE**

Vends jeux en K7 et Disq. pour CBM 64. Vends Micro 7<br>nºº 17, 21 à 23, 26 Tilt nºº 13 à 25, 27, 30 à 35 et hebdogi-<br>ciel nºº 37, 38, 49 à 150. **Benoît ROUX, 2, chemin du Cal**vaire, 61100 Flers.

Vends C 64 + lecteur K7 + moniteur monochrome prince forange) + plus nombreux jeux (dont Cauldron II, Ping-<br>pong, Ghost-Goblins...). Le tout 2500 F. Tony NAAMAN,<br>La Petite Plaine, 37230 Fondettes (Tours). Tél.: 47.42.14.50.

Vends K7 C 64 Beach Head II, Exploding, Fist, Road, Race Rambo, Cauldron, Skyfox, Decathlon, Beach Head I, Jet, Set, Willy the Staff, Kabnat. 450 F. Didier LABORIE, 2, rue<br>Godillot, 93400 Saint-Ouen. Tél.: 42.54.06.58.

Vends C 64 + lecteur 1541 + interface Péritel. Nomb ses disquettes dont Amazon, Dragon World, Farenheit 451.<br>Le tout 4500 F à débattre. Olivier RONGIONE, 47, allée<br>des Princes, 95440 Ecouen. Tél.: 34.19.23.32.

Vends Commodore 128-D (avec le lecteur de disquettes inté gré) + une centaine de disquettes + livres + cordon Minitel. Prix: 7000 F. PATRICK. Tél.: 48.31.18.44.

Vends pour C 64 : (Dallas, Mindshadowa 80 F pièce ou 150 F<br>les 21 - (Jet 400 F) ou 530 F les 3. Tout en disq. Tout dans<br>le boîtier d'origine... Christian JACOBS, La Viste, 30430 Barjac. Tél.: 66.24.55.30.

Vends pour C 64 jeux version disq. à petits prix : Int. Karate, RMS Titanic, Biggles, Ghosts's, Nexus, Elfte, Shogun, Fair-<br>light, Knight Games, Bomb Jack, Arnaud BRUN, Sainte-Colombe-en-Bruilhois, « La Musardière », 47310 Lapkame. Tél.: 53.68.66.63.

Vends pour C 64 robot complet 2000 F. Programmes originaux sur disquettes 60 F pièce + traitement de textes vir-

oule pour 128 700 F. Christian MERIC, Campagne Tersse, 83570 Cotignac. Tél.: 94.04.72.28

Urgent. Vends CBM 64 + 1541 + 1550 + joystick + revues<br>+ divers jeux (FS II + Doc. Cauldron II, Leader Board...)<br>4500 F à débattre. **Fabrica PESRIN, rue André-Vassord,**<br>95200 Sarcelles. Tél.: 39.90.77.51.

Vends CBM 64 + 1541 + CZN + nombreux programmes + câble antenne + câble moniteur + câble Péritel (ali-<br>menté) + ampli miniature intégré + joystick (CH, ST). Alain<br>DANGER, 5, rue Château-Croc, 22520 Binic. Tél.: 96,73.67.54

Vends CBM 64 + drive 1541 + programmes tous genres :<br>le tout 3 000 F ou le CBM 64 seul avec programmes pour 2000 F à débattre. Alain MAGRIN, 15, place Henri-No 92700 Colombes. Tél.: 47.81.84.70.

Vends C 128 D, moniteur 1901, 2 joysticks, Fastload Basic 128, 3 livres en plus, 50 programmes (Elite, Broadside, Multiplan pour 128, Cauldron, etc.) 9000 F. Gilles ARDIVILLIERS, 60, rue du Rempart-des-Voiliers, 17000 La Rochelle

Vends ou échange 11 jeux 30 F maximum pour CPC 464.<br>Azir BENYAHIA, 5, allée Maurice-Langlet, 92220<br>Bagneux. Tél.: 46.57.51.27.

Vends C 64 Secam UHF ant./Péritel + 1541 + nombreux Venus C DK7 environ + disquertes) + 1 manette + 1531 bon<br>dtat. A débattre. Prix : 3000 F. Urgent. Thierry FRAYSSI-<br>NET, 42, rue d'Oradour-sur-Glane, 75015 Paris. Tél.: 45.54.58.64

Vends C 64 + drive + imp. + 4504 ST + livres + nom-<br>breux log. + 100 disq. + K7 + magn. K7. Prix : 5500 F.<br>En bonus un Atari VCS 2600. Phillippe TONDU. Tél.: 45.24.50.93 (après 20 h).

Vends pour C 64 : modern Digitelec + émulateur Minitel.<br>Echange Tool 64 + manuel contre Power Cartridge. Gaé-<br>tan ROCHE, 68, boulevard Soult, 75012 Paris. Tél.: 46.28.74.61

Vends CBM 64 + K7 + moniteur monochrome + livre + jeux nombreux + utilitaires. Le tout pour 3200 F<br>seulement ! Etat neuf. Emmanuel RUIZ, 1, square Grune-<br>baumballin, 92350 Le Plessis-Robinson. Tél.: 46.32.88.75.

Vends jeux pour C 64. Recherche documentation franç pour utilitaires (Syncalc, News, Geos). Patrick ERNANDES,<br>25, rue Cheret, 94000 Créteil. Tél.: 48.98.41.96.

Vends C 64 + 1541 + 1530 + nombreux jeux + livres + Tool + extratool + autoformation Basic 1 + 2. Le tout<br>4500 F à débattre. Nicolas MANGEOLLE, 4, rue des Bouvettes, 78670 Medan. Tél.: 39.75.91.04.

Vends C 64 Péritel + lecteur K7 + nombreux ieux (Beach Venus C or Finder T weisen N2 Soncery. etc.) + joystick.<br>Le tout 2650 F TTC. Urgent ! David CHARWIER, BP 26,<br>69270 Cailloux/Fontaine. Tél.: 78.22.58.26.

Vends CBM 128 sous garantie (état excellent). Prix : 2 700 F<br>à débattre. **Barnard PHAM, 9, avenue du 8-Mai-1945,**<br>95200 Sarcelles, Tél. : 34.19.81.45.

Vends C 128 garanti 1 an + Péritel + nombreux jeux (Bruce<br>Lee, Last V8, Archon II, Karateka, Spy II, Yie ar Kung-Fu,<br>Commando, Sorcery...). 2900 F. Xawier LAROCHE, 34, rue<br>Pierre-Lourier, 92140 Clamart. Tél.: 46.45.31.58.

Vends C 64 + moniteur + lecteur  $KT + KT$  jeux + livres<br>+ manettes. Le tout 3000 F. Patrick CORDIER,<br>31, bd. Vero-de-Seint-Julien, 92190 Meudon. Tél.: 46.26.40.26

Vends C 64 + disq. 1541 + imp. 4 coul. + Péritel + monivenus c. ov. + ausq. 1941 + imp. 4 count + remone.<br>teur monoc. + 2 joysticks + lect. K7 + nombreux programmes (dont disq.) + livres + revues C 64 : 4700 F. Richard<br>DELBET, rue du Catolety (2420 Bellicount Vendhuille. Tél.

Vends en T.B.E. CBM 64 + lecteur disquettes + Fast Load + joystick + 170 logiciels (prix à débattre !) + vends micro<br>de poche Sharp PC 1212. Fabien BEDEL, 19, rue Caillaux, 75013 Paris. Tél.: 45.83.33.17.

Vends jeux sur CBM 64. Pas cher. Version K7 ou disquette.<br>Gremlins, Int. Karate I et II. Olivier LOCHERER, 19, rue<br>des Violettes, 68320 Kunheim. TéL: 89.47.42.49 (le weekend).

Vends C 128 + 1541 + lecteur K7 + manettes + et utilitaires + livres. Valeur réelle : 10 500 F. Vendu : 5 000 F.<br>Etat neuf. Yann YOCHUM. Tél. : 80.62.95.90 (après 19 h).

Vends C 64 Péritel, lecteur K7 1541, joysticks, logiciels Finres, 3500 F. Possibilité de ventes séparées. Gérard GAIL-<br>LIARD, 12, rue Innocent-VI, 84130 Le Pontet. Tél.:<br>90.32.19.93.

Vends jeux et utilitaires pour CBM 64, et 128. Prix intér sants. David LECOCO, 16, allée Louis-Lumière, 59130<br>Lambercart. Tél.: 20.82.31.14.

Vends C 128 + écran vert Philips + lecteur K7 + jeux +<br>cordons + livres. le tout parfait état : 3 800 F. Ludovic LAN-<br>DOIS, 113, av. Roger-Salengro, 92370 Chaville. Tél. : 47.50.18.88.

Vends Commodore Vic 20 + coffret d'extension + 32 Ko,<br>carte HO/80 col. 20 cartouches jeux, nombreux utilitaires

en cartouche, 150 logiciels sur K7 : 4000 F. Thierry MACAI-<br>GNE, 3, allée Jules-Vedrines, 93390 Clichy-sous-Bois.<br>Tél. : 43.30.65.93.

Vends C 128 + 1541 (disq.) + 1530 + Jane + mon. 40/80C + programmes + livres + joystick + interface<br>parallèle imprimante : 5700 F à débattre. Rafael GUTIER-<br>REZ, Paris. Tél.: 45.53.08.64.

Vends CPC 6128 couleur + imp. GP100A + 16 disq.<br>3 pouces + livres + logiciels + 1 lecteur de disquettes 5 1/4<br>et nombreuses disquettes 5 1/4. Wichell POTIER, 42, rue<br>Voltaire, 94190 Villeneuve-Saint-Georges. Tél.: 43.89.62.44.

Vends C 128D (Azerty + Jane) + M.C. 1901 + 30 disq., Vic-20 + lect. K7, Lansay 64 + M.C. CM14 Fidelity Péri-<br>tel. Prix bas, contactez-moi. Nicolas KOUDLANSKY,<br>338, route de Montdidier, Erquinvillers, 60130 Saint-Justen-Chaussée. Tél.: 44.51.74.92.

C 64 vends jeux disq. : (Jet, Infiltrator Dragon's Lair, Solo,<br>Fight II, Speed King, Int. Karate 1-2...). Vends Imp. Sei-<br>kocha GP500VC : 900 F. Olivier BENOIT, 145, av. de Versailles, 75016 Paris. Tél.: 46.47.85.42.

Vends K7 pour C 64 : Karateka, Space Shuttle, Extermina-<br>tor, Formula 1, Mandragore, Decathlon. 50 F la K7. Eric<br>CIBOIS, 13, rue Louis-Daguerre, 72000 Le Mans. Tél.: 43.24.99.76

Vends C 64 + 1541 + MPS801 + mon. coul. + nombreux softs sur 120 disq. + lect. K7 + K7 + extensions + bofte<br>rangem. disq. + nombreuses docs. Prix : 7700 F à débat-<br>tre. Marc AUSSANT, 11, résidence Grande-Prairie, 91330 Yerres. Tél.: 69.48.38.55.

Vends pour C 64/128 imprimante M.P.S. 802 T.B.E. + trac-<br>teur + ruban + virgule 64. Prix : 1 260 F. Nicolas CLE-<br>MENT, 7, allée des Bégonias, 54300 Lunéville.

Affaire géniale l Vends Commodore 128 D (drive 1571 intégré) + disq. + nombreux programmes + joystick + livres<br>+ divers. Le tout en T.B.E. d'avril 86 : 5000 F à débattre.  $\alpha s + i$  investight + liveres Fabrice SIEBERT, 116, rue de Hilsprich, 57510 Remering-<br>les-Puttecange. Tél.: 87.09.52.08 (après 18 h 30).

Vends C 128 D neuf (encore 1 an et demi de garantie) interface Péritel + programmes + docs. Stéphane IGOU-<br>NET. route de la Boissière Saint-Quentin-la-Poterie, 30700 Uzès. Tél.: 66.22.69.49.

### M.S.X.

Vends PHC 28 Sanyo (MSX 64 K), jamais servi : 1 090 F.<br>Vends console Atari 2600 + 4 jeux, très bon état, livrie avec<br>paddia : 690 F. Xavier WEIBEL, chemin des Cabouillous,<br>La Carreyrat, 82000 Monteuthan. Tél.; 63.67.83.00 19 h).

Vends jeux sur MSX 160 F les 10 cassettes comprises. Cherche jeux sur Thomson TO7/70 ou TO 9. Sur disquettes 3 1/2 de préférence. Frédéric DORMANN, 7, rue du Ruisseufference. Frédéric DORMANN, 7, rue du Ruisseufference. Té

Affaire ! Vends MSX + lecteur K7 + 10 jeux. Le tout T.B.E. Prix à débattre ainsi que pour un CBS avec 4 jeux (Zaxxon, etc.). Laurent DUFOUR, 95570 Moisselles. Tél.:<br>39.91.30.10.

Vends ordinateur MSX Goldstar 64 K + 4 cartouches + venus crounateur wiss cousset of A + 4 canoucles sur cassette + câble Péritel. Prix : 750 F. Jacques DEVROC, 14, rue de la Huppe, « Lion d'or sud »,<br>13310 Saint-Martin-de-Crau. Tél. : 90.47.25.70.

Vends Canon V20 MSX 64 K Péritel + 2 poignées VJ200 version of the magnetic special ordinateur Tandy CCRB2 + cables +<br>11 jeux (C/K7), Prix : 1 500 F. Daniel FAUCHEUX, 21, allée<br>de la Beauce, Les Laris, 91150 Etampes. Tél. : 64.94.32.53.

### **ORIC/ATMOS**

Vends imprimante Axiom Imp 2, série parallèle, HRG,<br>80-96-132 col. (révisée) 2080 F. Cordon pour Apple IIc, 90 F.<br>Pour Oric 125 F. Gillbert LE, 9, rue de la Mare-è-Guillaume, **ury-sous Re** 

Urgent. Vends Atmos + moniteur monochrome + lecteur K7 + 40 jeux (Aigle d'or, Doggy, etc.) + interrupteur +<br>nombreux livres. Le tout : 2000 F (à débattre). Arnaud CHA-<br>BIELSKI, 131, quai Winston-Churchill, 94210 La Varenne. Tél.: 48.89.50.90.

Affaire | Vends Atmos + 40 programmes + livres : 800 F;<br>interface : 200 F ; magnéto : 300 F ; Jasmin : 1 600 F ; tous prix à débattre. Tous les articles sont sous garantie. Mireille NIEL Tél.: 94.90.53.44

Incroyable ! Vends Oric/Atmos 48 K + cordon lecteur K7 + cordon Péritel + interface joystick + livres + jeux, le<br>tout T.B.E.: 700 F. Laurent GOUAILHARDOU, 1, av. de<br>Viamnes, 60260 Le Lys-Lamorlaye. Tél.: 44.21.99.40.

Vends Oric/Atmos Péritel + magnéto + jeux + K7 anglais:<br>2000 F. Vends Vectrex + 10 K7 : 1000 F. Vends Atari +<br>7 K7 + 5 poignées : 700 F. Jaan-Marc PAGNON,<br>103, avenue Hortense-Foubert, 78500 Sartrouville. TéL: 39, 13, 81, 80

Vends Oric/Atmos 48 K + manuel + câbles + alim. 1 K7 initiation + 3 K7 jeux (Chess, Defence Force, A view<br>to a Kill). Prix : 800 F. Willy FRANCHET, 330, av. du Camp<br>de Pie, 14990 Bernières-sur-Mer. Tél. : 31.96.67.66. Vends modem DTL 2000 + pour Atmos année 85. Prix : 1500 F. Vends Vectrex + 7 k7 (Scramble, Stars, Hip, etc.).<br>Prix : 1100 F. Frédéric LAURENT, chez M. Tronchère,<br>Prix : 1100 F. Frédéric LAURENT, chez M. Tronchère,<br>7 bt le

Vends Oric/Atmos + Jasmin 2 sous garantie + manuels + 20 cassettes + disquettes + revues Theoric et Micro-<br>ric. Prix : 2500 F. Claude AMOUYAL, 147, rue Oberkampf, 75011 Paris, Tél.: 43.55.96.89 (begres bureau).

Vends Oric/Atmos 48 K monochrome + lecteur K7 + 25 jeux (Aigle d'or, Jeux Olympiques, Triathlon, etc.) + livre<br>programme. Valeur: 3 100 F, vendu : 1 990 F. Tél.: 44.53.19.37.

### **SPECTRUM**

Vends ZX 81 + 16 K + carte 16 couleurs + 5 livres:<br>1 400 F; et Hanimex HMG 7900 + 3 cartouches : 1 000 F.<br>Boris BEAUVOIS, 8, rue Maturin, 77710 Bery-Lorrez-<br>Ie-Bocage. Tél. : 64.31.54.53 (avant 9 h ou après le-Bo<br>17 h).

Vends ZX Spectrum 48 K PAL état neuf + 25 jaux : Eureka, Flobbit, etc. Pour 600 F affaire en or (peut marcher en N/B<br>sur TV normal). Stéphane DE CHAYAILLE 3, Lôt.<br>Communal-Cepet, 31620 Fronton (Haute-Garonne). Tél.:

Vends pour Spectrum 13 logiciels de 25 à 50 F + Games 2 :<br>70 F + Sweevos World : 80 F + Winter SP : 80 F, inter-<br>face 2X 2 : 230 F + Quickshot 2 : 90 F ou 300 F<br>los 2. Jérôme RAMOS, Etraniana estate de 200 F 24.54.00.70

Vends Spectrum 48 Ko + Péritel + interfaces N/B et joysversion of the programmable + Quickshot 2 + lecteur K7 + 20 jeux<br>au choix parmi les hits pour 2 600 F. Jean-François LE<br>DOUARIN, 3, rue Gaston-Philippe, 93200 Saint-Denis. Tél.: 4235.42.74

Vends Spectrum Plus 48 K + adaptateur Péritel + interface de manette programmable + 35 jeux + guide de l'uti-<br>lisateur : 1 600 F. Stéphane BOUBAREL, 11, rue des Peupliers, 57158 Montigny-lès-Metz. Tél.: 87.65.52.86.

Vends pour Spectrum 48 K différents programmes de jeu dont Commando, Pôle Position, Sorcery, Macadan B<br>per, etc. Prix à débattre. Franck CAVATZ, 3ª allée du l ée du Pré sieur, 63260 Aigueperse. Tél.: 73.63.76.52.

Vends Spectrum 48 + interface joystick + livre d'initiation . 70 jeux environ. Prix : 2 000 F. Laurent VALLENET,<br>• allée du Pré-Monsieur, 63260 Aigueperse. Tél.: 73.63.66.33

Vends Spectrum 48 K + interface + Péritel + 5 disquettes + tous les meilleurs jeux sur cette machine (val. : 5 600 F),

 $\sigma$ 

prix : 2 600 F, à débattre (+ joystick). Vincent BONNE-<br>FON, 48, rue 19 Janvier, 92380 Garches. Tél. : 47.41.91.07.

Vends prgs Spectrum originaux avec boîtes + notices complètes à prix très intéressant (-50 %) cause vente ordinateur. Demandez la liste. Jean-Philippe BUSSO, 55, rue<br>Henri-Richaume, la Clos Fleuri F 2, 78360 Montesson.

Vends ZX Spectrum Plus 48 K + Péritel + livres +<br>50 logiciels, le tout : 1 000 F. Khiev HUA LENG, 1, rue Bert, 01100 Oyonnax. Tél.: 74.75.04.05 (der Mme Roma

Vends ZX 81 (déc. 84) + lecteur K7 + extension 16 K + vantateur + 2 jeux (Tyranosaure Rex, ZX Chess III), le<br>tout : 500 F. Huguette N'DOYE, 651, résidence « la Bre-tagne », 77190 Dammarie-les-Lys. Tél. : 64.37.79.64.

Vends Spectrum 48 K + livres + câbles + n vena special transfer in the set of N/B : 1 100 F. Moni-<br>teur couleur + interface Péritel : 2 700 F. Hounes OUA-<br>JID, 17, rue Paul-Langevin, 93430 Villetaneuse. Tél. : 48.23.35.58

Affaire ! Spectrum 48 K Péritel + interface PAL + magnéto + ZX 2 + joystick + 30 jeux + manuel + 3 livres dont<br>2 de jeux. Prix : 2 000 F. Fabrice BRIGNANO, 8, square  $+3$  livres dont des Marguerites, 13190 Allauch. Tél.: 91.68.69.71.

Vends Spectrum 48 K + interface ZX 1 + microdrive + int. ZX 2 + manette jeux + nombreux jeux. Prix d'achat :<br>5 000 F, vendu : 2 000 F. Laurent SALZA, 9, avenue des as, 93370 Montfermeil. Tél.: 43.32.84.87.

Vends ZX Spectrum 48 K + interfaces 1 et 2, + micro-<br>drive + Quickshot 2 +  $N/B + 11$  logiciels + 2 livres par-<br>fait état. Prix: 2 000 F. Hervé PEYRON, 22, rue de Mont-<br>tessury, 75007 Paris. Tél.: 45.51.07.46 (après 18 h).

vontos opectrum Plus 48 K Péritel + livres + 19 jeux. Le<br>tout pour 2 000 F. Le Spectrum sans jeux ni livres pour<br>1 500 F ou jeux pour 500 F. Emmanuel BELLEVILLE,<br>17, rue de la Bergère, 94240 L'Hay-les-Roses. Tél.:<br>46.61.57

Vends Spectrum Plus, interface joystick, 2 joysticks, magnéto, 25 jeux. Prix intéressant à débattre. Echange ou<br>vends jeux pour C 64. Alexandre BAN-NAN, 57 rue de Clichy, 75009 Paris. Tél.: 48.74.08.07.

Vends logiciels de jeu originaux et récents pour Spectrum 48 K dont plusieurs compilations. 50 F pièce. Jean-Marie<br>CHAFFARD, 8, rue Elsa-Triolet, 07250 Le Pouzin. Tél.: 75,63,90.78

Vends Spectrum +  $i$ eux + 6 livres + imprimante pour Spectrum + manette, cause double emploi. Le tout en bon<br>état et pour 1 450 F1 Ivan BASCLE, avenue St-Veran, 04860 Pierrevert. Tél.: 92.72.28.47.

Pour toute insertion, écrivez dans les cases ci-dessous en ca-

ractère d'imprimerie le texte de votre annonce (une lettre par

case, une case pour chaque espacement, avec un maximum de

8 lignes). Les petites annonces ne peuvent être domiciliées au

journal : vous devez donc inscrire votre nom, votre adresse ou

toutes autres coordonnées permettant de vous contacter direc-

tement. Nous sommes dans l'obligation de vous demander une

participation forfaitaire aux frais de 65 F pour toutes les catégo-

ries de petites annonces. Vous joindrez donc pour toute an-

Vends ZX 81 + 16 K + HRG + joystick + 2 K7 + nbx Vertus ZA of + 10 N + 11 Nu + 10ystick + 2 K7 + nbx<br>livres. Le tout : 550 F II (cause achat d'un Amstrad). Vends<br>jeu vidéo couleur C 52 Philips + 3 K7 : 450 F I Laurent<br>COURAUD, route de Missillac, 44530 St-Gildas-des-Boi Tél: 40.01.41.25

Vends  $ZX 81 + 16 K + 64 K +$  divers cordons + livres + 3 K7 T.B.E. Le tout 900 F. C'est urgent ! Et cherche ZX<br>Spectrum 48 K moins de 700 F. Frédéric PASTOR. 17, avenue Kennedy, 13600 La Ciotat. Tél.: 92.08.20.09 laprès 18 hl.

Vends ZX Snectrum 48 K Péritel + interface manettes venas ZA Spectrum se Kremen + mentace manettes +<br>1 joystick + 2 livres + 16 jeux + nombreux programmes.<br>Prix : 1500 F à débattre. Hervé DAILLET, rue des Boulées,<br>Le Mas Rillier, 01700 Miribel. Tél. : 78.55.25.07.

### **THOMSON**

Vends Thomson MO 5 lecteur K7 + cravon optique et extension musique 8 jeux + 13 jeux + crayon optique et<br>+ 2 manettes de jeux. Le tout : 2 500 F. Lional TUNINI,<br>20, route Nationale 8 Notre-Dame-Limite, 13240 Septemes es-Vallons. Tél.: 91.51.78.57.

Vends MO 5 + lecteur enreg. K7 ext. son + 2 man. +<br>7 jeux (Aigle d'Or, Mission Delta...) + 4 livres. Valeur: 4 300 F. Prix: 2 500 F. David Le Friant, 78, rue Montgolfier, 69006 Lyon. Tél.: 78.89.28.54.

Vends imprimante Thomson neuve, marchant sur Oric;<br>impression 35 CA/S; val.: 1 390 F, vendu : 1 000 F. Vends aussi lecteur disquettes Oric: 1 500 F. Rodolphe THIE-<br>BAULT, 21, rue Charles-Gounod, 28000 Chartres. Tél.: 37.34.81.36

Vends MO 5 + joystick + lect. K7 + crayon optique + jeux K7 t.b.é + extension QDD neuve + jeux QDD + Jane<br>+ imprimante qual. courrier à saisir : 6 000 F. Alain DELLA ROMA, 8, rue Jean-Jaurès, 66500 Prades. Tél.: 68,96.43.38

Vends pour TO 7-TO 7/70 clavier mécanique + ext.<br>mémoire 16 K + lecteur + cartouches Basic et budget fam.<br>+ livres pour 760 F le tout. Georges TRAVERS, 59, rue<br>des Salines, 17000 La Rochelle. Tél.: 46.45.12.04 lagrès 20 hl.

Vends TO 7-70: 1 700 F. Vends K7 Yeti: 50 F, Aigle d'Or:<br>100 F, Super Tennis: 90 F, La Geste d'Artillac: 200 F etc.<br>Jórôme BLANC, La Crouzille-Cadalen, 81600 Gaillac. Tél.: 63.33.06.31.

Vends TO 7/70 + Basic + magnéto + livres, le tout :<br>2 500 F. Patricia HAMONIER, cité Jean-Jaurès bât. A,<br>esc. 3, 51, bd Henri-Barbusse, 93230 Romainville. Tél. : 43.60.13.86.

Vends Thomson MO 5 + lecteur disquettes + lecteur K7

int. manette + crayon optique + plusieurs K7, Prix total :<br>500 F. Sébastien RENARD, 8, rue Jean-Saumier, 95590 Nointel. Tél.: 34.70.02.41.

Vends MO 5 + mon. couleur + lecteur K7 + crayon opt.<br>+ interf. MO 5/jeu + 2 manettes + 16 logiciels + 4 livres. Valeur : 9679 F, vendu : 5 000 F à débattre, urgent. Pas-<br>cal FALIU, chemin de Roucarasse, 34240 Lamalou-les-Bains. Tél.: 67.95.69.99.

Vends MO 5 (1984) très bon état + lecteur K7 + 14 K7 de jeux + 4 K7 Basic + crayon optique + joysticks<br>4 livres de programmation. Alexandre RUBINSZTE.<br>17-19, rue Bausset, 75015 Paris. Tél.: 45.31.80.80. ZTEJN.

Vends MO 5, bon état + lecteur K7 + jeux (Mandragore, La geste, 5\* Axe) + manette de jeux + ext. musique +<br>adaptateur TV, le tout : 2 500 F. Boris JOSEPH, 29, avenue Junot, 75018 Paris. Tél.: 42.62.14.08.

Vends MO 5 + ext. jeux + lecteur K7 + joystick + crayon optique + manuel + livres de programmes + 12 K7 jeux<br>et cartouche. Valeur : 5 500 F, vendu : 2 500 F. Frédéric<br>ANSOLA, 11, allée Claude-Debussy, 54460 Valenton.<br>Tél. : 43.82.52.83.

TO 7/70 t.b.é. + magnéto K7 + lecteur disq. + manettes + Périphériques + jeux, K7, manuels, revues, programmes : 9 000 F. Alain DEMANGEON, 27, rue Claude-Bernard, 77100 Meaux. Tél. : 45.64.48.90 (bureau) et **64 22 21 34 Jonish** 

### **DIVERS**

Vends Yeno SC 3000 + B 32 K, 5 cart. 1,6 K + magnéto, 3 livres de prog., t.b.é.: 2 500 F (val.: 6 500 F) ou éch.<br>contre C.B.M. ou Amstrad. Franck GIROD, 220 av. de<br>l'Epinguy, 74300 Cluses. Tél.: 50.98.62.20.

Vends synthétiseur Yamaha PS-20 (non programmable), Venus ayuncusus rannum ar Jean Schen (format piano) + pieds<br>10 sonorités, 18 rythmes, 48 notes (format piano) + pieds<br>sdaptés. Prix : 2 000 F. Laurent ONGARO, 92S, route de<br>Villate, Eaumes, 31600 Moret. Tél. : 61.08.77.46.

Vends ordinateur Adam : 1 000 F, avec programmes. Vends C.B.S. Coleco + 25 K7 (liste sur demande) + tous les<br>modules. Possibilité vente séparée. Claude BINOIS, 27, bd Jean-Jaurès, 83000 Draguignan. Tél.: 94.68.12.11.

Vends 26 K7 digitales Adam: 50 F, 4 K7 C.B.S.: 100 F, adaptateur Atari : 150 F, superpoignée + Rocky : 2<br>Adam + console : 2 800 F, le tout : 4 500 F. La 300 F SORAGNA, Les Ruisseaux, 35150 Janzé. Tél.: 99.44.50.43 laprès 18 h).

Vends jeu vidéo Intellivision avec 6 K7 de jeux et synthéti-<br>seur de son. Prix total : 700 F. Yann PEILLEX, Sur-les-Bois-Anthy, 74200 Thonon-les-Bains. Tél.: 50.72.70.61.

nonce un règlement par chèque bancaire à l'ordre de Tilt ou chèque postal (CCP Paris 18900.19Z.).

L'insertion d'une petite annonce est gratuite pour les abonnés, à condition qu'ils joignent à leur envoi l'étiquette d'expédition de leur dernier numéro ou une demande d'abonnement à TILT.

Nous vous rappelons enfin que les annonces sont réservées aux particuliers et ne peuvent être utilisées à des fins professionnelles ou commerciales.

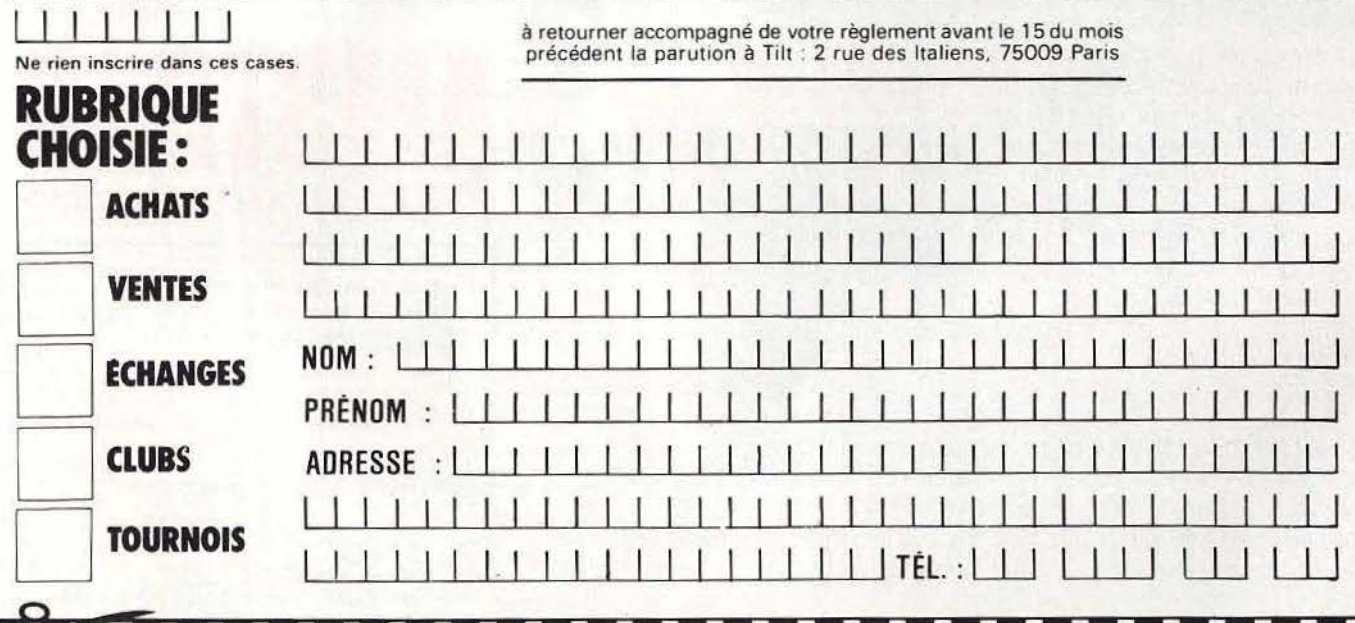

Vends Exel 100 t.b.é. modern magnéto K7 20 logiciels - $-16Y$ abonnement Exel club + clavier pro Exel mémo vives. Christophe GERAUD, 4, Hame<br>Gradianan. Tél.: 56.89.43.62. au du Roy, 33170

Vends Adam + modules turbo et rocky + 8 cartouches + 11 K7 (Buck Rogers, Tarzan, Utils...) + adaptateur TV<br>+ TV NB 36 CM. Le tout : 3 500 F. Eric LIEBGOTT. 37. de la Liberté, 54700 Blenod-les-Pont-à-Mouss 83 81 82 47

Vends jeux pour 520 ST (Brattacas, Sundog, Pawn, Borrowed time, Mind shadow, Colour space) + Ass Kseka tout<br>neufs. Prix jeux : 150 F, Kseka : 200 F. Claude ENCRANAZ, 4, rue Voltaire, 38500 Volron. Tél.: 76.05.19.94

Vends Exel 100 + moniteur + magnétophone + lecteur Fast Constant of The State Constant Present Constant Process Cart. + synthetiseur vocal + manettes + logiciels (jeux<br>utilitaires) + livre sous garantie : 3 200 F, 74 K. Thierry<br>PASSERON, 5, ev. Philippe Rochet, humanishe L

Vends 520 STF (1 mois) + 30 disq. de bons softs (utilit res, jeux, etc.) pour 600 F env.). Gérard SCHUSTER, 47,<br>av. Mathurin-Moreau, 75019 Paris. Tél.: 42.38.10.41.

Vends imprimante thermique 3M : 1 000 F + modern Tel-<br>sat (transpac) : 2 000 F. Cherche carte souris sur Apple IIc.<br>David MAHMANI, 151 bd Valikant-Couturier, 93190 Livry-<br>Gargan. Tél.: 43.30.41.33. (après 18 h).

Vends Philips G7400 + Vidéopac avec 4 cart. jeux Terra-<br>hawks, Stone Sling Race et Wightmate. Achat: 2 100 F,<br>vendu : 600 F. Luc CARACILLI, 8, rue de la Gare, 78490 Galluis. Tél.: 34.86.93.15.

Vends TI99 4A + modules + K7 S + 2 joysticks, etc., état neuf I. Nhon CHU, 277, rue Lecourbe, 75015 Paris. Tél.:<br>45.57.74.42.

Vends cours de Basic Cheidegger de 8 vol. avec ordinavenus cours ou assic chronoger as o voi. avec orana-<br>tear Laser 310 et magnétophone. Valeur : 5.500 F,<br>vendu :2.000 F, Franck FACCHIN, 2, passage des Glyci-<br>nes, 21700 Nuits-St-Georges. Tél. : 80.61.20.05.

Vends console Vectrex + K7 + sac Vextrex. Le tout : 800 F<br>et vends séparément le deuxième joystick : 100 F. Frédé-<br>ric BOIS, 3, rue du Capitaine Ferber, 75020 Paris. Tél. : 43.61.03.53

Vends VIC 20 + moniteur vert + lect.  $K7$  + cordons TV et moniteur + joystick + 3 jeux sur cart. + initiation Basic<br>+ programmes K7. Le tout : 1 100 F. Ludovic PILLON. 9. de la Thuillère, 74000 Annecy-le-Vieux. Tél.: 50.66.36.16

Vends 800 XL + moniteur mono + 1010 + 6 jeux + inivents sou AL + monteur mono + 1010 + 9 pux + n-<br>tistion au Basic 1 + livres + 2 manettes de jeux. Sous<br>garantie jusqu'à décembre 86. Faire offres (prix bas). David<br>ARNEAU, 17, rue de Gavroche, 78280 Guyancourt. Tél.:

Vends Vectrex +2 K7: 700 F t.b.é. + jeux pour C64 prix délirants. Frédéric LECONTE, 69, rue Gay-Lussac, 59130

Vends TRS 80 couleur 16 K + 2 joysticks et manuel d'utilisation. Prix : 2 300 F. Bruno HINCHY, 38, rue des Brossiers, 60170 Tracy-le-Mont. Tél.: 44.75.31.20.

Vends Spectravidéo + magnéto + K7 jeux + adapt. C.B.S.<br>de 70 A : 150 F + Logifoot (Pr. Loto sportif) pour M.S.X. :<br>50 F. Christophe HOFFMANN, 15, rue du Chardonne-<br>ret, 63200 Mulhouse. Tél.: 89,60.41.19.

Vends moniteur Philips monochrome ambre garanti jusqu'en<br>mai 1988 : 650 F + Shogun sur disq. C64/128 : 90 F, neuf<br>pour emploi double. Michael DUQUENNE, 5, rue de la Sablière, 91300 Massy. Tél.: 60.14.22.84.

Plongez au coaur de l'action avec un grand écran à un petit<br>prix. Agrandisseur d'écran : 61 CM au lieu de 36 ou 42. 150 F<br>(port inclus). Georges-Henri LIOTARD, Ecole publique,<br>La Bénissons-Dieu, 42720 Pouilly-sur-Chartleu. 77.66.64.57, (après 18 h).

600 F: cart. Basket-ball pour console Mattel. Cadeau gra-Now P. Cast, osservase pour consade Mattel et 8 cart. (Tennis, Golf, Subhunt, etc.). Georges-Henri LIOTARD, Ecole publique,<br>La Bénissons-Dieu, 42720 Pouilly-sur-Charlieu. Tél.: 77.66.64.57. (après 18 h).

Super affaire | Vends Vectrex + 9 jeux + manettes. Tous les jeux sont génieux. Seulement 800 F. Prix réel : 3 350 F.<br>Réponse assurée. Alan ABEBERRY. 3, rue du 18 Juin 40, 64200 Biarritz, Tél.: 59,83,87,30 (après 17 h).

Vends ext. Télétel (1 000 F); Pictor (200 F); ext. 16 K (400 F).<br>Laurent AZEAU, 54, rue de Picpus, 75012 Paris. Tél.: 43 45 67 21

Vends lecteur 1530 + (Green Beret, Beach II, Soder,<br>Zaxxon...) 10 K7 total + VCS 2600 (Pitfull II, Snoopy, Super Cobra) + jeux électroniques : 1000 F ou lec. 1541. Frédé<br>ric BACIU, 5, clos d'Orléans, 27940 Aubevoye.

VG 5000 + magnétophone + interface + 2 manettes + 4 K7 jeux + 2 K7 initiation Basic + livre 102 programmes.<br>Le tout : 1 400 F. Vincent DUBOISDENDIEN, 13, rue téral-Leclerc, 24700 Montpon Menesterol. Tél.: 53.80.20.76

# **ACHATS**

Achète cassettes pour Alice, ordinateur Nathan. Annick<br>FESSEAU, 1, place de la Vierge, 78160 Marly-le-Roi. Tél.: 39.69.52.40

Achète lecteur de disquettes pour Amstrad CPC 464 format 5P1/4 ainsi que programmes du domaine public sous CP/M format 3P ou 5P1/4. Serge ESPINASSE, 198, rue<br>Costa-de-Beaumgard, 73000 Chambéry. Tél.: 79.75.04.43.

Apple cherche imprimante Imagewriter d'occasion dans la région (Alsace-Lorraine). Urgent | Merci. Po de nombreux logiciels !... Olivier BARTHELEMY,<br>20. impasse du Castel, 57100 Thionville. Tél.: 82.88.03.79. Achète un logiciel créé selon mon idée à celui ou celle qui

Pourrait élaborer le programme micro : Apple (création PNJ<br>AD x AD). Pierre NOUVION-REY, 39, rue Parmentier,<br>92200 Neuilly-sur-Seine. Tél.: 47.48.13.41 (après 19 h).

Achète pour Atari 800 XL imprimante qualité courrier en bon état. Prix raisonnable. Bertrand AUGÉ, 1, chemin des<br>Essarts, 95330 Domont. Tél.: 39.91.12.33..

Cherche drive 1050 pour Atari 800 XL environ 900 F. Alexan dre HERMIER, 37, rue Jules-Guesde, 95190 Gous:<br>Tél.: 39.88.69.82 (après 17 h).  $\frac{1}{2}$ 

Recherche cartouches à bas prix pour console Atari VCS<br>2600. Faites vos propositions. Alain ALBANESE, 12, rue<br>du Président-Wilson, 93120 La Courneuve. Tél.: 48.36.00.51.

Achète drive 1050 Atari à moins de 800 F. Vends originaux à 50 F chaque. Cherche émulateur ou modem Atari à moins fon, 72200 La Rèche

Achète lecteur disq. 1541 pour C 64 à 500 F ou échange con-<br>tre 80 jeux sur K7. Pascal GAUDIN, 2, rue des Peupliers, 76330 Notre-Dame-de-Gravenchon. Tél.: 35.38.64.11<br>Iaprès 18 h),

CBM 128 cherche imprimante et lecteur de disquettes (moins<br>de 500 F). Michel PLACE, Habere-Poche, 74420 Boege. Achète pour Commodore, drive 1541 TBE. Prix à débattre.

ALLARD, 107, avenue Foch, 76600 La Havre. Tél: 35.21.57.59

Urgent ! Cherche personne maîtrisant parfaitement le S.I.D. sur C 64 (musique surtout). Ecrire d'urgence et merci ! Si<br>possible indiquer âge ! Frédéric HAHN, 17, rue du Haut-Barr, 67550 Vendenheim. Tél.: 88.69.40.22.

Cherche pour M.S.X. : Pippols, Pay Load, F-16 Fighter, Yie-<br>ar-Kung-Fu 2 au prix de 110 F pièce (port compris). Félix TJON-A-PAN, 36, rue Eugène-Tècle, 97300 Cayenne.

Achète ZX Spectrum plus 48K Péritel en bon état, 500 F maximum, ainsi que stylo ou tablette graphique. Faire offres.<br>Franck BENACQUISTA, 39, rue du 8-Mai 1945, 91350<br>Grigny. Tél.: 69.06.71.43.

Cherche logiciels pour TO 9 à prix raisonnables. Stéphane<br>BORDERIE, 11, rue des Recollets, 75010 Paris. Tél.: 42 49 17 31

Achète en très bon état un Canon X07 avec ou sans Tension. Faire offre: 900 F (région parisienne). BOUET, 6, avenue de Mannassee, 91540 Mennecy. Tél.: 64.99.66.10.

Recherche lecteur K7, cartouche Power, Catridge ou Freze<br>Frame, ainsi que jeux de bonne qualité sur K7, périphériques (souris, modem, etc.). Philippe LUPTER, 1, allée de<br>Cornouailles, 78200 Magnanville. Tél.: 34.78.67.65.

# **ECHANGES**

Amstrad : échange, vends ou achète jeux avec personnes habitant Neuilly ou Paris ; possede Sorcery, K. Lorg. Mandra., L. of Rings, etc. Thibault LESCUXER, 7, rue Pierre-Chérest, 92220 Neuilly. Tél. : 47.22.25.74.

Amstrad 6128 recherche ou échange logiciels de dessin et<br>dessin (j'ai Artwork et Amx Mouse). Echange jeux également. BOUET, 6, avenue de Mannassee, 91540 Mennecy. Tél: 64.99.66.10

Acharné de Zombi sur Amstrad cherche contacts pour échanges de plans, de trucs et astuces et de parties sau-<br>vées. Stéphane FREREBEAU, Gilly-les-Citeaux, 21640 Vougeot, Tél.: 80.62.88.40.

Echange planche à voile complète avec tout l'équipement<br>contre ord. Amstrad PCW 8256. (Faites vite cause Bac en nnée). Danis CHEVALLIER, 36, rue Gustave-Flaubert, 76140 Le Petit Quevilly. Tél.: 35.63.25.75.

Amstrad. Echange joystick aérien contacts mercure et livres micro-application et autres contre disquettes 3 pouces.

Georges-Henri LIOTARD, Ecole publique, La Benisson-<br>Dieu, 42720 Pouilly-sur-Charlieu. Tél. : 77.66.64.57 (18 h).

Echange programmes pour Apple IIc. Cherche nouveautés<br>86. Vends Atari 2600 et 800 XL avec de nombreux logiciels + joysticks Atari. Laurent CORLETTI, 7, avenue des Papalins, 98000 Monaco. Tél.: 93.50.56.77.

Echange logiciels de jeux pour Apple II. Arnaud MILAN-<br>DRI, 42, rue des Ormeaux, 54420 Pulnoy, Tél.: 83 21 50 58

Echange ou vends programmes pour Apple IIe. Yann PEIZ-<br>LEX. Sur-les-Boin-Anthy. 74200 Thonon-les-Bains.

Echange jeux pour Atari 130 XE ou XL en K7. Donne 90 jeux contre toute extension (magneto, drive, imprimante,<br>tablette modern), Bernard BELKADI, 9, rue Buffon, 72200 La Flàche.

Echange pour Atari 130 XE-800 XL logiciels en K7-Disg. Container pour Atlant 150 AC 600 AL Togouss en Ky-Disq.<br>(Beach-Head 2, International Karate, Silence Service, Colo-Vallée-du-Breuchin, 70300 Froideconche. TAL: **84 40 15 18** 

Echange nombreux logiciels en disq. pour Atari 800 XL.<br>Christophe DESSAGNES, Clavières, 74330 Poisy. Tél.:<br>50.46.25.79.

Echange tous logiciels pour Atari 520 ST. Possède utilitai-<br>res et jeux. Eric MARCIANO, 3, rue Pierre-Alaneau, 49240 Avrille, Tél.: 41.69.66.63.

Echange sur 520 ST avec TOS intégré tous logiciels : jeux, collarige surface in avec 103 million to Discusses. Person<br>publishes... Cherche import USA, Angleterre, RFA ou autres<br>pays. Gaël SAULNIER, 9, rue du Bois, 01600 Trévoux.<br>Tél.: 74.00.19.45.

520 ST. Comment profiter d'une imprimante laser. Comment gagner plus facilement au loto national vec votre Atari<br>520 ST ou 1040 ? Ecrire : Pierre FONTAINE, 21, rue de la<br>Gare, 74000 Annecy, Tél.: 50.45.44.37.

Echange jeux disques (Ghosts'n Gobelins, Leader Board, Echange jeux usques (choss it ducents, Leater Soard,<br>Revs Dambusters, Sold Million II...) pour CBM 64. Lionel<br>TONINI. 20 bis. Route Nationale 8. Notre-Dame-Limite. 13240 Septemes-les Vallons. Tél.: 91.51.78.57.

C 64 + 1541 échange programmes, trucs, astuces... Thierry<br>ALBAREDA, 10, rue Général-de-Gaulle, 34450 Vias. Tél.: 67 94 04 86

Echange programmes pour CBM 64/128 (Paris + région<br>parisienne + correspondance). Stéphanie COHEN, 37, bd<br>de Créteil, 94100 Saint-Maur-des-Fossés. Tél.: 48 83 11 78

CBM 64 + 154 + K7 échange jeux (+700). Recherche uti-<br>litaires avec doc si possible : trucs, astuces. Jean-Paul GOIF-<br>FON, 7, rue des Coqueliscots, 83270 Sevran. Tél.:<br>48.68.18.16 ou 48.79.28.97.

Echange jeux pour Oric/Atmos sur K7 (Aigle d'or, Maca-<br>dam Bumper, Mr Wimpy, Frelon, etc.). Merci I Lionel<br>VACHÉ, 36, rue de Maleyssie, 29200 Brest. Tél.: 98.02.52.36

Echangerais quelques programmes sur K7 ou disquettes<br>pour TO7/70. Appeler LAURENT, Tél.: 39.60.39.25 (après<br>18 h).

Echange K7 Atari et CBS : Combat et Gorf (CBS) : Super Colora (CBS) contra wargames ou autres K7 CBS. Vends<br>adaptateur prise Péritel état neuf. David BASSENGHI.  $49 \text{ ms}$  de Terrenoire, 42100 Saint-Etienne. Tél.: 77.33.05.98

Echange jeux K7, disq. Achète nouveautés (bas prix).<br>Echange originaux K7 contre 1571. Lionel TRICOT, rue<br>Troussai, 38120 Saint-Egrève. Tél.: 76.75.32.39.

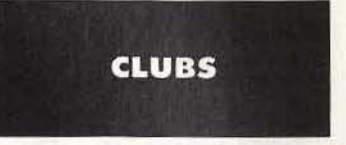

Recherche correspondant Atari 520 ST ou club dans les Yve lines. Val-d'Oise ou autre. Patrick LAPIE, 49, rue de la nde-Pièce, 95180 Menucourt, Tél.: 34.42.03.74 (de 10 h à 19 hì.

Attention | Superbe club C 64/128. Pour avoir le soft Entertainment is superior club C 64/128. Pour avoir le soft<br>pas cher et récent (Knight Rider, Super Cycle, Time Trak,<br>Mission AD...), S.V.P. envoie 1 timbre. **Yann SCHUS-<br>TER, 47, av. Mathurin-Moreau, 75019 Paris. Tél.:**<br>

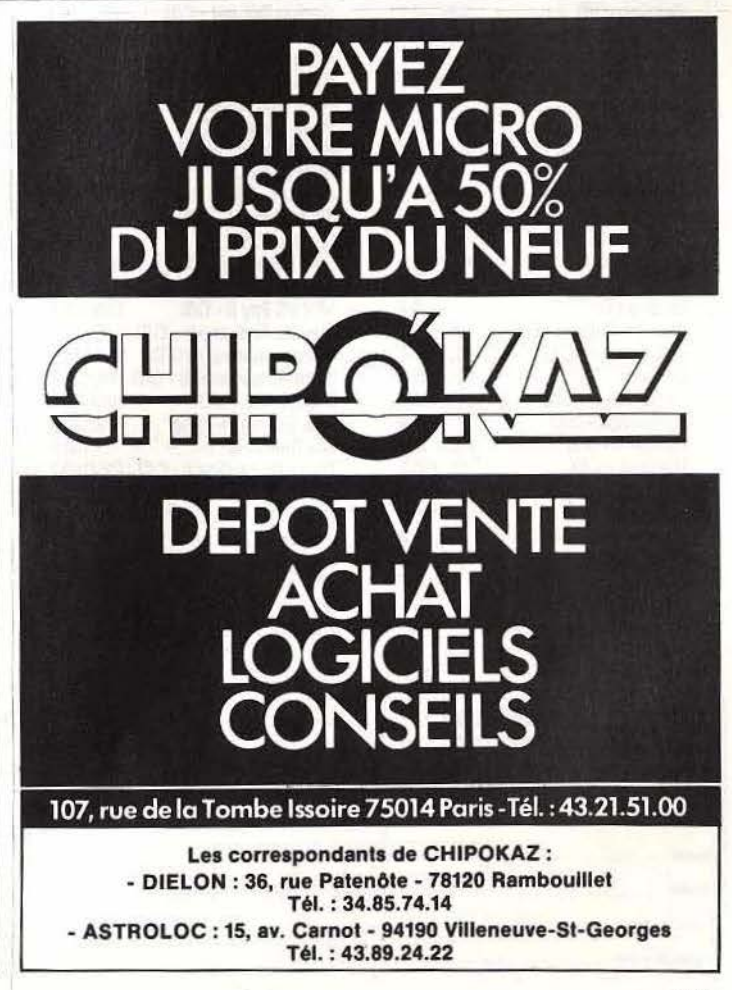

# **CHER TILT**

## **TILT SUR LA SELLETTE**  Salut Tilt.

Je vous écris pour plusieurs raisons, tout d'abord pour que votre revue s'améliore.

- Essayez de ne pas ressortir deux fois le même logiciel dans «Tubes" (exemple: *Kung-Fu master pour C 64 et Apple*). Si une version d'un jeu déjà paru dans « Tubes » sort pour une autre machine, il suffit de le\mentionner quelque part. Unè rubrique « Adaptation logicielle » ferait l'affaire.

- Essayez de tester des pro· grammes plus récents. Mauvais exemple : *The castle of Dr Creep*  pour C 64, programme paru il y a plus d'un an.

- «Sésame» : ouvre-toi et essaye plutôt de programmer des utilitaires au lieu de longs programmes que peu de personnes tapent.

- La robotique est en liaison avec l'informatique. Je pense qu'il n'y a pas que moi qui bricole mon ordinateur. Faites une « Robotique •.

- Faites de vrai « Dossiers », et

non des reprises de «Tubes» améliorées.

Idem pour « Challenge ».

- Créez une rubrique « Trucs et<br>Astuces »

- J'en viens au sujet tabou. Je ne vais pas dire, comme tout le monde «Pourquoi n'êtes-vous pas pour les pir...? », non ! Il faut mettre les choses au point, il y a du bon et du mauvais. J'ai remarqué que vous aidiez, discrètement, les pirates. J'entends par là que *Tilt* donne les règles du jeu, et quelquefois plus.

« SOS Aventure », est la rubrique la mieux réussie, mais il lui manque un petit plus. L'attente est longue, très longue ... Pourquoi ne pas mettre le numéro de téléphone permettant de contacter les lecteurs demandant de l'aide?

Voilà, c'est fini. J'espère que *Tilt*  'prendra ma lettre en considération, même si elle n'est pas publiée.

## Raphaël Gely 38210 La Rivière

*Que de questions! Bien, reprenons les choses une par une.*  - *Entièrement d'accord avec*  *vous,* à *quoi sert« Coup d'œil?* » - *Des programmes plus récents ? Est-il nécessaire de tester un programme qui n'est pas disponible en France? Nous ne le pensons pas.* 

- *«Sésame». La proposition de Raphai!I intéresse-t-elle* les *autres lecteurs?* 

- *Le problème de la robotique est particulièrement délicat. Non seulement l'informatique entre* en *jeu, mais* il *y a aussi /'électronique et surtout la physique. Pourquoi ? La partie mécanique est très corn· plexe en robotique, une très bonne connaissance des équa· tions s'y rapportant est nécessaire.*  li *n'est pas certain que notre lectorat* se *passionne pour les mouvements circulaires uniformes et autres* « *douceurs» de ce genre.* 

- *Dans «Tubes» nous testons*   $des$  programmes, dans « Dossier » *et «Challenge" aussi. Cepen· dant, nous essayons de créer des rubriques ayant chacune une per· sonnalité.* 

- *Une rubrique* « *Trucs et Astu· ces'" pourquoi pas ? Envoyez· nous vos secrets de programma· tion, nous jugerons sur pièce!* 

- *Pour «l'affaire Pirate» et la proposition de Raphai!l concer· nant la publication de* numéros *de téléphones, nous attendons les réactions.* 

# **PROTÉGEZ NOS PROGRAMMES!**

Nous vous adressons rapidement pourriez nous communiquer l'adresse et le nom de la société qui nous permettra de protéger notre programme avant de le présenter à un éditeur.

P.S. Un jour sûrement notre programme vous passera entre les doigts!

### Hervé Poirier et Christophe Tisserand Bordeaux

*Ce serait* possible *par retour de courrier* si *vous* nous *l'envoyiez! La rubrique* « *Sésame " publie des programmes écrits pour* Tilt.

*La protection des jeux est effec· tuée par l'éditeur, celui-ci a besoin d'avoir accès au programme, et si votre coup d'essai est un coup de maître, un éditeur intéressé aura quand même certainement* des *aménagements* à *proposer.* <sup>~</sup>

# $~1$ NDISPENSABLE  $~111$  $TILT$  JEUX ET MICRO: LE GUIDE 87

# **SUPER TEST**

600 LOOICIELS ET LEURS PHOTOS D'ECRAN

**COMPARATIF** 

20 MICROS POUR CHOISIR SANS VOUS TROMPER

# **REVELATION**

LES RESULTATS DE L'ENQUETE SERVICE APRES - VENit

# **CREATION**

LES LAUREATS DE NOTRE CONCOURS DE DESSIN

# **IJUESTIONS-CLES**

COMMENT SELECTIONNER ET TESTER VOTRE ORDINATEUR

# **EXCLUSIF: LES TILTS D'OR 86**

EL.les livres, les adresses utiles, le répertoire de tous les articles parus dans TILT, 1e lexique de tous les termes informatiques, nos PA.

# CHER TILT

## FAN D'ATARI

Je suis très content de votre journal, cependant je trouve que vous n'évoquez pas suffisamment *l'Atari 800 XL.* Certes, il y a bien quelques programmes dans «Sésame», mais ce sont des utilitaires. Quand mettra-t-on des<br>jeux pour XL/XE dans *jeux* pour « Sésame » ? Cette pénurie est-elle le fait de la montée des *CPC* et autres qui font de *l'Atari 800 XL*  une machine dépassée ? Ou bien, est-ce le fait d'un langage trop compliqué? Attention, je n'ai rien contre des programmes comme *Célia* ou *Le tour de l'Atarl* en *quatre-vingts colonnes,* mais y aurait-il quelqu'un d'assez complaisant pour faire la part des choses? Enfin, dernière question : un journal dédié aux *Atari XL, XE* et *ST* sortira-t-il un jour?

# Boz

*C'est vrai,* nous *avons un peu délaissé le côté ludique des* Atari XL *et* XE. *Mais peu de gens savent tirer partie de cette machine. Voilà pourquoi* il *nous est difficile de publier de bons* lis*tings,* mais nous *cherchons,* nous *cherchons ...* 

Concernant *la sortie d'une revue dédiée aux* XL, XE *et* ST, nous *vous signalons la naissance de*  Pokey. *Les nombreux listings publiés devraient vous satisfaire*   $pi$ *pleinement.* 

# CONSÉCRATION

Quelle ne fut pas ma joie lorsque, feuilletant mon journal préféré, je me hasardai au travers des pages de « SOS Aventure ». Surprise, mon prénom apparaissait à la fin de la solution de l'époque des Caraibes. Consécration ultime pour tout aventurier microinformatisé et fidèle abonné à Tiit. C'est pourquoi je veux remercier grandement toute la rédaction du journal qui profite de la rentrée pour revenir en force avec plus de pages, une meilleure présentation avec ce « dos carré » et enfin un créateur de couvertures encore plus fou. Quant à l'illustration du numéro 34 elle est tout simplement sublime.

> Christophe Brossard Mâcon

# RADIOSCOPIE

Encore un numéro pleinement réussi, le 34, on commence à être habitués. Bien que n'égalant pas le fantastique numéro 27, la couverture du célébrissime Jérôme Tesseyre est vraiment de grande qualité. Il en est de même pour les illustrations vidéo qui parsèment ce numéro. Merci de nous avoir dévoilé ses secrets. Je constate que Pierre Fouillet, nouveau venu depuis le numéro 32, semble mettre sur la touche notre pauvre *VTRX* (personnellement, je préfère les réalisations de ce dernier). Dites-nous si l'ascension du« p'tit nouveau » est le fait d'une guerre sans merci entre ces deux illustrateurs. Je trouve regrettable la disparition du « super flop du mois ». initiative qui ne semblait pas plaire à tout le monde ! Et les meilleurs scores? *Tilt* ne doit plus satisfaire, depuis un moment, les possesseurs de consoles.

Arrivé à la partie« Sésame», plus une seule page en couleur. Je sais qu'il est difficile de faire autrement, surtout pour le « Tam Tam Soft », mais un peu de couleur<br>serait appréciable. Dans appréciable. « Sésame », vous pourriez mettre une ou deux photos pour chaque programme. Cela égayerait ces mornes pages, tout en permettant de se faire une idée du pro· gramme. Pour un mensuel qui peut se vanter de mettre près de 250 photos d'écran dans ses colonnes, je crois que vous n'en êtes plus à cinq ou six de plus. Acheter un ordinateur sans se renseigner relève de l'inconscience, il ne faut pas s'étonner ensuite si la machine est réduite à l'état de larve ! Se reporter au cas de Patrice Benistan, évoqué dans « Cher Tilt » du numéro 34.

Le dossier sur les jeux de réflexion aurait pu être intéressant. Pourtant, à la lecture, on se rend compte que vous répétez toujours la même chose.

« Challenge » : ce n'était pas idiot de mettre en une fois ces trois logiciels. Mais, c'est du réchauffé! Le *Contrôle aérien* et *Kennedy Approach* avaient déjà été délayés

Vous allez me trouver collant, mais ma besace contient plusieurs questions. Que faites-vous du courrier des lecteurs? Gardezvous toutes les lettres?

Dans «Tubes», quelle est la dif· férence entre un - et un « non » dans un critère (bruitage...).

Comment vous procurez-vous les logiciels testés? Est-ce que vous les achetez ? Bénéficiez-vous des services d'un déplombeur qui vous fournit gratuitement de softs? Est-ce que *Tiit* est sur Minitel? Envisagez-vous cette possibilité? Bien amicalement à toute l'équipe.

> Stéphane Jallot Sainte-Geneviève-des-Bols

*Hé bien, voici un lecteur qui* ne nous *lit pas, il nous.dévore! Cette*  fois *tout y passe* : *"Sésame»,*  <sup>c</sup>*Challenge " et toutes* les *rubri· ques de* Tilt. *En* plus, il *nous pose un tas de* questions, *toutes plus indiscrètes les unes que* les *autres (à* croire *qu'il veut monter* son *propre journal d'informatique).*  Bien, *trêve de bavardage:* nous *ne jetons pas les lettres que* vous *nous envoyez. Nous les classons, les* trions, *les mettons à l'abri afin d'étudier les besoins des lecteurs et y répondre* plus *rapidement.*  Pour « Tubes », tiret et « non » ont *la même signification. Les logiciels*  que nous *testons viennent des boutiques, des distributeurs et des éditeurs,* ainsi nous sommes *cer· tains de tester toutes les nouveautés.* Nous *n'avons aucun déplom· beur à notre service, de toute manière à quoi* nous *servirait-il ?*  Tilt n'est *pas encore* sur *Minitel,*  mais nous *y* pensons...

EMULATEURS

Cher Tilt, Voici une question à laquelle j'aimerais avoir une réponse.

Je possède un Commodore 64 et deux émulateurs, un Spectrum et un Apple. Je voudrais savoir si tous les programmes pour *Apple*  et *Spectrum* tournent sur mon C 64 ainsi équipé. Merci d'avance.

### Thierry Di Rocco 04500 Riez

*Ce* serait *réellement étonnant. L'émulation ne peut fonctionner correctement qu'à la condition, expresse, d'avoir* un *logiciel éloigné de /'architecture de la machine. C'est pourquoi certains programmes* ne *tourneront pas.* 

# IDENTITÉ

## Messieurs,

J'aimerais savoir si tous les logiciels et périphériques fonctionnant sur le CPC 464 de marque Amstrad sont compatibles avec le *CPC* 464 de marque *Schneider.*  Avec mes remerciements,

**Charlotte** 

*Absolument, le* Schneider *et*  l'Amstrad *ne font qu'un. La différence d'appellation est le* résul*tat d'un accord commercial passé*   $entre$  *les deux entreprises.* 

# UN ÉVÈNEMENT EN FRANCE

**NE PIRATEZ PLUS...** 

NE PROGRAMMEZ (PRESQUE) PLUS ...

NE VOUS RUINEZ PLUS...

La Société PC Software Interest Group (Sunnyvale, Silicon Valley, California) a réalisé une sélection et un catalogue des meilleurs logiciels du domaine public américain.

600 disquettes rassemblent ainsi de très nombreux logiciels, mis à jour en permanence : utilitaires Dos, Assembleur, Basic, Forth, Turbo-Pascal, dBase et Lotus 123, tableurs, bases de données, télécommunications, graphiques, impressions, éditeurs, gestion du disque, jeux... Ces programmes sont réalisés pour un matériel IBM-PC ou compatible.

### Prix TTC du catalogue :

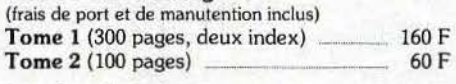

### Prix des disquettes :

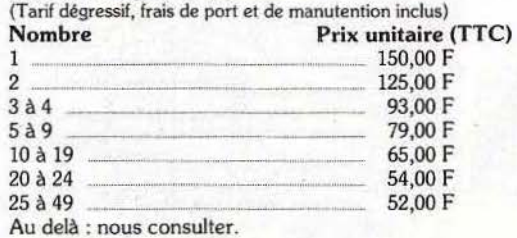

Commande à adresser avec votre règlement à :

ISO France (distributeur autorisé n° 117 du PC Software lnterest Group) Adresse postale : 68, Bd de Port-Royal · 75005 PARIS Téléphone : 42 97 48 27

# CHER TILT

# DES HITS POUR TOUS Cher Tilt,

J'aimerais savoir si les logiciels US Gold comme *Bruce Lee, Beach head, Dambusters* tournent sur *Atari* ST?

# Julien

A *l'heure où nous mettons sous presse* non, *mais* il *serait étonnant que cet éditeur n'adapte pas dans un proche avenir ces* « *hits* » *sur les* 520 *et* 1040 ST.

# SUPER JEUX

# Cher Tùt,

Tout d'abord bravo pour ton jour· nal qui s'améliore de mois en mois. Cependant, j'ai quelques petits reproches à vous faire. Dans votre magazine se trouvent des publicités pour des boutiques particulièrement bien achalandées ; pourquoi ne faltes vous pas de critiques de super jeux comme Cru*sade* in *Europe , Flight Simulator 2*  que ces boutiques ont en stock? Que pensez-vous de l'achat d'un *Commodore* 64?

Pourrais-je trouver facilement des programmes dans un futur proche? Quelles sont les différences entre une image Pal et une image Péritel ? Cela abîme-t-il la télévision ? Existe-t-il des différences entre un programme sur disquette et le même sur cassette? Pensezvous que les consoles de jeux font partie du passé? Merci d'avance.

# D. Grangeon Saint-Germain-Laprade

*Des programmes* comme Colourspace, The way of the tiger, Green beret, *sont des super jeux. Et ils sont dans Tilt! Nous faisons des critiques de programmes de grande qualité,* mais *certains n'apparaissent pas dans nos colonnes* pour *une raison simple. Beaucoup de boutiques parisiennes font de l'importation directe et de ce fait* ces *logiciels* ne *sont disponibles que dans* un *nombre restreint* de *points de vente.* 

*Nous préférons faire des critiques sur des logiciels que tous peuvent*  se *procurer aisément.* 

*Acheter un* Commodore 64 *peut sembler logique,* ne *dit-on pas de lui que c'est la meilleure console de jeux? Cependant,* il ne *faut* pas *oublier que c'est* une *machine désuète et que les générations montantes peuvent être bien plus séduisantes* (Atari ST, *nouveaux*  Thomson, *pour ne citer qu'eux ... Mais le* Commodore *est un ordi· nateur très répandu, c'est pourquoi /'approvisionnement en* logi· *ciels est facile. De plus* il *est à prévoir que cette machine a encore de beaux* jours *devant elle. Alors*  *que faire? Choisir la sécurité aux risques de* se *retrouver avec* une *machine dépassée* ou *prendre le pari de s'acheter* un *ordinateur è. la pointe ?* A *vous de trancher! Concernant l'image Péritel,* il *est Important de savoir que celle-ci est d'une qualité bien supérieure à une image Pal et même* Sécam. *En effet, les signaux véhiculés par la prise Péritel attaquent directement le tube cathodique. En revanche, les signaux Pal et* Sécam *passent par de nombreux circuits* de *traite*ment *qui les altèrent.* 

*Enfin,* il *faut savoir que la prise Péritel* ne comporte *aucun danger pour le poste de télévision. Cette*  norme a été créée, suite aux tra*vaux d'une* commission *mandatée par l'Et.at fronçais, par un* syndi· *cat de constructeurs* de *télévi· seurs, et le sérieux de* ce *dernier*  ne *peut* ê.tre mis *en cause. Dernier point :* /es *programmes sur casset· tes et disquettes sont* rigoureuse· *ment identiques.* 

# ADRESSES

Je vous ai déjà écrit pour savoir si vous pouviez me donner des adresses de programmeurs (comme ceux qui passent dans la rubrique « créateur du mois »). Malheureusement, pas de réponse. Mon problème est que je veux devenir programmeur, c'est pourquoi j'aimerais communiquer avec des « pros » qui pourraient m'apprendre beaucoup. Alors n'ayant pas reçu de réponse, je renouvelle ma demande : est-il possible d'avoir des adresses de programmeurs?

### Hahn Frédéric 67550 Vendenheim

*Désolé, mois* nous ne *pouvons pas fournir d'adresses (le secret professionnel). En revanche,* nous *pouvons vous donner quelques petits trucs.* 

*Tout d'abord vous pouvez passer des petites annonces,* ensuite, *visi· ter les nids de programmeurs : clubs et associations,* gros *reven· deurs de micros et manifestations du genre* Sicob. *Il serait étonnant que cela ne marche pas!* 

## RENSEIGNEMENT **TECHNIQUE**

Possesseur d'un C 128, ma télévision n'a pas de prise Péritel. J'aimerais savoir s'il existe un adap· tateur me permettant de passer de Pal en Sécam antenne, ou si je dois acheter deux adaptateurs. Xavier

*La solution la plus rationnelle c'est de changer de téléviseur* ou *à adapter* une *Péritel* sur *le vôtre. En effet, il n'existe pas d'adapta· teur* Pal-Sécam *antenne.* 

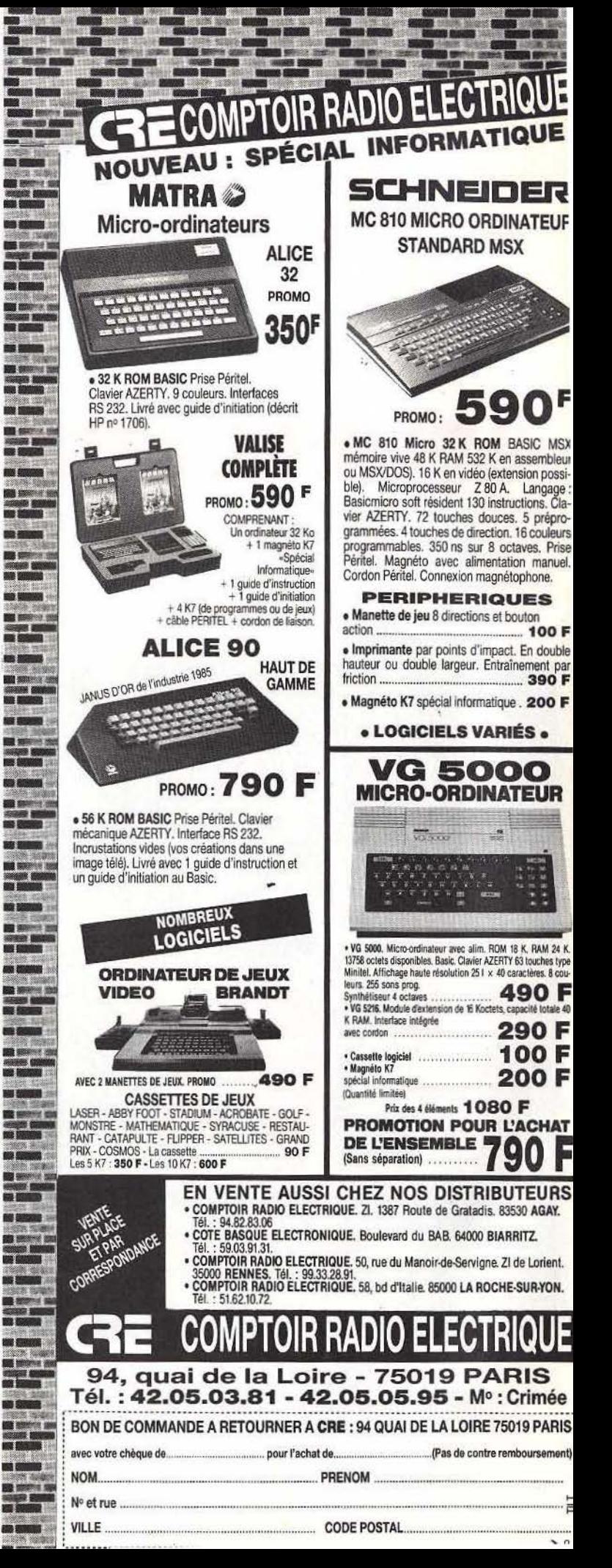

ence...Territoire à neutraliser de toute urgence...Terr

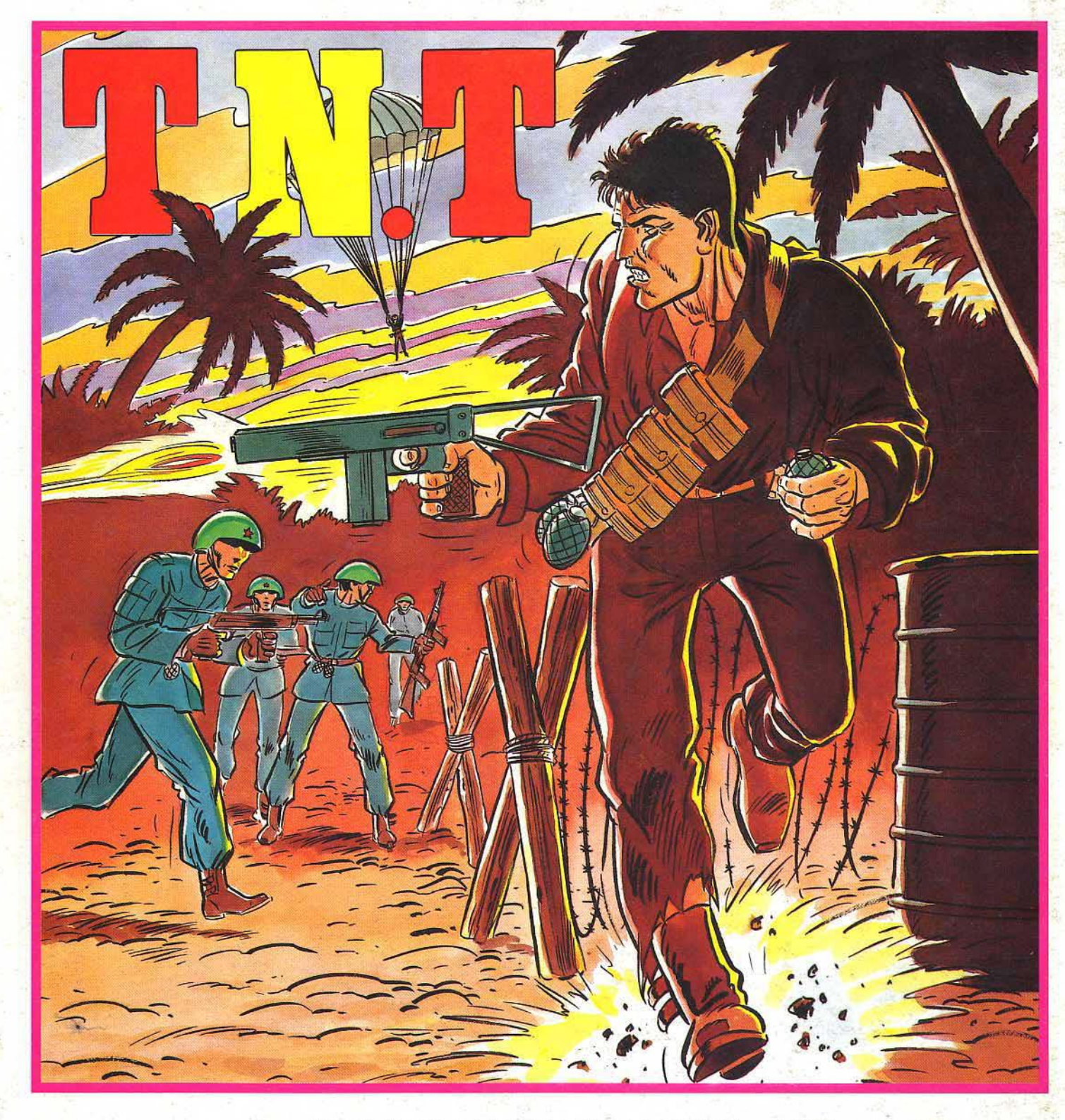

Pour MO5, MO6, TO7/70, TO8, TO9, TO9+, MSX2.

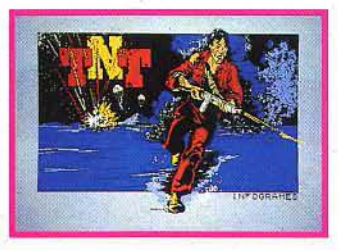

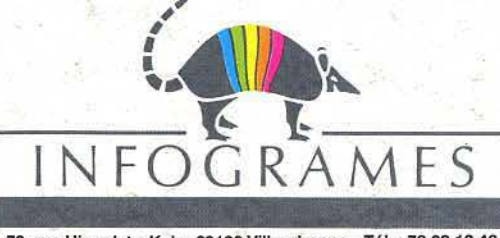

79, rue Hippolyte-Kahn 69100 Villeurbanne - Tél. : 78.03.18.46

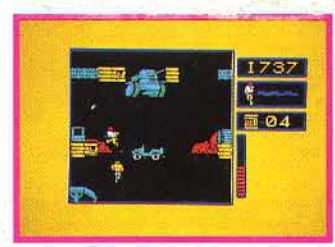